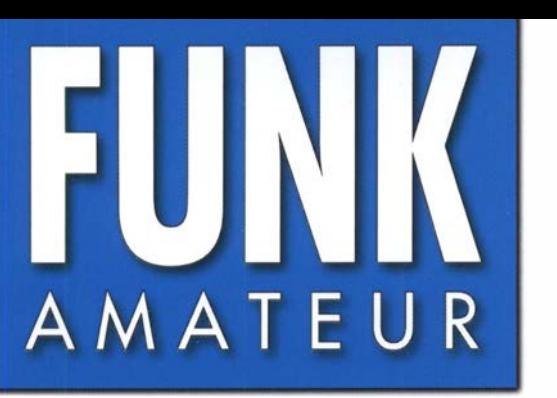

67. JAHRGANG · OKTOBER 2018 67. JAHRGANG · OKTOBER 2018<br>DEUTSCHLAND € 4,80 · AUSLAND € 5,00 10 · 2018

# Magazin für Amateurfunk Elektronik· Funktechnik

918 Die verbotene Insel: **Baker Island, KH1/KH7Z** 

922 Dualband-Handfunkgerät mit Ausdauer: FT-4XE

**LAY YES &** 924 Wetterkarten, Fax und mehr auf KW empfangen

 $\mathbf{u} = \mathbf{v}$ 

King.de

Francisco Diacky 4 u

935 Messung des Seitenbandrauschens

946 Moderne Nipkow-Scheibe

953 23-cm-Vorverstärker

961 KW-Allbandantenne für den Portabelbetrieb

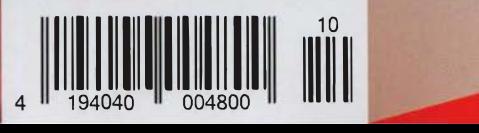

IFA 2018: Neuigkeiten begeisterten Jeuigkeiten begeisterten<br>Junge und alte Besucher

Die Legende setzt sich fort

Das Funkgerät, das nur von Yaesu erschaffen werden konnte Neue Begeisterung und Überraschungen

Eine Hommage an Sako Hasegawa  $FT_{DX}$ 101MP 200W

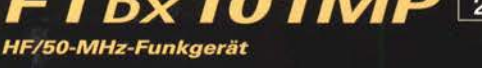

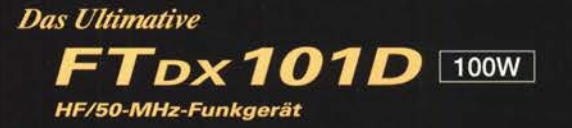

- · Hervorragender und erstaunender Close-in-Dynamikbereich
- •9-MHz-IF-Roofing-Filter, das ausgezeichneten Formfaktor produziert
- .400 MHz HRDDS (High Resolution Direct Digital Synthesizer)
- . Hybrid-SDR: SDR mit direkter Abtastung und schmaler Bandbreite (NBW)
- Vollkommen unabhängige Duo-Receiver
- $\cdot$ VC-Tuning-Frontend mit High-Q
- · Bekanntes Störungsunterdrückungssystem von Yaesu
- ·Großes präzises Touchpanel-Farbdisplay
- •3DSS (Three Dimension Spectrum Stream) Wasserfall-Display
- · Aktive Bandanzeige mit LED-Beleuchtung des Betriebsbands ermöglicht schnelle Bandwechsel
- •Mehrzweck-Außenregler MPVD (Multi-Purpose VFO Outer Dial) bietet Sub-VFO-Regler, Clarifier-Betrieb, VC-Tune-Anpassung, VFO-Fine-Tuning oder eine CS-Funktion für individuelle Auswahl (Custom Selection)

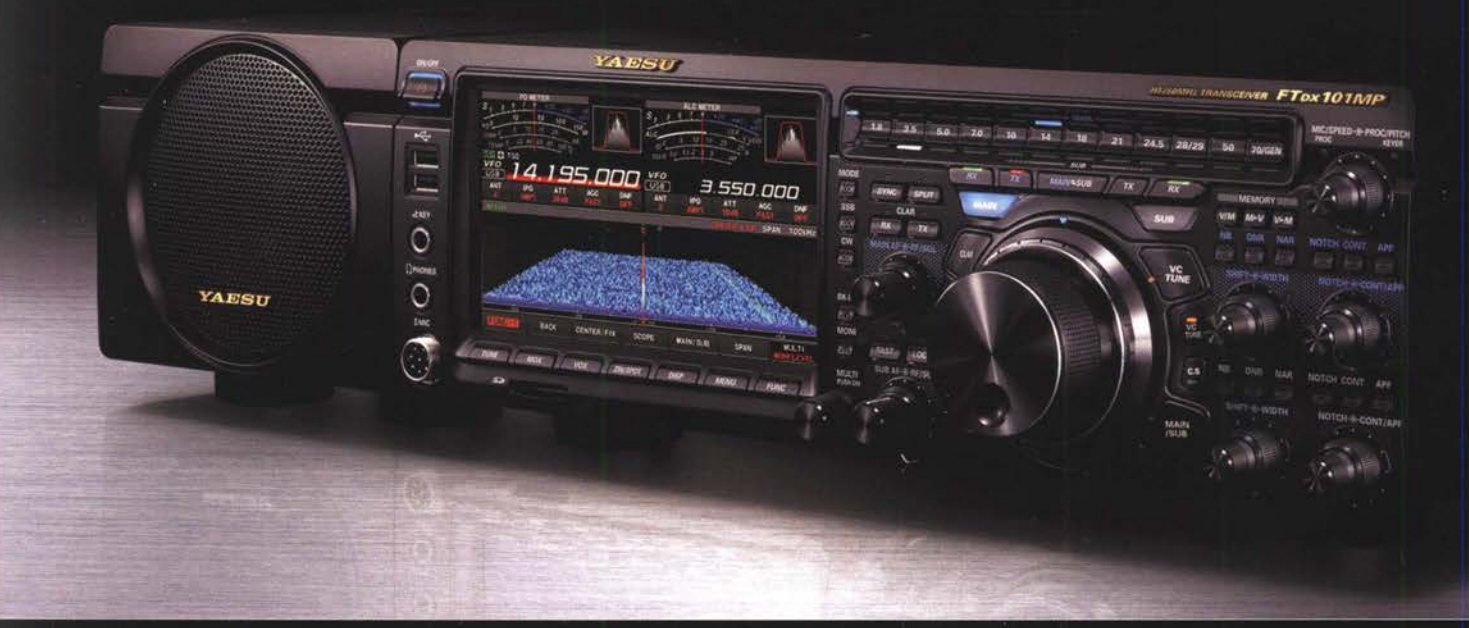

#### Unsere autorisierten Reparatur- und Service-Center

YAESU he radio

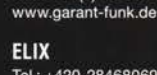

**Garant Funk** 

Tel.: +420-284680695<br>www.elix.cz

Tel.: +49-(0)22515-5757

**HF Electronics** Tel.: +32 (0)3-827-4818<br>www.hfelectronics.be

Tel.: +49-(0)7276-96680 www.wimo.com

**ATLAS COMMUNICATIONS** Tel.: +41-91-683-01-40/41 www.atlas-communications.ch

**ML&S Martin Lynch & Sons** Tel.: +44 (0) 345 2300 599<br>www.MLandS.co.uk

Tel.: +49-(0)69-846584<br>www.difona.de

Tel.: +39-(0)385-246421 www.bgpcom.it

YAESU UK Tel.: +44-(0)1962866667 www.yaesu.co.uk

WiMo Antennen und Elektronik DIFONA Communication Funktechnik Frank Dathe LÜKOM Kommunikations und Funktechnik Tel.: +49-(0)34345-22849<br>www.funktechnik-dathe.de

> **B.G.P Braga Graziano I.L. ELETTRONICA** Tel.: +39-(0)187-520600<br>www.ielle.it

Tel.: +49-(0)5428-9279870 www.luekom.com

**CSY & SON** Tel.: +39-(0)332-631331 www.csytelecomunicazioni.com

## **Editorial**

## **EUNKAMATEUR**

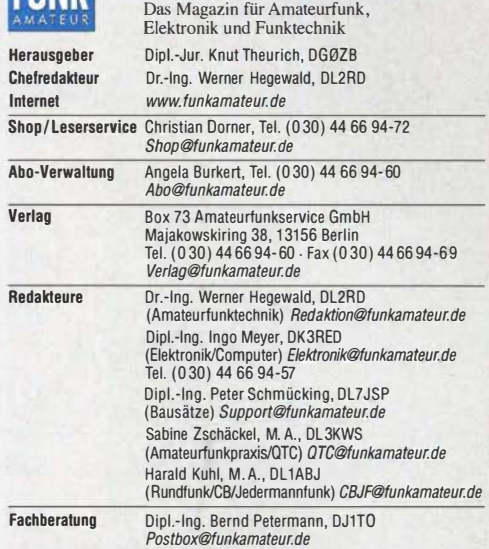

Ständige freie Mitarbeiter: W. Bedrich, DL1UU, DX-Praxis; Dipl.-Ing. J. Berns, DL1YBL, Digitai-QTC; Dr. M. Dornach, DL9RCF, OX-Berichte; J. Engelhardt, DL9HOH, Digitai-QTC; Th. Frey, HB9SKA, Sat-QTC; F. Janda, OK1 HH, Ausbreitung; P. John, OL7YS, UKW-QTC; F. Langner, DJ9ZB, DX-Infos; B. Misch-lewski, DF2ZC, UKW-QTC; W. Paßmann, DJ6JZ, SDR; W.-D. Roth, DL2MCD, Unterhaltungselektronik/PC; F. Rutter, DL7UFR, Technik; Dr.-Ing. K. Sander, Elek-<br>tronik; D. Schirmer, DL5SE, 10TA-QTC; H. Schönwitz, DL2HSC, SOTA-QTC;<br>C. Stehlik, OE6CLD, OE-QTC; M. Steyer, DK7ZB, Antennen; R. Thieme, DL7 gramm; H.-D. Zander, DJ2EV, EMV(U)

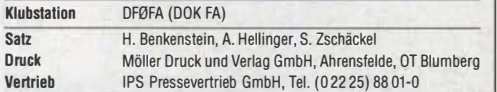

Manuskripte: Für unverlangt eingehende Manuskripte u. A. schließen wir jede Haftung aus. Wir bitten vor der Erarbeitung umfangreicher Beiträge um Ruck-<br>sprache mit der Redaktion – am besten per E-Mail. Manuskripthinweise auf www.funkamateur.de  $\rightarrow$  Schreiben für uns.

Kein Teil dieser Publikation darf ohne schriftliche Genehmigung des Verlags<br>in irgendeiner Form reproduziert oder elektronisch verarbeitet, vervielfäl-<br>tigt, verbreitet oder im Internet veröffentlicht werden.

Haftung: Alle Beiträge, Zeichnungen, Platinen, Schaltungen sind urheberrechtlich geschützt. Außerdem können Patent- oder andere Schutzrechte vorliegen. Die gewerbliche Herstellung von in der Zeitschrift veröffentlichten Leiterplatten und das gewerbliche Programmieren von EPROMs usw. darf nur durch vom Verlag autorisierte Firmen ertolgen. Die Redaktion haftet nicht für die Richtigkeit und Funktion der veröffentlichten Schaltungen sowie der technischen Beschreibungen. Beim Herstellen, Veräußern, Erwerben und Betreiben von Funksende- und -empfangseinrichtungen sind die gesetzlichen Bestimmungen zu beachten. Bei Nichtlieferung ohne Verschulden des Verlags oder infolge von Störungen des Arbeitsfriedens bestehen keine Ansprüche gegen den Verlag.

Erscheinungsweise: FUNKAMATEUR erscheint monatlich und in der Regel am letzten Mittwoch des Vormonats. Inlandsabonnenten erhalten ihr Heft vorher.

Einzelpreise beim Kauf im Zeitschriftenhandel: Deutschland 4,80 € Euro-Ausland 5 €, Schweiz 5,50 CHF, Dänemark 43 DKK, Polen 24,90 Zl.

lnlandsabonnement, jederzeit kündbar: 45,80 € für 12 Ausgaben, als PLUS-Abo inkl. Jahrgangs-CD bzw. Download-Key 49,80 € Jahresabonnement Schüler/Studenten Deutschland gegen Nachweis nur 34,80 €, als PLUS-Abo inkl. Jahrgangs-CD 38,80 €.

Flex-Abonnement Deutschland 4,80 € pro Monat. Zahlung nur per SEPA-Lastschrift möglich, Kontobelastung immer erst nach Lieferung des Heftes. Jahrgangs-CD des Vorjahres jeweils mit Heft 1 als Bonus.

Jahresabonnement Ausland 49,90 € (PLUS-Abo 53,90 €}; nach Übersee auf Anfrage; Schweiz 57 CHF (PLUS-Abo 62 CHF)

PLUS-Abonnement: 12 Ausgaben plus Jahrgangs-CD gegen Aufschlag. Die CD wird Ende Dezember mit dem Heft 1 des Folgejahrgangs geliefert. Kündigungen von Jahresabonnements bitte der Box 73 Amateurfunkservice GmbH sechs Wochen vor Ablauf schriftlich anzeigen.

ln den Preisen für die Abonnements sind sämtliche Zustell- und Portokosten enthalten. Preisänderungen müssen wir uns vorbehalten.

Bestellungen von Abonnements bitte an den Verlag senden oder auf unserer Homepage www.funkamateur.de -> Abo und Probeheft

IBAN für Überweisungen in Euro: Box 73 Amateurfunkservice GmbH I BAN: DE70 1009 0000 2181 7860 20, BIC: BEVODEBBXXX

IBAN für Überweisungen in CHF: Box 73 Amateurfunkservice GmbH IBAN: CH82 0900 0000 4076 7909 7, BIC: POFICHBEXXX

Private Kleinanzeigen: Abonnenten können pro Ausgabe eine bis zu 200 Zeichen lange private Kleinanzeige gratis veröffentlichen, wenn diese **online** über<br>*www.funkamateur.de -> Inserieren -> FUNKAMATEUR-Abonnent* beauftragt wird. Schriftlich an die Box 73 Amateurfunkservice GmbH, per Fax oder online über<br>www.*funkamateur.de--* Inserieren-- Nicht-Abonnentbeauftragte private Klein-<br>anzeigen bis zu 10 Zeilen mit je 35 Anschlägen kosten bei Vorkasse (B bzw. I BAN für SEPA-Lastschrift) pauschal 5 €. Jede weitere kostet 1 € extra.

Gewerbliche Anzeigen und Beilagen: Mediadaten bitte beim Verlag anfordern oder als PDF-Datei von *www.funkamateur.de → Inserieren → Mediadaten mit*<br>*Preisliste* herunterladen. Zurzeit gilt die Preisliste Nr. 28 vom 1.1.2018. Für den Inhalt der Anzeigen sind allein die Inserenten selbst verantwortlich.

Vertrlebs-Nr. A 1591· ISSN 0016-2833 Redaktionsschluss: 30. 8. 2018 Erstverkaufstag: 19. 9. 2018

Druckauflage: 36 400

© 2018 by Box 73 Amateurfunkservice GmbH . Alle Rechte vorbehalten

## Das süße Leben

Die diesjährige IFA feierte sich in aller Bescheidenheit selbst als "weltweit führende Messe für Consumer Electronics und Home Appliances" und als "Global Innovations Show". Sie war der Ort, an dem die internationalen Unternehmen der Unterhaltungselektronik- und Haushaltsgeräteindustrie darum wetteiferten, dem Endverbraucher das Leben nicht nur so angenehm wie möglich zu machen, sondern es ihm schlichtweg zu erleichtern. Dabei stand natürlich nicht schnödes Gewinndenken im Vordergrund, sondern der selbstlose Wunsch, dem Verbraucher komplizierteste Aufgaben abzunehmen. Per Internet der Dinge sollen Küchengeräte miteinander kommunizieren, der Mensch braucht nicht mehr einzugreifen, nicht einmal dann, wenn die Kartoffeln überzukochen drohen: Das System weiß schon Bescheid und regelt die Sache, ggf. wird die Hausdame noch per App informiert. Unterdessen plaudern Waschmaschine und Bügeleisen miteinander und ziehen über ihren Hausmann her, der einfach zu doof ist.

"Google oder Nichtsein, das ist hier die Frage!", möchte der IFA-Besucher beim Rundgang ausrufen. Das Betriebssystem Android findet sich in TV-Geräten aller namhaften Hersteller, um dem Zuschauer deren Bedienung zu erleichtern, die Sprachsteuerung Google Assistant hat eine Verbreitung gefunden, die in Verbindung mit der Datensammelwut dieses Konzerns schon beängstigend ist. Da ist es beruhigend, dass Alexa von Amazon die persönlichen Daten mal in eine andere Richtung lenkt und die Deutsche Telekom erst am Anfang dieser Entwicklung steht. ln jedem Falle braucht der Nutzer dieser Technik nicht mehr selbst vielleicht eine Telefonnummer einzutippen, die Lautstärke seines Radios durch komplizierte Handgriffe zu regeln oder gar vom ZDF nach RTL umzuschalten, was ihn womöglich überfordern könnte - das alles geht bequem und einfach per Zuruf, nur darf man nicht zu doll nuscheln oder Dialekt sprechen.

Unser Innenleben offenbart sich von selbst, wir müssen es nur zulassen. Wie in der Zukunftsschau Next ("Innovation Engine") der IFA gezeigt wurde, kann die Technik unsere Stimmung ermitteln und die dazu passende Musik herunterladen und abspielen. Und in der empathischen Technik sehen die Do/by Laboratories eine Möglichkeit, ins Innere des Menschen zu blicken: Mit Sensoren, die Atem, Körperwärme, Gestik und Mimik überwachen, können Gefühle erfasst und technisch ausgewertet werden. Das lässt Großes ahnen.

Was tun mit der frisch gewonnenen Zeit? Ganz einfach, wir können länger im Sessel vor dem Fernsehgerät sitzen, dieses mit 2 m Diagonale, 4K Auflösung und schönsten bunten HDR-Farben, und uns noch länger an den anspruchsvollen Unterhaltungsprogrammen der öffentlich-rechtlichen und privaten Sendeanstalten erfreuen, fernab querulanten Denkens.

Es soll ja nichts schlechtgeredet werden: Die /FA war, ungeachtet vieler überflüssiger und teilweise absurder Entwicklungen, der Ort, an dem viele Neuheiten gezeigt wurden, die wirklich hilfreich und nützlich sind\_ Davon hatte das Publikum auch etwas: Große neue TV-Geräte für den Weihnachtswunschzettel, inspirierende Kochshows mit Verkostung und vielleicht die eine oder andere Idee, wie Internet, Smartphone und komplexe Vernetzung wirklich so genutzt werden können, dass ein echter Mehrwert entsteht. Und so sollte es sein.

Olgang E. / Megel

Wolfgang E. Schlegel

## **Amateurfunk**

Baker lsland, KH1/KH7Z: DXpedition zur verbotenen Insel

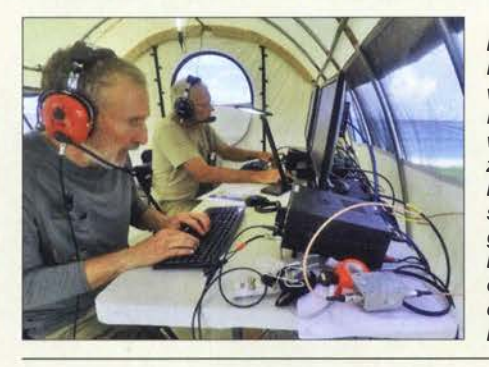

Die Insel Baker liegt im Zentralpazifik, ist ein Naturschutzgebiet und darf nur von Mitarbeitern der US-Naturschutzbehörde oder Forschern betreten werden. Darüber hinaus zählt Baker zusammen mit Howland als eigenes DXCC-Gebiet, das bei OXern weltweit stark nachgefragt ist. Nach langjährigen Verhandlungen und nur unter Einhaltung strenger Vorgaben erhielt ein Team der Dateline DX Association die Sondergenehmigung für eine<br>DXpedition. Foto: Team KH1/ Foto: Team KH1/KH7Z

### Dualband-Handfunkgerät Yaesu FT-4XE mit Ausdauer

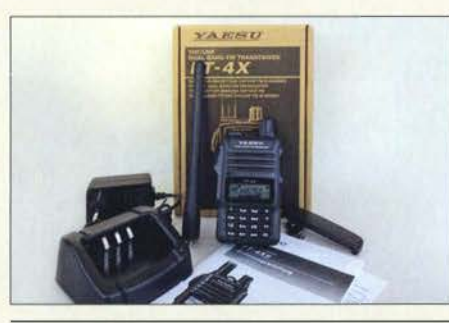

Für die Freunde analogen FM-Funkbetriebs bietet der japanische Hersteller Yaesu das schnörkellose 2-m-170-cm-Handfunkgerät FT-4XE zu einem sehr attraktiven Preis an. Es fällt durch geringe Abmessungen auf und verspricht dank großem Akkumulator unterwegs eine lange<br>Betriebszeit. Foto: DG1 Foto: DG1NEJ 922

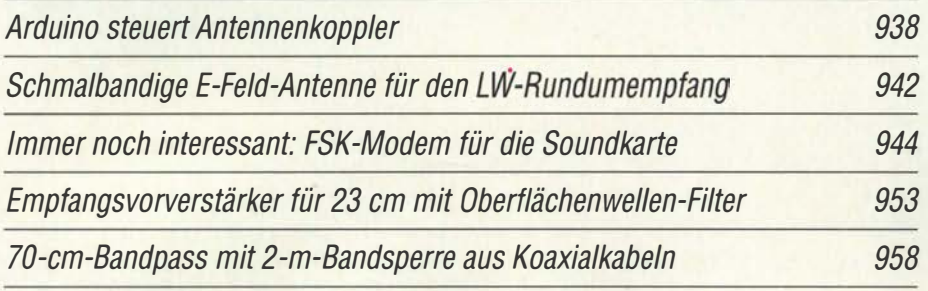

### KW-AIIbandantenne für den Parfabelbetrieb

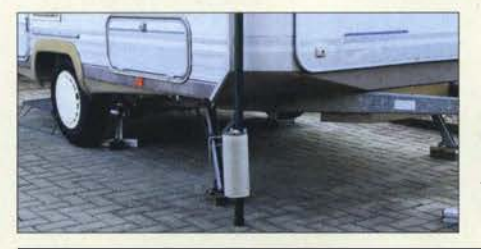

Nicht nur funkbegeisterten Campingfreunden mit Wohnwagen, sondern auch jenen Funkamateuren, die aus Platzgründen kaum Möglichkeiten haben, eine stationäre KW-Antenne zu errichten, bietet dieser Selbstbauvorschlag eine interessante Lösung. Foto: DLSABF 961

Lichtschranken-Paddle vermeidet Kontaktprobleme

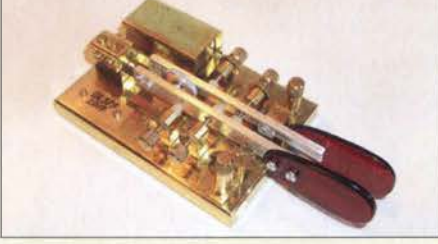

Morsetasten mit mechanischen Kontakten muss man regelmäßig säubern, damit die Kontaktgabe zuverlässig erfolgt. Die im Beitrag beschriebene Lösung umgeht diese Problemstelle durch die Verwendung von Lichtschranken. Die gezeigte Lösung lässt sich auch nachträglich an eine Taste<br>anbauen. Foto: DL3 Foto: DL3FF

964

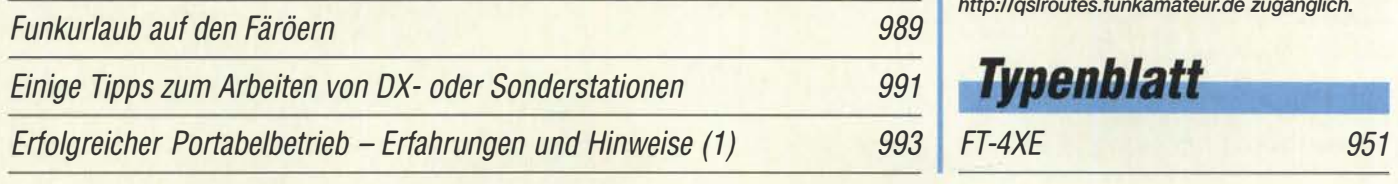

## **Aktuell**

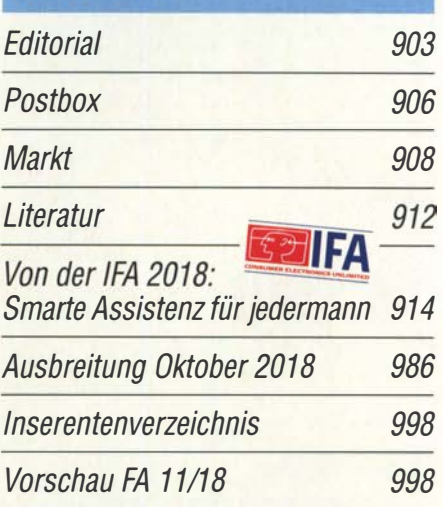

## **OTCs**

918

AATiS e.V.

982

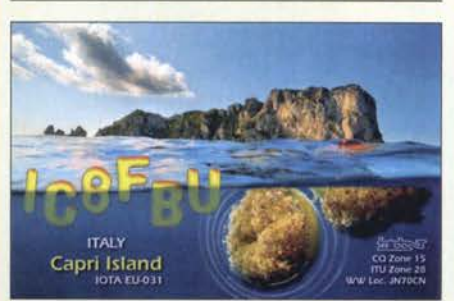

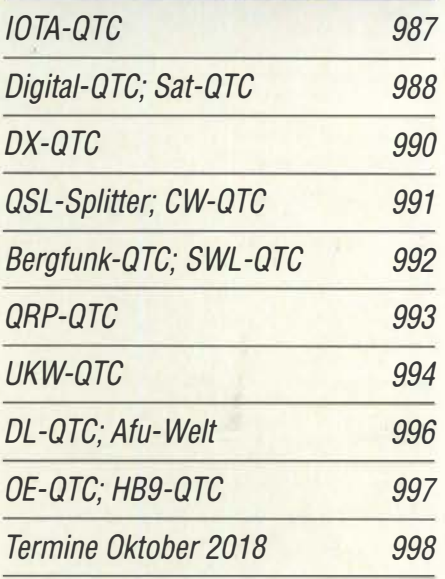

QSL-Telegramm und QSL-Manager sind stets im Download-Bereich auf funkamateur.de als PDF-Datei zu finden.

Die Daten sind außerdem bis 1993 zurück unter http://qslroutes.funkamateur.de zugänglich.

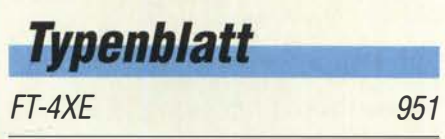

## ln dieser Ausgabe

913

924

928

983

**Unser Titelbild** 

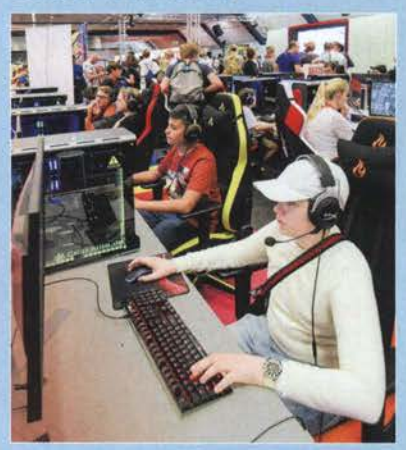

Die /FA am Fuße des Berliner Funkturms erwies sich auch in diesem Jahr als Magnet für das internationale Fachpublikum und rund 245 000 Messebesucher. Während die Aussteller das bevorstehende Weihnachtsgeschäft mit intelligenten Assistenten und interessanten Gadgets anzukurbeln versuchten, nutzten vor allem Jugendliche ihre Chance, neue Computerspiele ausgiebig zu testen.

Foto: Messe Berlin

## **Wissenswertes**

Fotos in Zeiten der neuen Datenschutz-Grundverordnung

**Funk** 

Fax: Wetterkarten und Presse auf Kurzwelle empfangen

Besuch auf der Ross Revenge

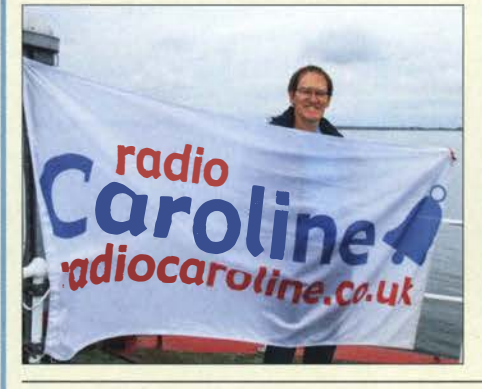

Piratensender wie Radio Caroline belebten ab den 1960er-Jahren die europäische Radiolandschaft. Sie strahlten hauptsächlich auf Mittelwelle Musikprogramme aus, die jugendliche Radiohörer bei den behäbigen etablierten Sendern des Kontinents vergeblich suchten. Das Senderschiff Ross Revenge gilt als Symbol dieser Ära und Jürgen Aust, DG2JA, nutzte die Gelegenheit für einen Besuch an Bord. Foto: DG2JA

CB- und Jedermannfunk

## **Elektronik**

Auswahl, Einsatz und Pflege von Akkumulatoren (3)

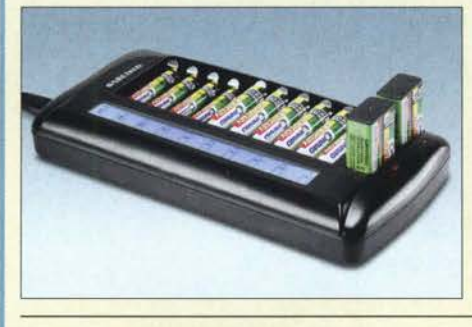

Im abschließenden Teil wird unter anderem auf die Selbstentladung, Ladeverfahren und mögliche Ladegeräte für NiCd- und NiMH-Akkumulatoren eingegangen und es werden ebenfalls nutzbare Lithium-Einwegbatterien aufgeführt. Den Abschluss bilden Berechnungen zur erforderlichen Kapazität der eingesetzten Akkumulatoren und eine tabellarische Zusammenfassung<br>aller Eigenschaften. Werkfoto aller Eigenschaften. Werkfoto 930

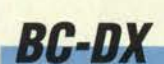

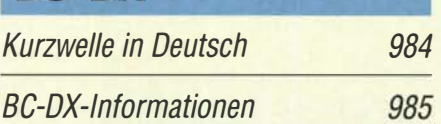

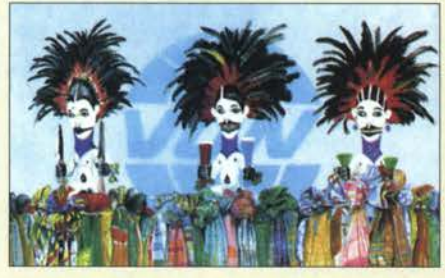

Voice of Nigeria sendet auf 7255 kHz, 9690 kHz und 15 120 kHz.

## *Bauelemente*

T-Ringkerne: Eisenpulver-Ringkerne von Amidon 949 Das Welt-Logbuch LoTW (1) 956

Messung des Seitenbandrauschens von Empfängern und Oszillatoren (1)

935

Übertragung bewegter Bilder wie vor 90 Jahren

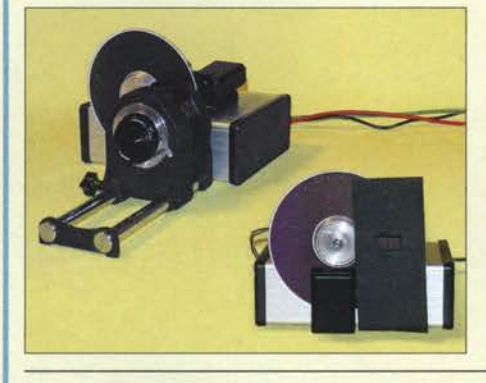

Bereits im Jahr 1928 fand die erste Fernsehübertragung auf Basis der Nipkow-Scheibe statt. Zur Erinnerung an dieses Ereignis wird im Beitrag ein Projekt vorgestellt, bei dem sowohl die Bildaufnahme als auch die Bildwiedergabe nach diesem Prinzip erfolgen. Die Übertragung des Videos wird dabei als serielles Digitalsignal realisiert, wahlweise per Kabel oder Funk. Foto: Sander

946

**Einsteiger** 

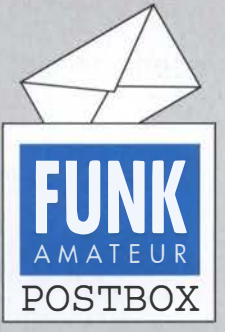

Redaktion FUNKAMATEUR postbox@funkamateur.de

#### FA-Website und DSGVO

Wie bereits eingangs der Postbox 7/2018 berichtet, hat die Datenschutz-Grundverordnung (DSGVO) umfangreiche Arbeiten an unserem Web-Auftritt erforderlich gemacht. Das Meiste ist inzwischen erledigt, aber leider sind noch einige wenige Dinge, wie etwa die Archivsuche, noch nicht wieder erreichbar. Wir bitten um Verständnis und tun unser Bestes, damit bald alles wieder in vollem Umfang funktioniert. FA

#### **Urlaubsgruß** aus Schweden

Nach über 6500 km quer durch Skandinavien habe ich in Lyrestad am Göta-Kanal dieses Wunderwerk der Physik gefunden. Beeindruckend: Wolkenspeicher oder HF-Zentrifuge?

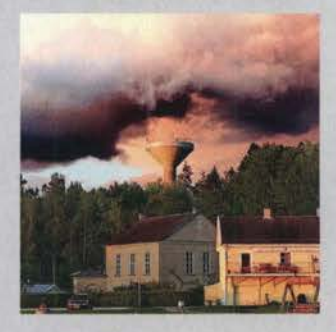

Es handelte sich hier um eine abziehende Regenfront, von links durch die Abendsonne beschienen. Das Betonteil ist ein Wasserturm mit Blitzableiter bzw. Antennen. Aufnahme mit Huawei PB und bearbeitet mit Polariationsfilter. Wolfgang Bothur, DL2BWO

#### Redaktionsschluss auf www.funkamateur.de

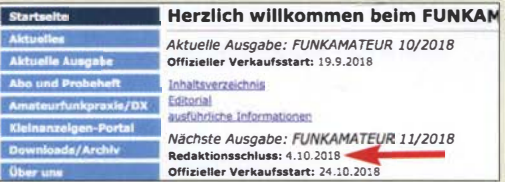

Der Redaktionsschluss wird traditionell auf der letzten Inhaltsseite des FA ganz unten rechts abgedruckt. Für den FA 11/2018 ist es beispielsweise der 4.10.2018. Weil trotzdem immer wieder danach gefragt wird, ist er jetzt auf der Startseite www.funkamateur.de im mittleren Teil etwa am Ende des ersten Drittels zu finden, ohne erst eine Datei herunterladen zu müssen.

#### Umdenken gefördert

Die Beiträge der Serie " QSL in Papierform und digital" gefallen mir ausgesprochen gut. Darin werden die Möglichkeiten des QSL-Versands gut dargestellt. Ich als älteres Semester unter den Funkamateuren erfreue mich immer an Papierkarten. - Da hat man etwas in der Hand. - Mit dem Versand digital und in englischer Sprache habe ich so meine Probleme. Aber diese Beitragsserie motiviert mich, doch evtl. Zugang zu den digitalen QSLs zu finden. Denn der wird in der Serie in mir verständlichem Deutsch erklärt. Jürgen Carow, DF30L

#### "Staatlich geprüfter Funkamateur?"

Schlagt mich, aber ich finde die Werbung der Funkfreunde aus Österreich etwas befremdlich. Im FA 712018, S. 765, bietet der ÖVSV-Webshop Rufzeichen-Magnetschilder mit dem Zusatztext "staatlich geprüfter Funkamateur" an. Ist das nicht ein bisschen arg hoch gegriffen? Ich meine, ich habe auch den Führerschein Klasse B. Bin ich jetzt ein staatlich geprüfter Autofahrer aus Deutschland? Ich weiß auch nicht, ob es überhaupt zulässig ist, so etwas an seinen PKW zu "basteln". Siehe außerdem: https://de.wikipedia. org/wiki/Staatliche\_Abschlussbezeichnung. Wolfgang Nietzsche

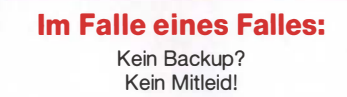

#### Warum nochmals messen?

Bezug nehmend auf den Beitrag "EFW levis-leichte endgespeiste Drahtantenne für 40, 20 und 10 m" im FA 8/2018, S. 720, sowie auch anderer Antennenfestberichte im FA stellt sich mir die Frage, warum sich der Autor die Mühe macht, Messwerte des Stehwellenverhältnisses aufzunehmen und daraus Diagramme

#### Aus unserer Serie Gegensätze: 7779 und 6046

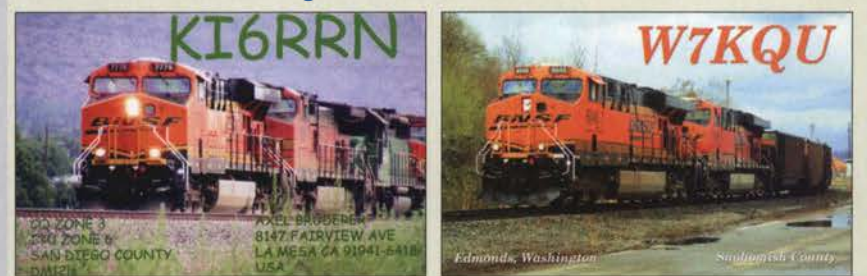

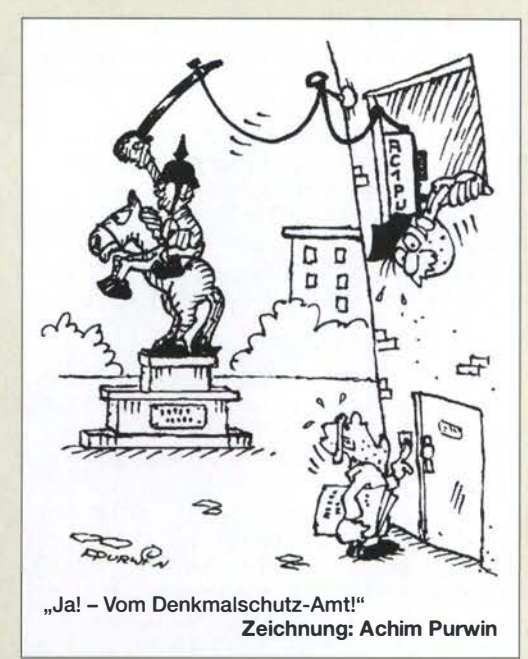

zu erstellen, wie es moderne, preiswerte Antennenanalysatoren ermöglichen.

In aller Regel wird doch der Hersteller solche Diagramme selbst aufgenommen haben und auf seiner Website oder in Broschüren publizieren. Zudem dürfte dabei hochkarätige professionelle Messtechnik zum Einsatz kommen, die viel präziser misst. Es könnte dadurch möglicherweise sogar geschehen, dass die Antenne durch solche amateurmäßigen Messungen ungewollt in einem ungünstigen Licht erscheint. Manfred Schiller

Antennenhersteller haben allerdings oft auch ganz andere Möglichkeiten, ihre Antennen zu errichten, als dies OM Normalverbraucher kann. Es ist schon von Bedeutung, ob eine Antenne lediglich unter nahezu idealen Bedingungen beim Hersteller ihren Dienst verrichtet oder ob sie vielleicht auf einem Minigrundstück in einer Reihenhausiedlung auch noch funktioniert. Gerade der o. g. Beitrag ist ein schönes Beispiel dafür: Aus Platzgründen hat DF2BC die Antenne nicht horizontal - wie vom Hersteller vorgesehen - unterbringen können, sondern sie kurzerhand vertikal an einem Glasfibermast angebracht. Dadurch zeigte sich auf allen Bändern eine leichte Verschiebung der Resonanzfrequenzen nach unten. Das ist ein Beleg für den unterschiedlichen Erdbodeneinfluss sowie die elektrisch verkürzende Wirkung des Mastes. Dadurch erscheint die Antenne elektrisch "länger" und die Resonanzfrequenzen wandern nach unten. Das tut der Nutzbarkeit der Antenne, wie vom Autor demonstriert, dennoch keinen Abbruch.

Und es gibt noch einen weiteren wichtigen Punkt. Dr. Peter Brumm, DL7HG, hat es in einem kurzen Beitrag unter der Überschrift "Tips und Tricks für Selbstbauer", Unterüberschrift "Was nützt das SWV?" bereits in FA 11/2002, S. 1155, auf den Punkt gebracht: "Für den praktischen Funkverkehr genügen also Messgeräte, die lediglich drei Werte anzeigen: kleiner als 2, kleiner als 3, größer als 3, basta. Die Zehntelwertangaben sind nur für Messzwecke beim Antennenbau von Bedeutung." Diese Schlussfolgerung resultiert aus dem sog. Anpassungsverlust (eng!. mismatch loss, ML), der sich aus

$$
a/\text{dB} = -10 \cdot \lg \left( \frac{4 \, s}{(s+1)^2} \right)
$$

ergibt. Setzen wir für das Stehwellenverhältnis s hier nacheinander 2, 3 und 5,8 ein, erhalten wir 0,5 dB,

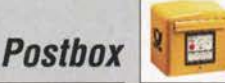

1 ,25 dB und 3 dB Anpassungsverlust. D. h., selbst bei einem schon "grausam" erscheinenden SWV  $s = 3$ kommt das Signal bei der Gegenstation erst um kaum merkbare 1 ,25 dB schwächer an.

Demnach käme es also gar nicht so genau auf das SWV an? Leider ist das aber nur die halbe Wahrheit! Moderne Transceiver verfügen zum Schutz der Endstufentransistoren über einen Regelkreis (ALC, automatic 1evel control), der je nach Gerät etwa zwischen  $s = 1,7$  und  $s = 2,0$  die Ausgangsleistung herunterzuregeln beginnt. Und nachgeschaltete Endstufen sind entweder über eine ALC-Leitung in diesen Regelkreis eingebunden oder schalten bei höherem SWV, etwas <sup>=</sup>3, einfach ab . Allerdings sind diese dort wirksamen SWV-Messeinrichtungen häufig sehr einfach aufgebaut, sodass es hier ohne jede Bedeutung ist, dass ein viele Tausend Euro teurer profesioneller NWA präziser messen würde .

Fazit: Es lohnt also schon, sich mit amateurmäßigen Mitteln am konkreten Aufbauort der Antenne einen Überblick über den Verlauf des SWR zu verschaffen. Wer mehr wissen will, verwende ein vektoriell messendes Gerät, z. B. einen Antennenanalysator.

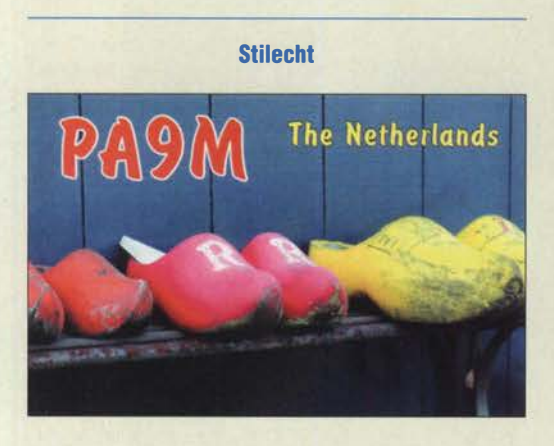

#### ICW -Telegrafie trainieren via Internet

Als Nachtrag zu dem im FA 3/18, S. 287, veröffentlichten Beitrag "ICW - CW trainieren via Internet" teile ich mit, dass ab sofort auch die Möglichkeit besteht, auf einem deutschen Server mit deutschen Texten rund um die Uhr CW zu trainieren. Es werden alle Telegrafisten angesprochen, die mit Gleichgesinnten ihr Hobby im Internet pflegen wollen . Es gibt keine Geschwindigkeitsgrenzen, weder nach unten noch nach oben .

Basis ist wieder das kostenlos nutzbare Programm Mumble (www.mumble.com/mumble-download.php). Für den Einstieg stehen bei Youtube unter dem Stichwort "iCW" auch zwei Videos von Wolfgang Meier bereit. Die Zugangsdaten für den Server lauten: Servername: "Telegrafisten im Internet", Hostname: vs42.gameserver.gamed.de, Port: 10260, Benutzername: eigenes Rufzeichen oder Vorname. Bei der Erstanmeldung ist das Zertifikat zu akzeptieren.

Durch Eingabe von Befehlen in CW lassen sich Tempo und Tonhöhe der Hörübungen einstellen. Die wichtigsten Steuerbefehle lauten:  $U \rightarrow$  Tempo 5 WpM geringer, D $\rightarrow$  Tempo 5 WpM geringer, E  $\rightarrow$  1 WpM schneller,  $T \rightarrow I$  WpM langsamer,  $I \rightarrow M$ ithörton 10 Hz höher, O → Mithörton 10 Hz tiefer. Mit den Ziffern 1 bis 8 lassen sich die verschiedenen Texte anwählen.

Aber Achtung! Da der Befehlsdecoder sehr empfindlich reagiert, sollten Besucher der Textseite das Mikrofon ausschalten und nur für Steuerungsbefehle einschalten. Letztere sind in CW sauber und fehlerfrei mit Keyer oder Tastatur etwa bei Tempo 25 WpM einzugeben. Ist die fehlerfreie Eingabe, z.B. bei Anfängern, noch nicht gesichert oder steht der erforderliche Sinuston zum Geben nicht zur Verfügung, so gibt es verschiedene Alternativen, die auf Anfrage gern aufgezeigt werden.

Am schnellsten und sichersten ist man durch Anschaffung eines Keyers mit dem erforderlichen Sinuston (z. B. MFJ-464) betriebsbereit. Mit einer externen Soundkarte (z. B. Soundblaster Play3) verhindert man mögliche Anfangsprobleme durch die interne Soundkarte des PC.

Dieter Bierstedt, DL2LE

#### Licht senkt die Zündspannung

Bei unserer August-Preisfrage ging es darum, weshalb sich eine Glimmlampen-Kippschaltung im freien Aufbau nicht zur Erzeugung konstanter Frequenzen eignet.

Glimmlampen sind Gasentladungslampen, die zur Signalisierung von Schaltzuständen auch heute noch Verwendung finden und demzufolge ein Glasgehäuse besitzen. Deren "Hysterese" zwischen Zünd- und Brennspannung lässt sich zur Schwingungserzeugung in Form von Kippschwingungen nutzen. Die Gasfüllung hat dabei erheblichen Einfluss. Insbesondere wird die Zündspannung nicht unwesentlich durch "Fremdionisation" bestimmt. Die erfolgt beispielsweise bereits durch Tageslicht, wie es ja bei freiem Aufbau einwirken kann. Dadurch ändert sich dann entsprechend die Frequenz der Kippschwingungen. DGOOKC hat es ausprobiert: Von 400 Hz bei schwachem Umgebungslicht stieg die Frequenz bei direkter Bestrahlung mit einer Glüh- oder LED-Lampe auf 410 Hz.

So lassen sich durchaus Licht oder radioaktive Strahlung nachweisen. Darüber haben auch Temperatur und Alterung Einfluss. Um stabilere Verhältnisse herzustellen, hat man gelegentlich durch Einbringen schwach radioaktiven Materials eine Vorionisation bewirkt, wobei das Glasgehäuse die Strahlung völlig absorbiert.

Die 3 x 25 € für die richtige Lösung erhalten:

Andre Hinz Manfred Jung, DM5MJ Friedbert Senft, DGOOKC

Herzlichen Glückwunsch !

#### U<sub>ss</sub>-Preisfrage

Eine Sägezahnspannung von  $U_{SS} = 1$  V und eine (symmetrische) Dreieckspannung von  $U_{SS} = 0.5$  V gleicher Wiederholfrequenz werden mittels eines Operationsverstärkers mit  $V = 1$  addiert. Bei welcher Phasenverschiebung entsteht an dessen Ausgang die höchste Spitze-Spitze-Spannung Uss und wie hoch ist sie? Als Bezugspunkt für die Phasenverschiebung gilt jeweils der Minimalwert der Spannung.

Unter den Lesern mit richtiger Antwort verlosen wir

#### $3 \times 25 \in$

Einsendeschluss ist der 31.10.2018 (Poststempel oder E-Maii-Absendedatum). Die Gewinner werden in der Redaktion unter Ausschluss des Rechtsweges ermittelt. Wenn Sie die Lösung per E-Mail an quiz@funkamateur.de übersenden, bitte nicht vergessen, auch die "bürgerliche" Adresse anzugeben, sonst ist Ihre Chance dahin.

Auch an der Reichweiten-Preisfrage vom FA 9/2018 können Sie sich noch bis zum 30. 9. 2018 versuchen.

#### Störungen nicht einfach hinnehmen!

Wenn Amateurfunkbetrieb und/oder Rundfunkempfang infolge elektromagnetischer Störungen nicht mehr bestimmungsgemäß möglich ist,

sollte eine fundierte (!) Störungsmeldung bei der BNetzA abgegeben werden:

funkstoerung@bnetza.de

#### 500 Jahre Reformation(+ 1)

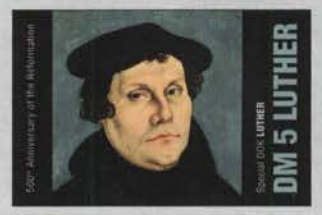

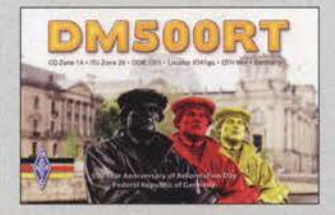

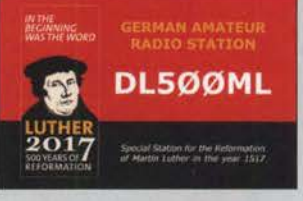

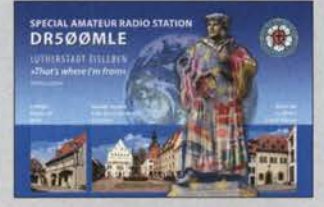

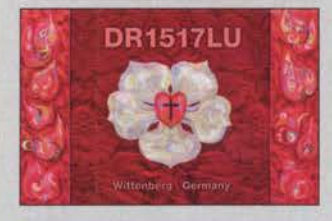

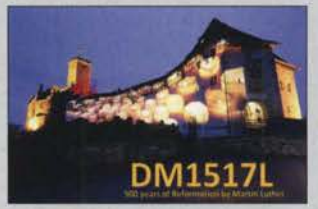

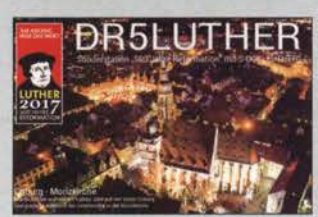

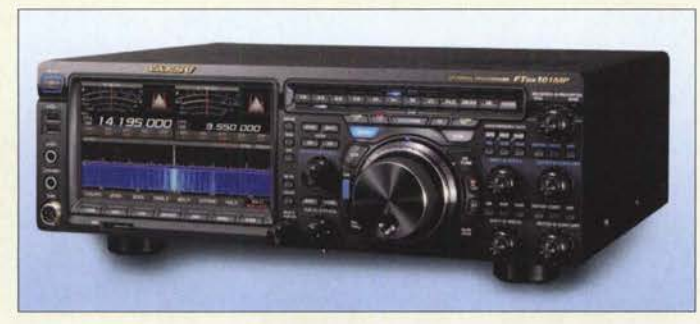

Der Wasserfall lässt sich von der gewohnten 2-D-Darstellung, wie hier, auf 3-D umschalten.

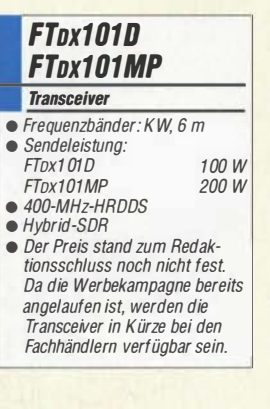

Die Bedienoberfläche der Software RS-BA1 erlaubt die intuitive Fernsteuerung von lcom-Transceivern.

## kurz und knapp

Lippstadt trifft Wiesentheid Die SSB-Electronic GmbH mit Sitz in Lippstadt hat zum 1. September 2018 die VF-Feintechnik GmbH, einen namhaften Hersteller für Kartenlese- und Zutrittskontrollsysteme, in Wiesentheid übernommen. Man erwartet Synergien in den Bereichen Elektromobilität, Gebäudeinfrastruktur und Banking. Die Kerngeschäfte beider Häuser sollen erhalten bleiben und ausgebaut werden. Beide Gesellschaften beschäftigen zusammen etwa 20 Mitarbeiter. www.ssb-electronic.com

### Gleich zwei neue Transceiver von Yaesu

Am Stand von **Yaesu** war auf der diesjährigen Ham Fair in Tokyo der für KW und 50 MHz ausgelegte Transceiver **FTDX101D** mit 100 W Sendeleistung ausgestellt. Er besitzt einen 400-MHz-HRDDS (High Resolution Direct Digital Synthesizer) sowie einen Hybrid-SDR mit Direktabtastung und geringen Bandbreiten. Seine beiden Empfängerzweige lassen sich vollständig unabhängig voneinander einstellen.

Auf dem großen Farb-Touchdisplay wird auch ein Wasserfall dargestellt, wahlweise in 3-D, was für Amateurfunktransceiver neu ist. Das Modell **FTDX101MP** sendet mit 200 W HFden Suffix MP trägt der Transceiver zu Ehren des Firmengründers Sakou Hasegowa, JA lMP. Die Bezeichnung FToxlOl selbst lehnt sich an den legendären Yaesu-Bestseller FT-101 an, der 1971 auf den Markt kam.

Info: Yaesu Musen Co., Ltd; www.yaesu.co.uk

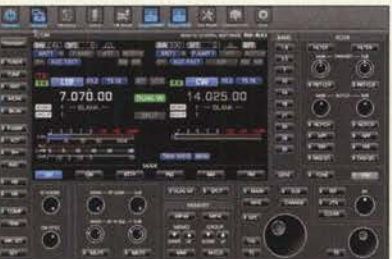

## Fernsteuer-Software Version 2

RS-BA1 ist eine Fernsteuer-Software von lcom für die eigenen KW-Transceiver, die sich direkt per USB ansteuern lassen oder eine Steuerung via RS232-Schnittstelle mit Zusatzkabel oder Pegelkonverter gestatten. Somit ist das angeschlossene Gerät komplett fernsteuerbar, sei es über LAN, WLAN oder das Internet.

Die neuen Version 2 wurde an den IC-7610 angepasst. Sie ermöglicht nun die simultane Darstellung von zwei Wasserfalldiagrammen. Außerdem wurden ein RIT-Knopf und die ßTX-Funktion eingefügt sowie ein Mute-Button und die Abstimmung des Sub-Empfängers über einen zweiten VFO-Knopf.

Icom (Europe) GmbH, Auf der Krautweide 24, 65812 Bad Soden am Taunus; Tel. (06196) 76685-0, Fax -50; www.icomeurope.com; E-Mail: info@ icomeurope.com

### Multiband-Antennenbausatz

Bonito hat die Produktpalette um einige Bausätze für endgespeiste Multihand-Antennen erweitert. Unter der Bezeichnung End Fed sind Varianten für fünf bzw. drei Bänder und mit Belastbarkeiten von 100 W bzw. 300 W erhältlich. Die Bausätze enthalten jeweils alle für den Aufbau erforderlichen Teile sowie ein Gehäuse nebst Isolatoren.

Bonito, Dennis Walter, Gerichtsweg 3, 29320 Hermannsburg, Tel. (05052) 6052; www. bonito.net, E-Mail: anfragen@bonito.net

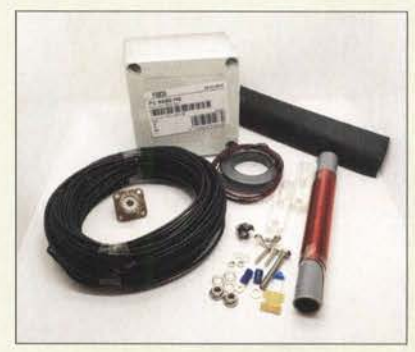

## NF· und CAT·Interface

Das **TI-5000** von **RigExpert** ist ein neues, leistungsfähiges Transceiver-Interface basierend auf einem qualitativ hochwertigen Codec-IC. Es werden SSB-, CW- und Digimode-Verbindungen unterstützt. Der Analogteil gestattet außerdem die Aufzeichnung und Wiedergabe von NP-Signalen und weitere Funktionen. Die Lautstärke lässt sich bequem über Potenziometer an der Frontplatte einstellen. Die Steuerung des Transceivers erfolgt über die meist ohnehin an neuen Transceivern vorhandene CAT-Schnittstelle und einen COM-Port der PC-Software.

Difona GmbH, Sprendlinger Landstr. 76, 63069 Offenbach, Tel. (069) 84 65 84, Fax 84 64 02; www.difona.de, E-Mail: injo@dijona.de

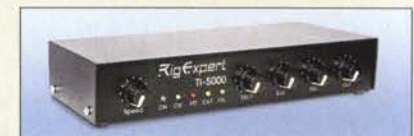

## Vergoldete HF-Adapter

Vergoldete **Adapter** der Serien SMA, BNC, PL (UHF) und N gibt es bei **UKW Berichte** nun als Importversion in vielen Varianten, beispielsweise als Version mit PL259-Stecker und SMA-Buchse (Artikel-Nr.11763 für 5,53 €) oder mit SMA-Stecker und N-Buchse (Artikel-Nr.11730 für 10,64 €).

Somit stehen mittlerweile HF-Stecker, -Buchsen und -Adapter in über 500 Varianten nicht nur für den ambitionierten Funkamateur zur Verfügung.

UKW Berichte, In der Büg 11,91330 Eggolsheim, Tel. (091 91) 97 95 41-0, Fax -33; www. ukw-berichte .de, info@ ukwberichte .com

#### End Fed 10·15·20· 40·80 1 00!300W **Multibandantenne** • Bänder

- 10m, 15m, 20m, 40m, BOm
- Länge: 21m • Anschluss: S0239
- Belastbarkeit:
- 100 W bzw. 300 W
- Masse: 600 g
- Preise: je 55 $\in$

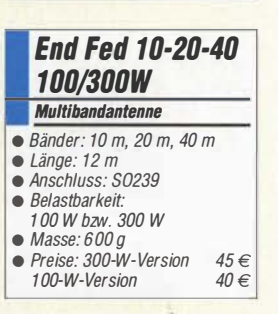

Inhalt des Bausatzes für die Multibandantenne End Feed 10-15-20-40-80 100W

## 11-5000

- **Interface** • NF-Interface: bidirektional
- $g$ alvanisch getrennt;<br>Abtastrate  $\leq$  48 kHz, 16 Bit<br>CAT System: 200 <sup>e</sup>CAT-System: 300 ... 115 200 Bd
- *ESK-Ausgang: 12 ... 1200 Bd*<br>● *FSK-Ausgang: 12 ... 1200 Bd*<br>● *PTT- und CW-Ausgang:*
- $Open-Kollektor,  $\leq 50 \text{ mA}$$
- CW-Keyer (Winkey)
- Mikrofon-/Fußschalter-Eingang • Unterstützte Programme MixW 21314, WSJT, WSJT-X, MMTTY, MMSSTV, WSPR sowie andere soundkartenbasierte Software
- Stromversorgung: via USB
- $\bullet$  Abmessungen ( $B \times H \times T$ ):
- 200 mm  $\times$  40 mm  $\times$  100 mm • Masse: 300 g
- $\bullet$  Preis: 239 $\epsilon$

Frontseite des Interface T/-5000 mit Bedien- und Anzeigeelementen

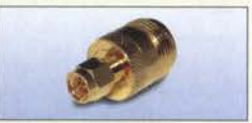

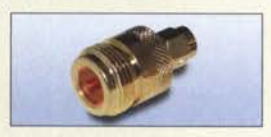

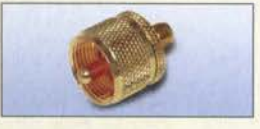

Auswahl einiger vergoldeter HF-Adapter

The radio… $\boldsymbol{Y\!\!AESU}$ 

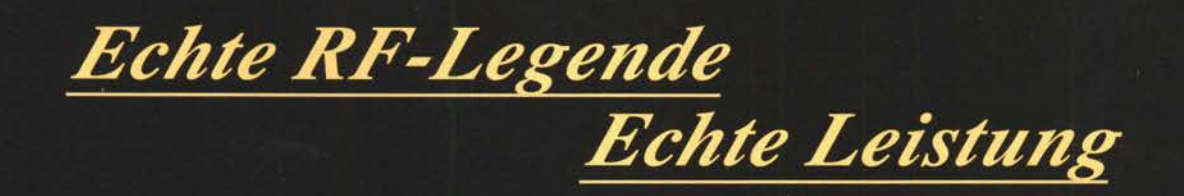

# $FT$  DX 5000MP  $\mathcal{L}$ imited

14.195.0

 $RF$   $\mu$ -Tuning-Modul<br>(optional) Bietet RF-Vorwahlselektivität mit ultrahohem Q

*Gratulation* 

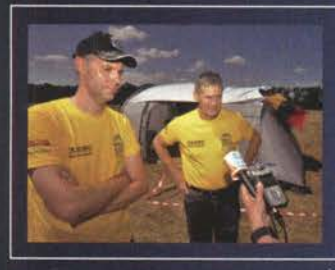

### Wir gratulieren dem WRTC 2018 Y81N-Siegerteam aus Litauen

Die Gewinner der World Radio Team Championship 2018 Gedas Lucinskas (LY9A) und Mindis Jukna (LY4L)

Verwendete Ausrüstung: 2 x FTDX5000MP

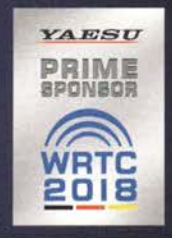

#### Unsere autorisierten Reparatur- und Service-Center

**ELIX** 

www.elix.cz

 $\boldsymbol{A}\boldsymbol{E}\boldsymbol{S}\boldsymbol{U}$ 

**Garant Funk** Tel.: +49-(0)22515-5757<br>www.garant-funk.de

Tel.: +49-(0)7276-96680 www.wimo.com

ATLAS COMMUNICATIONS B.G.P Braga Graziano I.L. ELETTRONICA Tel.: +420-284680695 Tel.: +41-91-683-01-40/41 www.atlas-communications.ch www.bgpcom.it

**HF Electronics** Tel.: +32 (0)3-827-4818<br>www.hfelectronics.be

ML&S Martin Lynch & Sons YAESU UK Tel.: +44 (0) 345 2300 599<br>www.MLandS.co.uk

Tel.: +49-(0)69-846584<br>www.difona.de

Tel.: +39-(0)385-246421

Tel.: +49-(0)34345-22849 Tel.: +49-(0)5428-9279870<br>www.funktechnik-dathe.de www.luekom.com

Tel.: +39-(0)187-520600 www.ielle.it

WiMo Antennen und Elektronik DIFONA Communication Funktechnik Frank Dathe LÜKOM Kommunikations und Funktechnik

W

**CSY & SON** Tel.: +39-(0)332-631331 www.csytelecomunicazioni.com

Tel.: +44-(0)1962866667 www.yaesu.co.uk

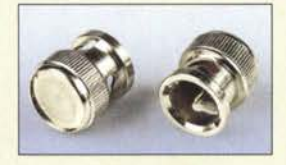

**Staubschutzkappen** BNC-SK

#### **Entwicklungsboard** für Atmel ATmega32 von LC Technology

#### **Entwicklungsboard** Mikrocontroller-Board

- Mikrocontroller: ATmega32 • Anschlüsse: ISP- und JTAG-Interface (10-polige Stiftleisten), alle Anschlüsse (inklusive PA, PB, PC, PD) auf Stiftleisten herausgeführt
- Ein-Aus-Schalter, Reset-Taster, 2 LEDs
- Betriebsspannung: 3,3...5,5 V,<br>Stiftleiste oder Mini-USB<br>Atmessurage (B., U., T)  $\bullet$  Abmessungen (B  $\times$  H  $\times$  T):
- $57$  mm  $\times$  12 mm  $\times$  63 mm
- $\bullet$  Preis: 12,95 $\in$

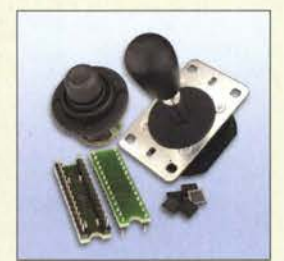

Alle drei ICs der neuen Joystick-Controller sind im QFN28-Gehäuse (links) verfügbar - DIL28-Module befinden sich in Vorbereitung. Vom JoyWarrior2BGP32 gibt es außerdem ein 8024-Modul, das weitgehend kompatibel mit dem JoyWarrior24GP32 ist.

### Neues aus dem Leserservice

Ab sofort sind über den FA-Leserservice **BNC-Staubschutzkappen** (Artikel-Nr. BNC-SK) für 2,80 € erhältlich. Sie können an nicht benutzten Eingängen von Messgeräten das Eindringen von Schmutz verhindern. Außerdem sind Innen- und Außenleiter galvanisch miteinander verbunden.

Bezug: FA-Leserservice, Majakowskiring 38, 13156 Berlin, Tel. (030) 44 66 94-72, Fax -69; wwwfunkamateur.de, shop@funkamateur.de

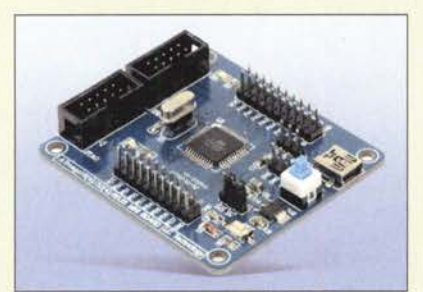

## Entwicklungsboard ATmega32

Für den Atmel ATmega32 steht bei Pollin Elektronik unter der Bestell-Nr. 810361 ein **Entwicklungsboard** zur Verfügung, auf dem neben dem Mikrocontroller auch ein Spannungswandler, 8-MHz-Quarz und Ports für JTAG sowie ISP vorhanden sind.

Alle I/O-Anschlüsse sind auf Stiftleisten herausgeführt. Die Stromversorgung kann wahlweise über die Mini-USB-Buchse oder zwei Pins einer Stiftleiste erfolgen.

Pollin Electronic GmbH, Max-Pollin-Str. 1, 85104 Pförring, Tel. (0 84 03) 92 0-9 20, Fax -123, www.pollin.de

## Joystick-Controller mit USB

Code Mercenaries stellt neue Joystick-Controller mit USB-Anschluss vor, die abgekündigte Module ersetzen und neue Funktionen sowie erhöhte Leistung bieten.

Mit dem JoyWarrior28A12L steht ein Schaltkreis für vier analoge Achsen mit je 12 Bit Auflösung zur Verfügung. Wahlweise sind acht Tasten direkt oder 16 als Matrix anschließbar. Dazu kommen vier digitale Ausgänge z. B. für LEDs, die verschiedene Blinkmodi unterstützen.

Für digitale Joysticks ist der JovWarrior 28GP32 vorgesehen. Vier Schalter dienen zur Richtungssteuerung. Er kann 12 Tasten direkt oder 32 in einer Matrix bedienen. Zusätzlich ist eine Mausfunktion integriert. Hauptsächlich für Mausemulation ist der MouseWarrior28HBL gedacht. Auch er verfügt über vier Achsen mit je 8 Bit Auflösung und vier digitale Ausgänge. Bis zu sechs Tasten sind anschließbar.

Code Mercenaries Hard- und Software GmbH, Karl-Marx-Str. 147a, 12529 Schönefeld, Tel. (033 79) 20 50 9-20, Fax -30; E-Mail: sales@codemercs .com, www.codemercs .com

## Hytera verletzt Patent

Das Landgericht Mannheim entschied, dass Hytera Mobilfunk ein Patent von Motorola Solutions verletzt habe. Das Gericht erließ eine einstweilige Verfügung, die Hytera daran hindert, in Deutschland patentverletzende Produkte zu verwenden, zu verkaufen, zu importieren oder zu vertreiben. Während Hytera die Entscheidung noch vor einem höheren deutschen Gericht anfechten kann, ist die einstweilige Verfügung sofort vollstreckbar, sobald Motorola eine geforderte Sicherheit hinterlegt, was das Unternehmen derzeit veranlasst.

Das Patent, um das es in diesem Fall geht, ist das Europäische Patent (EP) 1 139 562 B1, das sich auf Technologie zur Verbesserung der Audioqualität in Zweiwege-Handfunkgeräten und Mobilfunkgeräten bezieht.

## Linux Mint 19 Tara ist da

Die neue Version dieser Linux-Distribution ist erschienen. Linux Mint 19 Tara ist wahlweise mit der Bedienoberfläche Cinnamon, Mate oder Xfce verfügbar. Updates werden bis 2023 angeboten. Neben umfassenden Neuerungen bezüglich fast aller Software-Aktualisierungen von Ubuntu 18.04 und auch eigener Funktionen, ist das Highlight die bereits in Mint 18.3 eingeführte, Timeshift genannte Funktion. Sie ermöglicht es, zu früheren Systemversionen zurückzukehren. Der Mint-Update-Manager ist nun auf diese Funktion abgestimmt - er bietet daher keine selektiven Updates mehr an. Nutzer von Linux Mint 17 .x oder 18.3 können direkt wechseln, eine Neuinstallation ist nicht nötig.

## Blackberry Key2

Das schon bei verschiedenen Händlern erhältliche Smartphone Blackberry Key2 besitzt gegenüber dem Standardgerät unter anderem eine Dual-Kamera, eine noch intelligentere Tastatur und eine verbesserte Kontrolle privater Daten. Zu den Neuheiten gehört auch die Einführung des Speed Key, einer universellen Taste, die es ermöglicht, von überall auf dem Gerät jederzeit auf jene Anwendungen, Kontakte und Funktionen zuzugreifen, die am häufigsten verwendet werden. Die unverbindliche Preisempfehlung beträgt 649 €, für die Variante in Schwarz mit dualer SIM-Karte liegt sie bei 699 €. Info: www.blackberrymobile.com

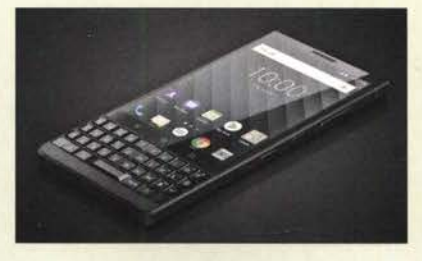

## Markt-Infos

Die Marktseiten informieren über neue bzw. für die Leserschaft interessante Produkte und beruhen auf von der Redaktion nicht immer nachprüfbaren Angaben von Herstellern bzw. Händlern.

Die angegebenen Bezugsquellen bedeuten keine Exklusivität, d. h., vorgestellte Produkte können auch bei anderen Händlern und/oder zu anderen Preisen erhältlich sein. Red. FA

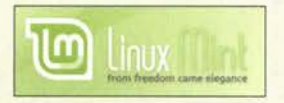

### kurz und knapp Win-Contest

Klaus Raczek, DD3KU, stellt bereits seit 20 Jahren das beliebte Log-Programm Win-Contest kostenlos zur Verfügung. Nach Aufgabe seiner Dornain besteht nur noch die Möglichkeit, die auf der Website http://dd3ku.darc.de angegebene aktuelle Adresse zu nutzen.

#### 8/ackberry Key2 **Smartphone**

- $\bullet$  Display: 1620  $\times$  1080 Pixel, 24 Bit Farbtiefe, 4,5 Zoll, Corning Gorilla Glas
- Gehäuse: Aluminium mit rutschhemmender Rückseite
- $\bullet$  Kameras: 1 x Frontseite, 2 x Rückseite
- Betriebssystem: Android 8. 1 • Betriebszeit je Akkumulator-
- $ladung: < 2 \text{ Tage}$ • Abmessungen (B  $\times$  H  $\times$  T):<br>
71,8 mm  $\times$  151,4 mm  $\times$  8,5 mm
- Masse:  $168g$ <br>• Preis: ab 549  $\in$  UVP
- 

Das Blackberry Key2 ist bereits bei einigen Händlern und Mobilfunkanbietern erhältlich.

## LTE - so funkt man heute ·•

#### LTE/4G-Mobiltransceiver

#### lnrico TM-7 - Das Mobilfunkgerät mit unbegrenzter Reichweite

Dieses Mobilfunkgerät nutzt das vorhandene 4G/LTE-Mobilfunknetz oder kann alternativ mit Ihrem WiFi-Netzwerk verbunden werden. Eine gewöhnliche SIM· Karte ist die Voraussetzung, um dieses Gerät im Mobilfunknetz einsatzbereit zu machen. Sobald eine Verbindung zum Mobilfunknetz besteht, ist die Reichweite im Gegensatz zu herkömmlichen Funkgeräten praktisch unbegrenzt!

Nutzen Sie z.B. die vorhandene SIM-Karte Ihres Smartphones in diesem Funkgerät oder beschaf· fen Sie sich eine preiswerte Pre-Paid-SIM-Karte. Alternativ können Sie auch Ihr Smartphone auch als Hotspot für dieses Funk-

 $229 -$ 

gerät einrichten. Vorteil der Hotspot-Verwendung ist, dass Ihre SIM-Karte dann im Smartphone verbleiben kann.

Mit der vorinstallierten praktischen ZELLO-App, bei der man sich lediglich registrieren muss, ist dieses Funkgerät die perfekte Push-To-Talk-Lösung für 4G/LTE-, 3G· oder WiFi-Netze.

Die Bedienung ist intuitiv möglich und erinnert an ein Smartphone.

Praktischerweise benötigt dieses Funkgerät keine Außenantenne wenn es im PKW, LKW oder Wohnmobil installiert wird.

Und der Clou: Auch herkömmli-<br>ches Telefonieren ist möglich mit diesem Funkgerät!

 $\omega$ 

Technische Details

- Betriebssystem Android
- WiFi- und 4G/LTE-Anbindung 3G-kompatibel (zweckmäßig, falls kein
- 
- 4G/LTE-Netz vorhanden ist) GPS-Empfänger eingebaut SMA-Buchse zum Anschluss der mitge-
- lieferten GPS-Antenne • SMA-Buchse für eine Optionale Mobil-
- funkantenne (im Normalfall nicht nötig) • 81uetooth·fähig
- ZELLO·kompatibel
- großes Farbdisplay • Touch Screen-Funktionalität
- Stromversorgung mit12 bzw. 24 V OC
- Western-Buchse an der Frontplatte zum Anschluss des mitgelieferten Handmi-
- krofons seitliche Buchse für ein optionales Headset
- seitliche USB-Buchse

P1 | P2 | P3 | P4

• Abmessungen  $188 \times 58 \times 26$  (B  $\times$  H  $\times$  T)

Lieferumfang

sos

 $\rightarrow$ 

**Transceiver** 

Lizenzfrei\*

- Handmikrofon mit PTT-Taste
- GPS-Antenne Mobilhalterung OC-Kabel • Bedienungsanleitung in deutsch
- Optionales Zubehör<br>• Bluetooth-PTT-Taste

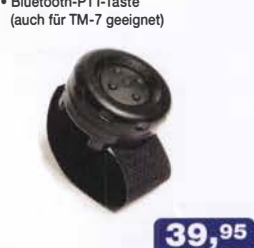

Inrico

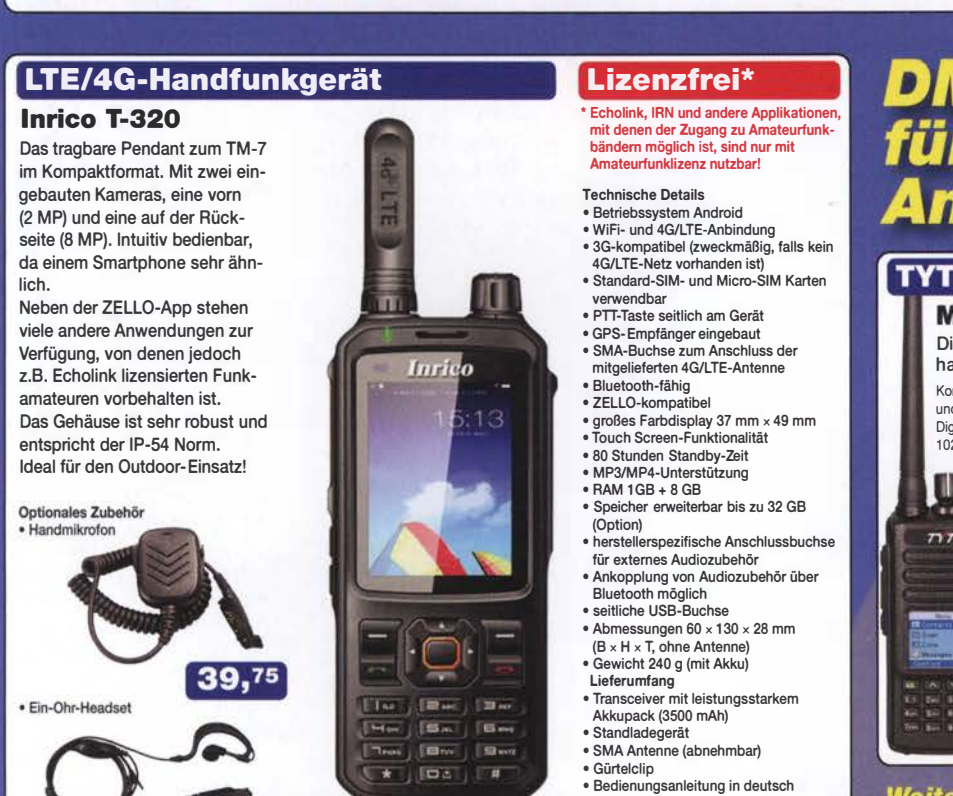

Weitere tages wuslie<sub>/</sub><br>... finden Sie auf www.maas-elektronik.de in unserer Rubrik "Angebote"

Digital/ Analog-Amateurhandy mit 1750-Hz-Ton Kompatibel zu Motorola Tier I & II und Hytera OMA-Funkgeräten, Digitalprotokoll ETSI TS 102 361-1.-2.-3 TDMA.

**MD-380 UHF** 

<u>Цц</u>

 $\overline{I}$ 

229,

• Versionen mit GPS und/oder wasserdicht lieferbar • 430-440 MHZ • 5/2.5W HF **Farbdisplay** Software, Updates, DMR-Tipps usw. im Web verfügbar dt. Kurzanleitung • robuste Ausführung mit Volltastatur

nur

98;

**DMR** 

Digitai/Analog-Dualband-Amateurhandfunkgerät Das MD-2017 bietel bewährten FM-Funk und vielfältige Möglichkeiten moderner digitaler Technologie.

. 144-146 (5 W)/430-440 MHz (4 W) · Bis zu 3000 Kanäle

 $n\tau$ 

a

aas

· Adressbuch für 10000 Kontakte

**MD-2017 GPS** 

Wasserdicht • GPS-Empfänger • TDMA, Duai·Zeitslots für Repeater und Direktverbindungen • Firmware-Upgrades möglich • Kompatibel mit Mototrbo Tier I & II • deutsche Anleitung • Programmiersoftware gratis downloadbar

 $159 -$ 

түт

Preise inkl. 19% MwSt. • Bestellungen ab 260 € Netto-Bestellwert frei Haus, unter 260 € nur 6,96 € Versandkosten.

### **Maas Funk-Elektronik · Inh. Peter Maas**

29,95

Heppendorfer Straße 23 · 50189 Elsdorf · Tel. (02274) 93 87-0 · Fax (02274) 93 87-31 Offnungszeiten Montag – Donnerstag 8 – 16.30 Uhr • Freitag 8 – 14 Uhr info@maas-elektronik.com · www.maas-elektronik.com

## Literatur

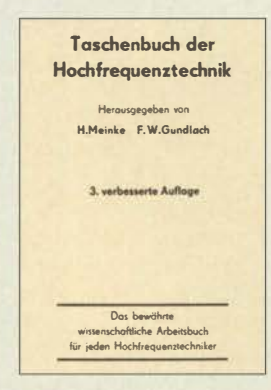

#### Meinke, H.; Gundlach, F. W. (Hrsg.): Taschenbuch der Hochfrequenztechnik

Das Taschenbuch der Hochfrequenztechnik, landläufig als Meinke/Gundlach bekannt, galt seinerzeit als das Grundlagenwerk auf diesem Fachgebiet schlechthin. Das trifft insbesondere auf die ..3. verbesserte Auflage" von 1968 zu. Alle späteren Auflagen mussten mit der explosionsartigen Weiterentwicklung der HF-Technik Schritt halten, wodurch jedoch der Tiefgang auf manchen Teilgebieten verloren ging.

Daher ist es sehr zu begrüßen, dass Springer dieses wertvolle Kompendium nun digitalisiert hat und zu einem für 1 698 Seiten und 2400 Abbildungen moderaten Preis als E-Book anbietet. Dabei gilt es im Kopf zu behalten, dass es sich um ein 50 Jahre altes Werk handelt, sodass bestimmte Ausführungen zu Bauelementen und Werkstoffen heute wenig hilfreich sind. Die grundlegenden Kapitel zu Antennen, Filtern, Hochfrequenzleitungen, Schwingkreisen, zum Rauschen usw. haben kaum etwas an Gültigkeit eingebüßt. Gerade in Bezug auf Antennen erstaunt es, zu welch fundierten Erkenntnissen man allein durch feldtheoretische Betrachtungen gelangen konnte - der Numerical Electromagnetics Code (NEC) entstand erst in den 1970ern! -rd

Springer Berlin/Heidelberg 1968 3. Auflage 1698 Seiten, 39,99 € E-Book (PDF-Format) ISBN 978-3-662-13082-7 www.springer.com

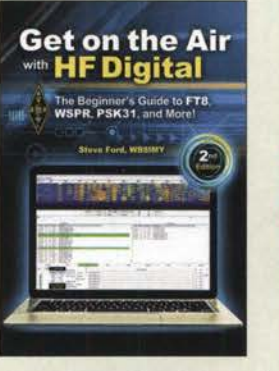

#### Ford, S., WBSIMY: Get on the Air with HF Digital

Steve Ford, Chefredakteur der QST, erklärt in diesem Buch klar und verständlich, was man benötigt, um digital QRV zu werden. Er stellt die wichtigen, aktuellen digitalen Modi von RTTY über PSK3 1 bis FT8 vor und erläutert - soweit nötig - die Theorie sowie Vor- und Nachteile in der Anwendung. Der Autor liefert aber kein vollständiges Kompendium aller Modi, die im Amateurfunk im Einsatz sind oder waren.

Der Schwerpunkt liegt klar auf der praktischen Seite. Es geht daher um die Zusammenstellung der Hardund Software, die Auswahl des Interface sowie die Internetseiten, auf denen die Programme zu finden sind und nicht zuletzt um die entscheidende Frage "Was muss ich tun, damit das Ganze auch funktioniert?". Vor allem der wichtige Aspekt der richtigen Modulationseinstellung wird ausführlich dargelegt. Ich konnte keinen Aspekt finden, den Steve Ford ausgelassen hätte.

Wer sich bisher nicht traute , in die digitale Funkwelt einzutauchen, weil ihm eine brauchbare Schritt-für-Schritt-Anleitung fehlte, der sollte sich dieses Buch zulegen. Selbst digital-erfahrene Amateure werden spätestens im Anhang noch viel Material über Contesting, Interfacing und SDR-Anbindung finden. -3al

#### ARRL

#### Newington 2018 2. Auflage

144 Seiten, englisch, 21  $\epsilon$ ISBN 978-1-62595-083-3 FA-Leserservice A -0833

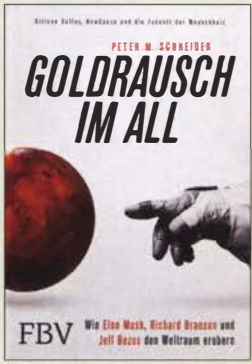

#### Schneider, P. M.: Goldrausch im All

Dem Buch vorangestellt ist der Slogan: Silicon Valley, New Space und die Zukunft der Menschheit. Größer geht es kaum. Dafür gelingt Schneider ein Blick auf all das, was man heute New Space nennt. Die Protagonisten werden im Untertitel genannt. Im ersten von vier Teilen des Buchs wird deren Schlacht um den Weltraum beschrieben, aber auch warum diese Persönlichkeiten "Treibstoff" für die heutige Raumfahrt sind.

New Space bedeutet, dass der Mars wieder in den Fokus rückt, dass Touristen das All besuchen sollen. Es bedeutet auch, dass die Raumfahrt billiger wird, z. B. durch Bauteile von der Stange. Ein Prinzip übrigens, das die AMSAT von Beginn an praktizierte. Ein Kapitel über CubeSats zeigt den Einstieg in den Orbit unter ökonomischen Gesichtspunkten. Das spannungsreiche Verhältnis der "Neuen" zur NASA wird in einem eigenen Teil mit dem lyrischen Titel "Kabale und Liebe" dargestellt ...

Spannend ist der Blick hinter die Kulissen. Zahlreiche Episoden illustrieren die Geschichte von New Space .

Unklar bleibt, weshalb ein Prawda-Zitat von Koroljow dem Kapitel 3 auf Englisch vorangestellt wird und Koroljow im Personenregister fehlt. Davon abgesehen: endlich ein Buch, das sich New Space ebenso umfangreich wie unterhaltsam widmet. -Iux

#### Finanzbuchverlag

München 2018 402 Seiten, 19,99 € ISBN 978-3-95972-085-4

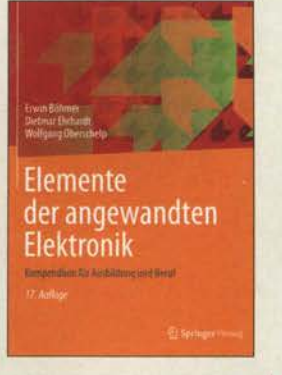

#### Böhmer, E.; Ehrhardt, D.; Oberschelp, W.: Elemente der angewandten Elektronik

Die in der Elektronik verwendeten Bauteile reichen von der Analog- bis zur Digitaltechnik und von Schaltungen zur Verarbeitung kleiner Signale bis zur Leistungselektronik die Autoren bieten einen thematisch strukturierten Überblick. Durch seinen besonderen Aufbau und die Behandlung von Themen auf jeweils einer Textund einer Bildseite ist das Buch übersichtlich gestaltet. Die einzelnen Gebiete sind in sich geschlossen und lassen sich für unterschiedliche Lehrveranstaltungen und autodidaktisch verwenden.

Mit seinen zahlreichen Beispielen vermittelt das Buch zwischen Theorie und Praxis. Enthalten sind folgende Bereiche: elektrische Leitungen und Widerstände, homogene Halbleiterbauelemente, Halbleiterdioden, Kondensatoren, Schwingkreise und Spulen, Übertrager und Transformatoren, Displays, Relais, Transistoren, Operationsverstärker, Sinusoszillatoren, Kipp- und Speicherschaltungen, D/A- und A/D-Umsetzer, Optoelektronik, Leistungstransistoren, Thyristoren und Triacs, Spannungs- und Stromversorgung.

Im Anhang ist außerdem noch ein Bauteilekatalog vorhanden und es wird eine praktische Anleitung zur Schaltungssimulation gegeben. - red

Springer Vieweg Berlin Heidelberg 2018 17 ., verbesserte Auflage 536 Seiten, 39,99 € ISBN 978-3-8348-1496-8

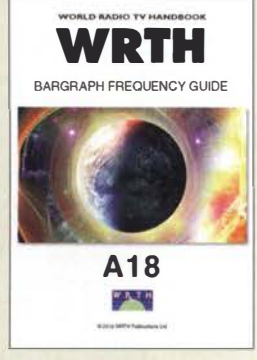

#### Hardyman, N.: The AlS WRTH Bargraph Frequency Guide

Ergänzend zum gegen Jahresende erscheinenden Frequenzjahrbuch gibt die WRTH-Redaktion jährlich im Sommer ihren WRTH Bargraph Frequency Guide mit aktualisierten Sendeplänen sämtlicher auf Kurzwelle aktiven Hörfunkstationen heraus. Berücksichtigt werden also neben den sogenannten internationalen Auslandsdiensten auch solche Hörfunksender, welche die Kurzwelle zur Inlandsversorgung nutzen. Letztere sind heute vor allem noch in Teilen Südamerikas, Afrikas sowie Asiens und Ozeaniens anzutreffen.

Dieses knapp 100-seitige PDF-Dokument ist auf CD-ROM sowie per Online-Download erhältlich und besteht im Wesentlichen aus einer grafisch aufbereiteten Frequenzliste: Hinter jedem Frequenzeintrag folgen zunächst der Stationsname, der Senderstandort sowie die Sendeleistung. Dahinter ist mithilfe eines farbigen Balkens auf einer 24-h-Zeitachse sichtbar, wann die jeweilige Station auf dieser Frequenz aktiv ist. Die verwendete Farbe kennzeichnet die eingesetzte Sendesprache. So lässt sich auf einem Blick ablesen, welcher Hörfunkdienst momentan auf einer bestimmten Kurzwelle aktiv ist. Weitere Dateien enthalten Abkürzungsverzeichnisse sowie Details über Senderstandorte. -joi

WRTH Publications Oxford 2018 97 Seiten, engl., 9,99 t PDF auf CD-ROM oder per Download www.wrth.com

## Fotos in Zeiten der neuen Datenschutz-Grundverordnung

### NIELS GRÜNDEL

Ende Mai trat die Datenschutz-Grundverordnung (DSGVO) in Kraft und bald berichteten einige Medien, dass die Veröffentlichung von Fotos mit Privatpersonen ab sofort verboten sei und hohe Geldstrafen drohen würden. Doch was gilt wirklich, wenn Fotos für die Pressearbeit oder auf einer Internetseite publiziert werden?

Tatsächlich fällt ein Foto, auf dem mindestens eine Person erkennbar abgebildet ist, unter die Verarbeitung personenbezogener Daten im Sinne der DSGVO. Dabei ist es unerheblich, ob im Zusammenhang mit der Veröffentlichung der Name der abgebildeten Person veröffentlicht wird. Vielmehr Oocs/faqs/OE/themen/it-digitalpolitik/daten schutz/datenschutzgrundvo-liste.html) zu diesem Thema einen eigenen Abschnitt aufgenommen. Darin wird erläutert, unter welchen Voraussetzungen das Anfertigen und Verbreiten personenbezogener Fotos noch zulässig ist.

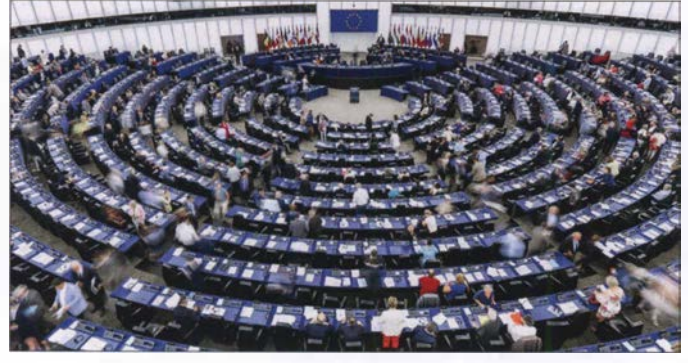

genügt es schon, wenn einzelne Betrachter den Namen zuordnen können . Fotos enthalten mitunter sogar besonders sensible Daten, sofern sie die eindeutige Identifizierung oder Authentifizierung einer natürlichen Person ermöglichen; etwa bei Fotos für sogenannte biometrische Lichtbilder.

Bislang wurden Fotos von Personen als "Bildnisse" im Sinne des Kunsturhebergesetzes (KunstUrhG) betrachtet. Dieses Gesetz aus dem Jahr 1907 regelt das "Recht am eigenen Bild" und erlaubt die Verbreitung von Personenfotos grundsätzlich nur mit Einwilligung. Es sei denn, es trifft eine der gesetzlich geregelten Ausnahmen zu, darunter Fotografien von zeitgeschichtlichen Ereignissen, Versammlungen oder Aufnahmen, bei denen Personen nur ein sogenanntes "Beiwerk" sind.

Wohl aufgrund des Alters des Gesetzes gab es im Laufe der Jahre zahlreiche Urteile von Gerichten, durch die dessen Auslegung konkretisiert wurde . In den Urteilen erfolgte stets eine Abwägung der Interessen des Fotografierten mit denen der Informations-, Meinungs- sowie Pressefreiheit und somit den Interessen des Fotografierenden.

#### **Example:** Erlaubte Fotos

Das Bundesministerium des Inneren, für Bau und Heimat (BMI) hat in seiner FAQ zur DSGVO (www. bmi.bund. de/Shared Die DSGVO führt demnach zu keiner wesentlichen Veränderung der bisherigen Rechtslage: "Die Anfertigung und Veröffentlichung einer personenbezogenen Fotografie unterliegt den allgemeinen Regelungen des Datenschutzrechts . Wie bisher auch dürfen Fotos nur verarbeitet werden, wenn die betroffene Person eingewilligt hat oder eine Rechtsgrundlage dies erlaubt."

Abstimmung im Europa-Parlament Straßburg.

> Foto: Europäisches Parlament

Beim BMI hält man für die Veröffentlichung von Fotos weiterhin das KunstUrhG für maßgeblich und damit die dort geltenden Regelungen, die unter der ab dem 25 .5.2018 anwendbaren DSGVO fortbestehen. Artikel 85 Absatz 1 DSGVO ermöglicht den Mitgliedsstaaten nationale Ge-

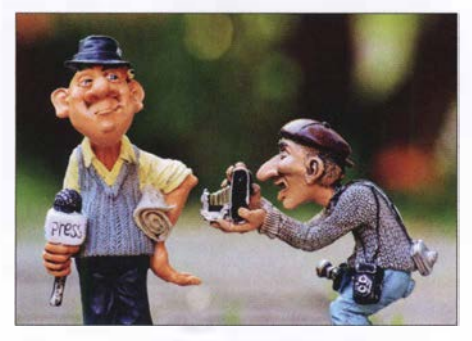

Man muss kein Profi-Journalist sein, um vom sogenannten Medienprivileg profitieren zu<br>können. Foto: Alexas Fotos/Pixabay, Foto: Alexas Fotos/Pixabay, CCO Creative Commons

staltungsspielräume beim Ausgleich zwischen Datenschutz sowie der Meinungsund Informationsfreiheit. Das BMI sieht keinen Widerspruch zur DSGVO, vielmehr füge es sich "als Teil der deutschen Anpassungsgesetzgebung in das System der Datenschutz-Grundverordnung ein ." Die DSGVO selbst betont, dass der Schutz personenbezogener Daten kein uneingeschränktes Recht ist, sondern im Hinblick auf seine gesellschaftliche Funktion und unter Wahrung des Verhältnismäßigkeitsprinzips gegen andere Grundrechte abgewogen werden muss.

#### **U** Widerspruch

Demnach kann man sich bei der Veröffentlichung von Fotografien weiterhin auf das KunstUrhG stützen. Doch bleibt ein Widerspruch: Während nach der DSGVO die für ein aufgenommenes Foto einmal erteilte Einwilligung später widerrufbar ist, besteht eine solche sogenannte widerrufliche Einwilligungsmöglichkeit nach dem KunstUrhG nicht. Die Rechtsprechung wird daher klären müssen, wie diese gegensätzlichen Vorgaben aufzulösen sind.

Ein erstes Urteil des Oberlandesgerichts Köln (OLG Köln, Beschl. v. 18. 6. 2018, Az. 15 W  $27/18$ ) liegt bereits vor: Darin schließt es sich der Auffassung des BMI an, dass das KunstUrhG auch nach Inkrafttreten der DSGVO anwendbar bleibt, zumindest für den journalistischen Bereich. Da der Datenschutz die Meinungsund' Medienfreiheit nicht beeinträchtigen soll, werden für die Definition journalistischer Arbeit keine hohen Anforderungen gestellt. Neben den klassischen Medien fallen auch Online-Medien darunter sowie die Arbeit selbstständiger Journalisten , die nicht in redaktionelle Strukturen eingebunden sind.

Letztlich genügt für die Anwendbarkeit des KunstUrhG jede Tätigkeit, die zum Ziel hat, Informationen, Meinungen oder Ideen, mit welchem Übertragungsmittel auch immer, in der Öffentlichkeit zu verbreiten, so der Europäische Gerichtshof in einer Entscheidung von 2008 (EuGH 16.12.2008 -C-73/07, EuZW 2009, 108 (110) Tz. 58 -Satamedia).

#### **• Fazit**

Wer bei einer konkreten Tätigkeit journalistisch aktiv ist, aber nur dann, kann sich auf das sogenannte Medienprivileg berufen . Allein der Zweck der Publikation ist entscheidend, was auch auf viele Blogger zutreffen dürfte, sofern es sich nicht nur um einen privat motivierten Tagebuch-Blag handelt, der für die öffentliche Meinungsbildung nicht weiter von Bedeutung ist.

## Von der /FA 2018: Smarte Assistenz für jedermann

### WOLFGANG E. SCHLEGEL

1814 Aussteller aus aller Welt zeigten in Berlin auf der /FA vom 31. 8. bis 5.9. auf 161 200 m<sup>2</sup>, wie sie sich mit neuen Produkten unentbehrlich machen wollen. Eine gewichtige Rolle übernehmen dabei die Sprachsteuerung technischer Systeme und das Internet der Dinge. Die klassische Unterhaltungselektronik hat zwar an Bedeutung verloren, ist aber noch längst nicht antiquiert.

Dass die Digitalisierung unseres Alltags keine Grenzen kennt, ist keine neue Erkenntnis. Jetzt soll mit neuen Übertragungsverfahren, neuen Techniken sowie Kommunikationsmöglichkeiten im TV-Gerät und auch scheinbar exotischen Anwendungen vielen Menschen das Leben erleichtert den UKW-Rundfunk ablösen. Eine neue Anwendung findet die digitale Rundfunkverbreitung in einem einheitlichen Warndienst-Format (EWF) für gegenwärtige und künftige DAB+-Radios. Ein Warnkanal wird im Bedarfsfall aufgeschaltet, der Hinweise auf Gefahren liefert. Dieser

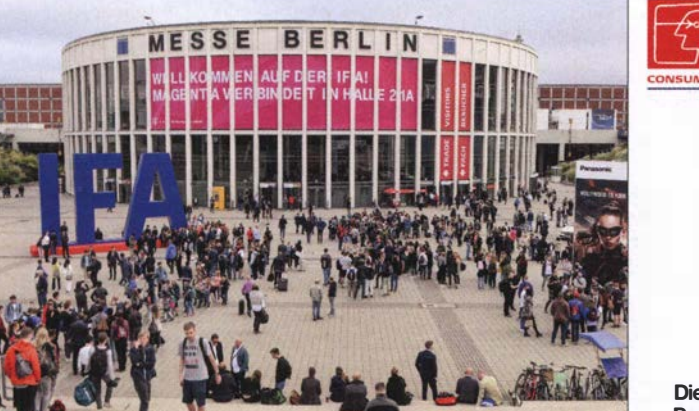

werden. Das behaupten jedenfalls die großen Unternehmen, die mit immer neuen Produkten und Anwendungen in unsere Privatsphäre eindringen. Risiken, z. B. hinsichtlich der Datensicherheit oder der Systemzuverlässigkeit, werden weitgehend heruntergespielt oder einfach ausgeblendet.

#### **• Digitale Kommunikation**

Der Mobilfunkstandard der fünften Generation (5G) soll neben einer verbesserten Telekommunikation und Flächenahdeckung eine bedeutende Rolle für das Internet der Dinge (IoT, Internet of Things) spielen. Er bietet Datenraten bis 20 Gbit/s, einen höheren Datendurchsatz gegenüber LTE und ermöglicht vor allem die Echtzeitkommunikation zwischen Maschinen und Geräten unterschiedlichster Art. Voraussetzung für die 5G-Nutzung ist, dass die Funkzellen gegenüber LTE noch engmaschiger werden. Für die häusliche Nutzung des neuen Standards ist die gegenwärtig schnellste breitbandige Übertragung großer Datenpakete vorteilhaft, z. B. für neue Online-Spiele.

Das Digitalradio DAB+ ist inzwischen fest etabliert und soll irgendwann tatsächlich Die IFA als Publikumsmagnet

**ONICS UNLIMITED** 

Dienst soll bundesweit zusammen mit dem Deutschlandfunk vom Bundesamt für Bevölkerungswarnung und Katastrophenhilfe eingerichtet werden. Generiert werden Audio- und Textnachrichten, über einen Digital-Multiplexer geht die Meldung sofort nach dem Auslösen auf Sendung.

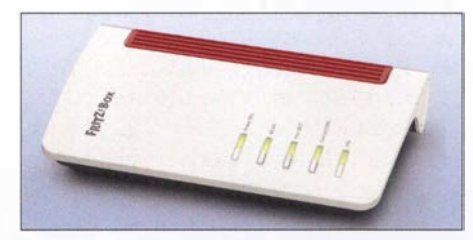

Fritz!Box 7530 von AVM

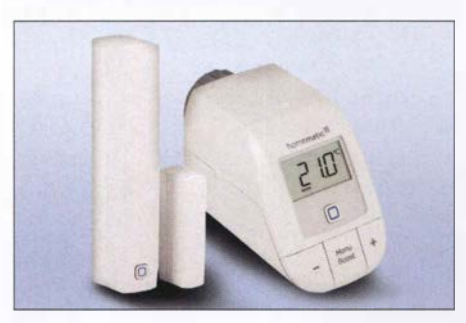

Starterset Heizung, Homematic

#### $\blacksquare$  Intelligente Vernetzung

Die Fritz!Box 7530 von AVM kann an DSL-Verbindungen verwendet werden und verfügt über 2x2 Dualband-WLANs im 2 ,4- und 5-GHz-Band, vier Gigabit-LAN-Ports für den flexiblen Betrieb an Kabeloder Glasfasermodems und einen schnellen USB-Anschluss. Eine DECT-Basis für Telefonie und Smart-Horne-Funktionen und ein Anschluss für analoge Telefone bieten zusätzlichen Komfort im Heimnetz . Das Gerät unterstütztADSL, VDSL, VDSL Vectoring und Supervectoring 35b mit max . 300 MBit/s.

Das deutsche Unternehmen Homematic bietet Lösungen für smarte Steuerungen im Wohnbereich an. Die Steuerung über Access Point, Smartphone-App und Datenwolke ist besonders für sog . Einsteiger interessant. Die neue Value Line IP unterscheidet sich nicht von der Qualität der bekannten Funklösung, erste Geräte sind ein Heizkörperthermostat und ein magnetischer Fensterkontakt. In dieser Kombination ist eine Energieersparnis von 10 % bis 30 % möglich und der Klimakomfort wird verbessert. Beide Geräte können auch ohne Cloud oder Zentrale installiert und verknüpft werden, sodass sich mehrere Geräte installieren lassen. Eine Erweiterung zu einer komplexen Smart-Horne-Lösung ist möglich, die Sicherheitsfunktionen sind VDE-zertifiziert.

Bereits auf der IFA 2017 wurden zahlreiche Anwendungen mit Sprachsteuerung durch Google Assistant und Amazon Alexa vorgestellt. Neu in dieser Runde ist der sog. Smart Speaker der Deutschen Telekom, die mit diesem digitalen Sprach-

Sprachassistent Smart Speaker, Telekom

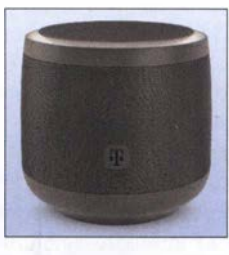

assistenten den derzeit dominierenden Systemen die Stirn bieten will. Er soll die Bedienung von Telekom-Diensten vereinfachen, aber darüber hinaus die Basis einer umfassenden Sprachplattform werden. Mit "Hallo Magenta" wird der Assistent aktiviert, um danach den Wünschen seines Nutzers zu lauschen. Er unterstützt Geräte und Dienste wie Magenta Smart Home und Entertain TV, indem er einfache gesprochene Befehle versteht. Mit Zurufen wie "Anruf annehmen" oder "Rufe Luise an" bleiben die Hände beim Wählen frei. Ebenso können Temperatur und Beleuchtung sprachakustisch gesteuert werden. Zum Start gehören die Vorhersage von Wetter Online, aktuelle Nachrichten der Ta-

## Ausstellungen

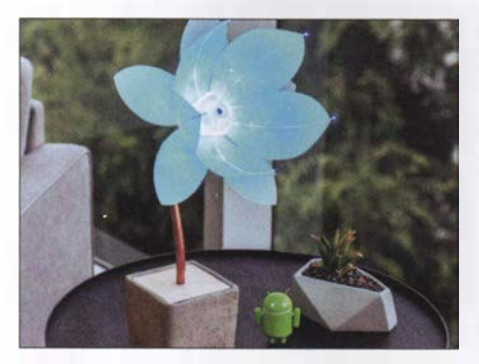

Selbstbauprojekte mit Android Things

gesschau,Audiostreaming von Radioplayem sowie Rezepte und Werbung eines großen Lebensmittelhändlers.

#### $\blacksquare$  Im Internet der Dinge

Das Münchener Startup Mozaiq zeigte, wie ein digitaler Markt für vernetzte Geräte und Dienstleistungen aussehen kann. Dabei bietet das Unternehmen eine eigene Plattform in einer Datenwolke, in der eigentlich inkompatible Systeme unterschiedlicher Anbieter zusammengeführt werden. Anwendungsgebiete sind vemetzungsfahige Hausgeräte aller Art, die kombiniert und schließlich per App gesteuert werden

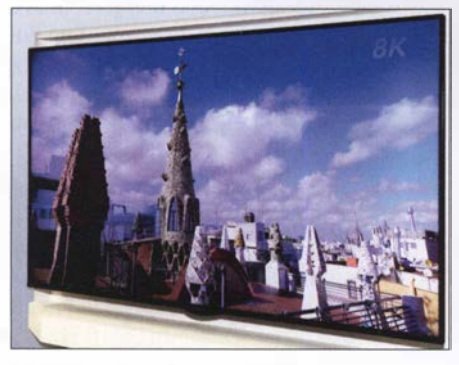

SK-LCD-Fernsehgerät von Sharp

können. Mozaiq stellt dabei die gemeinsame Sprache für die Kommunikation der Geräte bereit.

Android Things ist ein Betriebssystem von Google, das umfangreiche und bemerkenswerte Selbstbauprojekte anbietet, mit ausführlichen Stücklisten und Bauhinweisen. Es ist dazu bestimmt, eingebettete Systeme für ein Internet der Dinge zu entwickeln. Die als Beispiel gewählte Blüte erkennt Gesichter und reagiert auf diese , indem sie sich öffnet oder schließt und auch die Farbe wechselt.

#### **Bildwiedergabe**

War unlängst noch die ultrahohe Auflösung (UHD, 4K, 4096 x 2160 Pixel) das vernünftig Mögliche, so geht der Trend jetzt deutlich zur nochmals erhöhten Bildauflösung von 8K (7680 x 4320 Bildpunkte). Ursache ist hier weniger der Wunsch nach immer feineren (und oft kaum sichtbaren) Details der Bildwiedergabe , sondem eher die stetig wachsende Displaygröße, bei der die Bildpunkte auch größer und somit aus der Nähe sichtbar werden. Natürlich gibt es außerhalb der Unterhaltungselektronik Anwendungen, die eine so hohe Auflösung nicht nur rechtfertigen, sondern erfordern, z.B. in der Medizintechnik.

Als Verfahren für 8K-Displays spielen die OLED- und die Quantenpunkttechnik eine bedeutende Rolle, aber auch herkömmliche LCDs können noch mithalten, wie Sharp an einem Muster für einen 77-Zoll-Monitor, nun schon in der zweiten Generation, demonstrierte. Fraglich ist, ob die 8K-LC-Displays auch bei den Kosten konkurrenzfähig gegenüber den beiden anderen Verfahren sein werden. Tatsache ist, dass fast alle namhaften TV-Gerätehersteller Muster von 8K-Geräten zeigten.

LG Electronics stellte den Prototypen des weltweit größten 8K-Femsehgerätes mit OLED-Display vor. Er hat eine Bildschirmdiagonale von 88 Zoll (2,20 m) und verfügt über mehr als 33 Mio. Bildpunkte . Die Markteinführung ist noch ungewiss. Gleichfalls 8K-Auflösung hat ein Quantenpunkt-Display von Samsung, das eine vergleich-

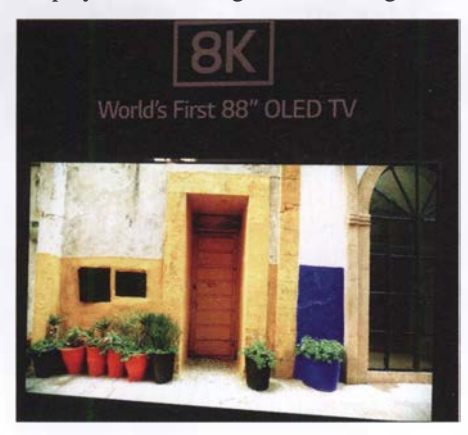

88 Zoll: 8K-OLED-TV-Gerät von LG

bare Bildqualität liefert, es findet in TV-Geräten bis max. 85 Zoll seine Verwendung. Der Vorteil der OLED-Displays (OLED, Organic LED) sind ihre Brillanz und das tiefe Schwarz dank der selbstleuchtenden OLEDs. Leider ist ungewiss, wie hoch ihre Lebensdauer ist, also wann eine sichtbare Alterung einsetzt. Alternativen suchen die großen Hersteller in anderen selbstleuchtenden Wiedergabetechniken. Eine davon sind Displays auf der Basis von Mikro-LEDs. Diese sind kleiner als 100  $\mu$ m ×  $100 \mu$ m und werden zu Modulen von 2 cm <sup>x</sup>2 cm zusammengesetzt, die ihrerseits wieder beliebig erweiterbar sind, sodass ganze Wände mit ihnen besetzt werden können. Folgerichtig nannte Samsung seine  $\mu$ LED-Demonstration auch The Wall. Das modulare Display lässt sich an jede gewünschte Größe anpassen und setzt Maßstäbe hinsichtlich Helligkeit, Farbraum,

Farbvolumen und Schwarzwerten. Es ist zu erwarten, dass diese Technik in den nächsten Jahren an Bedeutung gewinnt, jedenfalls hat auch LG ein ähnliches Riesendisplay als Funktionsmuster vorgestellt.

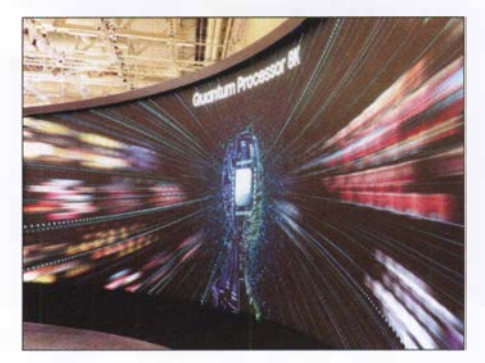

The Wall: µLED-Wand von Samsung

#### $\blacksquare$  Bildaufnahme - groß und klein

Das Fernsehen der hochaufgelösten Bilder benötigt auch Inhalte in dieser hohen Auflösung. Sony hat für diese Zwecke die Kamera F65 entwickelt, die über einen CMOS-Sensor mit 20 Mio. Pixeln für das Super-35-mm-Format besitzt und 120 Bildwechsel/s in 4K-Auflösung ermöglicht. Zwar ist diese Technik ausschließlich professionellen Zwecken, z.B. der Film- und Femsehproduktion, vorbehalten, doch verdeutlicht sie den Trend der Entwicklung auch für allgemeinere Anwendungen. Dem privaten Gebrauch dienen die sog . Dash-Kameras von Kenwood, die das Verkehrsgeschehen vor dem Fahrzeug dokumentieren. Die DRV-N520 arbeitet mit Navigationsgeräten und Autoradios von Kenwood zusammen. Diese Verbindung erlaubt die Wiedergabe von aufgenommenen Sequenzen und das Steuern des Recorders. Integriert sind Fahrassistenzsysteme (z. B. für die Warnung beim Verlassen der Fahrspur bei zu geringem Abstand zum vorausfahrenden Auto). Dank eines Beschleunigungssensors werden die Aufnahmen vor und nach einem Unfall

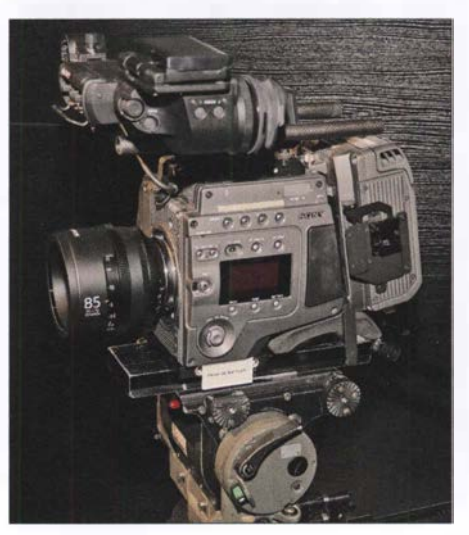

Digitale Filmkamera F65, Sony

## Ausstellungen

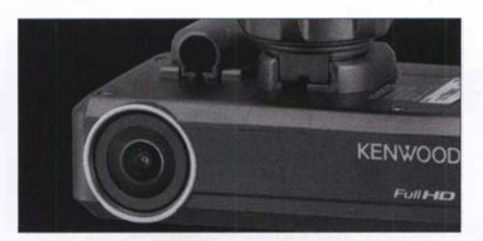

Gerichtsfest: Dash-Kamera DRV-N520 von Kenwood

oder Aufprall automatisch gespeichert, z. B. auf einer SO-Karte mit 8 bis 32 GB .

#### **E** Mehrfunktionale Lautsprecher

Den kabellosen Lautsprecher Beosound Edge stellte Bang & Olufsen vor. Näherungssensoren erkennen, wenn man sich ihm nähert, woraufhin die berührungsempfindliche Aluminiumoberfläche von innen beleuchtet wird. Sie besitzt mikroskopisch kleine Löcher, die nur Licht hindurch lassen. Ein 10-Zoll-Tieftöner sorgt für die

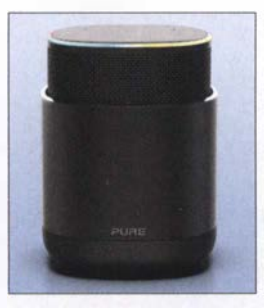

Alexa-kompatibel: DiscovR von Pure

> **Beosound Edge** von Bang & Olufsen

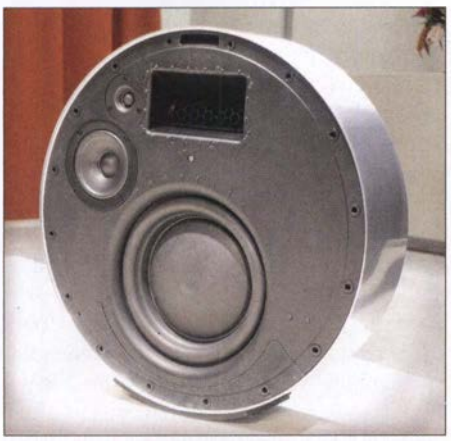

Basswiedergabe, auf beiden Seiten finden sich je ein 4-Zoll-Mittelton- und ein 3/4-Zoll-Hochtonlautsprecher. Active Bass Port ist ein akustisches Verfahren, das sowohl ein geschlossenes als auch ein offenes Gehäuse realisiert. Bei moderater Lautstärke wirkt das akustische Prinzip des geschlossenen Gehäuses, bei lauterer Wiedergabe öffnet sich der Active Bass Port für eine stärkere Basswiedergabe. Beosound Edge bietet raumfüllenden 360°-Klang auf beiden Seiten des Lautsprechers, die Klangsteuerung lässt den Benutzer entscheiden, auf welcher Seite der Schall abgestrahlt wird, wodurch zwei akustische Fronten entstehen. Die direktionale Klangsteuerung erfolgt über eine App. AirPlay 2, Chromecast und Bluetooth

sind integriert, Sprachsteuerung wird unterstützt, wenn eine Verbindung mit einem Lautsprecher mit Google Assistant oder mit einem Amazon-Echo-Gerät besteht. Ob die technischen Daten dem gehobenen Anspruch entsprechen, ließ B & 0 offen. DiscovR ist ein tragbarer, zu Alexa kompatibler Lautsprecher von Pure, der ein 360° Schallfeld abstrahlt. Der Lautsprecher sichert dank seines Designs, dass die Mikrofone im geschlossenen Zustand mechanisch getrennt sind und die Software so keinen Zugriff auf sie hat. Für den Fall, dass einmal nicht laut gesprochen werden kann, verfügt er über die Möglichkeit, intuitive Voreinstellungen zu treffen. Beliebige Sprachbefehle, Radiostationen oder Wiedergabelisten können voreingestellt werden und ermöglichen einen sofortigen Zugriff ohne weitere Nachfrage. Per Tastendruck wird das Mikrofon stumrngeschaltet, die Lautstärke eingestellt oder das nächste Musikstück angewählt. Mit Music Discovery lässt sich auf Knopfdruck jeder im Radio gehörte Titel identifizieren und zu einer Spotify-Abspielliste hinzufügen. Mit einem 3-Zoll-Tieftonund zwei 1<sup>1</sup>/4-Zoll-Hochtonlautsprechern .<br>1 kann eine Ausgangsleistung von 45 W (eff.) erzielt werden.

#### $\blacksquare$  Individuelle Kopfhörer

Beyerdynamic vereint in seinem Kopfhörer Lagoon ANC aktive Geräuschunterdrückung mit dynamischer Klangpersonalisierung. Er sorgt hier nicht nur für erholsame Stille, sondern passt sich auch dem individuellen Hörvermögen ihres Besitzers an. Bei der Geräuschunterdrückung erfassen Mikrofone sowohl an der Außenseite als auch innerhalb des Gehäuses den Störschall, die integrierte Elektronik erzeugt eine um 180° phasenverschobene Gegenschallwelle, wodurch das störende Geräusch aufgehoben wird. Neu ist die Kombination mit der Mosayk-Klangpersonalisierung, die Hörverluste ausgleicht. Über einen Hörtest, basierend auf den Forschungen von Mimi Hearing Technologies, wird in der Miy-App von Beyerdynamic ein individuelles Hörprofil erstellt, das den Klang des Kopfhörers an das Hörvermögen seines Trägers anpasst.

Sehr im Trend liegen drahtlose Ohrhörer mit Außenmikrofonen und exzellenter Audiowiedergabe . Sennheiser stellte seinen

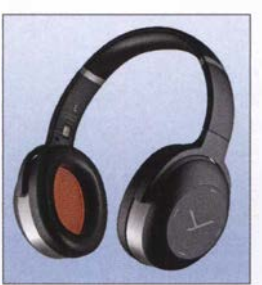

Individualisiert: Kopfhörer Lagoon ANC von Beyerdynamic

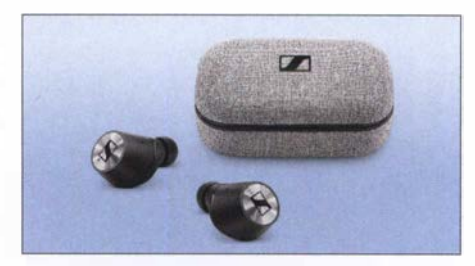

Ohrhörer Momentum True Wireless, Sennheiser

> Für Kinder: Bluetooth-Kopfhörer HA-KD9BT, JVC

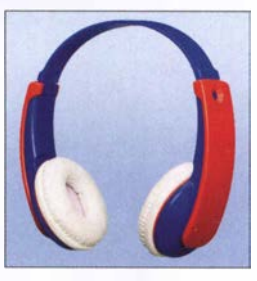

Bluetooth-Ohrhörer Momentum True Wireless vor, der eine hohe Wiedergabequalität mit kabellosem Tragekomfort vereint. Dynamische 7-mm-Wandler bieten Hi-Fi-Wiedergabe, ein AAC-Codec und aptXTM-Kompatibilität gehören zur Ausstattung. Die Funktion Transparent Hearing erlaubt, auch Umgebungsgeräusche wahrzunehmen, sodass der Nutzer an Gesprächen teilnehmen kann, ohne die Ohrhörer zu entfernen . Der Hörer ermöglicht direkten Zugriff auf Sprachassistenten wie Apple Siri oder Google Assistant. Alle Funktionen können durch einfaches Antippen der berührungsempfindlichen Oberfläche des Kopfhörers und über Sprachbefehle gesteuert werden. Zwei Mikrofone filtern Nebengeräusche in Telefonaten und während der Unterhaltung mit dem Sprachassistenten heraus, auch in lauten Umgehungen. Die internen Mikrofone haben einen Übertragungsbereich von 10 Hz bis 10 kHz , der Wiedergabebereich liegt bei 1 7 Hz bis 21 000 Hz, möglich sind SchaHdruckpegel von max . 118 dB, Klirrfaktor  $< 0.5 \%$  bei 1 kHz.

JVC stellte den Bluetooth-Kopfhörer HA-KD9BT vor, der speziell für Kinder entwickelt wurde und sich an bluetoothfähigen Smartphones verwenden lässt. Um das Gehör der Kinder zu schützen, verfügt er über eine elektronische Lautstärkebegrenzung bei 85 dB. Er soll vornehmlich unterwegs, z. B. im Auto, verwendet werden. Es wurden keine lackierten Teile verwendet, seine Materialzusammensetzung entspricht der EU-Direktive 2009/48/EG für Spielzeug. Der Kopfhörer ist für Kinder ab drei Jahren geeignet.

#### **• Mehr als die Zeit**

Die Uhrenserie Fenix 5 Plus von Garmin verfügt über vorinstallierte Aktivitätsprofile. Der integrierte NFC-Chip mit Garmin Pay ermöglicht auch kontaktloses Bezahlen. Der integrierte Musikspieler hat Platz für 500 Titel und sendet per Bluetooth an kompa-

## Ausstellungen

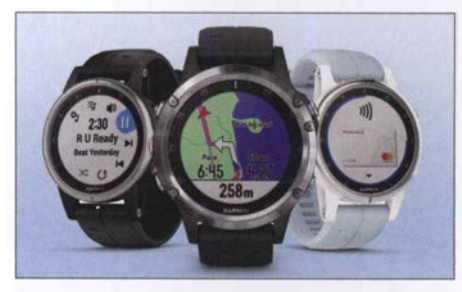

Smarte Uhren: Fenix 5 von Garmin

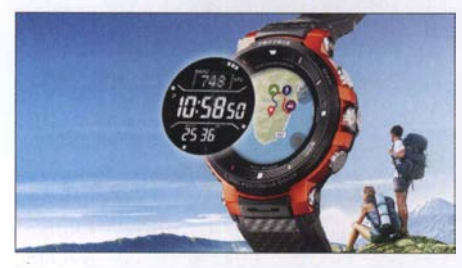

Mit Landkarten: Smarte Uhr WSD-F30 von Casio

tible Kopfhörer. Deezer-Premium-Nutzer können außerdem Offline-Abspiellisten auf die Uhr übertragen. Alle Fenix-5-Plus-Modelle sind mü vorinstallierten Europakarten ausgestattet und bieten damit die Möglichkeit der Navigation. Die Climbpro-Funktion analysiert das Höhenprofil einer Strecke und erkennt automatisch alle Anstiege. Auch in schwierigen Geländeverhältnissen, z. B. in Schluchten, kann die Position dank der Kompatibilität mit GPS , Glonass und Galileo zuverlässig bestimmt werden. Die Uhr verfügt über Akkumulatorenlaufzeiten von 12 Tagen im Smartwatch-Modus und 19 Stunden im GPS-Modus. Alle Modelle sind bis 100 m wasserdicht.

Die smarte Uhr WSD-F30 von Casio ist mit einem Erweiterungsmodus ausgestattet, der ermöglicht, offline Farbkarten und GPS der Uhr mit nur einer Aufladung bis zu drei Tage nutzen zu können . Um Energie zu sparen, schaltet die Uhr nach einem vorher festgelegten Zeitplan selbständig in den Stand-by-Modus. Das OLED-Display stellt Karten und Daten mit feinsten Details dar, monochrom sind neben der Zeit der Luftdruck, die Höhe und die Kompasspeilung, ebenso die Uhrzeit, wobei die

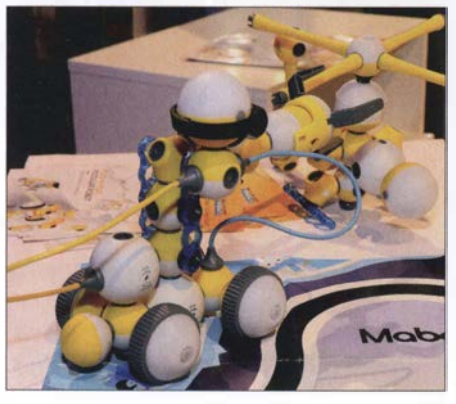

Mabot-Bausätze, Bell Robot

Smartphone-Kommunikation und das Farbdisplay ausgeschaltet sind. Ist dieser Modus aktiviert, läuft die Uhr bis zu einem Monat ohne erneutes Aufladen.

#### **• Dreidimensional Gedrucktes**

3-D-Drucken wird immer beliebter, immerhin können so spezielle Teile einfach und billig für den Eigenbedarf hergestellt werden. Die Firma XYZ Printing aus den Niederlanden bietet mit dem Drucker da Vinci Jr. WiFi Pro eine Ebenenauflösung von 20  $\mu$ m bis 400  $\mu$ m, die Düsen haben einen Durchmesser von 0,4 mm. Das Gerät ist mit einem internen 3-D-Scanner ausgestattet, um die Daten des Originalobjektes zu erfassen. Zusätzlich kann das gedruckte Teil mit lasergravierten Bildern versehen werden. Als Druckmaterial dienen PLA-Filamente (PLA, Polylactic Acid, Polylactid, Milchsäuren), die von XYZ in zehn Farben angeboten werden.

Interessant ist die Anwendung eines dreidimensionalen Drucks, den Lenco vorstellte. Ein modularer, aber voll funktionsfähiger Plattenspieler kommt vollständig aus dem 3-D-Drucker. Angeboten werden die kompletten Scan-Daten sowie die nicht druckbaren Teile (Keilriemen, Motor) für den Selbstbau .

#### **High-Tech-Spielereien**

Für sauberkeitsliebende Hundefreunde stellte Sony eine zweite Auflage des Publikumsliebling Aibo vor. Das Hundehen macht Männchen, wedelt das Schwänzchen, wackelt mit den Ohren, wälzt sich auf den Rücken, um sich das Bäuchlein krau-

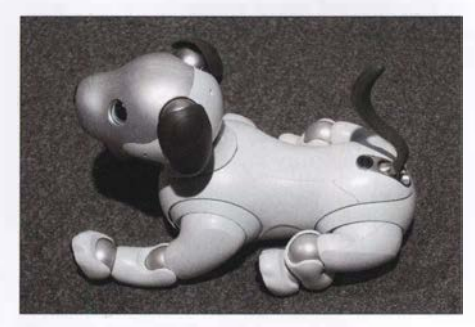

Absolut stubenrein: Aibo von Sony

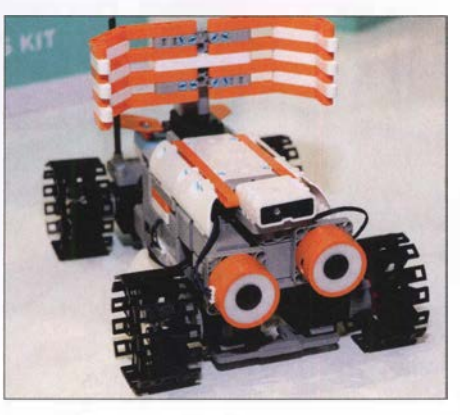

Rover-Roboter, UBTech

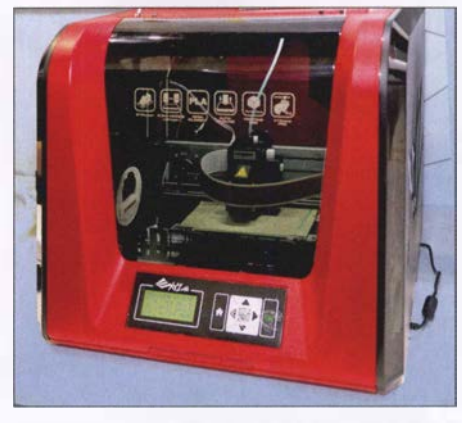

3-D-Drucker da Vinci Jr. WiFi Pro, XYZ-Prin-Fotos: Werkfotos (11), Schlegel (11)

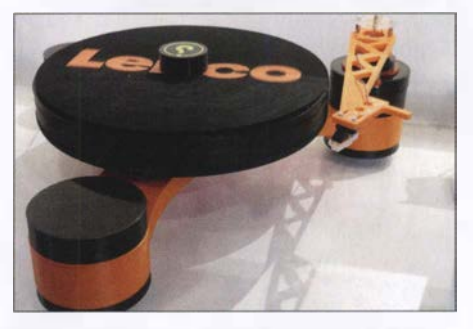

Modularer Plattenspieler aus dem 3-D-Drucker, Lenco

len zu lassen. Und wenn es sich richtig freut, gibt es ein paar Kläfferehen ab. Vorteil: kein Dreck, keine schwarzen Beutel, nur reine Freude .

Zahlreiche Hersteller boten Bausätze für Spielzeuge an, vornehmlich Spielroboter für die Kinder. Mabot von Bell Robot ist ein modulares System, aus dessen kugelförmigen Teilen (Sensoren, Antriebe , Steuerungen usw.) unterschiedlichste rollende und schreitende Roboter zusammengebaut werden können. Sie wenden sich an Kinder zwischen 3 und 13 Jahren und sind zu Lego kompatibel.

Etwas anspruchsvoller sind die Jimu-Roboterbausätze von UBTech, zu denen u. a. Ultraschall- und Infrarotsensoren, Bluetooth-Lautsprecher, Servomotoren und eine zentrale Steuereinheit gehören, aus denen sich komplette und voll funktionsfähige Spielgeräte zusammensetzen lassen .

Das alles ist weniger lächerlich, als es scheint, denn mit diesen technischen Spielereien kann das technische Interesse bei den spielenden Kindem frühzeitig geweckt werden.

#### **E** Zusammengefasst

Auf der diesjährigen IFA war die klassische Unterhaltungselektronik von den Groß- und Kleingeräten der Haushaltstechnik in den Hintergrund gedrängt, dieser Trend hat sich gegenüber den letzten Jahren verstärkt. Natürlich gab es auch bei der Fernseh- und Audiotechnik interessante und wichtige Neuheiten .

## Baker lsland, KH1/KH7Z: DXpedition zur verbotenen Insel

### DON GREENBAUM - N1DG

Ein Team der Datefine DX Association reiste im vergangenen Juni in den Zentralpazifik und aktivierte das seltene DXCC-Gebiet Baker & Howland. Dank sorgfältiger Planung und der Teilnahme erfahrener DXpeditionäre gelangen trotz schwieriger Ausbreitungsbedingungen und strenger Vorgaben zahlreiche Funkkontakte mit europäischen OXern.

Unser Reiseziel mit dem offiziellen Namen Baker Island National Wildlife Refuge umfasste die knapp 2 km2 große Insel selbst sowie das umliegende Meer in einem Radius von zwölf Seemeilen mit zahlreichen dort lebenden Tier- und Pflanzenarten. Baker ist ein Naturreservat und untersteht dem Schutz der US-Behörde US Fish & Wildlife Service (USFWS), die über Landegenehmigungen entscheidet. Nach große Amateurfunkaktivität von Baker stattgefunden (Anm. d. Red.: über 94 000 QSOs). Die einzige große DXpedition auf Howland war AH1A im Jahr 1993 (Anm. d. Red.: über 52 000 QSOs). Beide Aktivitäten fanden während Sonnenfleckenmaxima statt. Unsere KH/-Aktivität wäre die erste während eines Sonnenfleckenminimums. Die Nachfrage seitens der DXer war hoch, obwohl wir aufgrund der langjähri-

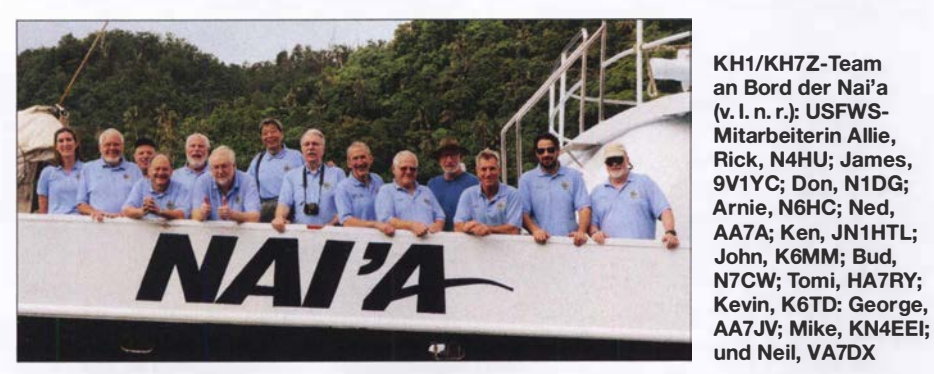

jahrelangen Verhandlungen stimmte der USFWS einer Funkaktivität von der Insel zu und erteilte dafür die Sondergenehmigung 12511-18001. Die drei Leiter dieser DXpedition waren Tom, N4XP, Kevin, K6TD, und ich, NlDG.

#### **Baker Island**

Die Insel liegt auf dem Rand eines steil abfallenden Korallenriffs und eines erloschenen Vulkans, der sich aus der Tiefe des Zentralpazifiks erhebt. Baker und die benachbarte Insel Howland wurden international bekannt, als 1 937 der Flug der seit damals verschollenen US-Pilotin Amelia Barhart vermutlich in dieser Region endete. Weniger bekannt ist der Versuch einer Ansiedlung von einigen Highschool-Absolventen, die 1935 von Hawaii nach Howland, Baker und Jarvis kamen. Diese lebten dort unter harten Umweltbedingungen, bevor man sie 1 942 während des Pazifikkriegs evakuierte (s. www.baker2018.net).

Bei unserer Ankunft rangierte KHJ, bestehend aus den Inseln Howland und Baker, in der Club-Log-Liste der meistgesuchten DXCC-Gebiete auf Platz 5. Im Mai 2002 hatte mit KIB die bis dahin letzte DXpedition nach KHJ und gleichzeitig einzige gen Bemühungen um eine Genehmigung einen günstigeren Zeitpunkt im Sonnenfleckenzyklus verpasst hatten.

Zu den Bedingungen unserer Sondergenehmigung gehörte, dass wir ein für uns und den USFWS akzeptables Schiff finden müssten. Außerdem hatten wir für die Durchführung der DXpedition einen Zeitraum zu wählen, in dem die Behörde einen Beobachter mitschicken konnte. Schließlich bedurfte die Zusammenstellung unseres Teams der Genehmigung. Maximal elf Personen würden sich gleichzeitig auf der Insel aufhalten dürfen, sodass jeweils drei Mitglieder unseres vierzehnköpfigen Teams auf dem Schiff bleiben mussten. Deren Rotation würde abhängig von der Stärke der Brandung erfolgen. Eine Sondergenehmigung wie die unsere erlaubt übrigens in dem geschützten Gebiet immer nur eine Aktivität, in diesem Fall also Amateurfunkbetrieb. Tauchgänge, Beachvolleyball oder das Drehen eines professionellen Films hätten separate Genehmigungen erfordert.

Nach einem Monat intensiver Suche fanden wir für den Transport zur Insel die Nai'a, ein auf Fidschi beheimatetes Schiff, das auf der Suche nach dem verschollenen Flugzeug von Amelia Barhart bereits mehrfach

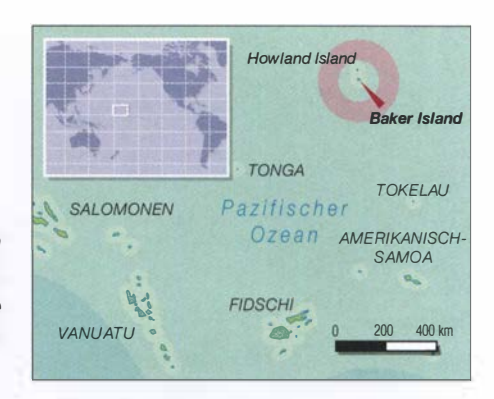

in dieser Region gewesen war. Die erfahrene Besatzung würde uns dabei unterstützen, mit unserer umfangreichen Ausrüstung sicher auf Baker zu landen und uns täglich mit Mahlzeiten sowie Getränken versorgen. Unser DXpeditionsteam bestand aus James, 9V1YC, Ned, AA7A, George, AA7JV, Tomi, HA7RY, Ken, JN1THL, Michael, KN4EEI, John, K6MM, Kevin, K6TD, Rick, N4HU, Bud, N7CW,Arnold, N6HC, Robert, VA7DX, David, WJ20 und mir, N1DG. Wir alle hatten bereits aus seltenen und in Bezug auf die Umwelt empfindlichen DXCC-Gebieten gefunkt. Noch wichtiger war, dass die meisten bereits gemeinsam gereist waren, sodass wir unsere Gewohnheiten und funktechnischen Fähigkeiten gut kannten .

#### **Ausrüstung**

Die Funkgeräte unserer Wahl für die auf Baker zu erwartenden Umweltbedingungen waren Transceiver vom Typ K3S. Elecraft stellte uns großzügigerweise acht Exemplare samt KPA500-Endstufen leihweise zur Verfügung. Die Geräte erwiesen sich als sehr zuverlässig und keines fiel in der Hitze aus. DX-Engineering lieferte unter anderem Koaxialkabel, Stecker, Klebeband, Glasfibermasten sowie Material für separate Empfangsantennen.

Gemäß den Vorgaben der Umweltbehörde durfte keine Antenne höher als 13 m sein, zudem waren nur abgespannte Vertikalstrahler zugelassen. Dies erforderte Ingenieurtalent und wir baten den bekannten Lowband-DXpeditionär George, AA7JV, für unsere DXpedition effiziente Vertikalantennen für alle Bänder zu entwerfen. Während der Wintermonate 2017/18 baute George gephaste Zweielement-Vertikalstrahler für die höheren Bänder. Hinzu kamen eine Vertikal für 160 m mit Koppler, der die Auswirkungen der durch die Gezeiten wechselnden Wasserstände ausgleichen würde, sowie eine 80-m-Vertikal, die sich zusätzlich auf 40 m und 30 m abstimmen ließ. Unser Plan sah vor, die Vertikalantennen für die unteren Bänder so nah wie möglich an den mittleren Wasserstand zwischen Ebbe und Flut zu bringen; diese Strahler würden also bei Flut im Wasser stehen.

Zusätzlich nahmen wir drei große BigIRsowie drei kleine IR-Antennen mit, die uns SteppiR zur Verfügung stellte und damit zusätzliche Flexibilität ermöglichten: Dank dieser Antennen konnten wir bis zu acht Stationen gleichzeitig einsetzen. Auch die SteppiR-Antennen arbeiteten tadellos und wir hatten keine Ausfälle der Antennen auf-

grund elektrischer Probleme zu beklagen. Der gleichzeitige Funkbetrieb von mehreren Funkamateuren in Zelten erforderte Kopfhörergarnituren mit einer guter Geräuschunterdrückung, wofür Bob Heil unser Team mit den neuesten Headsets vom Typ Pro7 ausstattete. Diese waren zusätzlich hilfreich, um den ständigen lokalen Geräuschpegel durch die unzähligen Seevögel zu unterdrücken. Zur komfortablen Antennenabstimmung erhielten wir von Rig Expert Antennen-Analysatoren vom Typ AA-54. Die QSL-Karten lieferte UX5UO Print.

#### **If und FT8**

Ned, AA7A, war unser IT-Beauftragter. Wir entschieden uns früh, die auf Baker zur Vermeidung gegenseitiger Störungen 100 m bis 200 m räumlich voneinander getrennten Stationen miteinander zu vernetzen. Dies erlaubte zum einen die Kommunikation untereinander und zum anderen das einfache Zusammenführen der Logs. Als Logging-Programm verwendeten wir  $NIMM+$ .

Angesichts der zu erwartenden schwierigen Ausbreitungsbedingungen, der großen Entfernung zwischen Baker und Buropa sowie dem Wunsch, auch auf 12 m, 10 m und 6 m zu funken, planten wir die Einbindung der Sendeart FT8 . Dies sollte selbst bei schwächsten Signalen eine Kommunikation ermöglichen. Überdies könnten wir mit FT8 im gleichen Zeitraum mehr Verbindungen durchführen als mit RTTY.

Wir setzten uns mit Joe Taylor in Verbindung und fragten nach der Möglichkeit, einen DXpeditions-Modus in das Programm WSJT-X aufzunehmen, um damit Stationen noch schneller zu arbeiten . Im Herbst 20 17 nahm diese Option Gestalt an und das WSJT-X-Team veröffentlichte die ersten Beta-Versionen des Programms. Tests im realen Funkbetrieb fanden im Mai 2018 statt und zeigten, dass die Software stabil und zuverlässig lief. Später auf Baker funktionierte das Programm ebenfalls fehlerfrei.

#### **Finanzierung**

Eine DXpedition zu einem entlegenen DXCC-Gebiet wie Baker ist bekanntlich sehr teuer und unsere Ausgaben überstiegen 470 000 US-\$, entsprechend über 400 000 €. Die Hälfte der Gesamtkosten trugen die Mitglieder unserer Gruppe selbst. Die Northern California DX Foundation unterstützte uns vorab mit 75 000 US-\$,

andere Vereinigungen aus den USA spendeten 25 000 US-\$. Ausländische Klubs trugen 12 500 US-\$ zur Deckung der Gesamtkosten bei und im Zeitraum zwischen der Ankündigung der Aktivität bis zur Aufnahme des Funkbetriebs auf Baker spendeten Einzelpersonen 65 750 US-\$.

Weitere 24 000 US-\$ kamen bis zu dem Zeitpunkt hinzu, als wir für die QSL-Anforderung das OQRS aktiv stellten. In den ersten 45 Tage nach dessen Aktivierung nahmen wir weitere 32 000 US-\$ über OQRS-Gebühren ein.

Umweltschutz war ein wesentlicher Bestandteil der vom USFWS erteilten Landegenehmigung. Nach einer gründlichen Reinigung des Schiffsinneren wurde die Nai'a in Pago Pago daher inspiziert. Alle Gegenstände, die nicht aus Kunststoff oder Metall waren, mussten für 48 h eingefroren und in versiegelte Taschen gepackt werden. Zudem waren wir verpflichtet, alle mit zur Insel reisenden Kleidungsstücke vor dem Einfrieren neu anzuschaffen. Ehefrauen sind von uns Funkamateuren zwar allerhand gewöhnt, doch das Befüllen des

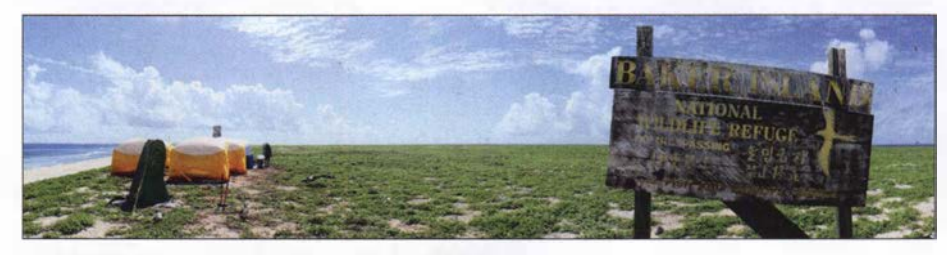

KH1/KH7Z-Lager mit Hinweisschild der Insel Baker

Da der größte Teil der Kosten für DXpeditionen bereits vor Reiseantritt anfallt, wäre deren Durchführung ohne die fmanzielle Unterstützung durch DX-Vereinigungen und Klubs nicht möglich. Aus Deutschland beteiligten sich diese mit 29 % der gesamten EU-Unterstützung. Die Gesamtheit der Zuwendungen aus Deutschland, also DX-Vereinigungen und Einzelpersonen, belief sich auf 7857 US-\$ oder 3 ,5% der nicht vom Team selbst getragenen Kosten. Funkverbindungen mit deutschen Stationen machten etwa 2% aller Kontakte aus: exakt 1313 QSOs mit 719 Individualrufzeichen.

Wir als Dateline DX Association sind der Überzeugung, dass die Kosten einer DXpedition der weltweiten DX-Gemeinschaft bekannt gemacht werden sollten und hoffen, dass andere DXpeditionäre sich dieser Kostentransparenz anschließen.

#### **• Reise in den Pazifik**

Mitte Juni flog ein Vorausteam nach Fidschi, um die per Luftfracht von San Francisco geschickten 2 ,6 t Ausrüstung vom Frachtunternehmen zu holen und zum Schiff zu bringen. Nach dem Einkauf frischer Vorräte lief die Nai'a am 15.6. aus nach Pago Pago, Amerikanisch-Samoa  $(KH8)$ . Dort trafen wir uns am 19.6. mit den anderen Mitgliedern der DXpedition, um am Morgen des folgenden Tags in Richtung Baker in See zu stechen. Zuvor fand noch ein letztes Treffen mit Mitarbeitern des USFWS und der Schiffsbesatzung statt, um die Pläne für die Stationen, die einzelnen Verantwortlichkeiten sowie die Ziele des Unternehmens zu besprechen. Nach einer Sicherheitseinweisung gingen wir an Bord und wurden, wie es auf Fidschi Sitte ist, von der Besatzung mit Gesängen willkommen geheißen.

Gefrierschranks mit Unterhosen dürfte alles übertroffen haben.

Sämtliche bereits gebrauchten Antennen, Zelt- und Antennenmasten sowie weiteres Material mussten wir vor Reiseantritt sorgfältig reinigen und anschließend versiegeln. Es durften keine Pflanzensamen oder lnsekten auf die Insel eingeschleppt werden, daher war unsere Verpflegung auf Nahrungsmittel ohne Pflanzensamen beschränkt. Wir sind sicher, dass wir keine neue Pflanzenart nach Baker gebracht haben.

Das Schiff überstand alle Inspektionen sowie die Zoll- und Einreisekontrolle und dann hieß es: Baker, wir kommen! Unsere Seereise verlief ohne besondere Ereignisse und wir passierten dabei die Gewässer von Tokelau sowie Kiribati.

#### **Ankunft auf Baker**

Am Abend des 24. 6. erreichten wir Baker Island. Gemeinsam mit der Besatzung holten wir Vorräte sowie Ausrüstung an Deck und stapelten alles in der Reihenfolge, in der es an Land gebracht werden sollte . Bei Tagesanbruch sahen wir zum ersten Mal den alten Signalturm von Baker und erhielten einen Willkommensgruß von den

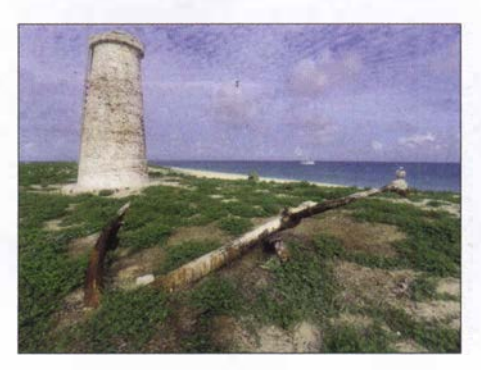

Leuchtturm auf Baker und ein noch aus der Zeit des Guano-Abbaus stammender Anker

## Amateurfunkpraxis

Inselbewohnern: unzähligen Seevögeln. Unser Kapitän und einige Mitglieder seiner Crew gingen an Land, um die Passage und den Ablauf der Landung zu testen. Das Anlanden mussten wir zunächst lernen . Dennoch ging während der kommenden zehn Tage kein einziges Stück Ausrüstung über Bord, was man von unserem Team und der Schiffsbesatzung nicht sagen konnte . Im Internet vermittelt unter https:/1 youtu.be/zuqLeO\_B5Pg ein kurzes Video einen Eindruck.

Standorten. Der Großteil unserer Ausrüstung befand sich nun wohlbehalten an Land. Bei Sonnenuntergang waren alle zurück auf dem Schiff und konnten sich vom Tag in der Hitze ausruhen; bereits kurz nach Sonnenuntergang war es an Bord seltsam still.

Am zweiten Tag setzten wir um 7 Uhr wieder zur Insel über. Der Aufbau der Antennen hatte oberste Priorität, bevor es in der Sonne zu heiß wurde . Gegen Mittag waren am CW-Standort zwei Antennen einsatzbereit, nämlich die Vertikalstrahler für 1 60 m

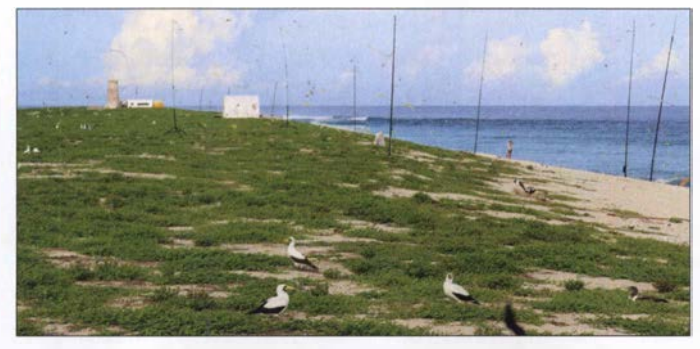

Ein Vorauskommando des Funkteams bestand aus K6TD, AA7JV, 9V1YC und mir; außerdem war Allie dabei, die Mitarbeiterin vom USFWS. Wir landeten um 7.30 Uhr Lokalzeit auf Baker. Während das Anlanden selbst gut zu bewältigen war, zeigten sich die klimatischen Bedingungen als sehr fordernd: Gegen 10 Uhr vormittags lag die Lufttemperatur bei über 37 °C und da auf der Insel keine Bäume wachsen, mussten wir ständig in der prallen Sonne arbeiten. Trotz der zunehmend hohen Wellen schaffte es die Schiffsbesatzung, wie ge-

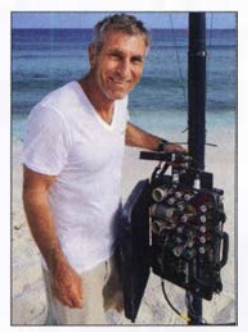

AA7JV mit dem Koppler unserer 80-m-Vertikal, die auch für 30 m und 40 m abgestimmt werden konnte

plant, die Zelte und Generatoren sowie die Notrationen mit Wasser und Nahrung zuerst an den Strand zu bringen. Auch KN4EEI, N4HU, N6HC und HA7RY erreichten die Insel, bevor die starke Brandung die Verbindung zum Schiff für diesen Morgen kappte .

Wir errichteten die Funkzelte sowie das Hauptzelt und kümmerten uns um das Lager. Gegen 14 Uhr erlaubte uns die Flut wieder Zugang zur Insel und frische Kräfte trafen ein, um das völlig erschöpfte erste Aufbauteam abzulösen. Die neue Gruppe baute Schlafzelte auf und brachte die Funkgeräte, Antennen sowie Generatoren zu ihren

Blick von Norden auf unsere Empfangsantennen für 160 m

bzw. für 80 m, 40 m und 30 m; für die SSB-Station stand eine Big/R. Als es am Strand zu heiß wurde , bauten wir die Funkarbeitsplätze, die Generatoren und das Netzwerk auf. Bereits bei Sonnenuntergang am 27 . 6. begann der Funkbetrieb mit drei Stationen und damit früher als geplant. Das Team war erschöpft und euphorisch zugleich.

Allerdings erhielt unsere Freude über den schnell voranschreitenden Stationsaufbau gegen Mittemacht einen Dämpfer: Aus Richtung Westen zog ein heftiger Regensturm über die Insel und verursachte hohe Wellen. Die Lowband-Antennen an der Wasserkante hielten der stürmischen See nicht stand und einige Aluminiumteile wurden beschädigt. So mussten wir bereits nach 4 h den Funkbetrieb unterbrechen. Nach Tagesanbruch machten wir uns sofort an die Reparatur der Strahler, an die Installation der noch fehlenden Antennen sowie an den Aufbau des Funkarbeitsplatzes für den FT8-Betrieb.

Gegen Sonnenuntergang des dritten Tages, es war der 28 . 6., hatten wir unser Lager auf Baker komplett errichtet. Alle Geräte waren einsatzbereit und der Funkbetrieb lief uneingeschränkt. Mahlzeiten wurden uns, sofern es die Gezeiten zuließen, vom Schiff gebracht. Das Team rotierte zwischen Insel und Schiff, um jeweils einigen Mitgliedern die Gelegenheit zum Duschen und Ausruhen zu geben.

#### **E** Funkbetrieb von Baker

Am vierten Tag waren alle acht Stationen in Betrieb und jeder DXpeditionär übernahm Funkschichten von jeweils 4 h. Die FT8-Station für 6 m begann den Bakenbetrieb, doch kam es auf diesem Band leider

zu keinem Kontakt. An diesem Tag meinten es die Ausbreitungsbedingungen in alle Teile der Welt gut mit uns, sodass fast 11 000 Verbindungen ins Log kamen. Signale aus Westeuropa waren besonders stark und unsere Entscheidung, während der Bandöffnungen jederzeit mit zwei Stationen auf 20 m funkbereit zu sein, zahlte sich aus. So haben wir keine EU-Bandöffnung versäumt. Während der folgenden fünf Tage verschlechterten sich zwar die Funkbedingungen langsam, aber dennoch schafften wir einen Durchschnitt von über 8000 Kontakten pro Betriebstag. An einigen Tagen funkten wir auf 20 m sogar mit drei Stationen gleichzeitig: Die räumliche Entfernung zwischen den Standorten erlaubte es, auf diesem Band parallel in SSB, CW und FT8 aktiv zu sein. Dabei wurde der SSB-Betrieb mehr durch das CW- als durch das FT8-Funksignal beeinträchtigt.

Das Wetter auf Baker war rund um die Uhr Fotos: feucht-heiß und wir erlebten nachmittags<br>KH1/KH7Z-Team sowie abends oft Stürme. Manche Unwetsowie abends oft Stürme. Manche Unwetter waren so stark, dass unser Schiff den näheren Bereich der Insel verlassen und wegen des gefährlichen Riffs weiter aufs offene Meer hinausfahren musste. Zum Glück verursachten diese Stürme keine weiteren Antennenschäden, da wir die Strahler nach den ersten Erfahrungen weiter entfernt von der Wasserlinie versetzt hatten. Zum Ausgleich verlegten wir zusätzliche Radiale .

#### **U** Vorzeitiger Abbruch

Nach 7,5 Tagen Funkbetrieb warnte uns am 4. 7. der Kapitän vor einem Sturm, der unsere in zwei Tagen geplante Abreise gefährden würde . Daher beschlossen wir, am folgenden Morgen die Lowband-Antennen abzubauen und im Laufe des Tages bereits einige Geräte zu verpacken. Die vom Strand am weitesten entfernt gelegene Station bauten wir komplett ab und brachten diese noch vor Sonnenuntergang zurück an Bord. Nachdem die höheren Bänder geschlossen hatten, beendeten wir gegen Mittemacht Lokalzeit den Funkbetrieb von Baker: am 5.7. gegen 1200 UTC.

Mithilfe der Schiffsbesatzung bauten wir bei Tagesanbruch die Stationen ab, verpackten die verbliebenen Zelte und verbrachten den Rest des Morgens mit dem Transport der Ausrüstung zum Strand. Von dort wurde das Material von der Crew der Nai'a zurück an Bord gebracht. Am frühen Nachmittag war alles wieder auf dem Schiff und wir traten , angeführt von Delfinen, den Rückweg nach Fidschi an.

Angesichts eines Gesamtergebnisses von fast 70 000 Funkkontakten mit 18 100 Individualrufzeichen und unter dem Eindruck von hereinkommenden E-Mails mit Gratulationen zu unserem Erfolg genossen wir die dringend benötigte Ruhe während

## Amateurfunkpraxis

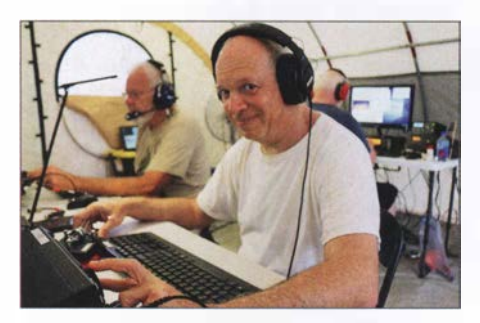

Bekannt als Produzent von Filmen über DXpeditionen: James, 9V1 YC

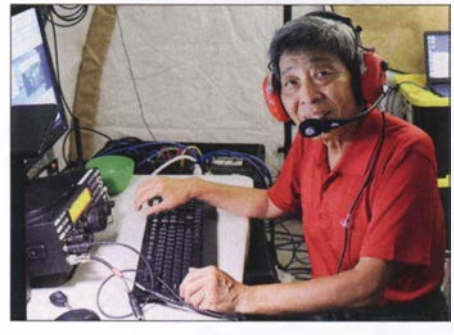

Ken, JN1HTL, unser Teilnehmer aus Japan

der fünftägigen Rückreise . Dies trotz einer teilweise recht rauen See und der erzwungenen frühen Abreise .

#### **FT8-Betrieb**

Der von uns vorab angekündigte Funkbetrieb in Ff8 wurde recht kontrovers diskutiert. Viele Kritiker, darunter selbst in RTIY aktive DXer, beklagten den Einsatz von Computern für Funkkontakte, was unsere Stimmung im Vorfeld der Aktivität etwas trübte.

Doch nachdem wir den Ff8-Betrieb von Baker aufgenommen hatten, waren die Rückmeldungen der DX-Gemeinde in überwältigender Weise positiv. Nun sprach man sich für diese neue Sendeart aus, da viele Anrufer uns mit recht einfacher Ausrüstung als neues DXCC-Gebiet erreichen konnten. Tatsächlich war für fast 900 Stationen, darunter ein Drittel aus Europa, das Ff8-QSO der erste Kontakt mit KHJ.

Trotz des späten Starts, denn wir hatten die Digimode-Station zuletzt aufgebaut, trug der Ff8-Betrieb mit 16 670 Kontakten fast in Höhe eines Viertels (24 %) zu unserem Gesamtergebnis bei . Wir erreichten 5664 Stationen in Ff8 , also fast ein Drittel aller Individualrufzeichen im Log . Für 42 Stationen aus Deutschland war ihre Ff8- Funkverbindung der einzige Kontakt mit Baker.

Mit Freude war zu beobachten, wie Teilnehmer unserer DXpedition , die ursprünglich keinen Digitalbetrieb geplant hatten, nun um die Besetzung der Ff8-Arbeitsplätze wetteiferten. Das größte Problem im Zusammenhang mit Ff8 waren viele Funkamateure, die die Software im falschen Modus oder eine ältere Version betrieben haben. Doch im Laufe der Woche unserer Aktivität bemerkten viele Anrufer ihre Fehler und schafften es während der letzten Tage doch noch ins Log.

#### **E**rgebnisse

Nachdem wir die KHl-DXpedition angekündigt hatten, stellten viele DXer angesichts der schlechten Ausbreitungsbedingungen bei gleichzeitig hohen Kosten unsere Entscheidung einer Durchführung im Juni infrage. Sie bezweifelten, dass wir überhaupt Stationen aus Europa erreichen würden. Lowband-DXer kritisierten den Zeitpunkt wegen der schlechten Sommerbedingungen und einige meinten sogar, dass wir unser Vorhaben um einige Jahre verschieben sollten. Doch gab es gute Gründe, KH1 im Frühsommer dieses Jahres zu aktivieren .

Zum einen endete der Zeitraum unserer Sondergenehmigung im September 2018. Zudem wurde diese unter der Bedingung erteilt, dass der USFWS für unsere Begleitung einen Mitarbeiter verfügbar hatte . Also führten wir die DXpedition zu einem Zeitpunkt durch, an dem uns dies noch möglich war. Die geringe Sonnenfleckenaktivität forderte eben eine hierfür geeignete Ausrüstung, unbeschadet der nur 13 m hohen Antennen. Deshalb konzentrierten wir uns auf eine sorgfaltige Planung und charterten ein geeignetes Schiff samt Besatzung, die den harten Bedingungen auf Baker gewachsen war. Nicht zuletzt nahmen wir Funkamateure mit, die nach unserer Meinung zu den besten DXpeditionären der Welt gehören.

Trotz der niedrigen Sonnenfleckenzahl loggte KH1/KH7Z 69 000 Funkverbindungen mit 18 106 Rufzeichen. Wir erreichten mit 5673 mehr Stationen in Europa als in Asien (4876). Aus Nordamerika fanden 6868 Rufzeichen den Weg ins Log. Trotz der sommerlichen Ausbreitungsbedingungen gelangen auf 40 m, 60 m, 80 m und  $160$ m zusammen 12407 Funkkontakte, davon 1706 auf 160 m. Unser Test im DXpeditions-Modus der Sendeart Ff8 erbrachte über 16 000 Kontakte, davon 900 DXer mit nur diesem einzigen KHJ-Kontakt. Geografisch verteilten sich unsere Funkver-

bindungen auf 42,1 % Asien, 36,6 % Nord-

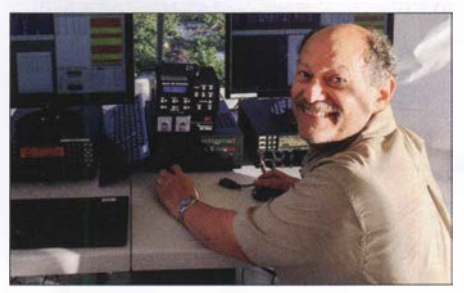

Co-Leiter der KH1 /KH7Z-Aktivität Don, N1DG, hatte sichtlich Spaß beim FTS-Betrieb.

amerika, 17,3 % Europa und 4% auf den Rest der Welt. Nach Sendearten aufgeschlüsselt waren es 47 % in CW, 28 % in SSB und 25 % in Digimode. Wer will da noch behaupten, CW sei "tot"? Unsere Entscheidung, bei entsprechenden Bandöffnungen auf 20 m zu setzen, erwies sich als richtig: 40 % aller Funkverbindungen gelangen auf diesem Band und 90 % der Kontakte mit Deutschland. Trotz der niedrigen Sonnenfleckenzahl erreichten wir von KHJ mehr Einzelstationen in Europa als in Asien und der EU-Anteil liegt bei 17,3% der Gesamtzahl der Funkverbindungen.

Unsere Aktivität von Baker brachte für die Insel nur Gutes: Die Schiffsbesatzung reparierte ein zusammengefallenes Seefahrtszeichen und sammelte am Strand liegenden Müll ein. Unzählige Plastiktüten, Fischereibojen, Metallteile und weiterer Abfall wurde in Behältern auf das Boot gebracht, um diesen auf Fidschi ordnungsgemäß zu entsorgen . Wie von Beginn an beabsichtigt, haben wir das Naturschutzgebiet ohne bleibenden Hinweis auf eine menschliche Aktivität wieder verlassen . Sehr zufrieden sind wir mit der Unterstützung durch DX-Vereinigungen und Klubs. Zusammen mit den Beiträgen des Teams

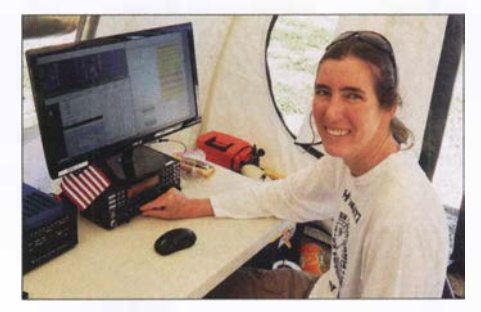

Allie, die Mitarbeiterin des USFWS, war eine echte Bereicherung unseres Teams.

wurden damit 85 % der vor der Aktivität angefallenen Kosten getragen. Als die DXer nach Beginn der DXpedition merkten, dass sie eine faire Chance auf einen Funkkontakt haben würden, würdigten sie unsere Anstrengungen durch vermehrte Spenden . Beim Schreiben dieses Beitrags ist noch ein Betrag offen, doch hoffen wir, dass die für QSL-Anforderungen noch hereinkommenden OQRS-Gebühren diese Außenstände abdecken werden.

Am Ende bedanken wir uns herzlich beim Büro des USFWS auf Hawaii . Dessen Mitarbeiter haben uns während des Antragsverfahrens sowie bei der Planung der DXpedition sehr unterstützt. Die USFWS-Mitarbeiterin Allie Hunter war ein engagiertes Mitglied unseres Teams. Diese DXpedition hätte ohne die Hilfe und Unterstützung der Mitarbeiter des USFWS nicht stattgefunden, dafür unseren herzlichen Dank! Übersetzung und Bearbeitung: Dr. Markus Dornach, DL9RCF

## Dualband-Handfunkgerät Yaesu FT-4XE mit Ausdauer

#### ULRICH FLECHTNER - DG1NEJ

Für die Freunde analogen FM-Funkbetriebs bietet der japanische Hersteller Yaesu ein schnörkelloses 2-m-/70-cm-Handfunkgerät FT-4XE zu einem sehr attraktiven Preis an, das durch geringe Abmessungen auffällt und dank großem Akkumulator unterwegs eine lange Betriebszeit verspricht.

In einer Zeit, in der verschiedene digitale Sprachstandards wie C4FM, D-STAR und DMR um die Gunst der Nutzer buhlen, ist ein reines FM-Funkgerät mit entsprechend geringeren Abmessungen eine willkommene Abwechslung. Das hier vorgestellte

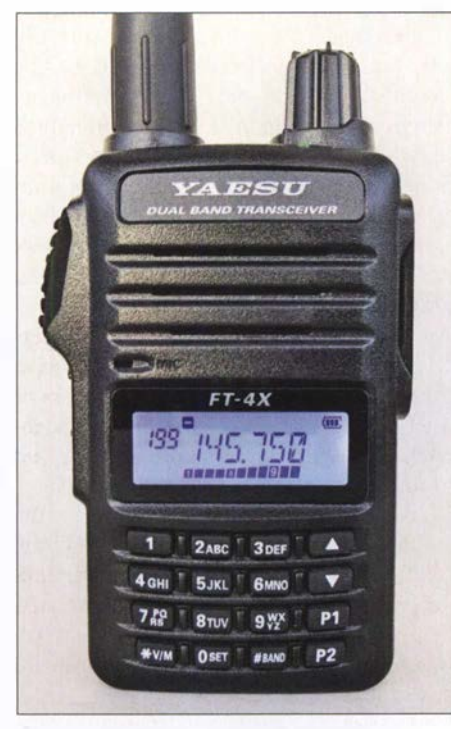

Display und Tastatur sind beleuchtbar.

FT-4XE ist dabei im Gegensatz zum rein auf VHF beschränkten Schwestermodell FT-4VE die Dualband-Version für VHF und UHF, die sich sendeseitig strikt an die Grenzen der entsprechenden Amateurfunkbänder hält. Der Empfang lässt sich von 136 MHz bis 174 MHz bzw. von 400 MHz bis 480 MHz einstellen sowie im UKW-Hörfunkband, also Breitband-FM, von 65 MHz bis 108 MHz .

#### • Äußeres

Das Gerät in seinem schwarzen Kunststoffgehäuse fallt durch seine außerordentlich kompakte Größe von nur knapp 55 mm x 190 mm  $\times$  30 mm (B  $\times$  H  $\times$  T, ohne hervorstehende Teile) bei einer betriebsbereiten Masse von nur knapp 230 g auf. Die fast starre Antenne wirkt mit ihrer Länge von 1 60 mm schon unproportional lang, wartet dadurch jedoch mit etwas höherem Antennengewinn auf. Die im Gerät versenkte Antennenbuchse ist vom Typ Reverse-SMA und damit "umgekehrt" im Vergleich zu älteren Yaesu-Geräten – sie stellt praktisch einen versenkten Stecker dar. Auch die rechts hinter einer Abdeckklappe verborgenen Klinkenbuchsen vom Typ 3 ,5 mm für Ohrhörer und 2 ,5 mm für Mikrofon erinnern an Zeiten des Herstellers Standard, während Yaesu zwischenzeitlich auf eine einzelne vierpolige Klinkenbuchse setzte. Eine Buchse für eine externe Stromversorgung bzw. Ladung fehlt völlig. Stattdessen befindet sich ein Standlader mit winzigem Steckemetzteil im Lieferumfang. Dieser kontaktiert direkt den die Geräterückseite einnehmenden Li-Ionen-Akkumulator mit 7 ,4 V und 1 ,75 Ah Nennkapazität.

Außer der Antennenbuchse , einer Öse für die Handschlaufe und einer orangefarbenen Notfalltaste bietet die Oberseite nur noch die obligatorisch beim Senden rot und bei Empfang grün leuchtende LED sowie einen mit dem Ein-/Ausschalter kombinierten Drehknopf für die Lautstärke.

Die linksseitig angebrachte angeschrägte, sehr präzise zu betätigende Sendetaste mit darunter liegenden Tasten für 1750-Hz-Tonruf bzw. Zweitfunktionen und Menü verfügen ebenso über einen deutlich spürbaren Druckpunkt wie die weiß durchleuchteten 16 Tasten der Fronttastatur. Darüber liegt die schlichte, weiß beleuchtbare LCD-Anzeige, gefolgt von Mikrofon und Lautsprecher. Neben ein paar Symbolen zum Betriebszustand, einer dreiteiligen Balkenanzeige für den Akkumulator-

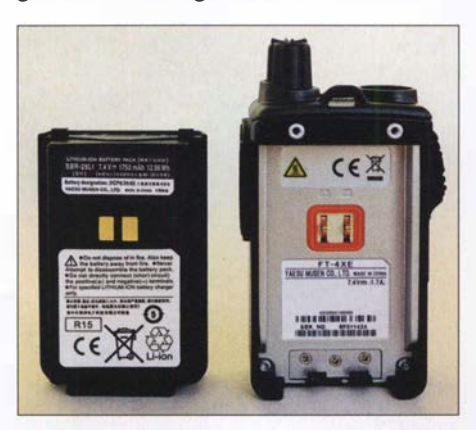

Der großzügig bemessene Akkumulatorpack erlaubt eine lange Betriebsdauer.

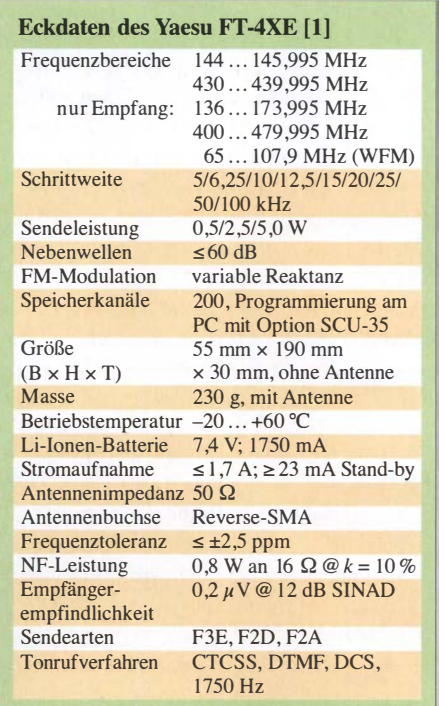

Ladezustand und einer elfteiligen als S-Meter zeigt das kontrastreiche und aus allen Richtungen gut ablesbare Display über sechs alphanumerische Stellen wahlweise Frequenz oder Speicherplatzname an und dazu ggf. die Speicherplatznummer.

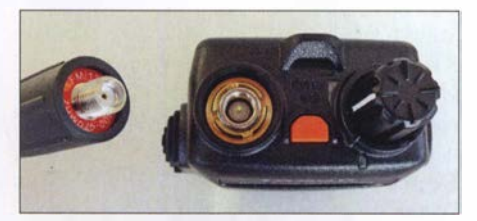

Die Antennenbuchse ist versenkt und wie heute üblich in Reverse-SMA-Norm ausgeführt.

Insgesamt liegt das Gerät trotz seiner etwas kantigen Form sehr gut in der Hand. Die Tasten auf der Vorderseite sind etwas klein, doch ist dies den geringen Abmessungen geschuldet.

#### **• Die Bedienung**

Zur Frequenzeingabe gibt es hier also keinen Hauptabstimrnknopf, sondern nur den Ziffernblock und die beiden Up-/Down-Tasten auf der Vorderseite. Im Speicheroder VFO-Modus sind ein Speicherplatz bzw. eine Frequenz am schnellsten durch die Eingabe der Nummer oder Frequenz eingestellt. Einfach 145600 eingeben schon wird die Frequenz 1 45 ,600 MHz übernommen und durch die automatische, frequenzabhängige Zuschaltung der passenden Ablage ergänzt. Das funktioniert auch im 70-cm-Band und erleichtert die Verwendung maßgeblich.

Mit den ganz unten liegenden Tasten VIM und BAND lässt sich zum einen zwischen

### Amateurfunktechnik

den beiden VFOs A und B sowie dem Speicherbetrieb und zum anderen jeweils zwischen VHF-, UHF und UKW-Hörfunkband umschalten, wobei das Hörfunkband nur im VFO B verfügbar ist. Damit ergeben sich schon einige Frequenzen, zwischen denen man mit wenigen Tastendrücken wechseln kann.

Dazu kommt für jedes Band ein sogenannter Home-Kanal, auf den als Zweitfunktion von  $PI$  gewechselt werden kann, während die Zweikanalüberwachung DW ausschließlich in Abständen einen bestimmten Prioritätskanal überwacht. Man empfängt also immer nur eine Frequenz.

Die Bedienung ist größtenteils übersichtlich gehalten. Viele Funktionen von anderen Yaesu-Geräten finden sich auch hier wieder und sind teils in ein Menü mit 46 Positionen gerutscht. Durch langes Drücken der untersten Taste links wird nicht die Zweitfunktionsebene, sondern gleich dieses Menü aufgerufen. Mit den Up-/ Down-Tasten lassen sich dessen Einträge selektieren und nach erneutem Druck auf die linksseitige Taste wirksam machen.

Darin finden sich dann Funktionen wie die automatische Reichweitenprüfung ARTS , Auswahl von CTCSS-, DCS- und der aus einer Kombination von zwei CTCSS-Tönen bestehende EPCS , aber auch für neun

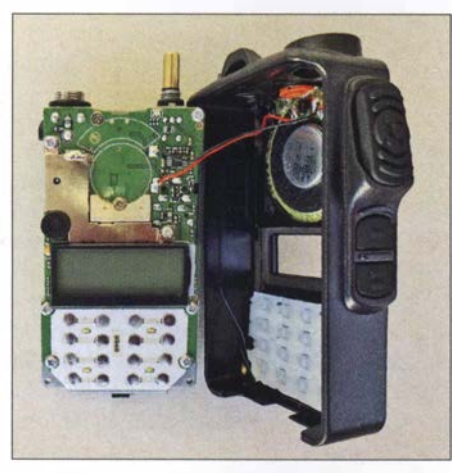

Die Elektronik des als Direktmiseher arbeitenden Geräts findet auf einer Platine Platz.

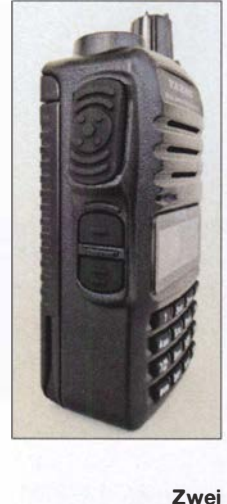

Klinkenbuchsen ermöglichen den Anschluss eines Headsets.

DTMF-Speicher, automatische Sprachschaltung VOX, Speicherverwaltung, dreistufig einstellbare Sendeleistung und Rauschsperre . Die letzten beiden Einstellungen habe ich mir auf die simpel durch längeres Drücken programmierbaren Tasten  $PI$  und  $P2$  gelegt, sodass durch Betätigung dieser sofort der zugeordnete Menüpunkt aufgerufen wird.

Die Tasten sind sehr griffig gestaltet.

Regelrecht gestolpert bin ich über zwei versteckte Zweitfunktionen:

- Sperrung der Bedienelemente durch langes Drücken der Taste 6 sowie
- Umschalten der DTMF-Aussendung mittels der Taste 9, und zwar von manueller direkter Aussendung der den Tasten zugeordneten Einzeltöne auf die Aussendung von zuvor abgespeicherten Tonfolgen.

So empfiehlt sich doch das sonst eher geschmähte Lesen der beiden, dort Operatingbzw. Advance Manual genannten Bedienungsanleitungen, die bei [1] bereits vorab und sogar auf Deutsch einsehbar sind.

#### **• Speicher und Suchlauf**

Die rund 200 allgemeinen Speicherplätze nehmen jeweils Empfangs- und ggf. Sen-

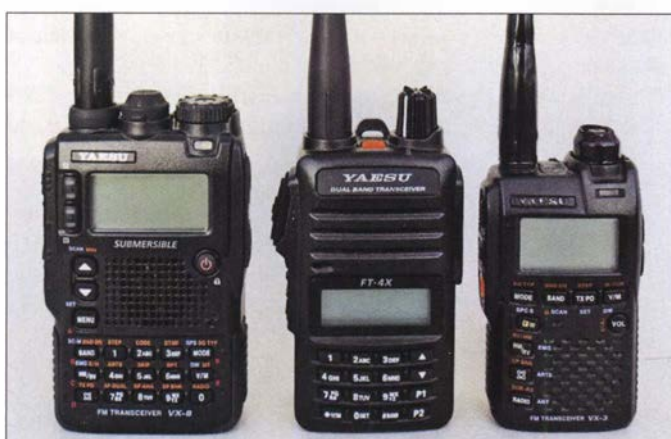

**Fotos: DG1NEJ** 

Für ein Gerät mit 5 W Sendeleistung ist die Größe des FT-4XE, hier in der Mitte, eher gering.

defrequenz, Sendeleistungseinstellung, Name, Tonsquelch, Suchlauf-Ausnahme vom und Zuordnung zu einer oder mehreren von zehn Bänken auf. Diese Speicherbänke erlauben bei Bedarf eine Einschränkung beispielsweise je nach Standort oder Funktion.

Der Suchlauf benötigt für das 2-m-Band im 12,5-kHz-Raster rund 25 s und stoppt je nach Einstellung ganz oder für fünf Sekunden bzw. für die gesamte Dauer eines gefundenen Signals. Er startet intuitiv bedienbar durch längeres Drücken der Upoder Down-Taste im gerade eingestellten VFO- oder Speicherrnodus. Dabei lassen sich der gesamte Frequenzbereich, eines der zuvor durch Programmierung der Grenzen definierten Bänder, oder sogar Bereiche von 2, 4 MHz oder 10 MHz Breite absuchen.

#### • Die Praxis

Was darf man für den äußerst günstigen Preis dieses Geräts erwarten? Die Bedienungsanleitung spricht von einem "Homodyn" , also Direktmischempfänger, und ein Blick ins Innere offenbart eine Platine, auf der die Elektronik Platz findet, aber leider nicht viel zu erkennen ist.

An der Empfindlichkeit des Empfängers wie auch der Präzision der Rauschsperre gibt es nichts zu mäkeln, und obendrein ist die Großsignalfestigkeit weitgehend identisch zu der anderer Handfunkgeräte mit traditionellem Superhet-Empfänger.

Dank "echtem" Lautstärkesteller ist die Wiedergabe von sehr leise bis sehr laut feinfühlig variierbar, wobei die Verzerrungen in der lautesten Einstellung, erforderlich beispielsweise bei Autofahrten mit offenem Fenster, schon deutlich wahrnehmbar sind.

Beim Senden wiederum werden kaum Stör- und Nebengeräusche übertragen, zu dem Preis, dass man das Mikrofon sehr nah besprechen muss. Die Modulation wurde dabei als natürlich und einwandfrei beurteilt. Mit 5 W sind eben schon Reichweiten erzielbar, die bei einem spätsommerliehen Spaziergang für Eindruck sorgen können. Sehr gut gefallen hat mir die lange Betriebszeit mit nur einer Akkumulatorladung trotz der insgesamt geringen Abmessungen.

Dank gilt der WiMo Antennen und Elektronik für die Bereitstellung des Testgeräts, das für 69 € im Handel ist. Das Typenblatt für den bauähnlichen 2-m-Monobander FT-4VE finden Sie in dieser Ausgabe [2] .

#### Literatur

- [I] Handbuch und erweitertes Handbuch zum Gerät:  $www.yaesu.com \rightarrow Products \rightarrow VHF/UHF$  Hand $helds \rightarrow FT-4XR \rightarrow Files$
- [2] FA-Typenblatt: Yaesu FT-4VE. FUNKAMATEUR 67 (2018) H. 10, S. 291-292

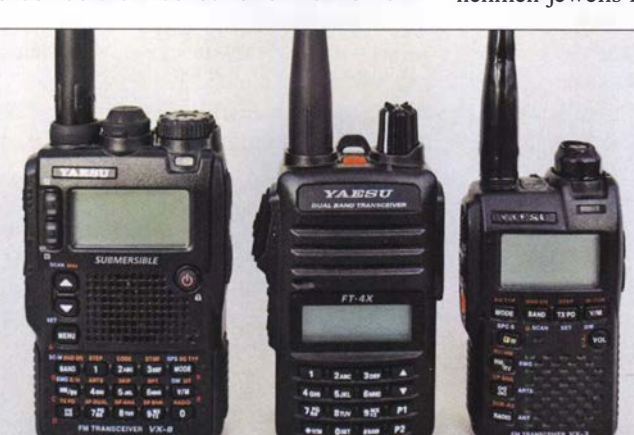

## Fax: Wetterkarten und Presse auf Kurzwelle empfangen

#### **NILS SCHIFFHAUER - DK8OK**

Seit vor 40 Jahren Drake seinen Transceiver TR-7 auf den Markt brachte, steht Funkamateuren der gesamte Kurzwellenbereich bis 30 MHz zumindest empfangsseitig zur Verfügung. Dabei besonders reizvoll: der Empfang von Faxsendungen mit kostenloser Software. Dieser Beitrag vermittelt einen Überblick.

Früher war alles besser. Wer sich in die Sendepläne von Wetter- und Pressefaxsendungen auf Kurzwelle (KW) von vor 25 Jahren vertieft, der stößt auf so exotische Standorte wie Diego Garcia, Khabarovsk, Casey Base und Molodezhnaya in der Antarktis oder Peking [1]. Und doch ist dieser vom US-amerikanischen Erfinder Charles Francis Jenkins 1922 zum Patent [2] angemeldete Bildfunk noch lange nicht verschwunden. Weiterhin sind Signale von Hawaii bis Japan und von Neuseeland bis Seoul zu empfangen - täglich und mit kostenloser Software !

Begonnen hatte die Bildübertragung mit der Idee, eine Vorlage zeilenweise abzutasfür die Schifffahrt mit Leistungen zwischen einem und 20 kW nach einem festen Sendeplan ausstrahlen. Kostenlose Software macht die Decodierung zum Kinderspiel, preiswerte Software verbessert vor allem den Komfort nochmals. Und dank der einzigartigen Kombination von robuster Modulation und der leistungsstarken Mustererkennung unserer Auge-Gehirn-Kombination lassen sich sogar noch die Ergebnisse schlechter Empfangsqualität mitlesen.

#### **E** Zeilenweise Übertragung

Üblich ist die Übertragung von Wetterkarten und Texten (Englisch, Japanisch, Thai-

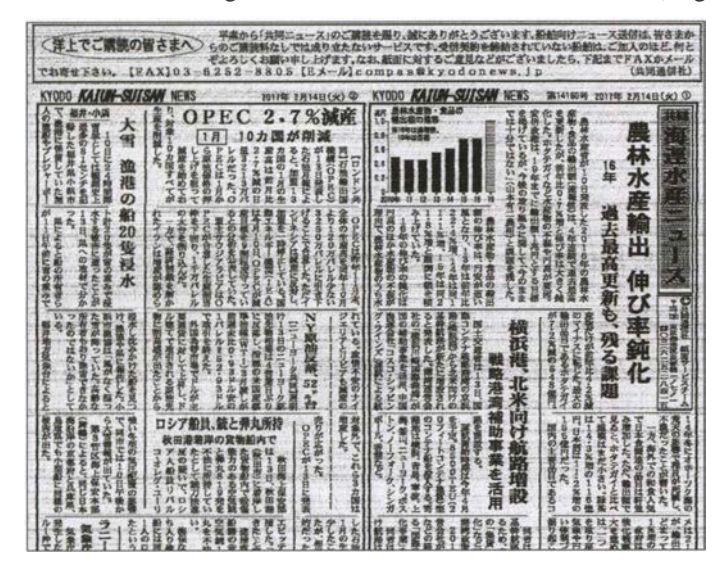

ten , dabei die Helligkeitsschwankungen in Strom zu übersetzen und damit einen Sender zu modulieren . Auf der Empfangsseite wird die Sendung demoduliert, sodass man die Stromschwankungen wieder in ein Bild umsetzen kann . Nachdem Richard H. Ranger erstmals 1 924 ein Bild auf Kurzwelle von New York nach London übertrug, dauerte es nur zwei Jahre, bis diese Technik als "Photoradiogram" große Resonanz bei Presseagenturen und Wetterdiensten fand [3].

Aus den folgenden fast 70 goldenen Jahren ist unter den Presseagenturen nur noch KYODO aus Tokio aktiv (siehe Bild 1), aber es gibt noch eine Reihe von Wetterdiensten, die täglich Wetterkarten vor allem Bild 1: Frisch aus dem Drucker kommen die Nachrichten der japanischen Agentur KYODO, empfangen über den Sender Kagoshima/Japan auf 12745,5 kHz um 1400 UTC am 14. 2. 2017. Screenshots und

Fotos: DKSOK

ländisch) in Schwarz und Weiß. Eher selten werden auch Fotos von Wettersatelliten in Grautönen ausgestrahlt. Dafür wird FM mit einer Audio-Mittenfrequenz von 1900 Hz genutzt: 1 500 Hz entspricht Weiß, 2300 Hz ist Schwarz. Strichzeichnungen wie Wetter-

Bild 2: Sonagramm einer kompletten Fax-Übertragung von GYA auf 8040 kHz; am Anfang stehen die Starttöne zur automatischen Einstellung des Decoders, am Ende unter anderem Grautreppe und Stopptöne.

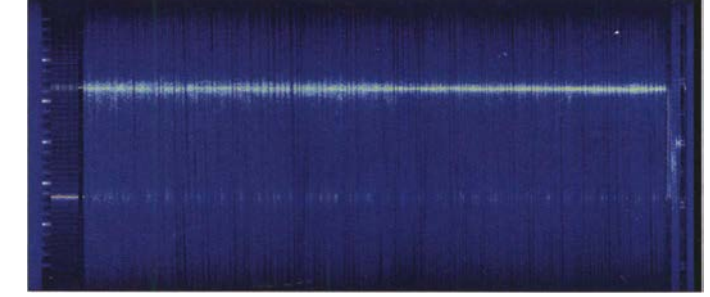

karten Jassen sich somit als Frequenzumtastung (FSK) mit 800 Hz Shift auffassen .

Wichtig ist, wie viele Zeilen je Minute gesendet werden. Bei Wetterkarten sind das fast immer zwei Zeilen je Minute (120 rpm), gelegentlich aber auch eine (60 rpm) oder 1,5 (90 rpm). Das Kürzel "rpm" steht für revolutions per minute und ist als Umdrehungen pro Minute ein Verweis auf die mechanische Faxübertragung, bei der die Vorlage auf eine Trommel aufgespannt wurde. Sie dreht sich im entsprechenden Tempo zur Abtastung.

Die Sendung kommt nur dann korrekt an, wenn Sende- und Empfangsstelle synchronisiert sind. Vereinzelt sieht man stattdessen auch die Bezeichnung lpm, wobei das "I" für lines oder Linien steht. Der Index of cooperation, IOC, legt das Seitenverhältnis des Faxbildes fest. Diese Verhältniszahl liegt gewöhnlicherweise bei 576 und errechnet sich aus dem Durchmesser der Trommel von zumeist 1 52 Millimeter, auf die klassischerweise die Papiervorlage gespannt wurde , multipliziert mit der Zeilenzahl je Millimeter.

In aller Regel werden zu Anfang der Übertragung genormte Kenntöne gesendet, an denen die Software die Werte für RPM und IOC automatisch erkennt. Bild 2 zeigt das Spektrogramm einer kompletten Faxsendung mit Kenntönen am Anfang sowie unter anderem Graukeil am Ende. Die Sendungen dauern zwischen wenigen Minuten und über eine halbe Stunde .

#### ■ Wo man sie hört

Eine gute und aktuelle Quelle für Wetterfaxstationen sowie ihre Frequenzen und Sendepläne ist die Aufstellung von MWLIST [4] - siehe Bild 3. Diese Website gleicht die Computerzeit mit den Sendeplänen ab und stellt die gerade aktiven Sendezeiten fett dar. Da die Sendepläne in UTC notiert sind, muss auch die PC-Uhr in UTC laufen. Und ab und zu mal die Auffrischung der Website im Browser anstoßen, damit der Abgleich wieder vorgenommen werden kann ! Ebenfalls hilfreich sind die weltweiten Faxsendepläne , die der National Weather Service der USA kostenlos zur Verfügung stellt [5].

Zum Empfang reicht jeder übliche KW-Empfänger aus. Stellt man ihn aufUSB, so

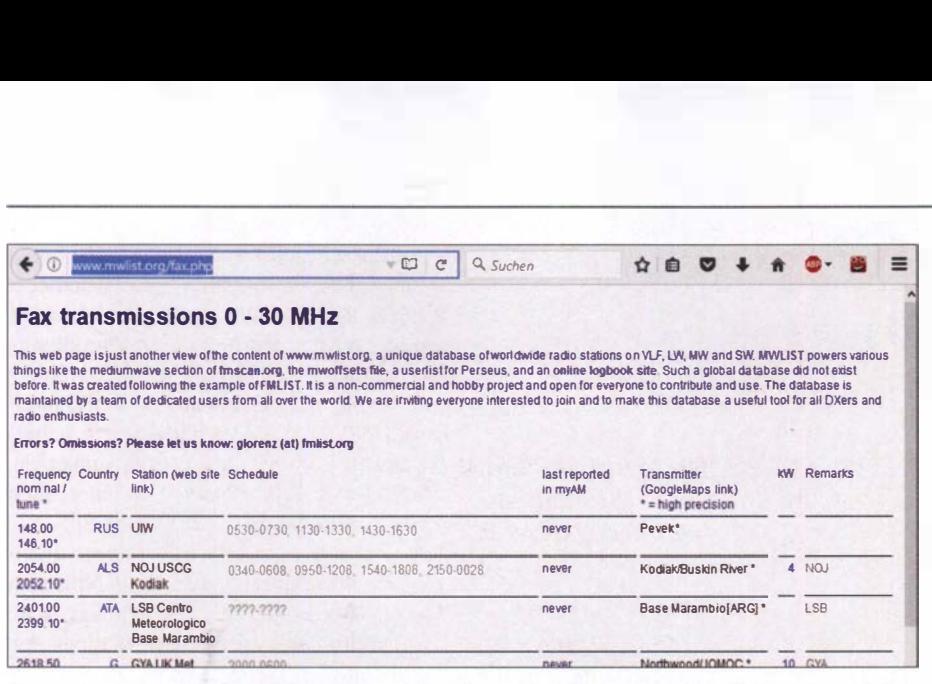

Bild 3: Günter Lorenz, DL3GLF, und Team kümmern sich nicht nur um aktuelle Listen für Mittelwelle und UKW, sondern auch für Fax-Stationen - sehr empfehlenswert!

sind von der gelisteten Mittenfrequenz 1,9 kHz abzuziehen, damit nach der Demodulation das Frequenzpaar 1 500/Schwarz und 2300 Hz/Weiß entsteht. Ich arbeite meistens in RTIY/CW (USB) und stelle den BFO-Ton auf 1900 Hz. Da sich bei fast jedem Faxdemodulator aber dieses Frequenzpaar flexibel verschieben lässt, steht auch anderen Einstellungen nichts im Wege ..

Die optimale Empfangsbandbreite liegt bei etwa 1 600 Hz, während eine höhere SSB-Bandbreite das Signal-Rausch-Verhältnis entsprechend verschlechtert, eine zu schmale jedoch die Linien ausdünnt und Filter-Artefakte sichtbar macht. In der Praxis haben sich "weiche" Filter (Bild 4) am besten bewährt: Sie ergeben sattschwarze Linien.

#### **University Occoder-Auswahl**

Beinahe jede Multimode-Software bietet auch Faxempfang - von FLDIGI [6] über MixW3 [7] bis MultiPSK [8]. Neben der professionellen Software W-Code [9] von Wavecom nutze ich gerne auch Sorcerer [10], vor allem aber das leistungsstarke und komfortable SeaTIY [11]. Auch für den Mac gibt es empfehlenswerte Software [12] und sogar für Tablets und Smartphones [13]. Jede dieser Software bietet unterschiedliche Qualitäten sowie zum Teil sogar Senden .

Empfehlung: Starten Sie einfach mit einer kostenlosen Software wie FLDigi oder Sorcerer und machen Sie sich mit dem Faxempfang anhand starker europäischer Signale wie denen des Deutschen Wetterdienstes/Pinneberg auf 3855 kHz, 7880 kHz und 13 882,5 kHz vertraut. Wenn Sie daran Spaß gefunden haben und das Thema vertiefen wollen, sollte es mich wundern, wenn Sie dann nicht bei der ebenso leistungsstarken wie praktischen Software SeaTIY von Sergeij Podstrigailo als bevorzugtem Decoder landen (Bild 5).

Praktisch alle Wetterfaxstationen arbeiten nach mehr oder weniger genau eingehaltenen festen Sendeplänen. Gelegentlich jedoch werden Sendungen eingeschoben oder manche fallen aus. Die Kombinationen von Sendezeiten/Frequenzen orientieren sich am Versorgungsgebiet

DXern hilft für den Empfang daher eine Ausbreitungssoftware wie beispielsweise das kostenlose und professionelle Online-Tool HF Prediction [14] der Australian Space Weather Services. Ich nutze für derartige Zwecke gerne zudem jenes Tool, das auch viele Planer verwenden: VoACAP  $[15]$  bzw. Propman 2000  $[16]$ . Letzteres zeigt praktischerweise gleich übersichtlich den je nach Uhrzeit besten Kanal (Bild 6). Natürlich muss man das mit den tatsächlichen Sendezeiten abgleichen. Dank der zumeist regelmäßigen Sendungen eignen sich Faxsignale übrigens auch hervorragend als Ausbreitungsindikator.

Die Verbindung zwischen Empfänger und PC erfolgt über die Soundcard des PC, wenn man einen analogen Empfänger hat, über USB bei Geräten mit interner Soundcard beziehungsweise über ein Virtual Audio Cable VAC bei einem über einen PC angesteuerten SDR.

#### **U** Was aber wäre HF ohne Störungen!?

Läuft beim Empfang nicht gleich alles glatt, so gibt es drei Arten von Synchronisationsfehlern, die Bild 7 kombiniert zeigt: - Schräglauf (slant) verdankt sich einer ungenügenden Synchronisation der "Trommelgeschwindigkeit" zwischen Sender und Empfanger. Im Prinzip korrigiert man hier die Abtastrate der Soundcard des PC, wofür jede Faxsoftware mehr oder minder bequeme Möglichkeiten bietet. Zu unterscheiden ist zwischen einer generellen Abweichung der Soundcard vom Normwert und einer individuellen Abweichung von Station zu Station. Die Faxkarte bleibt bei leichtem und selbst mittlerem Schräglauf weiterhin lesbar.

- Falscher Start der Zeile (phase) kommt eigentlich nur bei manuellem Start der Wiedergabe vor, wie er bei schwachen

#### Gehörte Stationen

Über viele Jahrzehnte sind Fax-Stationen treue Gäste auf immer denselben Frequenzen. Doch sie werden weniger, sodass die vielen Listen im Internet fast immer veraltet sind. Nachfolgend in alphabetischer Reihenfolge eine Aufstellung jener Sender, die ich 2018 regelmäßig an meinem QTH empfangen konnte. Vereinzelt mögen weitere Stationen regelmäßig aktiv sein, die ich nicht empfangen konnte.

Und einige senden nur Eiswarnungen, was auf der Nordhalbkugel ja ausschließlich in den Übergangszeiten sinnvoll ist. Komplette Streichungen sind auch hier möglich, Senderausfälle (wie der von GYA) ebenfalls. Spontane Wiederauferstehungen hingegen bilden auch in der Fax-Weit die absolute Ausnahme. Die Sendepläne sind, wo verfügbar, den in den Endnoten genannten aktuellen Quellen zu entnehmen. Aber: Auch "große" Stationen senden frequenz- wie zeitmä-Big nicht immer zuverlässig nach Sendeplan.

- Australian Weather Fax, Stationen Charleville (VMC) und Wiluna (VMW), jeweils 1 kW [17]
- Bangkok Meteo, HSW64, 3 kW; offenbar altersschwacher Sender mit defekter Modulation, die selbst bei gutem Signal zu einer stark verrauschten Wiedergabe führt
- **Canadian Coast Guard METOC Halifax,** CFH, 6 kW, reaktiviert [18]
- **Canadian Coast Guard MTCS Sydney,** VCO, 5 kW [18]
- **Canadian Coast Guard MTCS Iqaluit,** VFF, 5 kW
- Deutscher Wetterdienst, Pinneberg, Stationen DDH3 und DDK3/6, jeweils 10 bis 20 kW [19]
- **Hellenic National Meteorological Service,** Griechenland, SVJ4, 8 kW [20]
- Honolulu Meteo, KVM70, 4 kW
- Kagoshima Fishery Radio/Japan, JFX • Kyodo News Agency, Japan, Station JJC, 5 bis 15 kW. Pressesendungen für
- Abonnenten an Bord von Schiffen. • Kyodo News Agency, Relais Singapur, Station 9VF252, 10 kW; Pressesendungen für Abonnenten an Bord von Schiffen.
- **Magallanes Radio/Chile, CBM, 1 kW [21].** Sehr schwaches Signal.
- Murmansk Meteo/Russland, Shift 1000 Hz invers
- National Weather Service Honolulu/ Hawaii, KVM70, 4 kW [22]
- **New Zealand MetService, ZKLF, 5 kW [23]**
- **B** Seoul Meteo, Station HLL2, 3 kW
- Tokyo Meteo, Stationen JMH/2/4, 5 kW
- UK Met Office, Station Northwood, GYA, 10 kW
- USCG Boston/Massachusetts, NMF, 4 kW [24]
- USCG Kodiak/Alaska, NOJ, 4 kW [25]
	- **USCG New Orleans/Louisiana NMG,** 4 kW [26]
	- **USCG Pt. Reyes/Kalifornien, NMC, 4 kW** [27]
	- Valparaiso Radio/Chile, CBV, 1 kW [28]; sehr schwaches Signal

und gestörten DX-Stationen notwendig ist. Zur Korrektur gibt es bei jeder Faxsoftware eine entsprechende Funktion.

Treppen entstehen, wenn die Synchronisation zwischen Receiver, Software und

### Funk

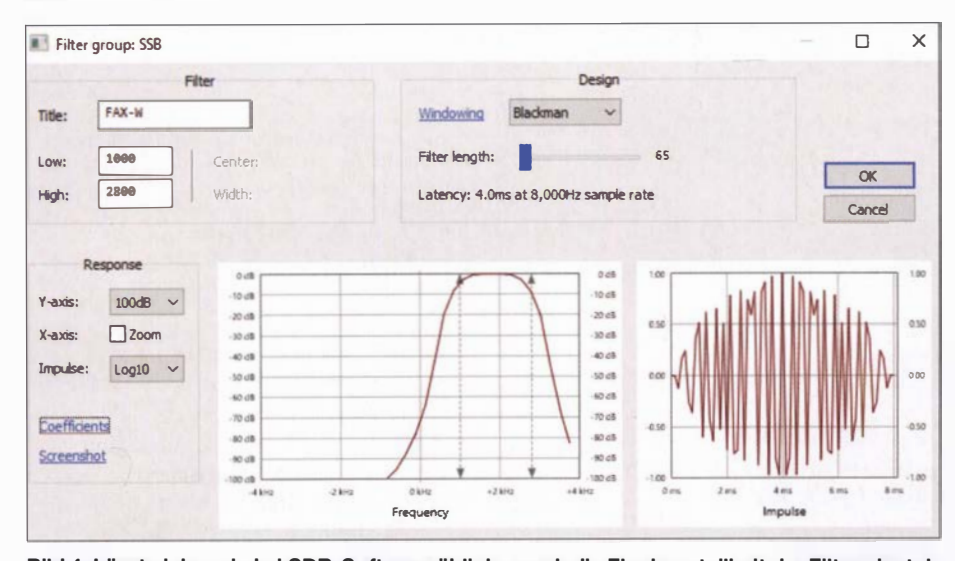

Bild 4: Lässt sich - wie bei SDR-Software üblich - auch die Flankensteilheit der Filter einstellen, so gibt eine "weiche" Charakteristik die beste Mitschrift. Software wie SDR-Radio COM [29] bietet nicht nur diese Einstellung, sondern auch gleich deren Visualisierung.

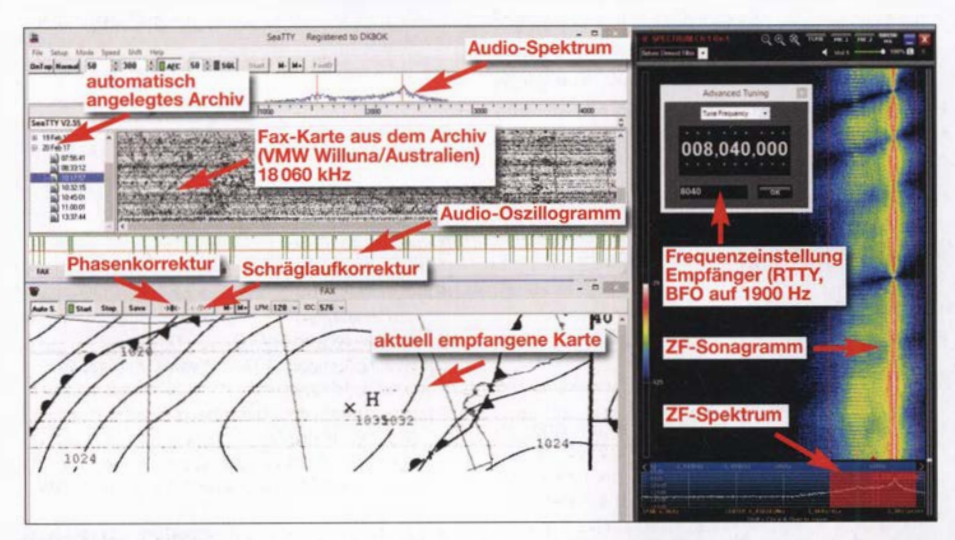

Bild 5: Links der Decoder SeaTTY, rechts das Sonagramm von GYA auf 8040 kHz in der Software des SDR FDM-S2; weitere Details entnehmen Sie bitte der Beschriftung innerhalb des Screenshots.

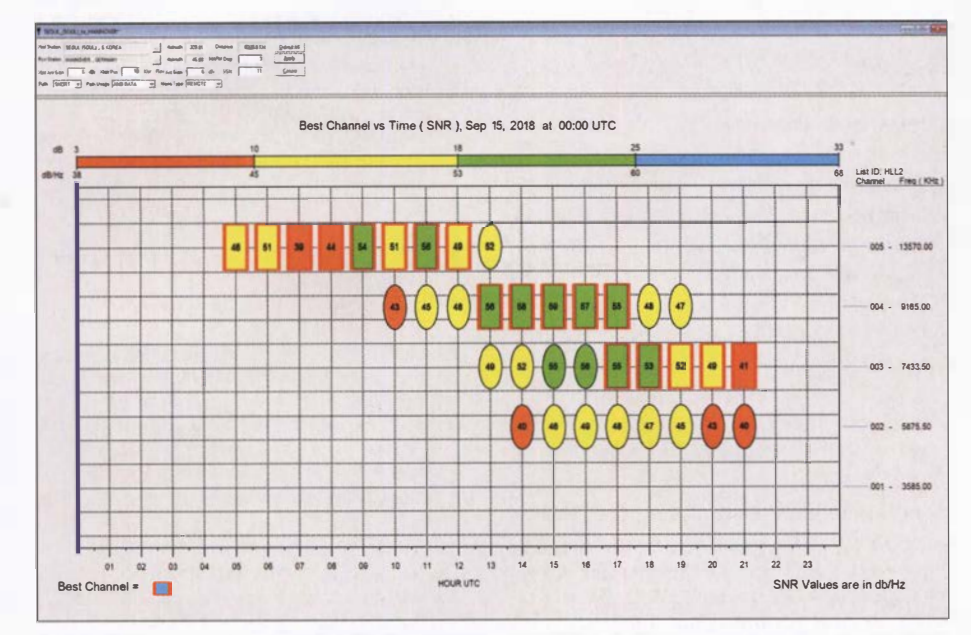

Bild 6: Propman2000 zeigt hier die besten Kanäle für den Empfang von Seoul Meteo in Hannover für Mitte September 2018. Der von dieser Station verwendete Frequenzsatz ist unter dem Rufzeichen "HLL2" vorher eingegeben worden (rechts).

Betriebssystem des Computers nicht klappt. Die Faxkarte ist dann nur schlecht oder gar nicht lesbar. Zur Abhilfe sollte man zuerst einen PC-Neustart probieren, dann die Prozessorlast des Computers senken (z. B. indem man ein SDR auf einen schmaleren HF-Bereich schaltet) oder eine andere Software einsetzen . Treppen lassen sich später leider nicht mehr mit Faxsoftware korrigieren.

Die Sache mit den "Treppen" ist am unangenehmsten, weil man hier zur Abhilfe ein wenig experimentieren muss: Liegt es an einer Überlastung des PC? Sollte man den Soundcard-Treiber durch eine virtuelle Soundcard ersetzen? Gibt es eine Hardware- oder Softwareschleife in der Konfiguration?

Es können aber noch weitere Fehler auftreten, etwa durch Übersteuerungen, nicht optimale Filter (so fügt Perseus in der Softwareversion 5 .0 bei mir immer ein sehr schwaches, aber erkennbares Doppelbild hinzu) oder auch durch Impulsstörungen, die das eigene Ohr kaum wahrnimmt. Manche Fehlerquellen befinden sich aber auch auf der Senderseite: Meteo Thailand etwa bricht nach dem Schriftzug "Fax CHART" oftmals einfach ab, und auch die Sender in Seoul und Taipeh scheinen dringend ein Update zu benötigen.

Und es gibt natürlich die Beeinträchtigungen des Signals auf dem Empfangsweg. Niedrige Signal-Rausch-Abstände zeigen sich in verrauschten Bildern. Dennoch sollte man gerade dann die Software weiterhin auf gray belassen und nicht auf die ausschließliche Wiedergabe von Schwarz und Weiß stellen, da die Auge-Gehirn-Kombination mit ihrer starken Mustererkennung dann die Wetterkarten auch noch bei schwächsten Signalen und stärkeren Störungen erkennt - siehe Bild 8.

Eigentlich ist die Graustufen-Darstellung ja für Schwarz-Weiß-Fotos das Richtige, aber wegen der auf KW üblichen Störungen werden nur sehr wenige Fotos übertragen - ein Beispiel zeigt Bild 9.

#### **QSL-Karten:** immer ein schöner Abschluss

Zu alledem kann Mehrwegempfang die Lesbarkeit vor allem starker Signale außerordentlich beeinträchtigen. Der Grund wird schnell klar, wenn man sich nochmals das Übertragungskonzept vergegenwärtigt: bei 1 20 rpm wird eine Zeile in 500 ms geschrieben. Die Bildbreite beträgt im Maßstab 1:1 meist zwischen 1500 und 2500 Pixeln. Bei 2000 Pixeln pro Zeile beträgt die zeitliche Auflösung bis zu 0,25 ms.

Damit lassen sich im Prinzip optisch zwei Wege mit unter 30 km Unterschied voneinander trennen. In der Wiedergabe zeigt sich dieser Effekt durch mehrfache Linien.

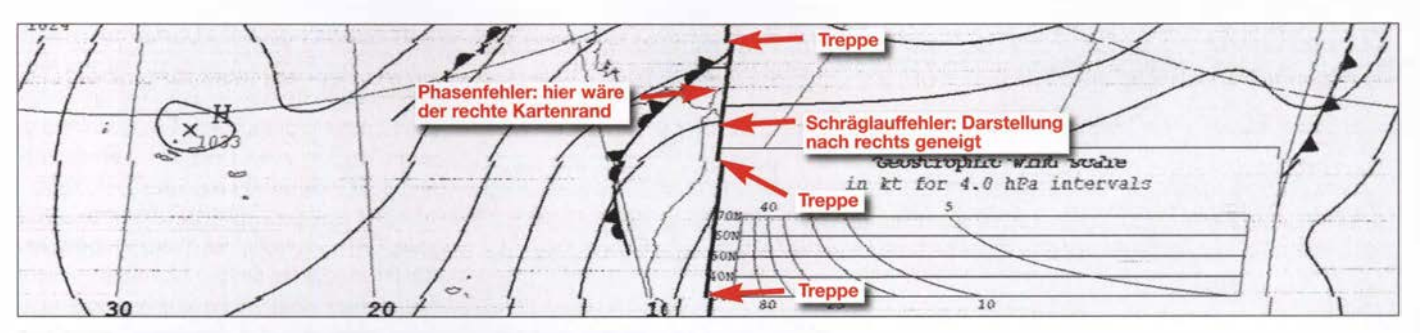

Bild 7: Alle drei Fehler in einem Bild - Phasenfehler, Schräglauffehler plus Treppen

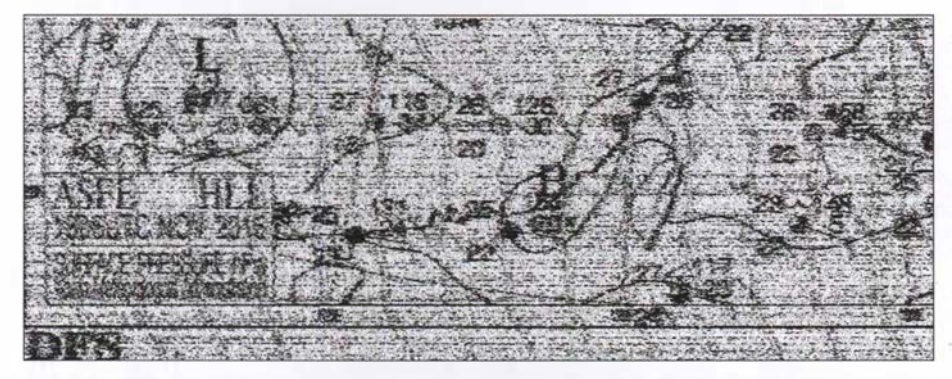

Bild 8: ln SSB würde bei diesem Signal-Rausch-Abstand schon nichts mehr gehen, aber da der Mensch gut optische Muster erkennen kann, ist auch dieser Teil der Wetterkarte von HLL2 Seoul, empfangen auf 13570 kHz um 0650 UTC am 18.11.2016, noch lesbar.

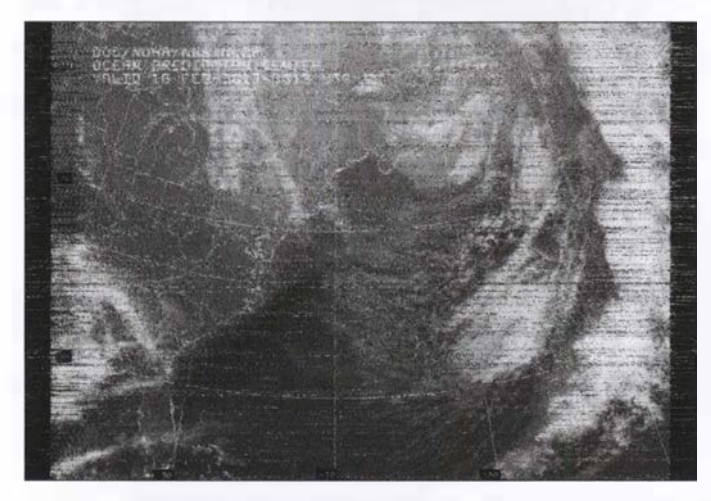

#### Bild 9:

Fotos werden nur noch selten via KW übertragen - hier ein Satellitenbild des Nordatlantiks mit der US-Ostküste; empfangen via USCG Boston auf 6340,4 kHz um 0349 UTC am 18. 2. 2017.

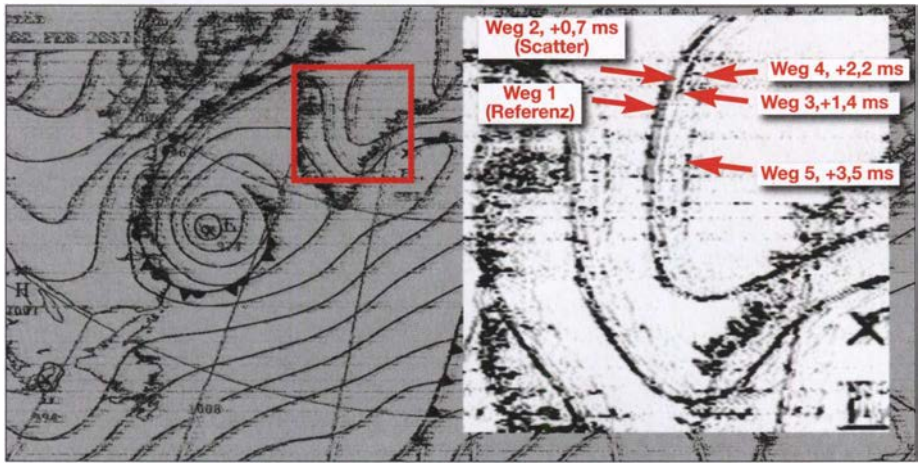

Bild 10: Das Signal von GYA auf 8040 kHz zeigt am 17.2. 2017 gegen 1700 UTC erhebliche Störungen durch Mehrwegausbreitung. Sie äußert sich durch fünf wahrnehmbare Linien nebeneinander als "Echo", wo nur eine einzige Linie gesendet wird. Eine ASAPS-Simulation ergab eine Ausbreitung über mindestens vier Wege: je zwei Sprünge über die F- und über die E-Schicht bei jeweils unterschiedlichen Erhebungswinkeln. Daraus resultieren ebenfalls unterschiedliche Weglängen, deren unterschiedliche Laufzeiten hier notiert sind. Diese Messungen sind nur in relativer Form möglich, wobei der kürzeste Weg 1 als Referenz dient.

Sie treten besonders häufig bei Stationen in einer Entfernung von unter 1000 km sowie bei Sonnenauf- oder -untergang auf, wenn sich die ionosphärischen Schichten neu sortieren - Bild 10.

Alle Faxstationen freuen sich über Empfangsberichte und bestätigen sie mit QSL-Karten, wobei heute manche elektronisch im E-Mail-Postfach landen .

dkBok@gmx.net

#### Literatur

- [1] Zum Beispiel: www.hffax.com/Hfax0201.txt
- [2] www.google.com/patents/US 1544 156
- [3] Detaillierter zur Geschichte: https://faxauthority. com/fax-history
- [4] www.mwlist.org/fax.php
- [5] www.nws.noaa.gov/os/marine/rfax.pdf
- [6] www.w1hkj.com
- [7] http://mixw.net (80 €), Bezug via: www.mixw.de [8] http://f6cte.free.fr/index\_anglais.htm (Basisversion kostenlos)
- [9] www. wavecom. ch/w-code.php
- [10] www.kd0cq.com/2013/07/sorcerer-decoder -down/oad (kostenlos)
- [11] www.dxsoft.com/de/products/seatty (39 €)
- [12] Wie z. B. MultiMode Cocoa von Black Cat Systems: www.blackcatsystems.com/software/cw-rtty -sstv-fax-psk31-packet-decoding-software.html (89 US-\$)
- [13] So "HF Weather Fax" von Black Cat Systems für 4 ,99 € für iOs (www.blackcatsystems.com/ ipad/iPad\_HF\_FAX\_Weather\_Fax\_App.html) oder WeatherFAX für Android von Wolphi für 11,03 € (www. wo/phi.comlmarine-apps/hf-weather-fax)
- [14] www.sws.bom.gov.au/HF\_Systems/7/1
- [15] www.voacap.com
- [16] www.rockwellcollins.com/Data/Products/ Communications\_and\_Networks/Communication \_Radios!PropMan\_2000 \_Propagation\_Resource \_Manager.aspx
- [17] www.bom.gov.au/marine/radio-satlradio-fax -schedule.shtml
- [18] www.ccg-gcc.gc.ca/Marine-Communications/ RAMN-20 18/Part5
- [19] www.dwd.de/DE/fachnutzerlschifffahrt/funkaus strahlung/\_node.html
- [20] www.hnms.gr/hnms/greek/navigation/navigation ekpompes (dort zwar aktuell kein Fax-Sendeplan vorhanden, aber regelmäßig zu hören)
- [21] http://meteoarmada.directemar.cl/prontus\_meteo/ site/artic/201 0081 7/pags/201 0081 7162223.html
- [22] http://tgftp.nws.noaa.gov/fax/hfhi.txt [23] www.metservice.com/marine-surf/radio/zklf-radio
- fax-schedule
- [24] http://tgftp.nws.noaa.gov/fax/hfmarsh.txt
- [25] http://tgftp.nws.noaa.gov/fax/hfak.txt
- [26] http://tgftp.nws.noaa.gov/fax/hfgulf.txt
- [27] http://tgftp.nws.noaa.gov/fax/hfreyes.txt
- [28] http://meteoarmada.directemar.cl/prontus\_meteo/ site/artic/20100817/pags/20100817162223.html
- [29] www.sdr-radio.com/Software/Downloads

## Besuch auf der Ross Revenge

### JÜRGEN AUST - DG2JA

ln den 1960er-Jahren begannen in Europa sogenannte Piratensender, von Sendeschiffen in internationalen Gewässern ihre Musikprogramme auf Mittelwelle auszustrahlen. Radio Caroline ist, inzwischen mit Sendelizenz, noch heute zu hören.

53 Jahre nach seinen ersten Ausstrahlungen hat der ehemalige Seesender Radio Carotine in Großbritannien eine Rundfunklizenz erhalten und sendet nun ausgerechnet auf der ehemaligen BBC-Mittelwelle 648 kHz . Das letzte Sendeschiff von Radio Caroline , die Ross Revenge , liegt seit 20 14 auf dem Blackwater River in der Nähe von

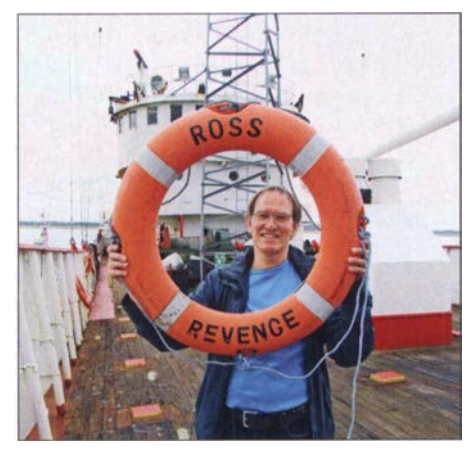

DG2JA an Bord der Ross Revenge

Bradwell, Essex, vor Anker. Da es seit 20 16 zu besichtigen ist, stand für mich fest: Ein Besuch musste organisiert werden.

Als Zeitpunkt bot sich dafür ein verlängertes Wochenende im Mai an und ich hatte Glück, dass am geplanten Termin für diesen Boattrip noch Plätze frei waren. Mein Sohn Jonathan hatte ebenfalls Interesse und so konnten wir die Reise gemeinsam planen.

#### **U** West Mersea

Für die Überfahrt nach England wählten wir die Fähre von der französischen Hafenstadt Dunkerque nach Dover. Dort angekommen, ging es per Auto weiter nach West Mersea auf Mersea Island in Essex zum vereinbarten Treffpunkt. West Mersea ist ein recht abseits gelegener Ort, in dem sich fast alles um Boote und Fischfang dreht. Es gibt dort einen kleinen Anleger, der bis zur Fahrrinne ins Meer bzw. Watt reicht.

Als wir dort ankamen, war dieser mit zahlreichen Kindem bevölkert, die sicherlich nicht wie wir Radio Caroline bzw. die Ross Revenge besichtigen wollten . Es stellte sich heraus, dass dort die Lieblingsbeschäftigung der Kinder das Crabbing ist: das Fangen von Krabben mittels eines Köders an einer Schnur und eines Keschers.

Pünktlich zur vereinbarten Zeit erreichte Stuart mit seinem Boot, der Razorbill 3, den Anleger. Er brachte die Besucher der vorherigen Tour zurück an Land und nahm uns an Bord. Versicherung und Lizenz lassen pro Besuch auf der Ross Revenge maximal zehn Personen zu. Die Überfahrt zum Sendeschiff dauerte etwa 20 min und führte bei Niedrigwasser anfangs durch eine sehr enge Fahrrinne .

#### **E** Kaffee vom DJ

Nach der Ankunft auf der Ross Revenge nahm uns Discjockey Jonny Lewis herzlich in Empfang. Er führte uns in die Messe und sein Kollege Ray Clark brachte uns zur Einstimmung je nach Wunsch Tee oder Kaffee. Die Frage nach der weitesten Anreise konnten wir erfolgreich beantworten. Es seien bereits Besucher aus den USA dagewesen, überwiegend kämen die Interessenten jedoch aus England sowie öfters aus den Niederlanden.

Ray berichtete nun über die bewegte Geschichte von Radio Caroline und der Ross Revenge . Das einstige Sendeschiff war das fünfte und letzte, das als Basis für die Ausstrahlungen der Musikprogramme auf See eingesetzt wurde. Nach fischereirechtliehen Auseinandersetzungen zwischen Island und Großbritannien in den 1970er-Jahren konnten die Betreiber den ehemaligen Fisch-

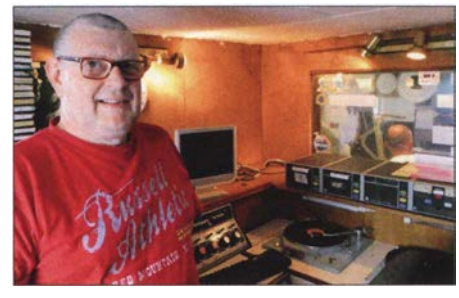

Dave Foster im alten Studio

Peter Philips während einer Livesendung

trawler günstig kaufen. Das Schiff wurde 1 960 in Bremerhaven gebaut und war wegen seiner Stabilität sowie Hochseetauglichkeit hervorragend als Basis für einen Seesender geeignet. Dennoch gab es etliche gefährliche Zwischenfälle, wie mehrmals gerissene Ankerketten sowie 1987 der Verlust des 90 m hohen Sendemastes während eines schweren Sturms.

Im August 1989 enterten britische sowie niederländische Behördenvertreter das Schiff und zerstörten dabei einen Teil der Sendeanlagen . Dem damaligen Schiffsingenieur, Peter Chicago, gelang es im Anschluss, mithilfe versteckter Ersatzteile einen 5-kW-Sender wieder in Betrieb zu nehmen. Doch im November 1990 war wirklich Schluss, denn es fehlten finanzielle Mittel, Treibstoff sowie eine Möglichkeit zur Versorgung: Der British Broadcasting Act von 1990 bedeutete das Ende für Radio Caroline als Seesender [1].

Mithilfe einer Vielzahl von Unterstützern und freiwilligen Helfern gelang es jedoch, die Ross Revenge vor dem Verschrotten zu bewahren und die Radiostation Radio Caroline ehrenamtlich weiterzuführen. Die derzeitigen Sendungen kommen aus einem Studio in einem kleinen Ort in der Grafschaft Kent, gelegen etwa 45 km südöstlich von London.

Die Verbreitung des Programms erfolgt per Webstream, seit Ende 2017 wie erwähnt auf Mittelwelle sowie neuerdings für Hörer im Raum London mittels DAB+. Zudem kommt einmal monatlich am Wochenende von der Ross Revenge ein Liveprogramm, das als Radio Caroline North zusätzlich über Manx Radio von der Insel Man übertragen wird. Die Programme bestehen aus Pop- und Rockmusik, präsentiert von ehemaligen Seesender-DJs und anderen Musikfans.

#### **E** Technik an Bord

Doch zurück zu unserer Besichtigungstour: Im Anschluss an die vorgeschriebene Sicherheitsunterweisung ging es daran, das Schiff zu erkunden . Bedingt durch die Enge an Bord gab es zwei Gruppen: Eine Tour wurde von Jonny Lewis geführt, die andere von Ray Clark, die beide in den

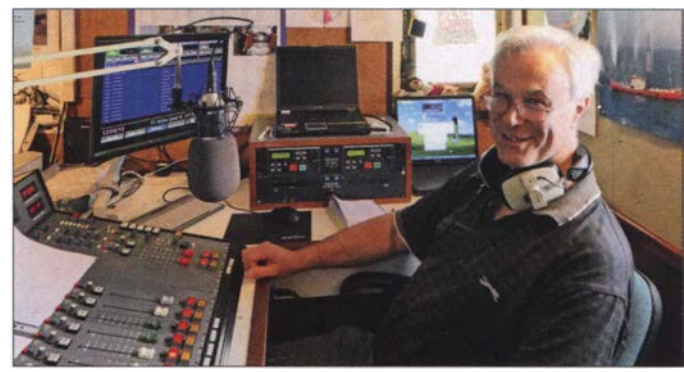

1980er-Jahren als DJs auf dem Schiff tätig waren.

Es gibt mehrere Studios an Bord der Ross Revenge, da neben Radio Caroline u. a. die niederländische Station Radio Monique ebenfalls von diesem Schiff sendete . Dave Foster stellte den Besuchern das noch weitgehend im Originalzustand erhaltene Caroline-Studio vor und erzählte die eine oder andere Anekdote dazu .

#### **• Senderraum**

Als Hauptsender kam damals ein 50-kW-RCA-MW-Sender vom Typ Ampliphase BTA-50 zum Einsatz. Dieser besteht aus zwei identischen Einheiten mit je 25 kW, die parallel arbeiteten . Das Signal vom Oszillator wird um 180° phasenverschoben

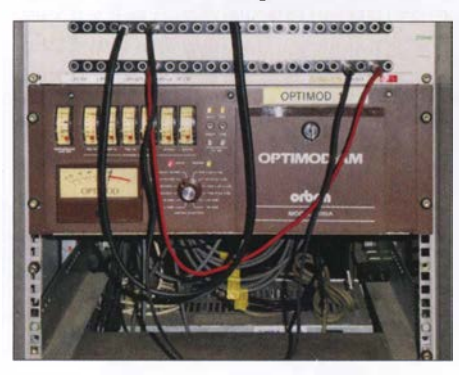

Audioprozessor Orban Optimod AM

den Sendern zugeführt. Da 1 80° Phasenverschiebung 0 W Output bedeuten, wird in den Modulationsstufen unter Zuführung des Audiosignals eine Phasenverschiebung der beiden Signale von 135° erzeugt. Diese bildet den Träger ab bei 0% Modulation.

Danach werden beide phasenmodulierten Signale identisch verstärkt und mittels eines Combiners zusammengefügt, wo die Amplitudenmodulation realisiert wird. Ein Vorteil dieser Signalaufbereitung besteht darin, dass die Modulationsinformationen auf der Low-Power-Seite zugeführt werden. So kann man auf aufwendige Modulationstransformatoren verzichten.

Neben dem Hauptaggregat waren zwei weitere Sender von RCA im Einsatz: Eine 10-kW-Einheit für Mittelwelle und ein 5 kW-Sender für Kurzwelle. Ab 1984 betrieb man den Ampliphase-Sender auf 963 kHz und die 10-kW-Einheit auf 576 kHz mit zwei Programmen gleichzeitig über dieselbe Antenne . Realisieren ließ sich dies mithilfe eines von Peter Chicago entworfenen Diplexers. Hierbei galt es, auf beengtem Raum Spannungen bis zu 25 000 V zu beherrschen; siehe technische Unterlagen bei www.rossrevengeplans.co.uk im Internet. Ebenfalls an Bord befmdet sich ein 1 -kW-FM-Sender, der jedoch niemals zum Einsatz kam.

Direkt neben dem Hauptsender steht das sog. Audio-Rack. Bevor das Audiosignal

Heimat von Radio Caroline: Ross Revenge Fotos: DG2JA

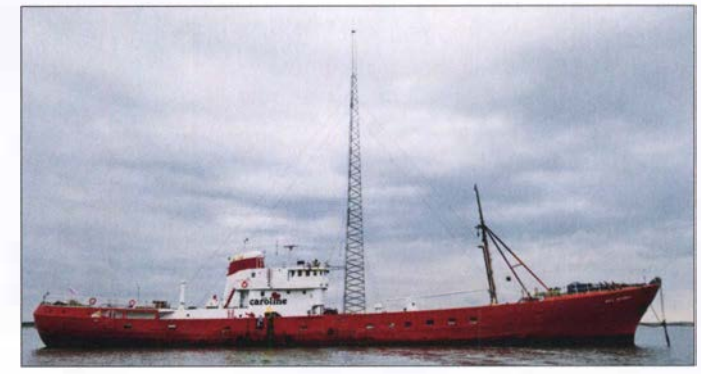

zum Sender gelangte, wurde es über einen damals revolutionären Audio-Prozessor geschickt: Ein Orban Optimod AM war für die Kompression und Dynamik des Signals verantwortlich und verhalf der Station zu einem lauten sowie dynamischen Klang auf Mittelwelle. Ein Orban Modell 9100A kommt heute noch zum Einsatz , wenn auf der Ross Revenge ein Live-Programm produziert wird. Laut Ray Clark ist der so auf Mittelwelle erzeugte Klangeindruck besser als der von den an Land produzierten Sendungen, trotz der dort eingesetzten modernen Studiotechnik. Das Audiosignal gelangt vom Schiff mittels LTE-Mobilfunk zu den Sendern an Land.

Zur Stromversorgung dienten an Bord zwei Sechs-Zylinder-Diesel-Generatoren mit jeweils 250 kVA. 1987 installierte man als dritten Generator ein Zwölf-Zylinder-Aggregat mit 500 kVA Leistung, um damit einen zweiten 50-kW-Sender zu betreiben. Doch kurz darauf brach der Sendemast und die neue Maschine kam über ihren Probelauf nicht hinaus. Zum später geplanten Verkauf kam es nicht, sodass der Generator als Zeugnis nicht verwirklichter Pläne an Bord blieb.

Zum Abschluss der Führung nahm uns Paula Shaw in Empfang und bedankte sich für die Teilnahme an diesem Boattrip und damit für die Unterstützung von Radio Caroline . Paula organisiert diese Besuche, die derzeit zweimal monatlich am Wochenende möglich sind. Während der erwähnten

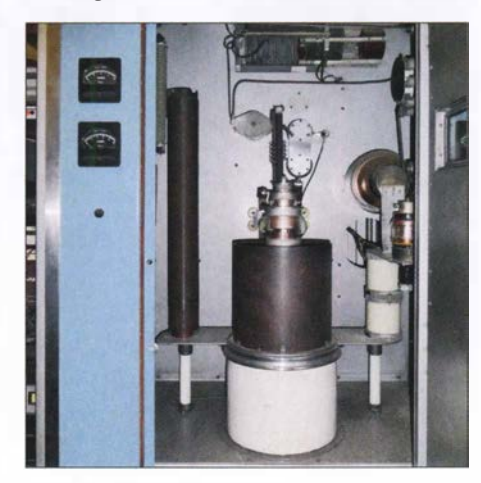

Eine der 25-kW-Endstufen

Live-Sendungen von Radio Caroline North übernehmen die dann anwesenden Moderatoren die Führungen. Die Besichtigungen sind bei Radiofans stark nachgefragt, sodass diese inzwischen für etwa sechs Monate im Voraus ausgebucht sind. Bei rauer See und starkem Wind sind kurzfristige Absagen allerdings möglich.

Zahlreiche freiwillige Helfer sorgen weiterhin für den Erhalt von Radio Caroline sowie der Ross Revenge und die Besuche an Bord leisten dazu ebenfalls einen finanziellen Beitrag.

#### **Empfangsmöglichkeiten**

Die Sendungen von Radio Caroline auf der erwähnten Mittelwelle 648 kHz werden über die ehemalige BBC-Sendeanlage in Orfordness in der Grafschaft Suffolk mit einer Leistung von 1 kW ERP ausgestrahlt. Dank der günstigen Antennenlage am Wasser ist ein Empfang im Nordwesten von Deutschland bereits tagsüber möglich. Abends und nachts ist das AM-Signal weit darüber hinaus aufzunehmen, es treten aber Gleichkanalstörungen durch Radio Murski Val aus Slowenien auf. Dann hilft je nach Empfangsstandort eine Richtantenne , um das Signal vom Balkan zu minimieren.

Wenn Radio Caroline North einmal monatlich über Manx Radio sendet, erfolgt die Ausstrahlung dieses Programm auf der Mittelwelle 1368 kHz. Nach der Abschaltung von mehreren BBC-Lokalsendern auf gleicher Frequenz im Januar dieses Jahres ist die Station abends und nachts in Deutschland gut zu hören. Die Sendetermine veröffentlicht Radio Caroline unter www.radiocaroline.co.uk im Internet.

Für Fernempfang auf Mittelwelle verwende ich mit Erfolg eine terminierte Loop-Antenne mit etwa 15 m Umfang und einen Breitbandverstärker nach SV l AFN. Die Antenne hat eine ausgeprägte Richtwirkung, ist in Form eines Dreiecks ausgeführt und kommt mit einem etwa 4 m hohen Mast aus. So aufgebaut, ist eine Änderung der Empfangsrichtung schnell möglich.

#### Literatur

(!] Roth, W.-D., DL2MCD: Piratensender. Siebel Verlag, Meckenheim 2004

## Auswahl, Einsatz und Pflege von Akkumulatoren (3)

#### Dr. WOLFGANG GELLERICH - DJ3TZ

Der abschließende Teil geht unter anderem auf die Selbstentladung, Ladeverfahren und mögliche Ladegeräte für NiCd- und NiMH-Akkumulatoren ein und führt ebenfalls nutzbare Lithium-Einwegbatterien auf. Den Abschluss bilden Berechnungen zur erforderlichen Kapazität der eingesetzten Akkumulatoren und eine tabellarische Zusammenfassung aller Eigenschaften.

#### Selbstentladung

Ein traditionelles Problem bei NiCd- und NiMH-Akkumulatoren ist die relativ schnelle Selbstentladung. Darunter versteht man, dass die Zellen während der Lagerung, also ohne die Entnahme elektrischer Energie, sondern aufgrund unerwünschter Nebenreaktion zunehmend Ladung verlieren.

#### Ladeverfahren

NiCd- und NiMH-Akkumulatoren werden mit konstantem Strom geladen. Den zeitlichen Verlauf von Ladestrom und -spannung zeigt Bild 27 . Das traditionelle Ladeverfahren verwendet als Stromstärke 0,1 $I_1$ . Rein rechnerisch sollte der Speicher damit nach 10 h voll geladen sein. Leider reicht das nicht, denn der Wirkungsgrad

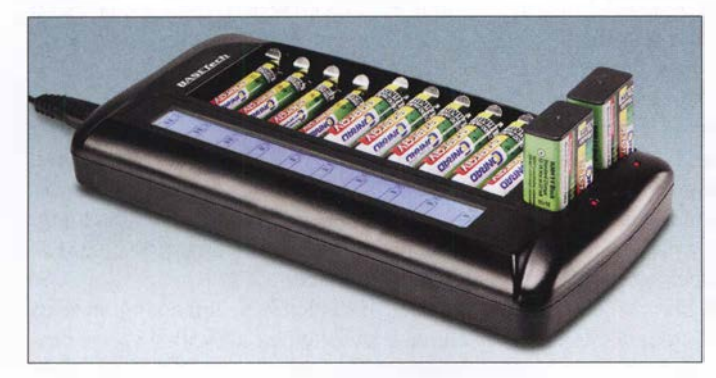

Wie Bild 25 im vorherigen Teil zeigt, konnte die Selbstentladung bei NiMH-Zellen neuster Bauart aber stark reduziert werden. Das hat den Vorteil, dass solche Akkumulatoren auch auf Vorrat ladbar sind. Entsprechend optimierte Zellen erkennt man an Aufdrucken wie reduced self discharge oder, da die reduzierte Selbstentladung nun auch eine Ladung bereits beim Hersteller sinnvoll erscheinen lässt, an der Bezeichnung ready to use. Panasonie stellt solche Zellen unter dem Namen Eneloop her.

Trotz dieser Verbesserungen haben die heutigen NiMH-Zellen aber immer noch eine viel schnellere Selbstentladung als Alkali-Mangan-Einwegbatterien, Bleigeloder hochwertige Lithium-Ionen-Akkumulatoren. NiMH -Zellen sind jedoch eine gute Alternative zu Einwegbatterien, wenn es um den Betrieb von Geräten geht, die viel Strom aufnehmen oder die häufig benutzt werden. Als Energiereserve beispielsweise für den Notfunk sind hingegen Bleigel-Akkumulatoren die bessere Wahl. Eine Taschenlampe für Notfälle oder die Fernbedienung eines Fernsehers betreibt man am besten mit Alkali-Mangan- oder Lithium-Batterien.

Bild 26: Ladegerät Basetech BTL-14 von www.conrad.de für bis zu zehn NiCdund NiMH-Zellen der Baugrößen Micro (AAA) und Mignon (AA) sowie zwei 9-V-Biöcke (6F22) Werkfoto

der Ladung liegt deutlich unter 100 %. In der Praxis sind deshalb Ladezeiten von 14 h bis 16 h üblich. Viele Zellen vertragen auch eine sogenannte beschleunigte Ladung mit Stromstärken bis zu  $0,3$   $I_1$ .

Da heutige NiMH-Zellen bei gleichen äußeren Abmessungen eine erheblich größere Kapazität als ältere Akkumulatoren haben können, siehe Bilder 21 und 22 im zweiten Teil, und die Höhe des Ladestroms von der Kapazität abhängt, sind Ladegeräte mit sehr unterschiedlichem Ladestrom im Umlauf. Dass eine Zelle von den Abmessungen her in ein Ladegerät passt, bedeutet noch nicht, dass dieses auch den richtigen Ladestrom liefert.

Zur Berechnung des richtigen Ladestroms ein Beispiel: Auf der in Bild 28 gezeigten NiMH-Zelle ist als Kapazitätsangabe mindestens 1900 mAh vermerkt, Bild 29. Der Ladestrom soll bei 16-stündiger Ladung wie erwartet 0,1 $I_1$ , also 190 mAh betragen, Bild 30. Außerdem verträgt die Zelle auch eine beschleunigte Ladung mit 475 mAh, was einer relativen Stromstärke von 0,25  $I_1$ entspricht. Die Ladezeit soll dann 5 h betragen. Beim Laden darf der Ladestrom zwischen diesen beiden Grenzen liegen; die Ladezeit passt man entsprechend an.

Die Ladezeit ganz genau zu ermitteln wäre schwierig, weil man weder die Kapazität des Akkumulators noch dessen Ladezustand oder den Wirkungsgrad der Ladung ausreichend genau kennt. Zum Glück ist das aber auch nicht erforderlich, denn bei einer Stromstärke von 0,1 $I_1$  vertragen NiMH-Zellen eine leichte Überladung. Der Grund dafür ist ein relativ komplizierter Vorgang namens Sauerstoffzyklus, durch den der überschüssige Ladestrom letztlich in Wärme umgesetzt wird.

#### Selbst gebaute Ladegeräte

Es gibt zahlreiche Schaltkreise, mit denen man auf einfache Weise einen konstanten Strom erzeugen kann. Hierzu gehört der LM3 17, den es für verschiedene Maximalstromstärken und Verlustleistungen gibt. Die zugehörigen Datenblätter mit Schaltungsvorschlägen stehen bei Elektronikhändlern kostenlos zum Herunterladen bereit. Speziell zur 0,1-I<sub>1</sub>-Ladung von NiCdund NiMH-Akkumulatoren gibt es einen Schaltkreis mit der Bezeichnung U2400, der nur noch als Restposten erhältlich ist. Doch gerade für Bastler bietet sich das früher oft verwendete Verfahren der Stromstabilisierung mit einer Glühlampe an [20] .

#### **Schnellladung**

Viele NiMH-Akkumulatoren vertragen eine Schnellladung mit der Stromstärke  $I_1$ , durch die sie in gut 1 h aufgeladen werden können. Bei einem so hohen Ladestrom ist aber eine zuverlässige Erkennung des Endes der Ladung erforderlich, weil die Zellen bei einer Überladung dann schnell beschädigt werden. Zur Steuerung des Ladevorgangs eignet sich der charakteristische Verlauf der Zellenspannung, der gegen Ende der Ladung auftritt. Die Ursache dafür sind chemische und physikalische Vorgänge innerhalb der Zelle.

Ein bewährter Schaltkreis, der auf diesem Verfahren beruht, ist der U2402B. Das Da-

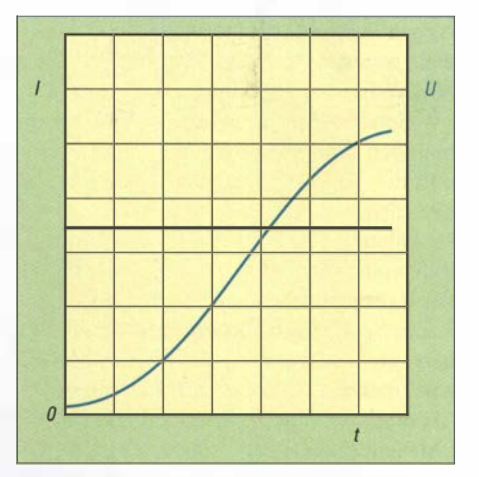

Bild 27: Prinzipieller Verlauf von Ladestrom (schwarz) und Ladespannung (blau) bei der Ladung nach einer I-Kennlinie

## Praktische Elektronik

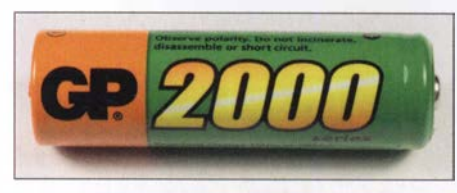

Bild 28: NiMH-Zelle von GP mit ...

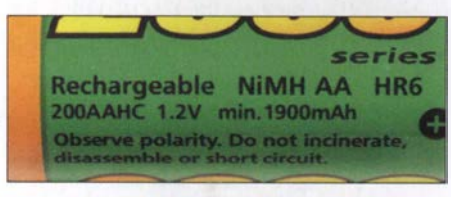

Bild 29: ... den Angaben zur Nennspannung (1,2 V) und Kapazität (1900 mAh) sowie ...

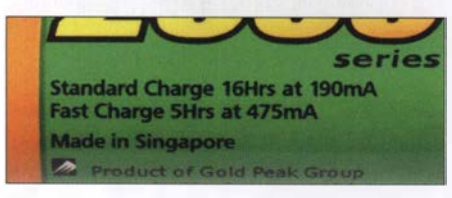

#### Bild 30: ... zu den bei den Ladeverfahren anzuwendenden Ladeströmen: Standardladung über 16 h mit 190 mA, Schnellladung über 5 h mit 475 mA

tenblatt samt Schaltungsvorschläge für diesen Schaltkreis ist ebenfalls bei den jeweiligen Elektronikhändlern online erhältlich. Dieser Schaltkreis eignet sich gut als Grundlage für eigene Konstruktionen. Die Schaltungsvorschläge des Herstellers umfassen eine einfache Schaltung mit Stromregelung durch einen Leistungstransistor, eine Schaltung mit Phasenanschnittssteuerung einer 50-Hz-Wechselspannung aus einem Transformator und den Betrieb als Schaltregler; eine praktisch erprobte Schaltung wird im dritten Teil von [21] beschrieben. Die letzten beiden Varianten erfordern eine Funkentstörung wie in [22] gezeigt.

#### Ladung mit Vorwiderstand

In besonders einfach aufgebauten Ladegeräten findet man ein unstabilisiertes Netzteil und einen Widerstand zur Strombegrenzung, ohne dass Ladestrom und -spannung irgendwie geregelt würden. Ein Beispiel ist die in Bild 31 gezeigte Ladeschale für drahtlose Festnetztelefone . So eine ungeregelte Ladung schadet jedem Akkumulator und verkürzt dessen Lebensdauer stark.

#### Kein Memory-Effekt

Wichtig ist noch der Hinweis, dass man die heutigen NiMH-Zellen keinesfalls vor jeder Ladung komplett entladen sollte. Die vor Jahrzehnten üblichen Bauformen von NiCd-Akkumulatoren hatten das Problem, dass ihre Kapazität nach mehrfacher, nur teilweiser Entladung nachließ. Der Akkumulator schien sich daran zu erinnern, nur einen Teil seiner Kapazität liefern zu müssen, was diesem Problem den Namen memory effect gab.

Dieses Verhalten wurde durch unerwünschte Vorgänge innerhalb der Cadmium-Elektrode verursacht. Die in NiMH-Akkumulatoren stattdessen eingesetzte Metallhydrid-Elektrode hat keinerlei Memory-Effekt. Auf manchen NiMH-Zellen, wie der in Bild 22 im zweiten Teil gezeigten, ist explizit vermerkt, dass sie keinen Memory-Effekt mehr haben. Man kann davon ausgehen, dass dies für die heutigen NiMH-Zellen allgemein gilt. Auch die heutigen NiCd-Zellen haben aufgrund verbesserter Cadmium-Elektroden keinen Memory-Effekt mehr.

Zur Vermeidung des Memory-Effekts wurden NiCd-Akkumulatoren vor der Ladung zunächst vollständig entladen, auch wenn sie eigentlich erst teilweise entladen waren. Es gibt sogar Ladegeräte , die eine solche Entladung vor jeder Ladung automatisch durchführen. NiMH-Zellen schadet das mehr, als es nützen würde, denn vollständige Entladungen verringern die Lebensdauer überproportional stark.

Für NiCd- und NiMH-Akkumulatoren gilt allerdings, dass sich im Verlauf mehrerer Teilentladungen ein Kapazitätsverlust von wenigen Prozent aufbauen kann, der nach einer vollständigen Entladung aber wieder verschwindet und bei vielen Anwendungen vermutlich unentdeckt bleiben wird. Dieses Verhalten wird durch die Nickel-Elektrode verursacht und manchmal als Lazy Battery Effect bezeichnet.

#### Entladung

NiMH-Zellen haben eine Nennspannung von 1,2 V. Bild 24 im zweiten Teil zeigt den Spannungsverlauf während der Entladung. Im Vergleich zur Entladung einer Zink-Kohle- oder Alkali-Mangan-Einwegbatterie bleibt die Spannung weitgehend konstant und bricht erst gegen Ende schnell ein. Die Abschätzung des Ladezustands ist anhand der Zellenspannung

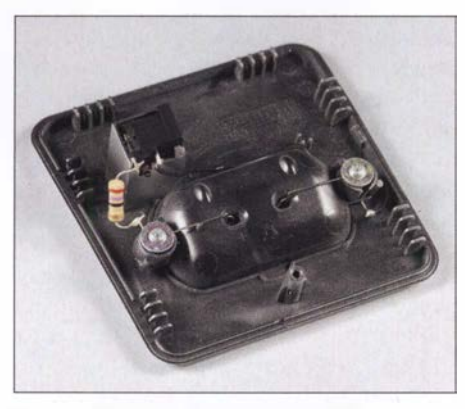

Bild 31: Diese Ladeschale enthält lediglich einen Vorwiderstand zur Begrenzung des Ladestroms. Das minimiert die Herstellungskosten, aber auch die Lebensdauer des Akkumulators.

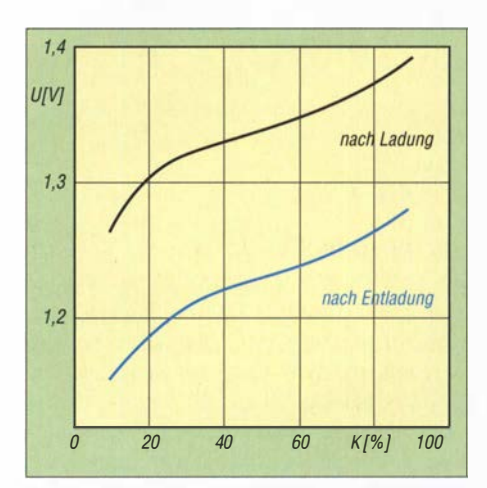

Bild 32: Die Hysterese zwischen Ladung und Entladung erschwert bei NiMH-Akkumulatoren die Abschätzung des Ladezustands an-<br>hand der Zellenspannung. Daten: [19] hand der Zellenspannung.

möglich, wird aber durch einen Hysterese-Effekt erschwert.

Nach einer längeren Ladung oder Entladung ist die Zellenspannung um etwa 70 m V höher bzw. niedriger als es dem Ladezustand entspricht, Bild 32. Durch Ladung oder Entladung von etwa 10 % bis 20 % seiner Kapazität geht der Akkumulator von der einen Kennlinie zu der anderen über. Der Hysterese-Effekt ist nur von der entnommenen Ladungsmenge abhängig, nicht jedoch von der Stromstärke beim Laden oder Entladen.

Bei der Entladeschlussspannung gibt es wichtige Unterschiede. Alkali-Mangan-Einwegbatterien kann man bis 0,8 V entladen; darüber hinaus steigt das Risiko, dass sie auslaufen [23] . Auch die alten NiCd-Zellen hatten eine Entladeschlussspannung von 0,8 V. Sie galten zudem als ziemlich robust gegenüber Tiefentladungen.

Das ist bei NiMH-Zellen anders. Sofern der Hersteller keine anderen Angaben macht, sollten sie nur bis zu einer Entladeschlussspannung von 1 V entladen werden. Wie Bild 24 in Teil 2 zeigt, bedeutet die Verringerung der Entladeschlussspannung von 1 V auf 0,8 V aber keinen großen Gewinn an Gerätelaufzeit. Da NiMH-Zellen sehr empfindlich gegenüber Tiefentladungen sind, sollte man die Entladeschlussspannung genau einhalten .

Auch bei NiMH-Akkumulatoren ist der Innenwiderstand gering. Gemessen wurden Werte zwischen 40 mΩ bei einer 1,1-Ah-Zelle und nur  $0.4 \text{ m}\Omega$  bei einer mit 100 Ah. Damit sind ebenfalls hohe Spitzenströme möglich. Allerdings haben manche Bauformen von NiMH-Zellen ein schlechtes Kälteverhalten und verlieren bei niedrigen Temperaturen schnell an Kapazität. Dies ist aber nur ein vorübergehender Effekt. Sobald die Zellen wieder Zimmertemperatur haben, sind sie auch wieder voll leistungsfähig.

#### Gleiche Zellen

Einwegbatterien, NiCd- und NiMH-Zellen haben Nennspannungen im Bereich von 1,2 V bis 1,5 V. Die meisten Geräte brauchen mehr, also sind entsprechend viele Zellen in Serie zu schalten , bei dem in Bild 20 gezeigten Messgerät zum Beispiel zehn Stück.

Wie die Bilder 21 und 22 im vorherigen Teil zeigen, können Akkumulatoren trotz gleicher äußerer Abmessungen eine sehr unterschiedliche Kapazität haben. Ein Vergleich der Bilder 19 und 24 zeigt dort, dass der Verlauf der Spannung von Einwegbatterien und Akkumulatoren während der Entladung sehr unterschiedlich ist.

Für die Praxis ergibt sich daraus die Vorschrift, die Batteriefächer von Geräten nur mit gleichen Zellen zu bestücken. Bei Einwegbatterien sollten Zink-Kohle- und Alkali-Mangan-Zellen nicht gemischt werden. Auch NiCd- und NiMH-Zellen dürfen nie gemeinsam entladen oder geladen werden .

Bei der Entladung wäre das Problem, dass die stärkeren Zellen einen Stromfluss durch die bereits vollständig erschöpften Zellen erzwingen. Akkumulatoren werden dadurch zerstört, denn der erzwungene Stromfluss trifft die Zelle entgegengesetzt der Richtung, die ein Ladestrom hätte. Bei allen Arten von Zellen besteht zusätzlich dass Problem, dass ein solcher Stromfluss zum Austritt des Elektrolyts führen kann.

Die Serienschaltung von Akkumulatoren funktioniert umso besser, je ähnlicher die Zellen einander sind. Sie sollten nicht nur dieselbe Kapazitätsangabe haben, sondern idealerweise auch vom selben Hersteller stammen und gleich alt sein. Sogenannte selektierte Akkumulatorsätze bestehen aus Zellen, die bereits vom Hersteller auf möglichst gleiche elektrische Daten hin ausgesucht wurden . Da die schwächste Zelle die Laufzeit des gesamten Packs begrenzt, erreichen selektierte Exemplare eine bessere Gerätelaufzeit. Auch die Lebensdauer des gesamten Satzes ist umso besser, je ähnlicher sich die Zellen sind.

#### ln Serie Laden?

Bei der langsamen Ladung mit 0,1 $I_1$  kann man die Zellen in Serie geschaltet laden. Natürlich gibt es bei den Kapazitätswerten der einzelnen Zellen unvermeidbare Unterschiede . Da NiMH-Akkumulatoren bei niedrigem Ladestrom aber eine geringe Überladung vertragen, ist das kein Problem. Voraussetzung ist allerdings, dass es sich um identische Zellen handelt. Akkumulatoren unterschiedlicher Kapazität, unterschiedlichen Alters und unterschiedlicher Hersteller sollte man nie gemeinsam in Serie betreiben, weder beim Laden noch beim Entladen . Auch sollten Akkumulatoren bei der Ladung nicht parallelgeschaltet sein.

Bei der Schnellladung ist die Serienschaltung vieler Zellen dagegen problematisch, weil die oben erwähnte Spannungsänderung gegen Ende der Ladung relativ gering ist. Wenn die einzelnen Zellen diese Änderung zu unterschiedlichen Zeitpunkten durchlaufen, ist die Änderung der Gesamtspannung unter Umständen so gering, dass ein Ladegerät das Ende der Ladung nicht korrekt erkennt.

#### Lebensdauer

Bei NiMH-Akkumulatoren kann man eine Lebensdauer von einigen Hundert bis zu wenigen Tausend Zyklen erwarten. Es ist günstig, die Zellen oft nachzuladen, denn vollständige Entladungen reduzieren die Lebensdauer überproportional stark. Tiefentladungen über die Entladeschlussspannung von meist 1 V sind ebenfalls sehr schädlich. Eine Lagerung ist in jedem Ladezustand möglich, nur ganz leer sollten die Zellen nicht sein . Außerdem sind NiMH-Zellen immer möglichst kühl zu lagern und zu betreiben. Bei einem Fieldday im Sommer gehören Akkumulatoren in den Schatten. Wenn man den für Portabelbetrieb vorgesehenen Energiespeicher über die Wintermonate längere Zeit nicht benutzt, ist ein trockener Kellerraum zum Lagern besser geeignet, als ein beheiztes Zimmer.

#### **E** Nickel-Zink- und RAM-Batterien

Neben den NiCd- und NiMH-Akkumulatoren gibt es noch weitere Arten, die in denselben Gehäuseformen angeboten werden und auch von der Spannung her passen. Einwegbatterien sind bekanntlich nicht wiederaufladbar, sondern geben bei Ladeversuchen unter Umständen hochexplosives Knallgas ab oder es tritt Elektrolyt aus, der im Wesentlichen aus Kalilauge besteht und stark ätzend ist, Bild 33. Mit der Ladung von Einwegbatterien sollten Sie also besser nicht experimentieren.

Die chemischen und physikalischen Umstände, die eine Ladung verhindern, sind u. a. in [1] zusammengefasst. Forschung an der Frage, durch welche Änderungen man die Einwegbatterien wiederaufladbar machen könnte, führten zur Entwicklung der RAM-Zellen (engl. Rechargeabte Alkaline

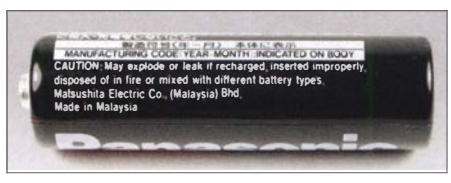

Bild 33: Bei Ladeversuchen kann aus Einwegbatterien explosives Knallgas oder ätzende Kalilauge austreten, wie hier auf der<br>Batterie vermerkt. Fotos: DJ3TZ Batterie vermerkt.

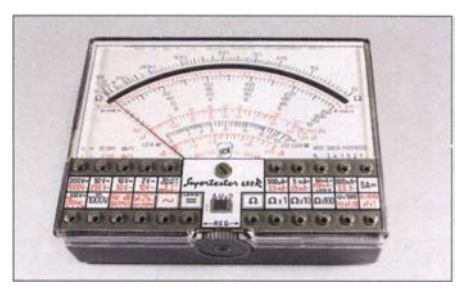

Bild 34: Das analoge Multimeter ICE 680R ...

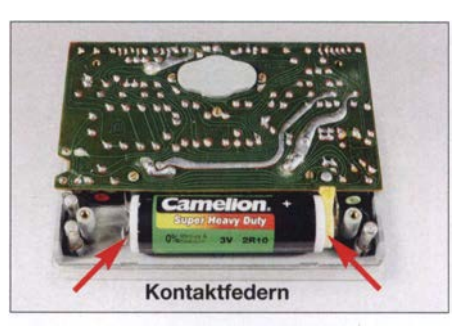

Bild 35: ... war ursprünglich für eine 3-V-Zink-Kohle-Batterie konzipiert, ...

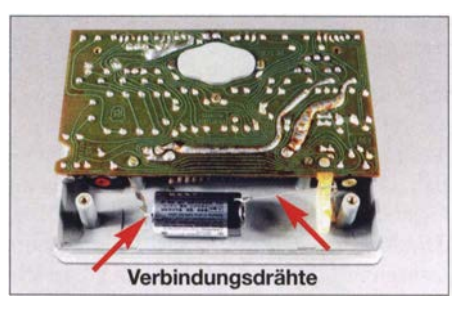

Bild 36: ... ließ sich aber auch mit einer Lithiumbatterie ausrüsten.

Manganese). Allerdings erreichen diese Zellen nur eine viel geringere Zyklenlebensdauer als NiMH-Zellen. Aufgrund ihres höheren Innenwiderstands sind sie auch weniger gut zum Betrieb von Funkgeräten geeignet. Die heutigen NiMH-Akkumulatoren sind den RAM-Zellen klar überlegen. Gelegentlich werden außerdem Nickel-

Zink-Zellen im Format von Mignon-Zellen angeboten . Diese Technologie hat die Vorzüge, dass die erforderlichen Rohstoffe relativ preiswert und vergleichsweise gut umweltverträglich sind. So ist es nicht erstaunlich, dass erste Patente über Nickel-Zink-Akkumulatoren bereits um 1900 erteilt wurden. Wirklich durchsetzen konnte sich diese Technologie bisher nicht.

Eine Ursache dafür sind Probleme bei der Wiederaufladung der Zink-Elektrode, wodurch die Zyklenlebensdauer eingeschränkt wird. Ein in Irland staatlich gefördertes Projekt, Nickel-Zink-Akkumulatoren für den Betrieb von Eisenbahn-Triebfahrzeugen zu verwenden, endete vor einigen Jahrzehnten als kostspieliger Misserfolg [24] . Die Zellen erreichten eine Lebensdauer von weniger als 100 Zyklen. Allerdings wird an Nickel-Zink-Zellen weiterhin geforscht.

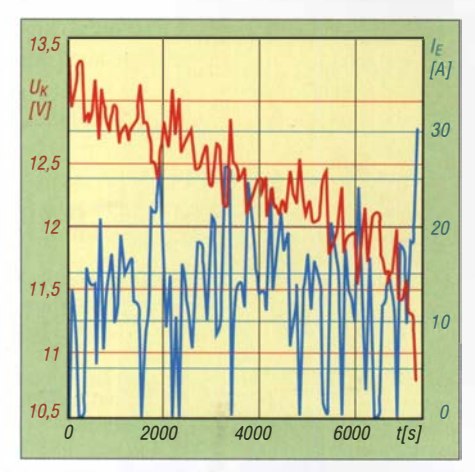

Bild 37: Entladestrom  $I_{E}$  und Klemmenspannung  $U_K$  des Akkumulators eines Elektrofahrzeugs bei einer Fahrt nach dem amerikanischen Fahrzyklus federal highway driving schedule

#### **E** Lithium-Metall-Einwegbatterien

Eine sehr geringe Selbstentladung haben auch Einwegbatterien auf Basis von Lithium. Je nach Bauform können sie bei Zimmertemperatur bis zu zehn Jahre und länger gelagert werden. Wie bereits Bild 7 im ersten Teil zeigt, sind Lithiumbatterien bezogen auf die Menge gespeicherter Energie besonders leicht. Die Nennspannung hängt davon ab, welches Material als positive Elektrode zum Einsatz kommt. Die Werte handelsüblicher Zellen liegen zwischen 1 ,5 V und 3 ,9 V. Eine Übersicht enthält [25].

Verbreitet ist der Einsatz solcher Zellen als sogenannte Backup-Batterien zur Stromversorgung von Speicherbausteinen , die ihren Inhalt längerfristig behalten sollen, auch wenn das damü ausgerüstete Gerät nicht eingeschaltet ist.

Manche Lithiumbatterien sind daraufhin optimiert, einen geringen Strom für eine besonders lange Zeit liefern zu können . Zumindest einige Bauformen können ohnehin keine hohen Stromstärken abgeben. Auch bei diesem Aspekt bestehen große Unterschiede zwischen den verschiedenen Modellen. Bei der Auswahl einer Lithiumbatterie ist daher zu prüfen, ob sie den geforderten Strom abgeben kann . Eine gute Grundlage dafür sind die Datenblätter der Hersteller, die man auch bei vielen Versandhändlern kostenlos abrufen kann.

Lithiumbatterien mit 1,5 V Nennspannung werden auch in den bekannten zylindrischen Gehäusen (AA, AAA) angeboten und eignen sich als Ersatz für Zink-Kohle- und Alkali-Mangan-Batterien. Im Gegensatz zu den Alkali-Mangan-Batterien gelten Lithiumzellen als auslaufsicher. Sie haben eine besonders gute Leistungsfähigkeit bei niedrigen Temperaturen. Bei gleichen äußeren Abmessungen ist die Kapazität beider Bauformen ähnlich.

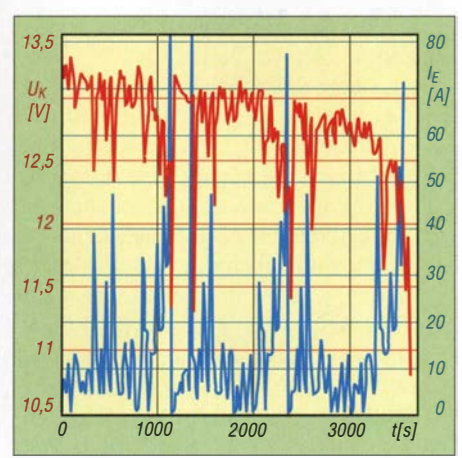

Bild 38: Entladestrom  $I_{E}$  und Klemmenspannung  $U_K$  des Akkumulators desselben Fahrzeugs wie in Bild 37 bei einer Fahrt gemäß dem europäischen Fahrzyklus reference driving cycle for electrical vehicles Daten: [11]

In der Elektronik- und Amateurfunkpraxis eignen sich Lithiumbatterien ebenfalls gut zur Versorgung von Messgeräten, die so selten verwendet werden, dass wiederaufladbare Akkumulatoren aufgrund ihrer Selbstentladung keine gute Alternative sind. Als Beispiel zeigt Bild 34 ein analoges Multimeter vom Typ ICE 680R, das um 1980 verkauft wurde und aufgrund seiner guten Eigenschaften auch heute noch bei Ebay auf viel Nachfrage trifft.

Zur Messung von Widerständen enthält dieses Messgerät eine 3-V-Batterie. Ursprünglich ist eine Zink-Kohle-Stabbatterie vorgesehen, Bild 35 . Eine Alternative ist eine moderne Lithiumbatterie wie in Bild 36, die eine Spannung von etwas über 3 V liefert und vermutlich auch länger hält.

Im Gegensatz zu den Lithium-Ionen-Akkumulatoren enthalten Lithiumbatterien metallisches Lithium. Man sollte an solchen Batterien nur dann löten, wenn der Hersteller dies ausdrücklich zulässt und die Zellen mit Anschlussdrähten oder -fahnen ausgerüstet sind, wie die Zelle in Bild 36. Metallisches Lithium ist extrem reaktionsfreudig und lässt sich, einmal in Brand geraten, kaum löschen . Es schmilzt bereits bei etwa 180 °C, also unterhalb des Schmelzpunkts von Lötzinn.

#### **• Welche Kapazität** ist erforderlich?

Zum Abschluss noch eine allgemein gültige Anmerkung zur Auswahl der benötigten Kapazität. Die Kapazität von Akkumulatoren wird in der Einheit Amperestunde (Ah) angegeben, die eine Ladungsmenge darstellt. Rein rechnerisch erhält man eine Ladungsmenge von zum Beispiel 17 Ah, wenn man 1 h lange 17 A fließen lässt, oder 17 h lang 1 A.

Es ist allerdings nicht so, dass sich ein 17- Ah-Akkumulator, wie das in den B ildern 3 und 4 im ersten Teil gezeigte Modell, bei

der Entladung so verhalten würde, denn die Kapazität eines Akkumulators hängt von der Höhe des Entladestromes ab. Auf dem Etikett folgt der Kapazitätsangabe 17 Ah der Zusatz 20HR, womit "bei einer 20 h dauernden Entladung mit konstanter Stromstärke" gemeint ist.

Der Zusammenhang zwischen Kapazität, Entladestrom und dann möglicher Entladezeit wird durch die Peukert-Gleichung beschrieben:

$$
I^{\mathbf{p}} \cdot t = K_{\mathbf{P}} \tag{1}
$$

Darin sind I der Entladestrom in Ampere,  $t$  die Entladedauer in Stunden,  $p$  die dimensionslose Peukert-Konstante und  $K<sub>n</sub>$ eine weitere Konstante. Mit dieser Gleichung lässt sich für jeden Akkumulator berechnen, wie lange er einen Entladestrom bestimmter Höhe liefern kann .

Dazu ein RechenbeispieL Für den gerade erwähnten Akkumulator gibt der Hersteller an, man könne ihn  $t_a = 24$  h lang mit  $I_a$ = 0 ,71 A entladen (was eine Kapazität von 17,04 Ah ergibt), oder  $t<sub>b</sub> = 10$  h lang mit  $I<sub>b</sub>$  $= 1,55$  A (was 15,5 Ah ergibt). Doch wie lange kann dieser Akkumulator einen Entladestrom von 0,85 A liefern?

Dazu berechnen wir aus den Herstellerangaben zunächst die Peukert-Konstante p. Aus Gleichung (1) ergibt sich:

$$
p = \frac{1}{\ln \frac{I_a}{I_b}} \cdot \ln \frac{t_b}{t_a}
$$
 (2)

Darin sind die Wertepaare  $t_a$ ,  $I_a$  sowie  $t_b$ ,  $I_b$ die oben genannten Herstellerangaben. Das Einsetzen der Zahlenwerte ergibt:

$$
p = \frac{1}{\ln \frac{0.71 \text{ A}}{1,55 \text{ A}}} \cdot \ln \frac{10 \text{ h}}{24 \text{ h}} = 1,12
$$

Nach dem Auflösen der Gleichung (2) nach t erhält man:

$$
t = \frac{I_a^P \cdot t_a}{I^P}
$$

Darin sind  $t_a$  und  $I_a$  eines der bereits verwendeten Wertepaare aus den Herstellerangaben. Nach dem Einsetzen der Zahlwerte erhält man:

$$
t = \frac{1,55^{1,12} \text{ A} \cdot 10 \text{ h}}{0,85^{1,12} \text{ A}} = 19,6 \text{ h}
$$

Den geforderten Entladestrom von 0,85 A kann der Akkumulator also für knapp 20 h liefern. Ein von der Redaktion des FA erstelltes Berechnungsprogramm steht als Ergänzung auf www.funkamateur.de zur Verfügung.

#### Werte der Peukert-Konstanten

Heutige Bleigel-Akkumulatoren besitzen Werte im Bereich von  $p = 1,1$  bis  $p = 1,4$ . Für NiMH-Akkumulatoren nennt eine wissenschaftliehe Veröffentlichung den Wert 1 ,028; bei Lithium-Ionen-Zellen werden Werte zwischen 1,012 und 1,015 genannt. Wenn man in den Herstellerunterlagen Entladekurven mit dem Spannungsverlauf für mindestens zwei verschieden hohe Entladeströme findet, wie die Bilder 15 und 24 im zweiten Teil, so lässt sich daraus die Peukert-Konstante selber berechnen.

Wichtig ist noch der Hinweis, dass man diese Berechnungen keinesfalls mit einem durchschnittlichen Entladestrom durchführen darf, da die Kapazität eines Akkumulators bei größeren Entladeströmen geringer ist. Wie das folgende Beispiel zeigt, würde das zu ganz falschen Ergebnissen führen. Die Bilder 37 und 38 zeigen den Verlauf von Klemmenspannung und Entladestrom beim Betrieb eines Elektroautos mit einem 40-Ah-Akkumulator nach zwei verschiedenen Fahrzyklen. Im ersten Fall erreichte das Auto eine Fahrzeit von 1 h. Der mittlere Entladestrom betrug 13,21 A. Im zweiten Fall schaffte das Auto die doppelte Fahrzeit, nämlich 2 h, wobei der mittlere Entladestrom mit 13,11 A nahezu identisch war. Die unterschiedliche Fahrzeit hat ihre Ursache in den vorübergehend wesentlich höheren Entladeströmen während des ersten Fahrzyklus. Aus der Nennkapazität von 40 Ah und dem mittleren Entladestrom von etwas über 13 A auf eine Fahrzeit von über 3 h zu schließen, wäre völlig falsch.

Diese Zusammenhänge gelten für alle in dieser Beitragsserie behandelten Arten von Akkumulatoren. Im Internet findet man gelegentlich die Behauptung, die Peukert-Gleichung gelte für Lithium-Ionen-Akkumulatoren nicht. Diese Aussage ist falsch. Ein weiterer Faktor bei der Auswahl der Kapazität ist der maximale Entladestrom, der ebenfalls von der Kapazität des Akkumulators abhängt. Hier hilft ein Blick in das jeweilige Datenblatt. Viele Internethändler bieten die Datenblätter des Herstellers kostenlos zum Herunterladen an. Ansonsten hilft eine Suchanfrage mit dem Namen des Herstellers und der Modellbezeichnung.

#### **UND** Weiterführende Literatur

Wer sich näher mit dem Thema Akkumulatoren befassen möchte, dem bietet [1] weitere Informationen zu Bleigel-, Nickel-Cadmium-, Nickel-Metallhydrid- und Lithium-Ionen-Akkumulatoren. Im Buch werden die unterschiedlichen Akkumulatortypen behandelt und neben einer ausführlichen Darstellung der chemischen Vorgänge auch der richtige Einsatz gezeigt.

#### dj3tz@t-online.de

#### Literatur

- [20] Gellerich, W. , DJ3TZ: Nickel-Metallhydrid-Akkumulatoren laden. CQ DL 86 (2015) H. 8, S.  $30 - 31$
- [21] Gellerich, W., DJ3TZ: Nickel-Cadmium-Akkumulatoren ersetzen - aber wie? FUNKAMA-TEUR 61 (2012) H. 1, S. 36-39; H. 2, S. 152-1 53; H. 3, S. 264-266; H. 3, S. 273
- [22] Gellerich, W. , DJ3TZ: Warum stört ein Schaltnetzteil? CQ DL 81 (2010) H. 3, S. 190-192; H. 4, S. 260-26 1; H. 5, S. 338-341; H. 6, S. 425-427; H. 7, S. 531
- [23] Gellerich, W., DJ3TZ: Vorsicht bei auslaufenden Batterien! FUNKAMATEUR 66 (2017) H. 11, S. 1044-1045
- [24] Jäger, K.: Gespeicherte Energie Geschichte der elektrochemischen Energiespeicher. VDE-Verlag, Berlin 1994
- [25] Reddy, T. B .; Lithium Primary Batteries. In: Reddy, T. B .: Linden's Handbook of Batteries. McGraw-Hill, 3. Aufl., New York 2011, Kapitel 14
- [26] Gellerich, W. , DJ3TZ: B leigel-Akkumulatoren im Amateurfunk. FUNKAMATEUR 61 (2012) H. 5, S. 498-500; H. 6, S. 608-611
- [27] Gellerich, W., DJ3TZ: Bleigel-Akkumulatoren - Energiespeicher für unterwegs. FUNK-AMATEUR 55 (2006) H. 6, S. 662-664

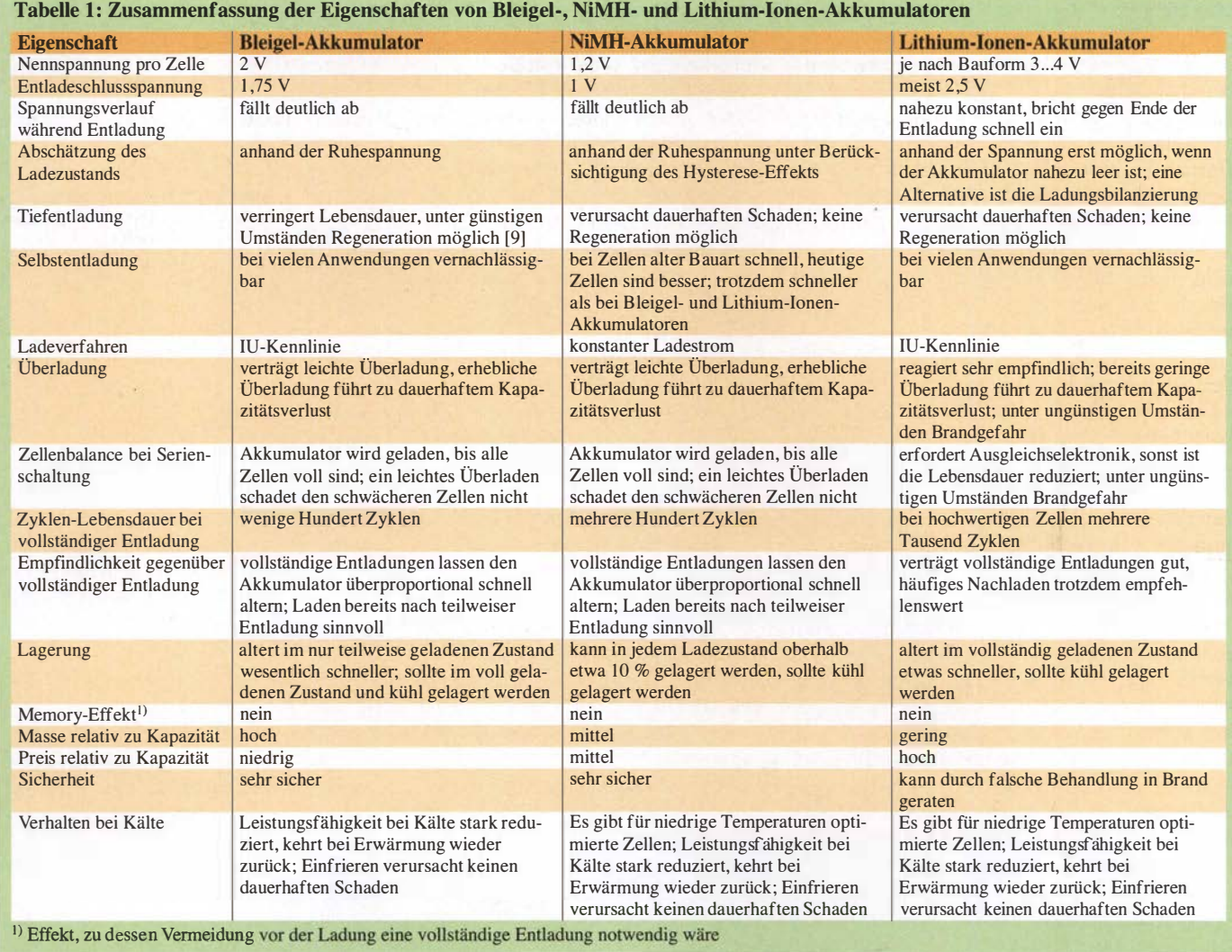

## Messung des Seitenbandrauschens von Empfängern und Oszillatoren (1)

### WERNER SCHNORRENBERG - DC4KU

Speziell beim Contest und im Pi/e-up von DX-Stationen ist es von großer Bedeutung, in unmittelbarer Nachbarschaft starker Signale auch schwache immer noch aufnehmen zu können. Hohes Seitenbandrauschen des Empfängers kann dies jedoch verhindern. Wie man diese Kenngröße eines Empfängers oder Oszillators messen kann, wird im Folgenden beschrieben.

Empfindlichkeit, Seitenbandrauschen und Großsignalfestigkeit zählen zu den wichtigsten Eigenschaften eines Empfängers bzw. Transceivers [1], [2]. Direktabtas-

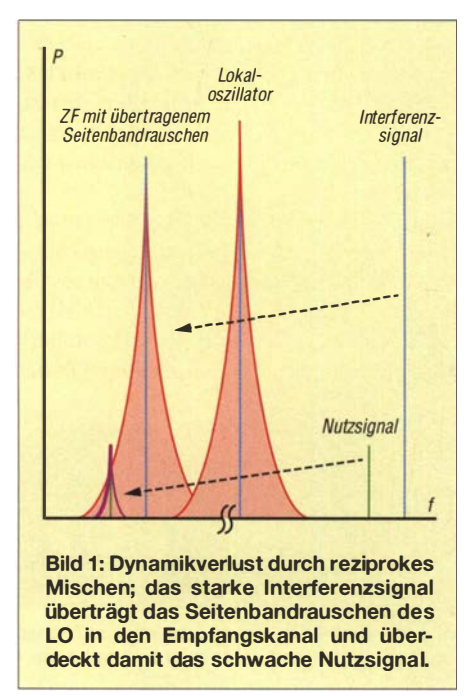

tende (digitale) Empfänger sind inzwischen sehr großsignalfest, ein IP<sub>3</sub> lässt sich hier nicht mehr bestimmen und erst bei hoher Aussteuerung arbeitet deren ND-Umsetzer (ADU) mit seiner größten Dynamik - genau umgekehrt wie bei analogen Empfängern. Eine I -dE-Kompression und einen Blocking Dynamic Range (BDR) gibt es ebenfalls nicht mehr, stattdessen gerät ein ADU bei Übersteuerung in Begrenzung.

Die Unterschiede zwischen analogen und digitalen Empfängern sind erheblich. Nur das produzierte Seitenbandrauschen (engl. side band noise, SBN) des Überlagerungsoszillators bzw. des A/D-Umsetzers tritt bei beiden gleichermaßen störend in Erscheinung. Beim Mischvorgang moduliert sich das Seitenbandrauschen auf das empfangene Signal, es wird gleichsam in den Nutzkanal gemischt (sogenanntes reziprokes Mischen, früher auch Rauschmodulation genannt, siehe Bild 1). Dies kann

zur Blockierung des Empfängers führen. Schwache Signale in der Nähe starker Signale werden dann trotz ausreichender Selektion und Empfindlichkeit vom Phasenrauschen des Oszillators bzw. ADU "zugerauscht" .

Ein Empfänger verliert dadurch an Empfindlichkeit, sein Dynamikbereich wird reduziert. Beim direktabtastenden SDR entsteht das Seitenbandrauschen durch time jitter (zeitliche Schwankung) des ADU-Taktsignals, bei analogen Empfängern durch frequency jitter (Frequenzschwankung) der Überlagerungsoszillatoren.

Den aus reziprokem Mischen resultierenden Dynamikbereich bezeichnet man als RMDR (engl. reciprocal mixing dynamic range), er ist eine wichtige Kenngröße eines Empfängers [3] . Je höher dieser Wert, umso besser ist der Empfänger. Modeme Empfänger erreichen in 1 kHz Trägerabstand ein RMDR > 1 10 dB bei einem Seitenbandrauschen SBN < 140 dBc/Hz. Es lohnt sich also, den Betrag des Seitenbandrauschens seines Empfängers zu kennen.

Nachfolgend wird gezeigt, wie man dieses bei Empfängern und Oszillatoren mit relativ einfachen Mitteln messen kann. Als Beispiel für den Empfänger verwende ich den direktabtastenden SDR Colibri-Nano mit 122,88 MHz Taktfrequenz und 14 Bit Auflösung [4].

#### **• Seitenbandrauschen** von Empfängern

Der Messaufbau zur Ermittlung von Empfindlichkeit, Seitenbandrauschen und RMDR ist in Bild 2 zu sehen. Zunächst muss die Empfindlichkeit (MDS) ermittelt werden. Dazu legt man z. B. ein Oszillatorsignal mit 9 MHz und 0 dBm über ein einstellbares Dämpfungsglied an den Eingang des Empfängers (Sendeart  $CW$ ,  $B = 500$ Hz) und stellt den Überlagerungston auf etwa 1 kHz ein. Anschließend wird die Dämpfung so weit erhöht, bis der Pegel  $U_{\text{eff}}$  am Lautsprecherausgang oder am S-Meter nur noch 3 dB über dem Grundrauschpegel liegt:  $(S+N)/N = 3$  dB.

Nun entspricht der Pegel des eingespeisten HF-Signals dem des Grundrauschens bzw. der Empfindlichkeit des Empfängers. Bei einer beispielsweise eingestellten Dämpfung  $a = 123$  dB beträgt die Empfindlichkeit des Empfängers

 $MDS = -123$  dBm@500 Hz ( $f_e = 9$  MHz)

Die Messung des Empfänger-Seitenbandrauschens verläuft ebenfalls nach der 3 dB-Methode, nur dass der Empfänger jetzt nicht auf die Oszillatorfrequenz  $f_0$  abgestimmt wird, sondern auf Abstände von  $\Delta f$ = 500 Hz, 1 kHz, 2 kHz , 3 kHz bis 20 kHz bezüglich  $f_0$ . Auf diesen Frequenzen wird der Signalpegel  $(P_i)$  des Referenzoszillators – ausgehend von  $-30$  dBm – jeweils so weit erhöht, bis sich am S-Meter oder Lautsprecherausgang wiederum ein Anstieg des Grundrauschpegels  $((S+N)/N)$ von 3 dB ergibt. Die erforderlichen Pegel und die eingestellte Ablage (Offset) werden notiert (Tabelle 1).

Die entsprechenden Einstellungen am Empfänger sind folgende:  $f = f_0 + \Delta f$ , B = 500 Hz, CW, NR, NB, ANF off, Preamp. off, Sampling Rate 96 kHz, AGC off.

Ab einem Eingangssignal  $P_i = -12$  dBm gerät der verwendete SDR in die Sättigung (Clipping), sodass die Messgrenze des Seitenbandrauschens schon bei einer Ablage von etwa 6 kHz liegt. Lässt sich der zu testende Empfänger weiter aussteuern, ohne dabei in Begrenzung zu gehen , kann das Seitenbandrauschen auch in größeren Abständen zum Träger ermittelt werden.

Als Beispiel zeigt Bild 3 die Messung beim Offset  $\Delta f = 6$  kHz. Bei einem Eingangspegel  $P_i = -12$  dBm zeigt das S-Meter einen Anstieg des Grundrauschens um 3 dB an. Es ist von zuvor -123 dBm (ohne Signal) auf -120 dBm gestiegen. Daraus berechnet sich das Seitenbandrauschen

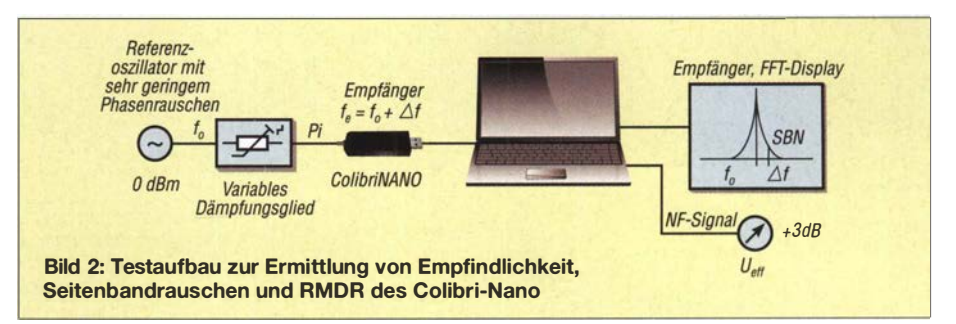

## Messtechnik

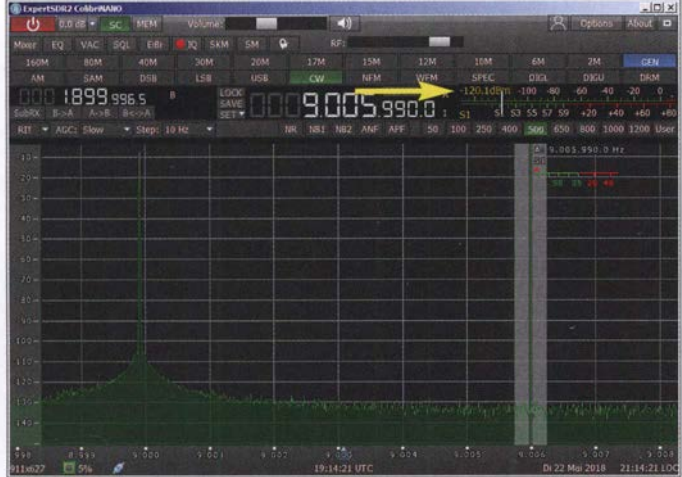

 $SBN = MDS - P_i - 10 \cdot \lg(B/1 \text{ Hz})$  $=-123$  dBm  $-(-12$  dBm)  $-10 \cdot \lg(500 \text{ Hz}/1 \text{ Hz})$  $=-138$  dBc/Hz

sowie ein vom reziproken Mischen bestimmter Dynamikbereich

 $RMDR = P_i - MDS$  $=-12$  dBm  $-(-123$  dBm)  $= 111$  dB

Das Ergebnis zeigt, dass der RMDR des Colibri-Nano höher ist als der ermittelte maximale  $IM_3$ -Abstand von 94 dB [4]. Das

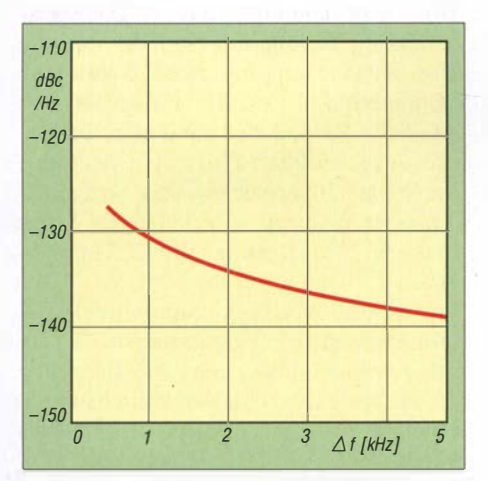

Bild 4: Anhand der Messwerte ermittelte Seitenbandrauschkurve des Colibri-Nano

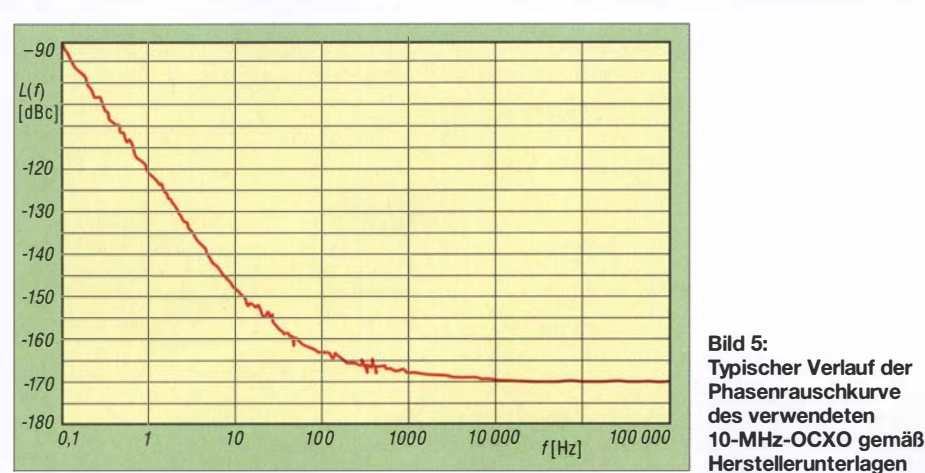

Bild 3: Messung des Seitenbandrauschens beim Colibri-Nano bei  $f_0 = 9$  MHz und  $\Delta f = 6$  kHz; ein Eingangssignal mit  $P_1 = -12$  dBm führt zum Anstieg des Grundrauschens um 3 dB. Das S-Meter zeigte ohne Signal -123 dBm an und nun -120 dBm (Pfeil).

Seitenbandrauschen des SDR reduziert dessen Dynamikumfang demnach nicht. Phasen- oder Seitenbandrauschen? Zwischendurch stellt sich dem einen oder anderen Leser sicher die Frage: Messen wir das Phasenrauschen oder das Seiten-

Wir messen das Seitenbandrauschen (SNB). Beim Oszillator besteht dies aus mehreren Komponenten, z . B. dem Phasen- und Amplitudenrauschen, wobei Ersteres im Regelfall den höchsten Anteil hat. Bei der hier beschriebenen direkten Messmethode, bei der der Empfänger selbst als Messgerät dient, ermittelt man immer das kumulative Seitenbandrauschen des Geräts, weshalb ich lieber die Bezeichnung Seitenbandrauschen als Phasenrauschen

Anders sieht es aus, wenn der Empfänger durch ein benachbartes, stark verrauschtes Signal belastet wird. Hierbei entsteht durch reziprokes Mischen wiederum ein störendes Rauschband, das die Empfindlichkeit im Empfangskanal verringern kann. Dagegen würde auch ein rauschfreier Empfängeroszillator nichts ausrichten. Reziprokes Mischen funktioniert eben in beide Richtungen! Deswegen ist es für einen ungestörten Funkbetrieb grundsätzlich auch wichtig, dass auch alle Sendesig-

bandrausehen des Empfängers?

verwende .

Tabelle 1: Gemessene Werte für Seitenbandrauschen (SBN) und RMDR des Colibri-Nano Offset  $P_i$  RMDR [kHz] [dBm] [dB] **SBN**  $[kHz]$   $[dBm]$   $[dB]$ <br>0.5 -23 100  $[dBc/Hz]$  $\begin{array}{ccc} 0,5 & -23 & 100 \\ 1 & -19 & 104 \end{array}$  $-127$  $-131$  $1 -19$  104  $-135$  $2 -15$  108  $3 -14$  109  $-136$  $-137$  $-13$  110  $-138$  $6 -12$  111 7 (ADU-Sättigung)

nale nur sehr geringes Seitenbandrauschen aufweisen.

#### **Referenzoszillator**

Zur Messung des Seitenbandrauschens eines Empfängers benötigt man ein sehr rauscharmes Referenzsignal. Das SBN des verwendeten Testoszillators muss mindestens 10 dB geringer sein, als das des zu messenden Empfängers, ansonsten misst man lediglich das Seitenbandrauschen der Signalquelle.

Optimal geeignet für solche Messungen sind sogenannte ultrarauscharme, temperaturgeregelte und beheizte Quarzoszillatoren (OCXO), wie z.B. der 10-MHz-OCXO 040.806306-LF des Herstellers KVG Quartz Crystal Technology GmbH

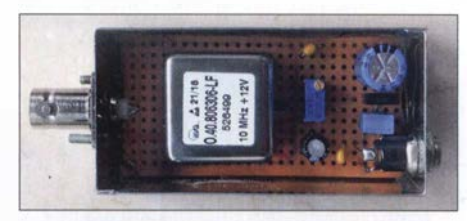

Bild 6: 10-MHz-Referenzoszillator auf einer Universalleiterplatte im Weißblechgehäuse

(Bild 6), der mir für Testzwecke von KVG freundlicherweise zur Verfügung gestellt wurde. Dieser Referenzoszillator liefert bei 10 MHz ein äußerst rauscharmes HF-Signal bei gleichzeitig hoher Frequenzgenauigkeit und -Stabilität. Sein Phasenrauschen beträgt nur -168 dBm/Hz in 1 kHz Abstand vom Träger (Bild 5).

Nicht jeder Funkamateur hat einen solchen oder ähnlichen Generator in seiner Bastelkiste, doch mit einem Trick kann man sich helfen und aus einem selbst gebauten Quarzoszillator oder einem HF-Generator einen sehr rauscharmen Oszillator machen, der anschließend auch für SEN-Messungen geeignet ist. Dazu benötigt man ein steilflankiges Bandpass- oder Kerbfilter (Notch-Filter).

#### Reduzierung des Rauschens mittels Bandpassfilter

Zwischen Referenzoszillator und Empfängereingang wird ein schmalbandiges und steilflankiges Bandpassfilter geschal-
#### Messtechnik

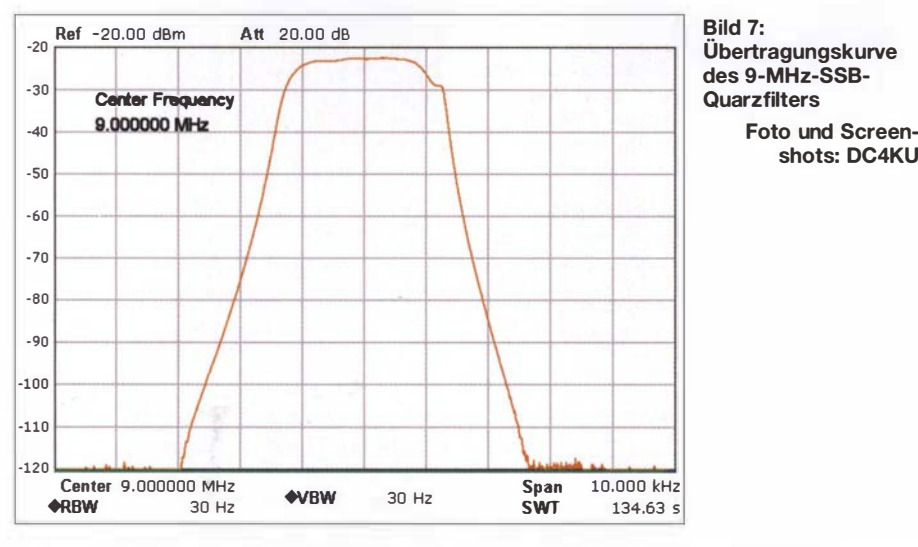

tet, den Oszillator gleicht man auf die Filtermittenfrequenz ab (Bild 9). Außerhalb seines Durchlassbereichs unterdrücken die Flanken des Filters jetzt die Rauschseitenbänder des Oszillators. Die SBN-Messung des Empfängers erfolgt anschließend im Sperrbereich des Filters, entweder oberoder unterhalb des Durchlassbereichs.

shots: DC4KU

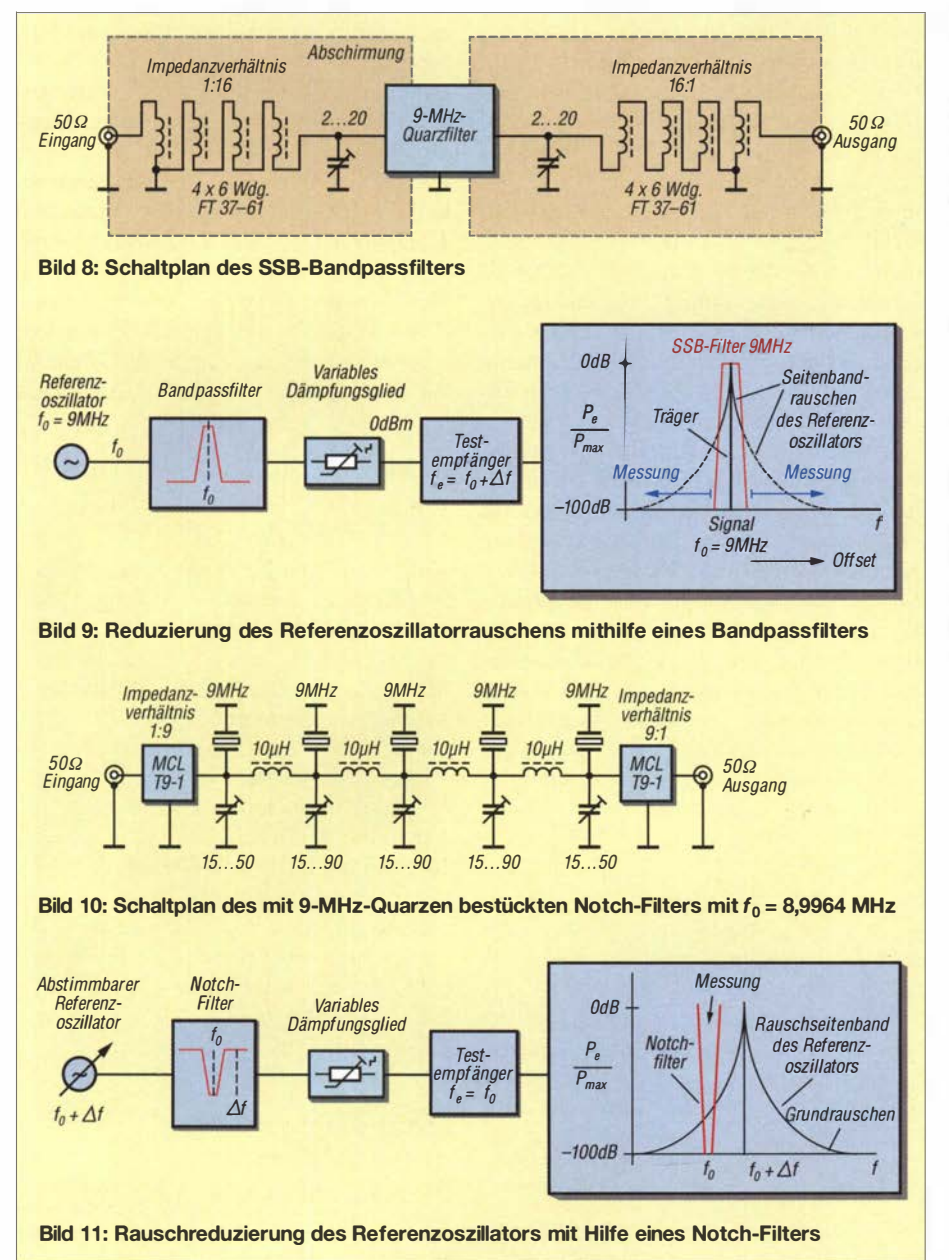

Zur Rauschbegrenzung verwende ich ein 9-MHz-Quarzfilter 9MXF24D [5] und als Referenz einen Quarzoszillator oder einen einstellbaren HF-Signalgenerator Typ Marconi 2019, auf die ich im zweiten Teil des Beitrags eingehe. Bild 7 zeigt die Übertragungskurve des SSB-Filters und Bild 8 dessen Schaltplan. Die Sperrdämpfung ist größer als 100 dB und die Durchgangsdämpfung beträgt lediglich 2,5 dB. Aufgrund der geringen Bandbreite von 2,4 kHz und der steilen Filterflanken ist eine SBN-Messung bereits im Abstand von  $f_0$  = 9 MHz  $\pm 2$  ... 3 kHz möglich.

#### Rauschminderung mittels Notch-Filter

Hier stellt man den Empfänger auf die Sperrfrequenz des Notch-Filters  $(f_0)$  und die Frequenz des Referenzoszillators auf einen Abstand von 2 kHz bis 3 kHz im beginnenden Durchlassbereich des Filters ein (Bild 11). Sämtliche Signale im Sockel des Kerbfilters werden jetzt massiv unterdrückt und somit auch das störende Seitenbandrauschen des Referenzoszillators. Im Sockel des Notch-Filters ist jetzt nur noch das Seitenbandrauschen des zu testenden Empfängers messbar.

Für meinen Messaufbau verwende ich ein Notch-Filter mit fünf 9-MHz-Quarzen (Bild 10) nach einem Bauvorschlag von W7ZOI [6] und OE3HKL [7]. Die Sperrdämpfung beträgt fast 100 dB und die Durchgangsdämpfung nur 2,5 dB. Die Mittenfrequenz des Filters liegt bei  $f_0 =$ 8 ,9964 MHz und die Bandbreite im Sockel hat einen Wert  $B \approx 1$  kHz. Aufgrund der steilen Filterflanken sind Seitenbandrauschmessungen bei Empfängern schon in einem Trägerabstand von 2 kHz möglich.

Im zweiten Teil des Beitrags wird die Beschreibung der Empfängermessungen abgeschlossen . Im Weiteren geht es dann um die Messung des Seitenbandrauschens von Oszillatoren. (wird fortgesetzt)

#### Literatur und Bezugsquellen

- [1] Farson, A., VA7OJ/AB4OJ; HF Receiver Testing. www.ab4oj. com/test/docslrcvrtest.pdf
- [2] Petermann, B., DJ1TO: ATD-200A das Schweizer Wunder: voll digital mit Messgerätequalität FUNKAMATEUR 59 (2010) H. 1, S. 22-25, H. 2, S. 1 34-1 37
- [3] Petermann, B., DJ1TO, Farson, A., VA7OJ/ AB4OJ: SDR in der gehobenen Mittelklasse: Icom IC-7610 (2). FUNKAMATEUR 67 (2018), H. 6, S. 520-524
- [4] Schnorrenberg, W., DC4KU: Colibri-Nano direktabtastender Empfänger für 10 kHz bis 55 MHz. FUNKAMATE UR 67 (2018) H. 3, S. 220-223
- [5] FA-Leserservice, Majakowskiring 38, 13156 Berlin, Tel (030) 44 66 94 72; www.funkamateur.de  $\rightarrow$  Online-Shop
- [6] Hayward, W., W7ZOI: Oscillator Noise Evaluation with a Crystal Notch Filter. QEX 28 (2008) H.  $7/8$ , S.  $6-12$
- [7) Hoffelner, K., OE3HKL: NPR-Q-Notch. www. oe3hkl.com

# Arduino steuert Antennenkopplet

#### ANDREAS NAGEL - DL 1AKP

Die Mikrocontroller-Plattform Arduino wird von Funkamateuren und Elektronikbastlern gern als Ausgangspunkt für selbst gebaute Steuerungen aller Art genutzt. Ihre einfache Handhabung und die reiche Auswahl an peripheren Fertigbaugruppen vereinfachen die Projektentwicklung erheblich. Ein Beispiel für den Einsatz des Arduino ist die nachstehend beschriebene Steuerbaugruppe für einen KW-Antennenkoppler.

Vor etwa sechs Jahren begann ich, mich mit der Mikrocontroller-Plattform Arduino zu beschäftigen (siehe www.arduino.cc) und nutze diese inzwischen für alle neuen Selbstbauvorhaben, die einen Mikrocontroller erfordern. Es gibt jede Menge "fast fertiger" Hardware, was die Umsetzung einimmt. Wer sie nachbauen möchte , findet auf www. funkamateur.de weitere Details wie Layout-Dateien, Modifikationshinweise und Bilder. Ich werde daher im Folgenden nur auf die Aspekte eingehen, die beim Nachbau besonders zu beachten sind. Das Projekt habe ich so angelegt, dass es

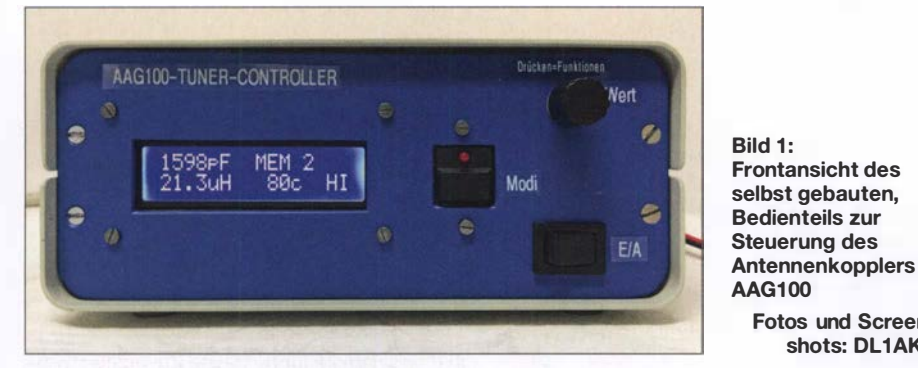

gener Ideen vereinfacht und sogar lötfreie Projekte ermöglicht. Die Unterstützung durch Internet-Foren und Websites ist schier unerschöpflich.

Die Arduino-Prograrnmiersprache nutzt Elemente von C/C++ und wurde durch einfache, leicht verständliche Befehle ergänzt. Es gibt eine Vielzahl von Programmbibliotheken, sogenannter Libraries, die das Einbinden spezieller Hardware und deren Nutzung sehr vereinfachen. Das System ist sowohl für Einsteiger als auch für fortgeschrittene Hobbyelektroniker geeignet. Funkamateuren bietet der Arduino reichlich Potenzial für interessante Projekte, wie z. B. die FA-Beiträge [1] bis [3] zeigen.

Nachstehend stelle ich ein Anwendungsbeispiel vor, in dem ein Arduino Nano die Steuerung eines Antennenkopplers über-

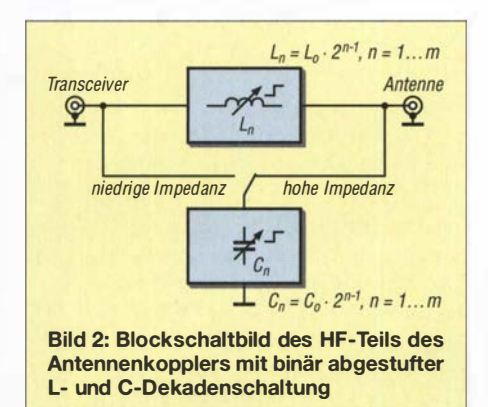

auf die Steuerung ähnlich aufgebauter Antennenkoppler übertragbar ist, die ebenfalls mit binär gestaffelten Kondensatorund Spulenwerten im Abstimmzweig arbeiten, siehe z.B. [4] .

Fotos und Screenshots: DL1AKP

#### **Ausgangssituation**

Die Anregung zu diesem Vorhaben bekam ich von Gerd Weber, DL2VWR, als er mich vor einiger Zeit bat, ein Steuergerät für den Antennenkoppler AAG100 zu bauen. Dieses automatische KW-Antennenanpassgerät ist ursprünglich ein Zubehör des Sende-Empfangsgerätesatzes SEG100D, einem kommerziellen 100-W-Transceiver aus DDR-Produktion. Es wird auch heute noch auf Flohmärkten und einschlägigen Internetbörsen angeboten.

#### **Konzept**

Im vorliegenden Fall nutze ich nur den HF-Teil des AAG 100. Die etwa die Hälfte des Innenraums beanspruchende Original-Steuerelektronik wird nicht mehr gebraucht. Der frei werdende Platz ist für den Leistungsteil der Steuerbaugruppe und die Relaisstromversorgung mehr als ausreichend (Bild 3). Im HF-Teil müssen zwei Relais entfernt und die Verdrahtung minimal angepasst werden (siehe Ergänzung zum Beitrag).

Das abgesetzte Bedienteil der Steuerung ist mithilfe eines fünfadrigen geschirmten

Kabels mit dem modifizierten AAG 100 verbunden. Dort befindet sich ein mittels Relais geschaltetes LC-Glied mit binär abgestuften Werten, das für die Anpassung hoher und niedriger Impedanzwerte umgeschaltet werden kann (Bild 2). Das Bedienteil sollte folgende Leistungsmerkmale aufweisen:

- beleuchtetes LC-Display,
- abgesetzter Betrieb vom HF-Teil,
- möglichst wenige Kabeladern zur Verbindung mit dem HF-Teil,
- Impedanzanpassung umschaltbar zwischen Hoch und Niedrig,
- Speicherung der Einstellungen für zwei Bereiche pro Amateurfunkband,
- Steuerungsmöglichkeit via Banddata-Schnittstelle (Yaesu-Transceiver, Elecraft K3),
- Bedienung mit lnkrementalgeber,
- Erhalt der Speicherinhalte auch bei abgeschalteter Stromversorgung,
- Betrieb mit 12 V Gleichspannung,
- möglichst wenige Änderungen am HF-Teil,
- Anzeige der eingestellten Werte der Abstimmelemente in Picofarad und Mikrohenry.

Bevor ich zu den Projektdetails komme, stelle ich noch einige grundlegende Ausführungen zum Arduino voran.

#### **U** Was sind Arduinos?

Unter Arduino im engeren Sinn versteht man bestückte Leiterplatten (engl. Boards) mit allen benötigten Bauteilen. Auf einem

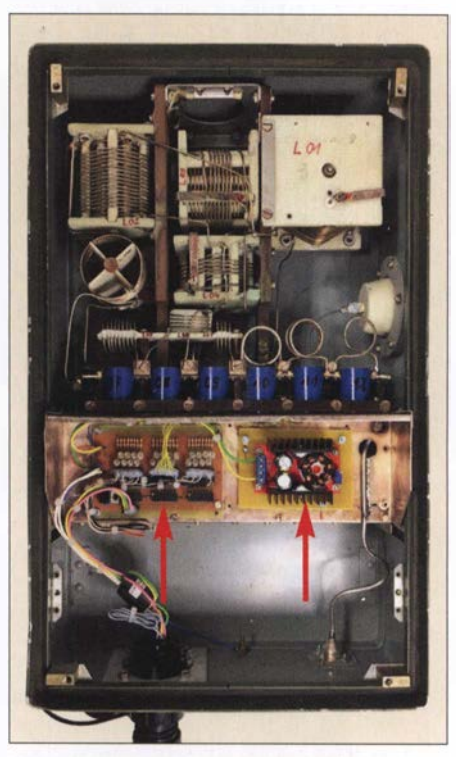

Bild 3: Modifizierter Koppler AAG100 mit abgeschraubtem Gehäusedeckel; links der neue Leistungsteil der Steuerbaugruppe, rechts die Relaisstromversorgung

#### Amateurfunktechnik

Board befinden sich Microcontroller, Spannungsversorgung, Taktquelle, Stift- und Steckerleisten und fast immer eine USB-Buchse zum Anschluss an den PC. Das macht den Einstieg für Elektroniklaien besonders einfach, weil man ohne Lötkenntnisse auskommt. Auch das Testen, Probieren und Ändern der Hardware-Konfiguration sind einfach, kann man doch alles auf einem Steckbrett zusammenbauen, programmieren und optimieren.

Dies ist ein großer Vorteil im Vergleich zur Arbeit mit einzelnen Bauteilen. Es gibt verschiedene Boards mit jeweils unterschiedlich leistungsfähigen Microcontrollern. Man dürfte somit für jeden Anwendungsfall das Richtige finden (Bild 4).

Ein weiterer Pluspunkt sind die Aufsteckplatinen, sogenannte Shields, die huckepack auf die Arduino-Platine kommen und den Mikrocontroller um interessante Baugruppen erweitern können. Alle wichtigen Verbindungen sind bereits vorhanden, die Stromversorgung gewährleistet das Arduino-Board. Des Weiteren sind viele periphere Baugruppen, die dem Bastler wichtig sein könnten, als bestückte Platinen zu haben. Einige Beispiele dafür sind Echtzeituhr (engl. real time clock, RTC), GSM-Modul, Netzwerk-Shield, WLAN-Shield, Stromsensor, MP3-Modul und unterschiedliche LC-Displays (Bild 5). Erhältlich sind diese Baugruppen, ebenso wie der Arduino, im einschlägigen Elektronik-Versandhandel und auf diversen Internetplattformen.

#### **• Programmierumgebung**

Damit überhaupt etwas passiert - und sei es nur so etwas Simples wie eine blinkende LED - muss ein Programm erstellt und dieses dann in den Microcontroller übertragen werden. Hierzu dient die Programmierumgebung, engl. Integrated Development Environment ( IDE). Für den Arduino schufen dessen "Väter" eine sehr einfache IDE für Windows, Mac OS und Linux [5] . (Ein Programm nennt man beim Arduino übrigens Sketch .)

Die Original-IDE von Arduino Project ist jedoch nicht die einzige Möglichkeit, Programme zu erstellen und in den Mikrocontroller zu übertragen. Mir erscheint z. B. Programino [6] als sehr weit entwickelt, diese IDE lässt kaum Wünsche offen. Gleichzeitig ist sie nicht mit Funktionen überfrachtet, einfach zu bedienen und sehr preiswert. Leider gibt es sie nur für Windows. Alternative IDEs für andere Betriebssysteme sind wegen ihres enormen Funktionsumfangs für normale Anwender oder Hobbybastler kaum zu empfehlen . Ich beziehe mich nachstehend ausschließlich auf die erstgenannte , originale Arduino-IDE, um Verwirrung zu vermeiden.

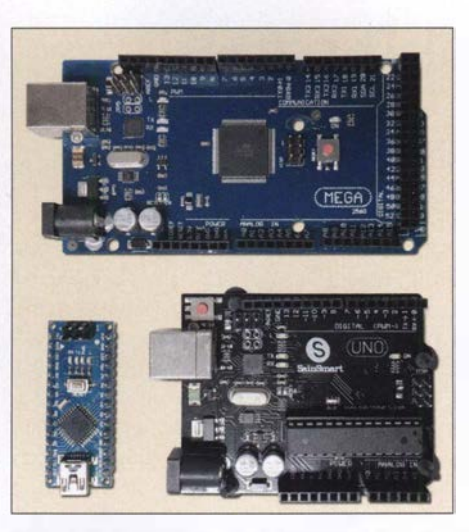

Bild 4: Verschiedene preisgünstige Boards; Arduino Mega (oben}, Nano (unten links), Uno (unten rechts)

Ein wichtiger Punkt nach der Installation ist die Festlegung der Speicherorte für eigene Projekte . Hierzu geht man unter Windows auf den Menüpunkt Datei und dort auf Voreinstellungen. Am Mac findet man dies unter Arduino und Einstellungen. Ich selbst habe einen Ordner Arduino eingerichtet, in dem ich alles diesbezügliche speichere.

Die Projekte liegen im gleichnamigen Ordner. Dort sollte ein Unterordner libraries erstellt werden.

#### **• Bibliotheksdateien**

Ein wichtiger Bestandteil der Arduino-Welt sind Bibliotheken, engl. Libraries. Diese erweitern die Programmiersprache um weitere Befehle und Funktionen. Komplexe Programmabläufe können damit deutlich vereinfacht werden und bleiben auch für Laien verständlich. Libraries bestehen aus der sogenannten Reader-Datei mit der Endung .h, der Source-Datei cpp und oft einigen Anwendungsbeispielen. In der Header-Datei befinden sich Definitionen, die Source-Datei enthält den eigentliche Prograrnmcode.

In der Software zur Steuerung des Antennenkappiers benutzte ich sechs Bibliotheken. Sie betreffen die LCD-Anzeige , das Schieberegister 74595 , den Dreh-Encoder, das Beschreiben des EEPROMs, die Mehrfachfunktionen der Taster und den Timer. Ein Nachteil soll jedoch nicht verschwiegen werden: Durch eingebundene Bibliotheken entsteht beim Compilieren des Programms viel sogenannter Overhead, d. h. Code, den man nicht braucht. Das kommt daher, dass im eigenen Programm oft nur ein Teil der in der Library enthaltenen Funktionen benutzt wird.

Hat man genügend Programmspeicher zur Verfügung, dann hat das keine Auswirkungen. Benutzt man aber einen Arduino Uno mit 32 kB Flash und das Programm wird

umfangreicher, kann es schnell eng werden. Dann hilft nur das Ausweichen auf einen anderen Arduino-Typ oder das eigenhändige Entfernen des nicht benötigten Codes aus der Library. Dies ist aber fortgeschrittenen Programmierern vorbehalten.

Um die benötigten oder gewünschten Bibliotheksdateien zu bekommen, gibt es zwei Möglichkeiten. Die einfachere bietet die in die IDE integrierte Library-Verwaltung. Hierzu geht man in der Menüleiste auf den Punkt Sketch, dort auf Library einbinden und hier dann auf Bibliotheken verwalten. Nun öffnet sich ein Fenster, in dem die verfügbaren Libraries des Arduino-Systems aufgelistet sind.

Es gibt aber im Internet noch viele weitere Quellen und ambitionierte Programmierer, die solche Bibliotheken schreiben. Diese

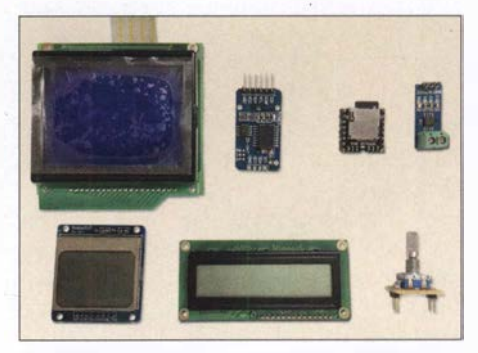

Bild 5: Beispiele für nützliche Zusatzbaugruppen zum Arduino, oben: Grafik-LCD, RTC, MP3-Modul, Stromsensor; unten: weitere LC-Displays, lnkrementalgeber (v. l. n. r.)

müssen über die zweite Möglichkeit in die IDE eingebunden werden . Man lädt zunächst die Bibliotheksdateien herunter. Hat man die Ordnerstruktur wie beschrieben eingerichtet, speichert man die Dateien dann unter libraries in eigenen Unterordnern. Beim nächsten Start der IDE werden sie automatisch eingebunden.

Die für das vorliegende Projekt benötigten Libraries stehen zum Herunterladen auf www.funkamateur.de zur Verfügung.

#### **Example 1 Einstieg in die Programmierung**

Wie man am besten startet, hängt hauptsächlich davon ab, welche Vorkenntnisse vorhanden sind. Wer etwas von digitaler Elektronik versteht, hat gute Voraussetzungen, sich schnell einzuarbeiten . Hat man schon in irgendeiner Programmiersprache Kenntnisse erworben, ist das auch ein guter Einstieg. Wenn nicht, sollte der Start mit einfachen Beispielen erfolgen. Selbst das Blinken einer LED kann zu Beginn ein echtes "Aha"-Erlebnis sein. Bild 7 vermittelt einen Eindruck von den wenigen Programmzeilen, die dazu nötig sind.

Arduino-Einsteigern empfehle ich den Besuch des deutschsprachigen Forums https://arduinoforum.de und die Lektüre der Arduino-Befehlsübersicht, die ebenfalls in

Deutsch vorliegt [7] . Nachdem erste Erfahrungen gesammelt sind, kann man sich an reale Projekte wagen .

Wichtig sind die Kommentare innerhalb des Programms, sie beginnen mit dem Zeichen // und belegen keinen Programmspeicher im Arduino. Man sollte davon so viele wie möglich schreiben, um sich später schnell wieder zurechtzufinden.

Es empfiehlt sich, zu jedem Arduino-Projekt vor Beginn der Programmierung folgende Informationen zu sammeln und auf geeignete Weise festzuhalten:

- Eingänge analog/digital und Pegel,
- Ausgänge und gesteuerte Bauelemente (z. B. LED, Relais, Transistor) oder Leitungen,
- weitere benötigte Hardware (z. B. RTC, LCD, Sensoren),
- benötigte Steuerleitung für das LC-Display (zumeist werden sieben Arduino-Pins benötigt),

- Schaltplan.

Dann wird schnell klar, ob der anvisierte Arduino-Typ ausreichend Ressourcen besitzt. Wichtig ist, dass genug Ein-/Ausgangs-Pins vorhanden sind, die eingesetzten Sensoren ausgelesen werden können und genügend Programmspeicher zur Verfügung steht. Reichen die Pins nicht aus, gibt es zwei Möglichkeiten - entweder man verwendet einen Port-Expander wie den PCF8574 oder einen größeren Arduino, also z. B. anstelle eines Nano einen Mega. Ich empfehle Letzteres, da die einfachere Programmierung und Verdrahtung den geringen Mehrpreis aufwiegen. Folgendes ist ebenfalls zu beachten:

**Bild 7:** [19] Auszug aus eine Arduino-Program das nur eine L blinken läs 25 26

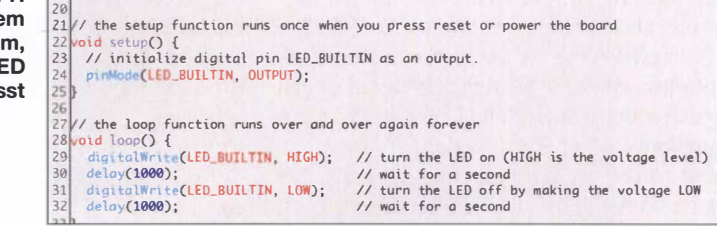

- A6/A7 sind beim *Arduino Nano* nur analoge Eingänge, also im Programm auch entsprechend zu behandeln.
- Analoge Eingänge sind nicht mit internen Pull-Up-Widerständen versehen. Will man diese wie digitale Eingänge verwenden, braucht man gegebenenfalls externe Widerstände.
- Die Variablentypen Float, String und Char belegen viel RAM-Speicher. Dieser kann dann bei kleineren Arduinos schnell knapp werden.
- Die Belastbarkeit des 5-V-Spannungsreglers auf dem Arduino-Board ist eng begrenzt. LCD, RTC, Transistoren sind kein Problem, für Relais oder LEDs sollte man eine separate stabilisierte 5-V-Spannungsquelle verwenden.

#### Anmerkungen zur Software der Kopp/ersteuerung

Der mit reichlich Kommentaren versehene Quelltext der Software steht als Ergänzung zum Beitrag auf www. funkamateur.de zum Herunterladen zur Verfügung. Es sind jedoch einige Anmerkungen angebracht, die man bei eventuellen Modifikationen beachten sollte und die meine Erfahrungen beim Erstellen der Software betreffen.

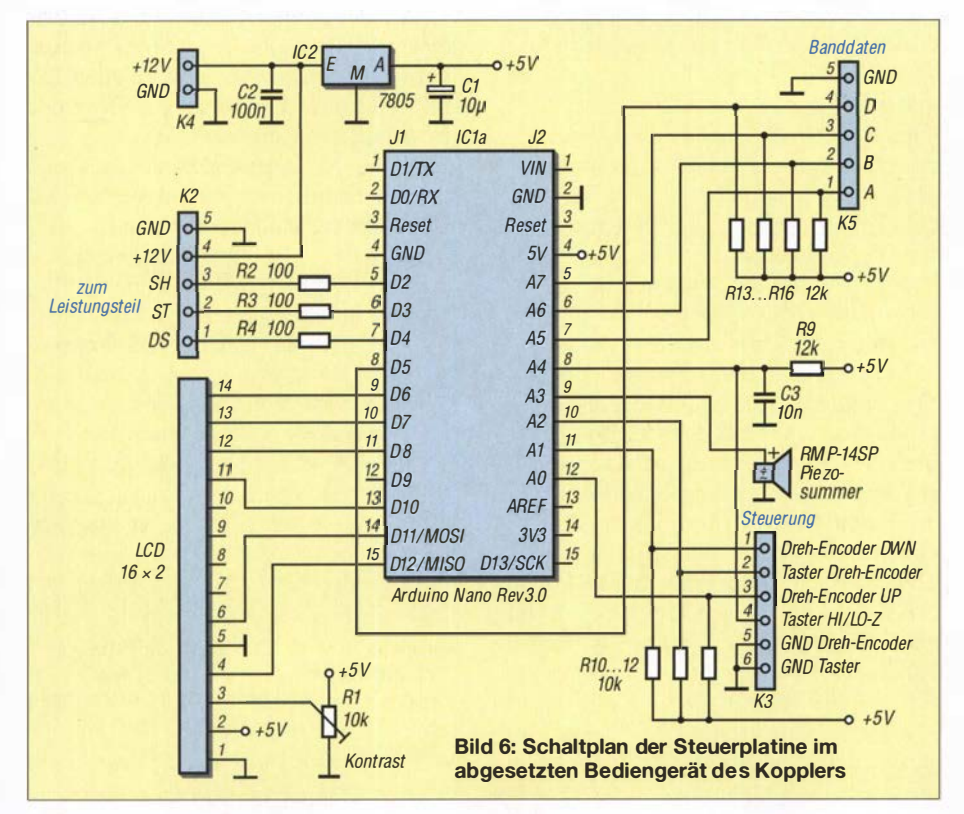

Damit der Koppler komfortabel arbeitet, dürfen die eingestellten Werte der Spulen und Kondensatoren auch bei abgeschalteter Spannungsversorgung nicht verlorengehen. Das verhindert man am einfachsten, indem die Werte im EEPROM des Arduino gespeichert werden. Entsprechende Programmieranweisungen bietet die spezielle Bibliothek. Es ist wichtig zu wissen, dass sich der EEPROM nur etwa 100 000-mal beschreiben lässt. Das klingt zunächst viel, kann aber schnell erreicht werden . Ein Schreibbefehl für den EEPROM gehört also nicht in eine Programmschleife (loop-Befehl).

Ich habe eine Funktion erstellt, die nur bei Bedarf durch Klicken und Halten des Encoder-Buttons aufgerufen wird und die Werte erst dann speichert. Die Amateurfunkbänder sind in je einen oberen und einen unteren Frequenzabschnitt unterteilt, im Display abgekürzt mit c bzw. s (hier als Modi bezeichnet, siehe Bild 1).

Das LC-Display sollte man ebenfalls nicht innerhalb einer Programmschleife permanent neu beschreiben lassen. Dann würde es unschön flimmern. Sinnvoller ist es, das Display etwa einmal pro Sekunde anzusteuern oder besser nur dann , wenn sich der Anzeigeinhalt ändern muss.

Ein seltsames Verhalten hatte ich zunächst bei der Banddata-Abfrage beobachtet. So gab es Fehlschaltungen , wenn die Abfrage der vier Eingänge genau zum Zeitpunkt des Bandwechsels am Transceiver erfolgte. Den Fehler habe ich beseitigt, indem ich nun die Banddata-Abfrage zweimal hintereinander mit einer Pause von 10 ms durchführe. Nur wenn beide Werte gleich sind, wird das Ergebnis verarbeitet.

Beim Test stieß mir anfangs auch auf, dass beim Durchschalten der Speicherplätze die jeweils programmierten Relais immer schalteten. Wechselte man z. B. von 160 m nach 10 m, war das ein ziemliches Geklapper. Auch die Lebensdauer der Relais sinkt dadurch. Das habe ich umgangen, indem nun nach dem Umschalten des Bandes immer erst eine gewisse Zeit vergehen muss, ehe die Relais angesteuert werden .

Zum Auslesen des Dreh-Encoders benutze ich entsprechende Library-Funktionen . Wichtig ist die Einstellung des richtigen Werts für den Parameter Encoder Steps Per \_Notch, was soviel bedeutet wie Schritte pro Rastung. Bei dem von mir verwendeten

#### Amateurfunktechnik

Encoder musste der Wert 4 eingetragen werden, bei einem anderen war es die Zahl 2. Die Verbindung mit dem Leistungsteil sollte mit möglichst wenigen Steuerleitungen geschehen . Eine serielle Datenübertragung via I<sup>2</sup>C, RS232, RS485 oder 1-Wire schien mir zu kompliziert bzw. zu aufwendig. Ich kam letztendlich auf die Verwendung von einfachen Schieberegistern 74HC595 im Leistungsteil (Bild 8). Das vereinfachte auch den Aufbau.

Zur Ansteuerung benötigt man lediglich die Leitungen DS (Signal), ST (Speichertakt), SH (Registertakt) und Masse . Die ICs arbeiten mit 5-V-TTL-Pegel, was bereits eine gewisse Störfestigkeit mit sich bringt. Sollte diese nicht ausreichen, kann zu jeder der Steuerleitungen noch ein Widerstand von etwa 1 kQ nach Masse oder eine Drossel bzw. ein Widerstand in Serie in die Steuerleitungen geschaltet werden

(R2 bis R4 in Bild 6). Die Ansteuerung der Schieberegister ist dank einer Library sehr einfach. Es brauchen nur die einzelnen Bits, die den Schaltzuständen der Relais entsprechen, gesetzt bzw. "eingeschoben" werden .

Bei der Tasterabfrage setzte ich auch auf eine spezielle Library. So komme ich mit wenigen Bedienelementen aus und kann mehrere Funktionen auf einen Taster programmieren. Kurzer, doppelter oder langer Tastendruck lassen sich damit bequem auswerten.

#### **Hardware**

Für das vorliegende Projekt reicht ein Arduino mit dem Mikrocontroller ATMega 328 aus. Dieser ist im Arduino Uno verbaut und auch im Arduino Nano. Letzterer ist mit dem Uno elektrisch fast komplett identisch. Während der Uno das Aufstecken

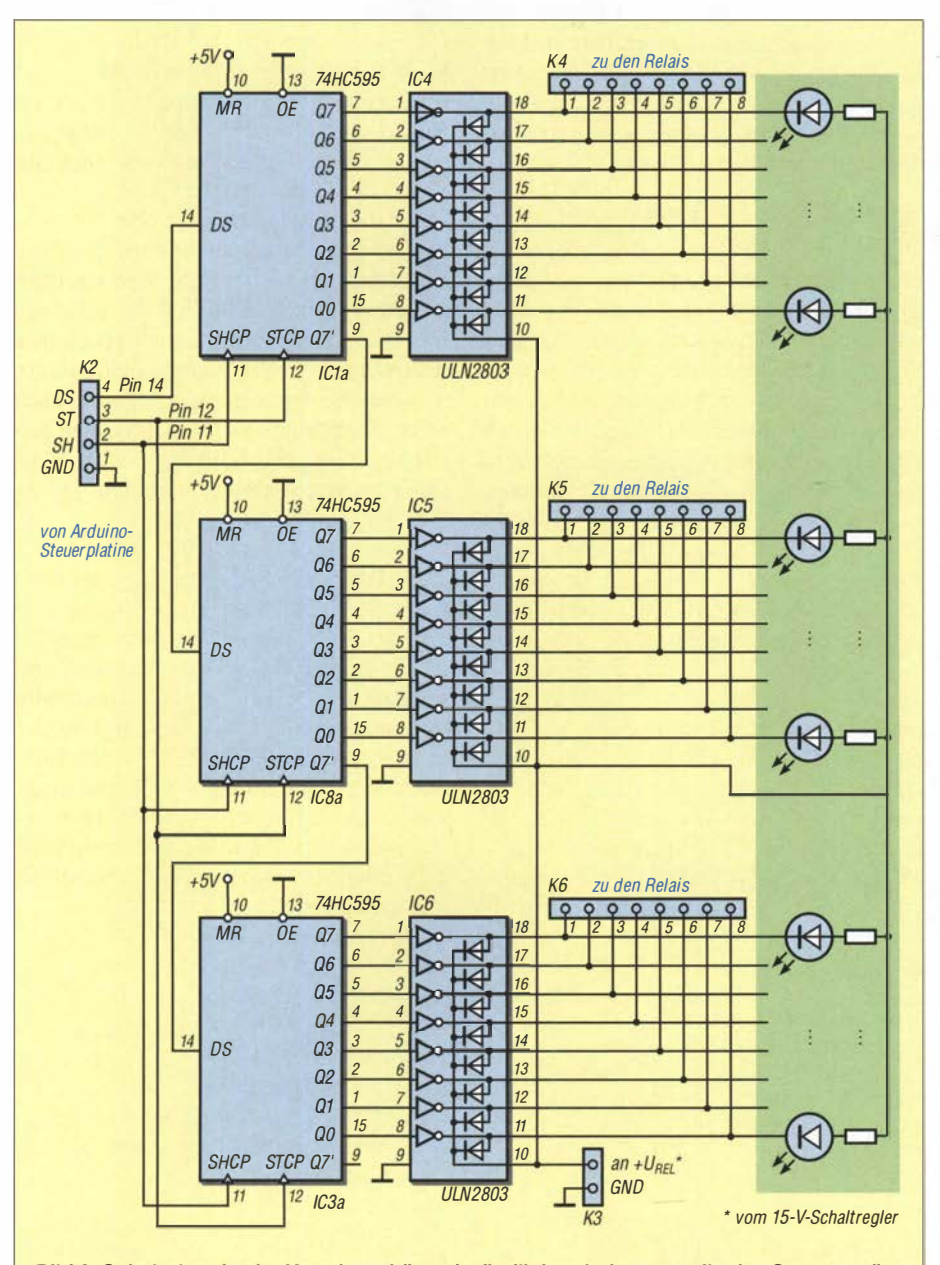

Bild 8: Schaltplan des im Kappiergehäuse befindlichen Leistungsteils des Steuergeräts

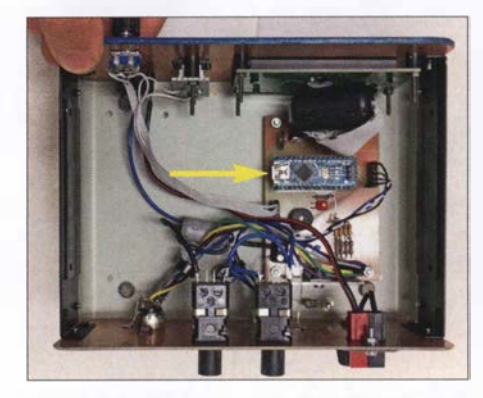

Bild 9: Blick ins Innere des Bediengeräts; die Platine des Arduino Nano ist gut zu erkennen.

von Shields erlaubt, ist der Nano weniger als halb so groß und hat Stiftleisten ähnlich einem Schaltkreis. Dadurch kann er besonders einfach auf Leiterplatten bzw. Lochrasterplatinen eingesetzt werden. Es empfiehlt sich, entsprechende Buchsenleisten auf der Platine vorzusehen , um sich den Austausch bei einem Defekt zu erleichtem.

Die Steuerplatine (Bild 6) befindet sich im abgesetzten Bedienteil (Bild 9), der dazugehörige Leistungsteil im Gehäuse des Antennenkopplers. Die in Bild 8 angedeuteten LEDs mit Vorwiderständen sind nur bei der Erprobung der Baugruppe nützlich und können auch entfallen . Die Vorwiderstände sind so zu dimensionieren, dass sie den Strom pro LED auf einige Milliampere begrenzen .

Da die HF-Relais des AAG100 mit 15 V Gleichspannung betrieben werden müssen, ist hier entweder ein entsprechendes Netzteil 15 V/2 A oder ein passender Step-Up-Schaltregler nötig. Mit Letzterem ist dann auch ein Betrieb aus der im Shack vorhandenen 12-V-Spannungsquelle möglich. Dadurch bleibt der Koppler auch im Notfunkbetrieb einsatzbereit.

Die für die Kopplersteuerung benötigten Bauelemente sind im einschlägigen Elektronik-Versandhandel erhältlich .

Anregungen, Fragen und Kritiken nehme ich gern entgegen . Viel Erfolg beim Selbstbau und beim Programmieren !

#### dl1akp@web.de

#### Literatur und Bezugsquellen

- [1] Noll, R., DFIRN: HF/NF-Spannungsmessungen mit Tastkopf und Arduino Uno. FUNKAMA-TEUR 66 (2017) H. 9, S. 840-842
- [2) Sommer, F. , DC8FG: Drahtloses Fernwirken mit Arduino nano im ISM-Band. FUNKAMATEUR 66 (2017) H. 11, S. 1027-1029
- [3] Serle, E., PE3ES: Breitbandverstärker nach DC2PD mit dem Arduino gesteuert. FUNK-AMATEUR 67 (2018) H. 6, S. 545
- [4] Fleischmann, M., DL1OBU: Christian-Antennenkoppler. funk 29 (2005) H.6, S .20-27
- [5] Arduino-IDE: www.arduino.cc/en/Main/Software
- [6) Programino IDE for Arduino: www.programino. com/index.html
- [7) Nagel, A., DL I AKP: Arduino-Befehlsübersicht. www.arduinoforum.de/referenz.php

# Schmalbandige E-Feld-Antenne für den LW-Rundumempfang

#### Dr. MARTIN OSSMANN

Selektive LW-Empfangsantennen sind zumeist als abgestimmte H-Feld-Antennen ausgeführt und haben dann eine mehr oder weniger ausgeprägte Richtcharakteristik. Diese ist zumeist unerwünscht, wenn der Empfänger in Bewegung ist. Hier bietet sich der Einsatz einer kurzen, aktiven Stabantenne (Whip) an. Nachfolgend wird eine Möglichkeit aufgezeigt, auch diese für den schmalbandigen LW-Empfang fit zu machen.

Für den Empfang des Zeitzeichensenders DCF77 mit Standort Mainflingen oder z. B. der Wetterberichtsaussendungen des DDH47 aus Pinneberg kommen oft Ferritantennen zum Einsatz. Diese empfangen typischerweise schmalbandig und richtungs-

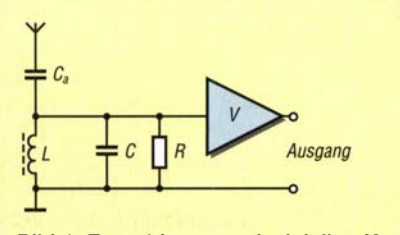

Bild 1: Erste Idee zur prinzipiellen Konzeption der schmalbandigen E-Feld-Antenne

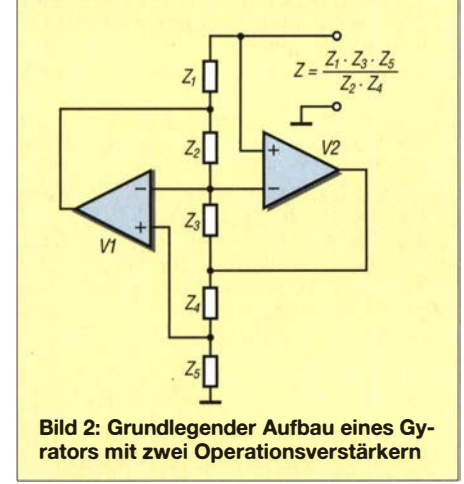

abhängig. Als einfache Empfangsantenne, die rundum gleichmäßig empfindlich ist, wird oft eine Mini-Whip [1] oder Ähnliches verwendet. Dabei handelt es sich um eine E-Feld-Antenne, die allerdings breitbandig arbeitet. Im Reigen fehlt sozusagen eine schmalbandige Rundum-E-Feld-Antenne. Diese wird im Folgenden vorgestellt. Durch den Einsatz eines Gyrators werden keine Spulen hoher Güte benötigt.

#### **• Ausgangssituation**

Die Idee zum Projekt kam mir, als ich von einem Leser kontaktiert wurde, der auf einem Segelboot die Meldungen des Deutschen Wetterdienstes über den Sender DDH47 auf 147,3 kHz empfangen wollte. Auf einem Segelboot ist eine Ferritantenne denkbar ungeeignet, weil sich die Richtung des Bootes relativ häufig ändert. Als Alternative bot sich eine Mini-Whip mit nachgeschaltetem Vorverstärker an. Der Nachteil (und oft auch Vorteil) dieser Aktivantenne ist, dass sie breitbandig arbeitet. Alle aufgefangenen Signale gelangen an den FET im Eingang und können dort für Intermodulation sorgen. Daher stellte sich die Frage, ob man nicht eine selektive Mini-Whip bauen könnte, bei der im Wesentlichen nur das gewünschte Signal verstärkt wird.

#### Mini-Whip mit LC-Schwingkreis

Der mögliche Aufbau einer solchen Antenne ist in Bild 1 angedeutet. Der aus L und C gebildete Schwingkreis sorgt für die gewünschte Selektivität, für DCF77-Empfang müssten die Werte bei 0,9 mH bzw. 4,7 nF liegen. Im Widerstand  $R$  sind alle Verlustkomponenten zusammengefasst. Die Antenne besteht aus einem Stück Draht und hat eine Koppelkapazität  $C_a$  von einigen Picofarad.

Der Verstärker V muss einen hochohmigen Eingang besitzen. Eine erfolgversprechende Dirnensionierung ist dabei in der Praxis gar nicht so leicht zu erreichen. Setzen wir z.B. beim DCF77 und  $f = 77.5$  kHz die Antennenkapazität mit  $C_a = 10$  pF an, so beträgt die Impedanz  $Z_a = 1/(2 \cdot \pi \cdot f \cdot C_a)$  =  $1/(2 \cdot \pi \cdot 77.5 \text{ kHz} \cdot 10 \text{ pF}) \approx 200 \text{ k}\Omega.$ 

Damit das empfangene Signal nicht zu sehr abgeschwächt wird, muss R also groß gegenüber  $Z_a$  sein. Nehmen wir vereinfachend an, dass der Verstärker eine unendlieh hohe Eingangsimpedanz hat und sich R nur aus den Schwingkreisverlusten ergibt, dann kann man die Schwingkreisgüte Q und den Ersatzwiderstand R umrechnen gemäß  $R=Q \cdot Z_0=Q \cdot \sqrt{L/C}$ , wobei der Ausdruck  $Z_0 = \sqrt{L/C}$  die Kennimpedanz des Schwingkreises ist.

Benutzen wir z. B.  $C=4.7$  nF und  $L=0.9$ mH, ergibt sich für eine Güte  $Q = 100$  der Widerstand  $R=43$  k $\Omega$ . Dieser ist nicht groß gegenüber  $Z_a$  und die Schwingkreisverluste reduzieren das Eingangssignal auf 17 %. Leider ist es gar nicht so einfach, in diesem Bereich Schwingkreise mit Q > 100 aufzubauen.

Auch die Abstimmung einer solchen Ferritantenne ist schwierig, weil man einen Trimmer mit relativ hoher Kapazität benötigt. Die Koppelkapazität  $C_a$  verstimmt zusätzlich noch den Schwingkreis, sodass man die Antenne in die Abstimmung einbeziehen muss.

#### **B** Schwingkreis mit Gyrator

Diese Probleme führten zur Überlegung, ob man das Projekt nicht anders realisieren könnte, z.B. unter Verwendung eines Gyrators [2].

#### Begriffserklärung

Ein Gyrator ist eine als Zweitor ausgeführte elektronische Schaltung, die beliebige Impedanzen in ihre dualen Impedanzen transformieren kann. Das bedeutet, dass ein Gyrator bei kapazitiver Ausgangsbelastung ein induktives Eingangsverhalten aufweist und umgekehrt. Er lässt sich z. B. so aufbauen, wie in Bild 2 dargestellt [3].

#### Praktische Realisierung

Der Gyrator in Bild 2 realisiert am oben liegenden Anschluss die Impedanz Z =  $(Z_1 \cdot Z_3 \cdot Z_5) / (Z_2 \cdot Z_4)$ . Verwendet man für  $Z_1$ ,  $Z_3$ ,  $Z_4$ ,  $Z_5$  Widerstände und für  $Z_2$  einen Kondensator, dann bildet der Gyrator eine Induktivität  $L = C_2 \cdot R_1 \cdot R_3 \cdot R_5 / R_4$ . Schließt man am Anschluss Z einen Kondensator an, entsteht ein Schwingkreis, dessen Resonanzfrequenz über die Gyratorwiderstände R1, R3, R4 und R5 beeinflussbar ist. Führt man einen davon einstellbar

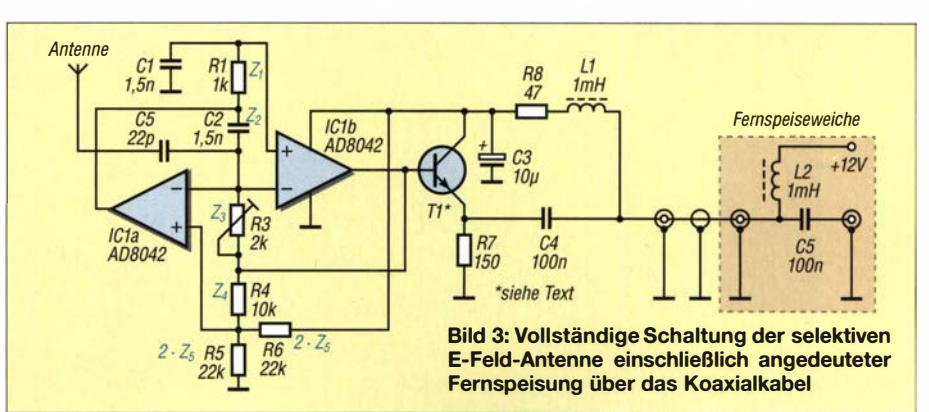

aus, braucht man weder einen kapazitiven Trimmer noch eine abstimmbare Spule.

Modeme Operationsverstärker (OPV) sind schnell genug, sodass man Schwingkreise relativ hoher Güte im LW-Bereich aufbauen kann. Ein Nachteil ist immer noch, dass die Koppelkapazität  $C_a$  die Resonanzfrequenz beeinflusst.

Interessanterweise kann man den Verbindungspunkt der beiden invertierenden Eingänge der OPVs als Einspeisepunkt verces hat sich in dieser Hinsicht bewährt. Die zwei OPVs mit ihrer Außenbeschaltung bilden den Gyrator. Da sie keine größeren kapazitiven Lasten treiben können, kommt ein Transistor als Puffer zum Antennenkabel zum Einsatz. Hier ist praktisch jeder HF-Typ geeignet.

Bei der Spule Ll ist es wichtig, dass diese auf der Empfangsfrequenz relativ hochohmig ist. Bewährt haben sich Ausführungen auf Doppellochkemen, die auch bei der

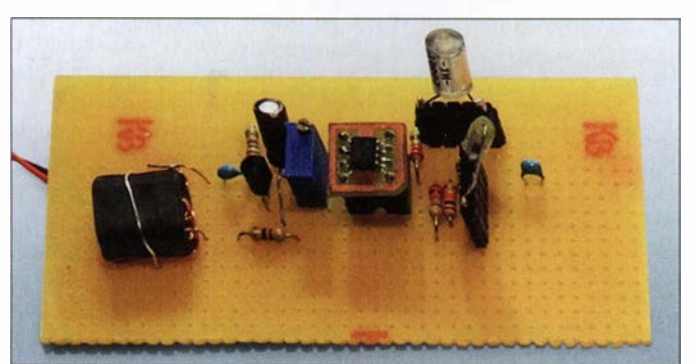

wenden. Das sieht man im Schaltplan der vollständigen Antenne (Bild 3). Der Einspeisepunkt ist in der Nähe der Resonanzfrequenz hochohrnig und wird mit zunehmendem Abstand immer niederohmiger. Signale abseits der Empfangsfrequenz werden also reflektiert (um es aus Sicht der Streuparameter darzustellen). Sie haben es somit deutlich schwerer, Intermodulation hervorzurufen.

Die Kapazität  $C_a$  hat jetzt keinen Einfluss auf die Resonanzfrequenz, was den praktischen Einsatz sehr erleichtert. Allerdings beeinflusst  $C_a$  die wirksame Güte.

Entscheidend für den Erfolg der selektiven E-Feld-Antenne ist der Einsatz von Operationsverstärkern mit hohem Verstärkungs-Bandbreite-Produkt. Der gut beschaffbare Dual-OPV AD8042 [4] von Analog DeviBild 4: Probeaufbau des Aktivteils der selektiven E-Feld-Antenne; der Doppei-OPV befindet sich auf der kleinen Zusatzplatine, die frequenzbestimmenden Kondensatoren sind zu experimentellen Zwecken steckbar ausgeführt. Foto: OBmann

klassischen Mini-Whip eingesetzt werden. Alternativ kann man zum Einkoppeln der Antennenspannung in den Gyrator auch den nicht invertierenden Eingang des OPV IC1b verwenden (rechts in Bild 3).

Steht R3 in Mittelstellung, wird die Induktivität  $L = C_2 \cdot R_1 \cdot R_3 \cdot R_5 / R_4$  simuliert, welche parallel zum Kondensator C1 liegt. Soll bei einer vorgegebenen Frequenz  $f_0$ die Resonanz bei Mittelstellung von R3 erreicht werden, ergibt sich die notwendige Kapazität  $C = C_1 = C_2$  zu

$$
C = \frac{1}{2 \cdot \pi \cdot f_0} \cdot \sqrt{\frac{R_4}{R_1 \cdot R_3 \cdot R_5}}
$$

Will man beispielsweise auf 147,3 kHz den Sender DDH47 empfangen, erhält man  $C \approx 1,02$  nF. Bei der Resonanzfrequenz hat die Schaltung eine Verstärkung  $V = (R_4 +$  $R_5$ / $R_5$  = (10 k $\Omega$  + 11 k $\Omega$ )/11 k $\Omega$  = 1,9. Dies entspricht etwa 6 dB. Der für R5 wirksame Wert ergibt sich dabei aus der wechselspannungsmäßigen Parallelschaltung mit R6. Der erste Experimentalaufbau ist in Bild 4 zu sehen. Die steckbaren Kondensatoren ermöglichen einen weiten Frequenzbereich. Sie müssen eine hohe Güte aufweisen, besonders empfehlenswert sind Styroflexausführungen. Bei langen Koaxialkabeln zwischen Verstärkerausgang und Empfänger kann Schwingneigung auftreten. Abhilfe schafft ein 100-Q-Widerstand in Reihe zu C4 (Bild 3).

#### **Fast und Ausblick**

Erste Empfangsversuche haben ergeben, dass diese Antenne sehr gute Ergebnisse im LW-Bereich erreicht. Das Signal-Rausch-Verhältnis am Empfängerausgang ist deutlich besser als bei der breitbandigen Mini-Whip. Es wäre auch interessant, die Intermodulationsfestigkeit messtechnisch zu untersuchen. Überlegenswert wäre auch der Ersatz des Trimmers R3 durch ein Digitalpotenziometer, um die Antenne ferngesteuert abstimmbar zu machen.

#### ossmann@fh-aachen.de

**RODIX** 

#### Literatur und Bezugsquellen

- [1] Mandel, G. F., DL4ZAO: Aktivantenne "Mini-Whip" reloaded. www.dl4zao.de/\_downloads/Mini whip\_reloaded.pdf
- [2] OBmann, M.: Gyrator-Ferrittantenne. Elektor 45 (2014) H. 10, S. 76-81
- [3] Arits, R.: Gyrators (especially simulated inductors.https://sites.google.com/site/roelarits/\_/rsrc/ 1394120249534/home/gyrator
- [4] Reichelt Elektronik, Elektronikring 1, 26452 Sande, Tel. (0 44 22) 9 55-3 33, www.reichelt.de
- [5] Tellegen, B. D. H.: The Gyrator, a new electric network element. Philips Research Reports 3, 81- 101, 1948; www.extra.research.philips.com/hera/ peop/elaartsl \_Philips%20Bound%20Archive/PRR ep!PRRep-03-1948-081.pdf

#### MESSTECHNIK · LÖTTECHNIK · PROGRAMMIERTECHNIK

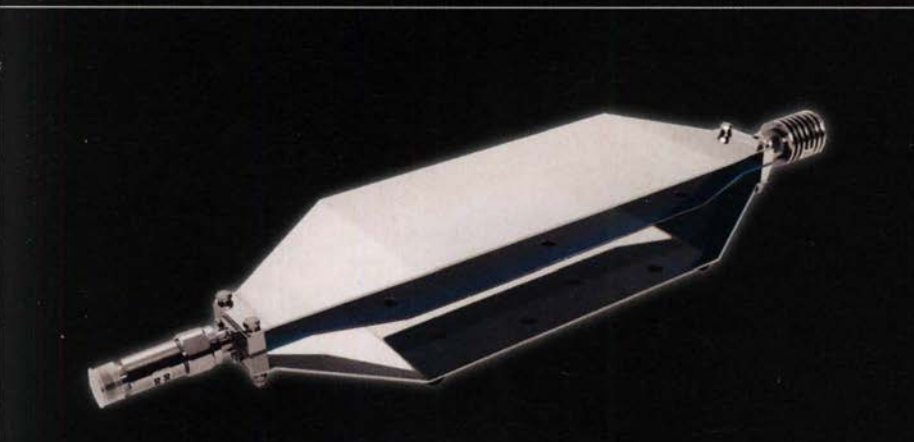

TekBox TBTC0 TEM-Zelle für bereits € 587,86 inkl. MwSt.

#### **Neu: Komplette EMV-**Precompliance Lösungen

- · Spektrumanalyser
- **· EMCview Software**
- · Nahfeld-Sonden
- · Antennen
- · TFM-Zellen
- · Abschirmkammern/-zelte
- · Netznachbildungen (LISN)
- · Vorverstärker
- · Leistungsverstärker
- · Kabel und Adapter etc.

#### Jetzt selbst von Batronix überzeugen: www.batronix.com/go/88

service@batronix.com +49 (0)4342 90786-0

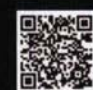

# Immer noch interessant: FSK-Modem für die Soundkarte

#### Dr.-Ing. CHRISTOPH KUNZE - DK6ED

RTTY-Signale lassen sich sowohl durch Frequenzumtastung des Senders auf der HF-Ebene (FSK) als auch auf der NF-Ebene (AFSK) erzeugen. Im Beitrag wird ein kleines Modem vorgestellt, mit dem sich ein Schaltsignal für den FSK-Eingang des Transceivers generieren lässt. Um Probleme mit handelsüblichen USB-Seriell-Adaptern zu umgehen, kommt hier stattdessen ein NF-Decoder zur Detektierung des über die Soundkarte abgegebenen NF-Signals zum Einsatz.

Funkfernschreiben (engl. radio teletype, RTIY) ist eine digitale Sendeart zur drahtlosen Übertragung von Textnachrichten . Wie beim drahtgebundenen Fernschreiben in den kaum noch vorhandenen Telex-Netzen erfolgt die Übertragung der Zeichen als asynchroner serieller Bitstrom nach dem Baudot -Code mit 45 ,45 Bd oder eher selten nach dem ASCII-Code mit 100 Bd [1].

Trotzdem ist die Variante FSK fast ausgestorben. Der Grund liegt an den verwendeten Rechnern, die heutzutage zum Erzeugen und Decodieren der RTTY-Signale Verwendung finden. Für die Übertragung vom PC zum Sender standen früher die bewährten RS232-Schnittstellen zur Verfügung. Sie sind aber kaum noch an neueren Rechnern vorhanden.

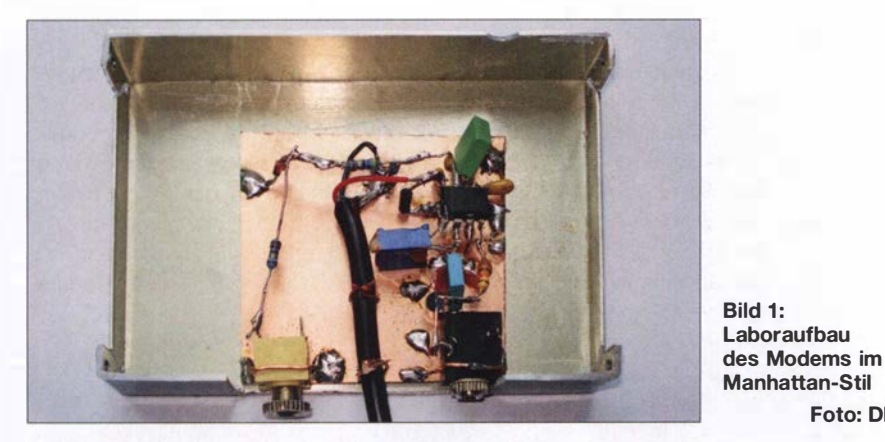

Es gibt zwei Möglichkeiten, RTTY zu realisieren. Frequenzumtastung (engl. frequency shift keying, FSK) ist die ältere Variante. Hier strahlt der Sender ein Dauersignal aus. Die Information wird durch die Umtastung zwischen zwei Sendefrequenzen aufgeprägt. Wegen der geringen Shift von 1 70 Hz auf den KW-Bändem lassen sich die schmalen CW-Filter des Empfängers nutzen, sodass die Großsignalfestigkeit des Empfängers voll zur Geltung kommt.

Bei AFSK (engl. audio frequency shift keying) werden wechselweise zwei niederfrequente Signale erzeugt und auf den NP-Eingang des Senders gegeben. AFSK erfordert daher immer die Sendeart SSB, bei der die breiteren Empfangsfilter genutzt werden. Die beim Einschalten der CW-Filter vorhandene Großsignalfestigkeit lässt sich somit bei AFSK nicht ausschöpfen. Unter diesem Aspekt ist FSK der Vorzug zu geben.

#### **Eingänge am Transceiver**

Nach wie vor bieten viele Transceiver die Möglichkeit, für Aussendungen in RTTY sowohl AFSK als auch FSK zu nutzen. Manhattan-Stil Foto: DK6ED

Zwar bieten sich USB-Seriell-Adapter als Alternative an, doch sie sind nicht für die niedrige Übertragungsgeschwindigkeit von 45 ,5 Bd bei RTIY ausgelegt. Die in den Adaptern meist verwendeten FTDI-Schaltkreise sind laut Datenblättern erst für Geschwindigkeiten ab 300 Bd vorgesehen. Versuche zeigen, dass erst Bauraten von 50 Bd möglich sind. Nur relativ teure Modems bieten die Möglichkeit, über die USB-Schnittstelle in FSK zu senden.

Ausschließlich für die Sendeart RTTY gibt es das seit 2013 quelloffene Programm

MMTTY (www.hamsoft.ca/pages/mmtty. php) mit dem zusätzlichen FSK-Modul Ext FSK [2] . Damit lässt sich über einen USB-Seriell-Schnittstellenadapter FSK realisieren. Jedoch muss man sich ausschließlich für RTTY in dieses Programm einarbeiten. Außerdem ist ein besonderes Log zu führen, denn das in MMTTY enthaltene ist nur bedingt kompatibel mit den bekannten Programmen.

#### **U** Vom NF- zum FSK-Signal

Doug Hall, K4DSP, hat eine Alternative vorgestellt, bei der das FSK-Signal aus dem NF-Signal der Soundkarte des PC erzeugt wird. Er benutzt dazu einen Atmel-Mikrocontroller ATtiny45 . Die Schaltung ist recht aufwendig und Bausätze sind nicht mehr verfügbar [3].

Ich zeige daher einen anderen Weg auf, der den Kauf eines solchen Modems umgeht und der trotz USB-Schnittstelle die deutlich überlegene Variante FSK nutzt. Der Aufwand ist geringer als bei den anderen Vorschlägen.

Ich selbst nutze seit vielen Jahren das Programm MixW (www.mixw.net) [4] . Für die Sendeart RTTY in FSK lässt sich unmittelbar eine eventuell noch vorhande COM-Schnittstelle nutzen. Im angeschlossenen Transceiver wird ausgehend von der Grundfrequenz zwischen zwei Frequenzen im Abstand von 170 Hz umgetastet. Im KW-Bereich sind dies meist 1275 Hz und 1445 Hz . Steht keine COM-Schnittstelle zur Verfügung, bleibt üblicherweise nur die Nutzung der Sendeart AFSK.

Wenn man das niederfrequente Tonpaar nicht mehr verschiebt, lässt sich einer der beiden niederfrequenten Signale in ein Schaltsignal umwandeln. Das Signal mit der zweiten Frequenz braucht nicht ausgewertet zu werden , da seine Information redundant ist. Mit dem so erzeugten Schaltsignal lässt sich dann auch der FSK-Eingang eines Transceivers steuern.

#### **E** NF-Decoder als Modem

Ich habe zum Zweck der Auswertung den Schaltkreis LM567 von National Semiconductors eingesetzt. ICs anderer Hersteller, wie der NE567, sind ebenfalls ver-

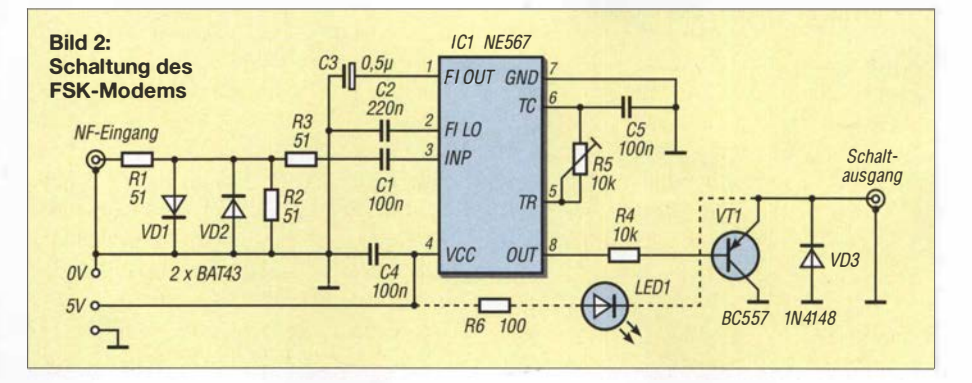

wendbar [5]. Es handelt sich um einen Ton-Decoder auf PLL-Basis für Frequenzen von 0,01 Hz bis 500 kHz. Der IC ist hier so beschaltet, dass er ein NP-Signal mit einer Frequenz von 1275 Hz auswerten kann . Diese weit verbreitete Schaltung ist in Bild 2 dargestellt.

Das NP-Signal wird dem Ausgang der Soundkarte entnommen, so wie man dies auch bei anderen digitalen Sendearten macht. Das so realisierte Modem muss so schmalbandig ausgelegt sein, dass der zweite, nur 1 70 Hz höher liegende Ton nicht mehr erkannt wird. Dabei habe ich zur Begrenzung der Eingangsspannung eine Diodenkombination mit einem zusätzlichen Spannungsteiler eingefügt. So wird die Ansteuerung des IC begrenzt und es besteht keine Übersteuerungsgefahr des Modems.

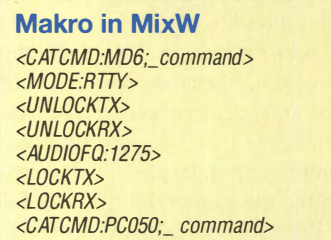

Ausgang OUT (Pin 8) des LM567 steuert einen Transistor zur Tastung des FSK-Eingangs des Senders an . Die Spannungsversorgung der kleinen Schaltung erfolgt über den USB-Anschluss des PC. Die Schaltung lässt sich problernlos und einfach aufbauen. Es ist z. B. eine Lochrasterplatte verwendbar oder man realisiert die Schaltung im Manhattan-Stil, wie in Bild 1 zu sehen.

#### **Abgleich**

Der Abgleich ist ebenfalls ohne Schwierigkeiten zu bewerkstelligen. Um die Resonanzfrequenz des Systems anhand der Zustandsänderung des IC-Ausgangs erkennen zu können, habe ich eine LED an den Schaltausgang gelegt. Sie kann später wieder entfernt werden. Zuerst wird ein NF-Signal mit 1275 Hz an den Eingang der Schaltung geben. R5 ist so einzustellen, dass sich anhand der LED ein möglichst schmales, eindeutiges Maximum ergibt. Die anfangs hohe Eingangsspannung wird dann reduziert und das Maximum durch leichte Veränderungen des Einstellwiderstands weiter optimiert.

Anschließend ist ein NP-Signal mit einer Frequenz von 1445 Hz und gleicher Amplitude an den Eingang zu legen. Die Schaltung muss so schmalbandig sein, dass die LED nicht aufleuchtet. Sollte dies nicht der Fall sein, wurde die auszuwertende Frequenz von 1275 Hz noch nicht richtig getroffen. Der Einstellwiderstand ist dementsprechend zu korrigieren . Lässt sich trotzdem keine Verbesserung erzielen, liegt eine Übersteuerung vor und die Amplitude des NP-Signals der Soundkarte muss während der RTIY-Aussendungen entsprechend reduziert werden.

#### **Betrieb**

Die Betriebstechnik in FSK unterscheidet sich von der in AFSK deutlich. Wir sind es gewohnt, beim AFSK den Cursor auf die beiden Töne im Wasserfalldiagramm zu platzieren. So werden die Signale für den Empfang ausgewertet und gleichzeitig die auszusendenden Signale auf diese Frequenzen fixiert. Dadurch wird Gleichkanalbetrieb hergestellt - Sende- und Empfangsfrequenz sind deckungsgleich.

Aufgrund der Verschiebung des Frequenzpaares innerhalb der Durchlasskurve des Transceivers ist gegebenenfalls der NP-Pegel zu korrigieren.

Beim FSK ist die Sendefrequenz fixiert. Um Gleichkanalbetrieb herzustellen, muss die Empfangsfrequenz mit der Sendefrequenz übereinstimmen. Daher ist die Frequenz des VFO des Empfängers so lange zu verschieben, bis die Empfangsfrequenz mit der Sendefrequenz deckungsgleich ist. Das Verschieben des Cursors innerhalb der Durchlasskurve des Empfängers hat auf jeden Fall zu unterbleiben, denn ansonsten ist kein Gleichkanalbetrieb mehr möglich. Der Cursor muss daher fixiert werden.

Beim Einsatz von MixW lässt sich die Gleichheit der Empfangs- und Sendefrequenz einfach festgelegen. Unter  $Mode \rightarrow$  $RTTY \rightarrow Mode$  settings lassen sich die Werte für das Frequenzpaar eingeben. Weitere Einstellungen sind nicht erforderlich. Die meisten Funkamateure sind es allerdings gewohnt, den Cursor im Wasserfall zu verschieben. Wer im Eifer einer Funkverbindung den Cursor verschoben hat, der muss die genauen Frequenzen, wie gerade beschrieben, wiederherstellen.

Dies ist recht umständlich. Ich habe deshalb ein Makro geschrieben, das hier Abhilfe schafft. Dieses Makro ruft die Sendeart RTIY auf, stellt dann die Arbeitsfrequenz von 1275 Hz ein und sperrt anschließend den Cursor sowohl für den Sende- als auch für den Empfangsbetrieb. Damit ist der Gleichkanalbetrieb auf 1 275 Hz sichergestellt. Das Makro, siehe Kasten, habe ich auf eine freie F-Taste gelegt. Es lässt sich nach einem Klick mit der rechten Maustaste auf eine F-Taste eingeben und mit einem prägnanten Namen versehen.

Vom Grundsatz her sind die Befehle programmeigen. Die Befehle mit den Zeichenfolgen MD6; und PC050; sind Kenwood-CAT-Befehle. Sie dienen zur Umschaltung des Transceivers auf die Sendeart FSK und zur Reduzierung der Sendeleistung auf 50 W. Gerade die letzte Anweisung ist erforderlich, da RTIY eine Dauerstrich-Sen-

deart ist. Sie erfordert auf jeden Fall eine Reduzierung der Sendeleistung, damit die Erwärmung der Endstufe in Grenzen bleibt. Da die vorgestellte Schaltung nur das AFSK-Signal auswertet, ist außerdem noch eine Sende-Empfangs-Umschaltung erforderlich. Dies lässt sich ebenfalls über MixW realisieren. Dazu muss im Menü CAT lediglich ein Haken bei PTT via CAT command gesetzt werden .

#### **E**rgebnis

Selbst heute hat die Sendeart RTIY noch ihre Vorteile. Es handelt sich um eine, zumindest im Vergleich zu anderen Digimodes, schnelle Übertragungsart. Allerdings wird sie heute meist in AFSK durchgeführt. Dies hat jedoch den Nachteil, dass die teuer bezahlte Großsignalfestigkeit des Empfängers nur bedingt nutzbar ist. Außerdem besteht die Gefahr, dass bei unsachgemäßer Aussteuerung das Sendesignal gestört ist. Diese Probleme bestehen bei FSK nicht. Die vorgestellte Schaltung lässt sich schnell aufbauen und einfach abgleichen. Man kann somit ohne Schwierigkeiten die Station optimieren und die Empfangsergebnisse bei Verwendung der schmalbandigen CW-Filter deutlich verbessern. Das ist besonders im Pile-up erkennbar, wenn viele starke Stationen sehr nah an der Frequenz des schwachen DX-Signals rufen und die volle Großsignalfestigkeit des Empfängers unbedingt erforderlich ist. dk6ed@darc.de

#### Literatur

- [1] Kaminski, P., DL9DAK: Teletype Digimodes. beam-Verlag, 2. Aufl., Marburg 2017; FA-Leserservice **B-1521**
- [2] Lange-Janson, V., DH7UAF: MMTTY Funkfernschreib-Programm der Superklasse. FUNK-AMATEUR 50 (200 1) H. 2, S. 206-208
- [3] Hall, D., K4DSP: The FSKit A Simple Sound Card Interface for Generating Radioteletype Frequency Shift Keying. QST 95 (2011) H. 8, S. 40-42; www.kc4zvw.org/fskit.html
- [4] Hapke, O., DL2MOH: MixW in der vierten Generation. FUNKAMATEUR 67 (2018) H. 8, S. 722-723
- [5] FA-Bauelementeinformation: NE567/SE567: Tondetektor und Phasenregelschleife. FUNKAMA-TEUR 61 (2012) H. 3, S. 277-278; Bezugsquelle NE567: FA-Leserservice NE567

## Nachlese

#### **• Großsignalfester und breitbandiger** Vorverstärker für Lowband-Empfang FA 8/18, S. 754-756

Die Ankopplung der Koaxialkabel in den Bildern 2 und 4 ist fehlerhaft. Die Seele muss jeweils über den Übertrager an Dr2 und somit an R4 führen. Der Schirm führt über den Übertrager und Dr1 an Masse. Außerdem beträgt der Speisestrom in Bild 4 22 mA .

Alle bis zum Zusammenstellen der FA-Jahrgangs-CD bekannt gewordenen Fehler werden in der Jahrgangs-PDF-Datei korrigiert.

# •• Ubertragung bewegter Bilder wie vor 90 Jahren

#### Dr.-Ing. KLAUS SANDER

Im Jahr 1928 erfolgte die erste Fernsehübertragung auf Basis der Nipkow-Scheibe. Zur Erinnerung an dieses Ereignis wird im Beitrag ein Projekt vorgestellt, bei dem Bildaufnahme und Wiedergabe nach diesem Prinzip erfolgen. Die Übertragung des Videos erfolgt dabei als serielles Digitalsignal.

Bereits 1 843 erfand der Schotte Alexander Bain ein Verfahren, das Schwarz-Weiß-B ilder punktweise abtastete. Die Übertragung der Helligkeitssignale erfolgte anschließend auf elektrischem Wege. Auf dieser Basis meldete er das erste Faxgerät zum Patent an. Dem folgte 1 846 ein Patent zum Ausdrucken der empfangenen Signale nach einem elektrochemischen Verfahren. Das erste Faxgerät wurde jedoch erst 1 865 gebaut.

Einer der Ersten, die die Idee zur Übertragung bewegter Bilder hatten, war Paul Nipfestigt. So ließ sich das B ild jedoch nur über eine kurze Strecke übertragen. Zum einen gab es damals nur lichtempfindliche Selenzellen, die für die Aufnahme sich schnell ändernder Lichtsignale zu langsam sind. Zum anderen existierten noch keine Verstärker, um über lange Kabel ein ausreichend starkes Signal zu übertragen. Der schottische Erfinder John Logie Baird entwickelte das Verfahren weiter. Während des Ersten Weltkriegs arbeitete er in einem Elektrizitätswerk. Danach machte er sich

selbstständig, weil er sich um die Entwick-

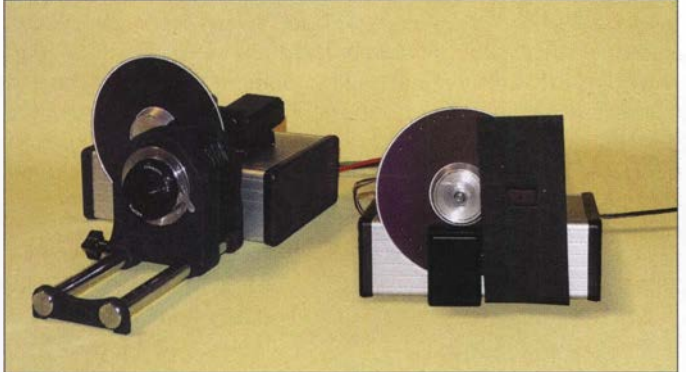

kow. Bereits während seiner Ausbildung am Gymnasium beschäftigte er sich mit der Telefonie und dachte darüber nach, anstatt Sprache bewegte B ilder zu übertragen. Ab 1 882 studierte Nipkow an der Friedrich-Wilhelm-Universität in Berlin Mathematik und Naturwissenschaften. Dort nahm er an Vorlesungen bei Hermann von Helmholtz und Adolf Slaby an der Technischen Universität Charlottenburg teil.

Weihnachten 1883, Nipkow war noch Student, kam ihm bei Petroleumlicht der Gedanke, ein Bild mittels einer Scheibe mit spiralförmig angeordneten Löchern mosaikartig zu zerlegen. Diese Scheibe erhielt später den Namen Nipkow-Scheibe . Damit war eine serielle Bilddatenübertragung möglich. Für dieses Elektrische Teleskop zur elektrischen Wiedergabe leuchtender Objekte erteilte ihm das Kaiserliche Patentamt 1 885 rückwirkend zum 6. Januar 1884 ein Patent.

Bei seinem ersten Aufbau waren die beiden rotierenden Scheiben zur B ildaufnahme und Wiedergabe auf einer Achse be-

Bild 1: Bei diesem Versuchsaufbau wurden zwei schwarz bemalte CDs als Nipkow-Scheiben benutzt. Links befindet sich der Sender zur Aufnahme des Bilds, rechts der Empfänger zur Wiedergabe. Foto: Sander

Jung des technischen Fernsehens auf Basis der Nipkow-Scheibe kümmern wollte. Bereits 1 925 konnte er in einem Londoner Warenhaus sein Gerät vorführen. Ein Jahr später zeigte er es wissenschaftlichen Mitarbeitern der Royal Institution. So bekam er genug Geld, um die Baird Television Development Company zu gründen.

Im Jahr 1 928 gelang Baird die erste Fernsehübertragung. Das Fernsehsignal wurde über Telefonleitungen zu einem KW-Sen-

der in London übertragen, dort ausgestrahlt und in New York empfangen. Somit hatte Baird bereits vor 90 Jahren die erste Fernsehübertragung geschafft.

Im gleichen Jahr baute er auf der Senderund Empfängerseite synchron rotierende Farbfilter ein. Damit war das erste Farbfernsehen realisiert. Der Rundfunksender BBC übernahm das Verfahren. Nach Versuchsendungen im Jahr 1929 strahlte BBC von 1930 bis 1935 Filme aus. Anfangs erfolgte die Übertragung mit 30 Zeilen und 12,5 B ildern pro Sekunde . In den Folgejahren verbesserte sich die Auflösung schrittweise. 1934 schaffte man bereits 180 Zeilen. Während dieser Zeit gab es eine Zusammenarbeit mit anderen Ländern, wodurch auch dort Fernsehübertragungen erfolgten. So wurden 1929 vom Berliner Funkturm ebenfalls Fernsehbilder zu Testzwecken gesendet.

Während dieser Zeit ging die Entwicklung mechanischer Verfahren weiter, z.B. auf B asis eines rotierenden Spiegelkranzes, von Spiegelrädern und Spiegelschrauben. Diese Prinzipien fanden jedoch keine große Verbreitung. Nachdem Manfred von Ardenne ein erstes Fernsehgerät auf Basis der Braunsehen Katodenstrahlröhre entwickelt und vorgestellt hatte, geriet das Verfahren des mechanischen Fernsehens Mitte der 1 930er-Jahre immer mehr in Vergessenheit. Heute ist keinerlei Mechanik zur Übertragung von Fernsehsendungen notwendig. Das Verfahren ist jedoch wegen der interessanten Effekte im Hobbybereich und im Bildungswesen noch beliebt. In Großbritannien ist seit Jahren ein Bausatz erhältlich, der das mechanische Fernsehen ermöglicht.

#### **• Projekt**

Zum Gedenken an Paul Nipkows 150. Geburtstag hatte ich bereits eine Bauanleitung zur Anzeige von analogen Videosignalen nach diesem Prinzip vorgestellt [3] . Nachstehend wird das Videosignal mit einer Nipkow-Scheibe erzeugt und auf der Seite des Empfängers mit einer ebensolchen dargestellt. Bild 2 verdeutlicht das Prinzip.

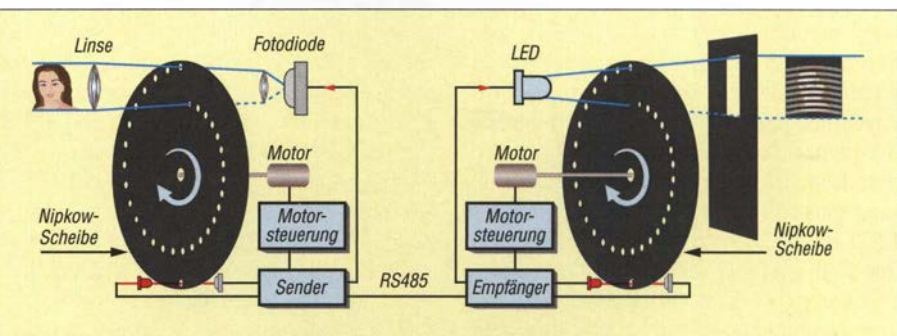

Bild 2: Auf der Sende- und Empfangsseite befinden sich zwei synchron rotierende Nipkow-Scheiben zur Abtastung und Wiedergabe des Fernsehbildes.

Auf der Sende- und Empfangsseite befinden sich Nipkow-Scheiben, die jeweils über eigene Motoren angetrieben werden. Auf der Sendeseite wird über eine Linse das zu beobachtende Objekt auf der Nipkow-Scheibe abgebildet. Die rotierende Scheibe lässt das Licht an spiralförmig angeordneten Löchern durch. Über eine zweite Linse werden die abgetasteten Lichtpunkte zu einer Fotodiode übertragen.

Auf der Empfängerseite dient das verstärkte Signal der Fotodiode dazu, eine Leuchtfläche mit mehreren LEDs anzusteuern. Auf dieser Seite rotiert eine zweite Nipkow-Scheibe synchron zu der auf der Sendeseite. So lässt sich der jeweilige abgetastete Bildpunkt wieder an der korrekten Position sichtbar machen. Damit wir nur die Fläche des darzustellenden Bildes sehen, ist hinter der Nipkow-Scheibe eine Platte mit einer entsprechenden Öffnung angeordnet. Mit einer zusätzlichen Linse lässt sich das Bild, wie bei einem Beamer, vergrößert an der Wand darstellen.

Da die Rotationsgeschwindigkeit ausreichend hoch ist, sind die Bewegungen des beobachteten Objekts wie beim heute' bekannten Fernsehen sichtbar. Das Synchronisationssignal wird auf beiden Seiten durch eine Lichtschranke erzeugt. Dazu ist auf der Nipkow-Scheibe eine zusätzliche Bohrung angeordnet. Bei dem hier vorgestellten Projekt erfolgt die Signalübertragung nicht analog, sondern digital. Mithilfe der RS485-Schnittstelle lassen sich große Entfernungen überbrücken. Ebenso sind digitale Funkmodule nutzbar. Da Übertragungsgeschwindigkeit und Datenmenge gering sind, lassen sich die Daten des Videos sogar im Mikrocontroller abspeichern und später von dort wieder ausgeben.

#### **B** Schaltung

Die Schaltung in Bild 3 ist für eine komplette Bildübertragung zweimal aufzubauen. Sie erzeugt das zu übertragende Fernsehsignal und stellt es auf der Empfangsseite wieder dar. Hierfür kommt der Mikrocontroller ATmega328P zum Einsatz. Durch den 16-MHz-Takt ist eine ausreichende Verarbeitungsgeschwindigkeit erreichbar. An die im Controller integrierten ND-Umsetzer sind die Fototransistoren Tl und T2 mit den nachfolgenden Verstärkern angeschlossen. Tl dient mit der LEDl als Lichtschranke und der zusätzlichen Bohrung der Nipkow-Scheibe zur Synchronisation. Für LED1 sollte eine rote LED benutzt werden.

Der Fototransistor T2 dient auf der Senderseite zur Bildaufnahme. Nach der Verstärkung mit dem Transistor T4 liest der Controller das Signal über den ND-Umsetzer ein und sendet es anschließend über die serielle Schnittstelle . Das hierfür benutzten RS485-Bussystem lässt Kabellängen bis in den Bereich von einigen Kilometern zu. Zur Reduzierung von Störungen sind die beiden Drähte verdrillt.

Bei der Benutzung dieser Schaltung als Empfänger wird das Signal über die RS485- Schnittstelle empfangen und wieder zu einem Analogsignal umgewandelt. Für letztere Aufgabe ist über den I2C-Bus mit den Signalleitungen SDA und SCL der DIA-Umsetzer LTC 1 669 angeschlossen. Das so erzeugte Analogsignal steuert die Helligkeit der extern anzuschließenden LEDs. Um auch leistungsstarke LEDs an X3 benutzen zu können, ist dem DIA-Umsetzer der Feldeffekttransistor IRF5 10 nachgeschaltet. Entsprechend der zulässigen Stromstärke ist ein Vorwiderstand zu den LEDs in Reihe zu schalten.

Für die Anwendungen als Sender und Empfänger sind Motoren synchron in gleicher Geschwindigkeit zu steuern. Wir benutzen den Schrittmotor SM-42BYG011-25 [4]. Das vom Mikrocontroller gelieferte Impulssignal steuert die Rotationsgeschwindigkeit. Ebenso lässt sich über das Synchronsignal der Nipkow-Scheibe die Position einstellen. Zur einfachen Ansteuerung kommt der Motortreiber ROB-12779 von Sparkfun [4] zum Einsatz. Die Auswahl, ob die Baugruppe als Sender oder Empfänger arbeitet, erfolgt über den Stecker X6. Ist Pin 2 mit Masse (Pin1) verbunden, arbeitet die Baugruppe als Videosender, bei offenem Anschluss als Videoempfänger.

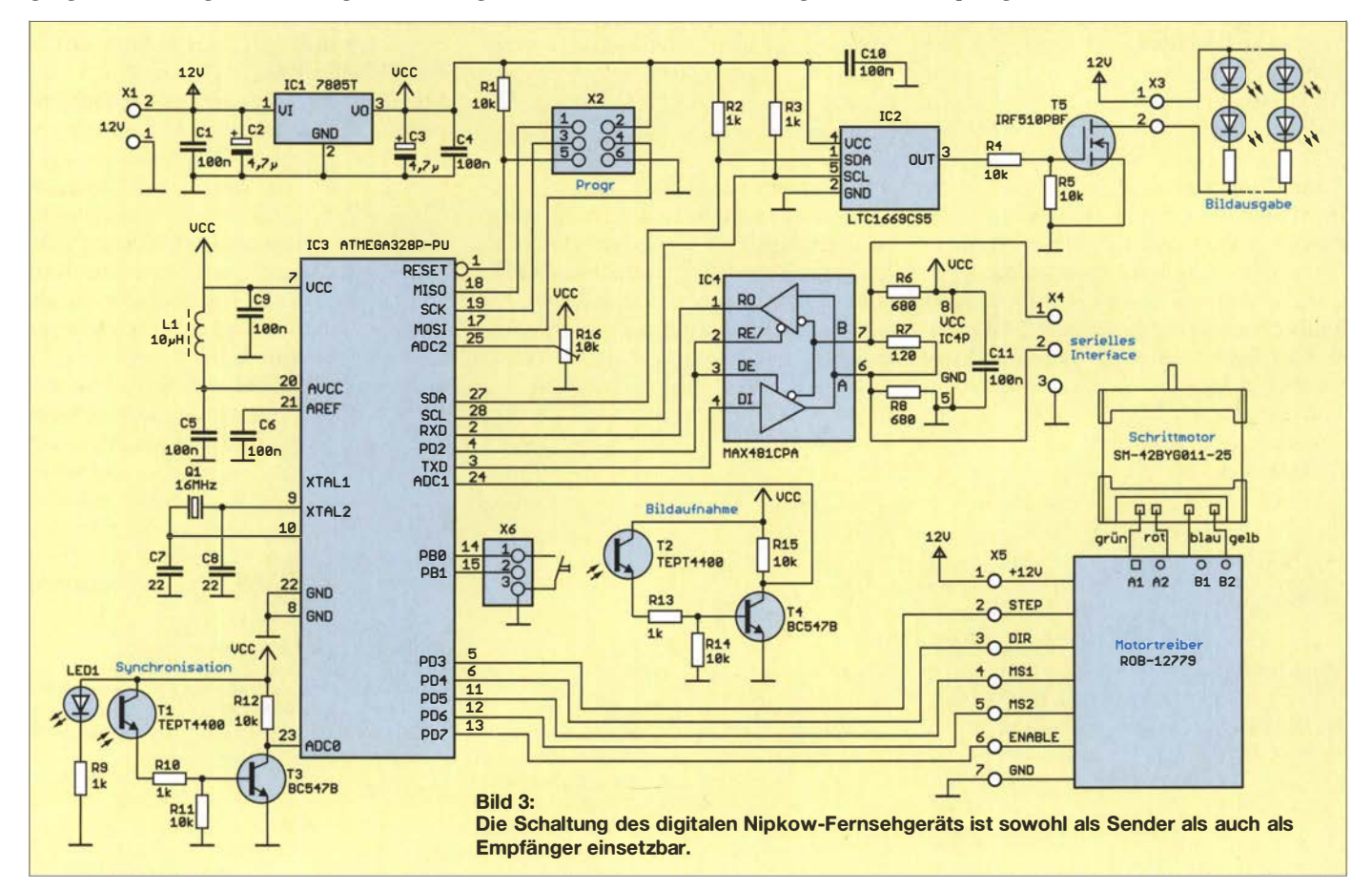

Zwischen Pin 1 und Pin 3 ist bei der Verwendung als Sender eine Taste anschließbar. Solange sie gedrückt ist, nimmt der Controller das Video auf und speichert es ab. Voraussetzung ist, dass ein externer Flash-Speicher am SPI-Bus (X2) angeschlossen ist. Der Controller prüft nach dem Einschalten, ob ein Speicher vorhanden ist. Fehlt dieser, schaltet der Controller automatisch auf die Kamerafunktion um. Sind nach dem Einschalten bereits Daten im Speicher vorhanden, wird dieses Video unmittelbar ausgegeben.

Schaltung und Motor werden mit einer Spannung von 12 V versorgt. Hierfür kann man ein handelsübliches Steckemetzteil benutzen , das mindestens 2,5 A liefert. Die Betriebsspannung von 5 V stabilisiert der lineare Spannungsregler IC 1.

#### **Nachbau**

Die Platine habe ich überwiegend für bedrahtete Bauelemente ausgelegt. Die Platine hat die Abmessungen 92,4 mm x 65 ,4 mm. Die Layoutvorschläge für Ober- und Unterseite der Platine stehen als Ergänzung im Download-Bereich auf www. funk amateur.de zum Herunterladen zur Verfügung.

Aufgrund seiner Eigenschaften habe ich den LTC1669 als D/A-Umsetzer ausgewählt. Er ist jedoch nur als SMD-Bauelement verfügbar. Deshalb ist im ersten Schritt dieser SMD-Schaltkreis aufzulöten. Danach ist die Bestückung durch die bedrahteten Bauelemente recht einfach und deshalb auch von weniger Geübten realisierbar. Bei genügend großer Nachfrage stelle ich Platinen her und biete dann bei [ 4] auch vollständige Bausätze an. Der Controller wird dabei bereits programmiert sein.

Die Fototransistoren T1, T2 und die LEDs sind nicht direkt auf die Platine zu löten. Sie müssen möglichst dicht an der Nipkow-Scheibe so angebaut werden, dass sie die Drehbewegung nicht stören. Deshalb sind sie über zusätzliche Drähte mit der

Platine zu verbinden. Ebenso sind die LEDs für die Bilderzeugung auf der Empfangsseite anzuschließen. Vor dieser LED-Beleuchtung ist eine durchsichtige Platte mit matter Oberfläche als Diffusor anzubringen.

Der Aufbau in Bild 2 entspricht zwar dem alten, jedoch um die Synchronisation erweiterten Verfahren. An die bestückte Leiterplatte sind die Motorsteuerung und der Motor anzuschließen. Die Anschlüsse sind in der Schaltung in Bild 3 über die Bezeichnungen der Signale und die Farben der Motordrähte verdeutlicht. Für die Lichtschranken der Synchronsignale ist es sinnvoll, die Fotodioden und die LEDs in ein kleines Röhrchen einzubauen, um so das Umgebungslicht möglichst auszublenden.

Die Nipkow-Scheibe müssen wir selbst herstellen. Am einfachsten ist der Aufbau aus einer CD-Scheibe , die bedruckbar ist. Als Ergänzung ist unter [4] eine Datei verfügbar, die sich für das Bedrucken von CDs mit speziellen Tintenstrahldruckern von Canon eignet. Um Tinte zu sparen, sind dort nur die Punkte für die Bohrungen dargestellt. An diesen Markierungen sind anschließend die Löcher mit einem 0,8mm-Bohrer herzustellen. Danach ist die CD mit schwarzer, matter Farbe zu überstreichen.

Alternativ gibt es auf www.funkamateur.de und unter [4] eine PDF-Datei, die sich auf einem herkömmlichen Blatt Papier ausdrucken lässt. Vor dem zeitweiligen Aufkleben der Papierscheibe muss der alte CD-Aufdruck entfernt werden. Das funktioniert ganz einfach mit starkem Klebeband, welches z. B. für Pakete zum Einsatz kommt.

Anschließend ist die nun glasklare CD-Scheibe auf das Papier mit der aufgedruckten Zeichnung zu legen und mit etwas Klebeband zu befestigen. Danach sind an den Markierungen Löcher zu bohren. Die CD muss nach dem Entfernen des Papiers ebenfalls mit schwarzer Farbe überzogen

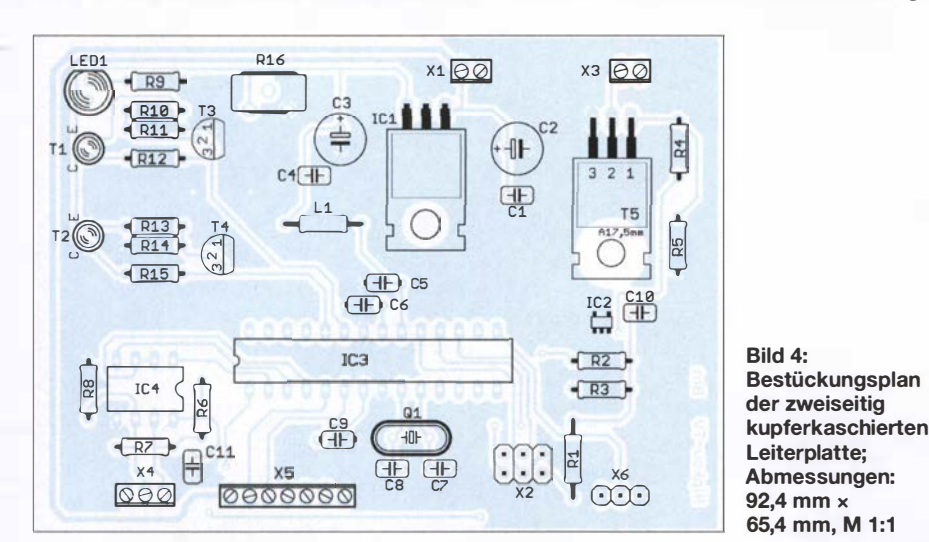

Nach dem Einschalten beginnt die Rotation des Motors. Über das Synchronisationssignal der Lichtschranke wird die

Startposition erkannt. Auf der Senderseite ist die Rotationsgeschwindigkeit bereits vorgegeben. Der Controller auf der Empfangsseite stellt anhand des Abstands zweier Synchronisationssignale der Übertragung die Position und die Geschwindigkeit genauer ein .

werden. Alternativ Jassen sich auch andere Platten, wie z. B. Leiterkartenmaterial, be-

Das Programm habe ich mit dem Compiler BASCOM-AVR geschrieben. Da es sich dabei um einen echten Compiler und nicht um einen Interpreter, wie zu Beginn der Zeiten von BASIC, handelt, sind das Einlesen und die Ausgabe der Videodaten in Echtzeit problemlos möglich. Parallel dazu erfolgt die Ansteuerung des Motors mit-

nutzen .

**Firmware** 

hilfe der Timer.

Die Datenübertragung ähnelt dem Prinzip des Analogfemsehens. Vor Beginn der Übertragung eines Bildes sendet der Controller ein High-Signal mit 0,1 ms Länge als SynchronsignaL Anschließend folgen die Daten mit 125 kbit/s. Nach jedem empfangenen Byte wird der Motor eine Stufe weitergedreht und der Wert über die LED ausgegeben. Auf diese Weise sind Erfassung und Darstellung des jeweiligen Bildes sehr stabil .

#### **• Handbetrieb**

Würde man die Scheibe auf der Empfängerseite weglassen , wäre nur ein flackerndes Licht sichtbar. Erst durch die davor gehaltene rotierende Nipkow-Scheibe sehen wir das Video. Die Scheibe muss hierfür nicht mit einem Motor angetrieben werden . Es funktioniert auch mit manuellem Antrieb wie bei den Handkreiseln, die als Fidget Spinner bezeichnet in Spielwarenläden erhältlich sind.

Das Video muss für diesen Versuch relativ detailarm und an die mit der Hand erreichbare Rotationsgeschwindigkeit angepasst sein. Und selbstverständlich muss schon die Videoaufnahme mit dieser Geschwindigkeit erfolgen. Mit einer entsprechenden Lupe lässt sich das Bild z. B. auf dem Tisch abbilden. k.sander@s-elabor.de

#### Literatur und Bezugsquelle

- [1] Wikipedia: Mechanisches Fernsehen . http://de. wikipedia.orglwiki/Mechanisches\_Fernsehen
- [2] Wikipedia: John Logie Baird . http://de.wikipedia. orglwiki/John\_Logie\_Baird
- [3] Sander, K.: Mechanischer Fernseher mit Nipkow-Scheibe als Modell. FUNKAMATEUR 59 (2010), H. 9, S. 938-940
- [4] Sander electronic: www.sander-electronic.de
- [5] Sanders Elektroniklabor: www.s-elabor.de

## FUNKAMATEUR - Bauelementeinformation

#### Eisenpulver-Ringkerne von Amidon

 $\cup$ 

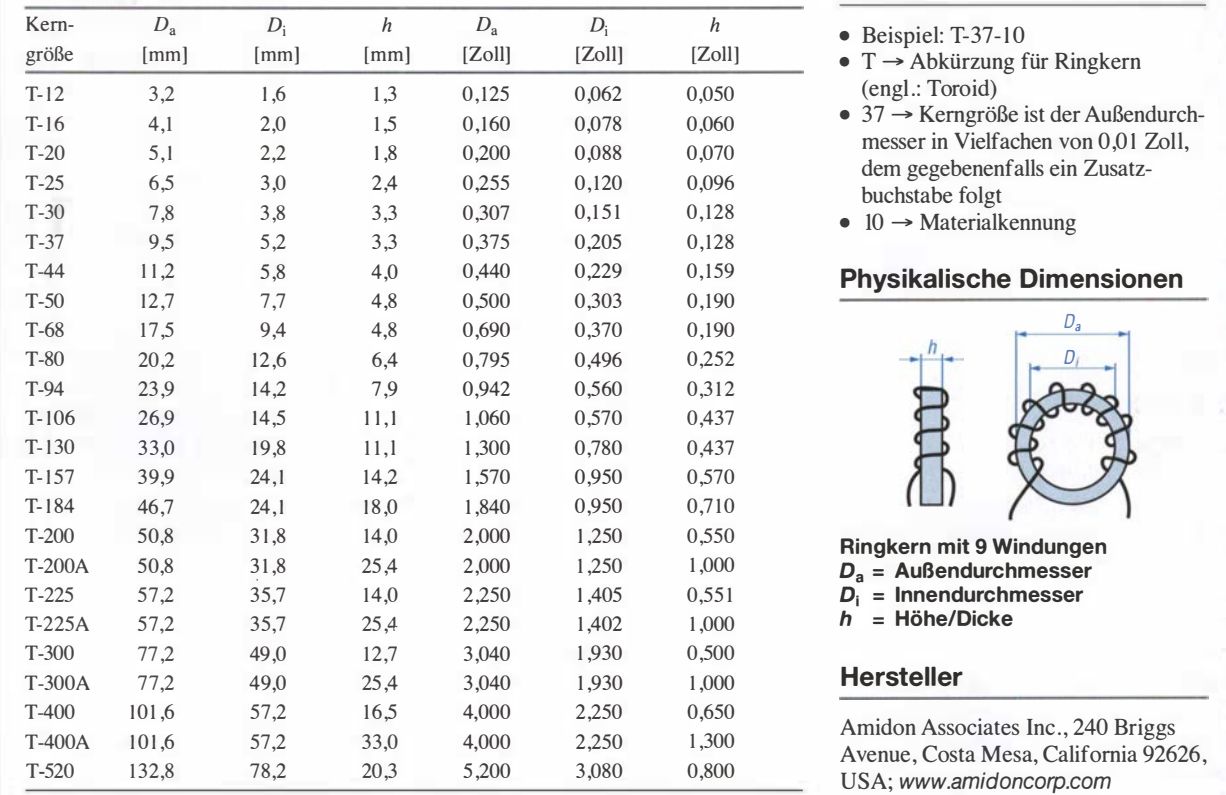

# T-Ringkerne

#### Kernabmessungen and der andere andere andere andere andere andere andere andere andere andere andere andere and

- $\bullet$  Beispiel: T-37-10
- $T \rightarrow$  Abkürzung für Ringkern (engl.: Toroid)
- $\bullet$  37  $\rightarrow$  Kerngröße ist der Außendurchmesser in Vielfachen von 0,01 Zoll, dem gegebenenfalls ein Zusatzbuchstabe folgt
- $\bullet$  10  $\rightarrow$  Materialkennung

#### Physikalische Dimensionen

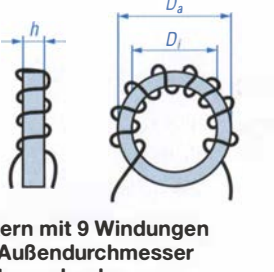

 $D_a$  = Außendurchmesser  $D_i$  = Innendurchmesser  $h = H\ddot{o}$ he/Dicke

Amidon Associates Inc., 240 Briggs<br>Avenue, Costa Mesa, California 92626, USA; www.amidoncorp.com

#### Bezugsquellen

Reichelt Elektronik GmbH & Co. KG, Elektronikring l, 26452 Sande, Tel. (0 44 22) 95 53 33; www.reichelt.de Andy Fleischer, Paschenburgstr. 22, 28211 Bremen, Tel. (04 21) 35 30 60; www.andyquarz.de<br>
and the set of the set of the set of the set of the set of the set of the set of the set of the set of the set of the set of the set of the set of the set of the set of the set of the set of the set of th

#### Materialabhängige Eigenschaften

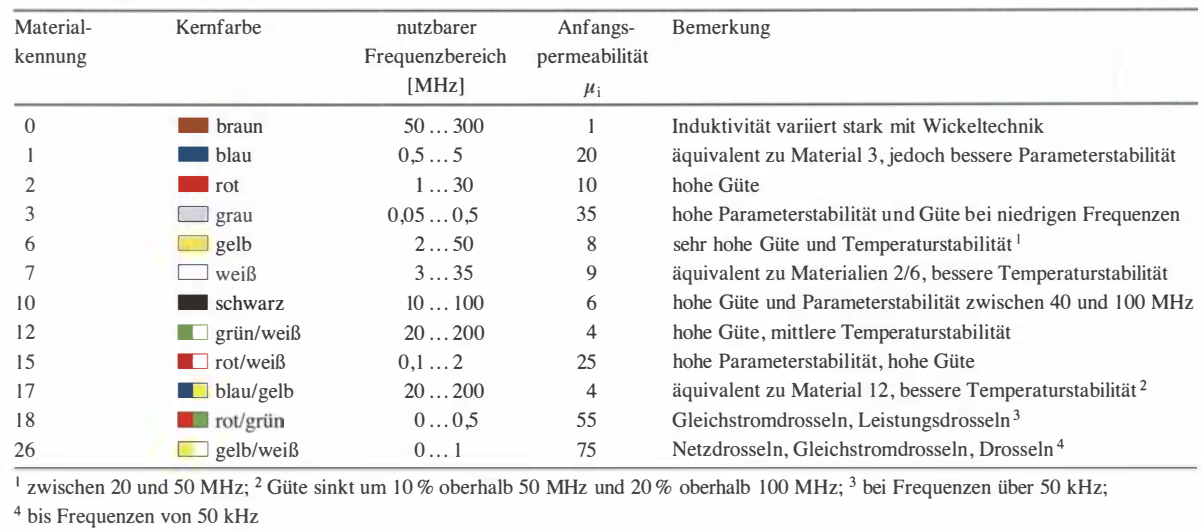

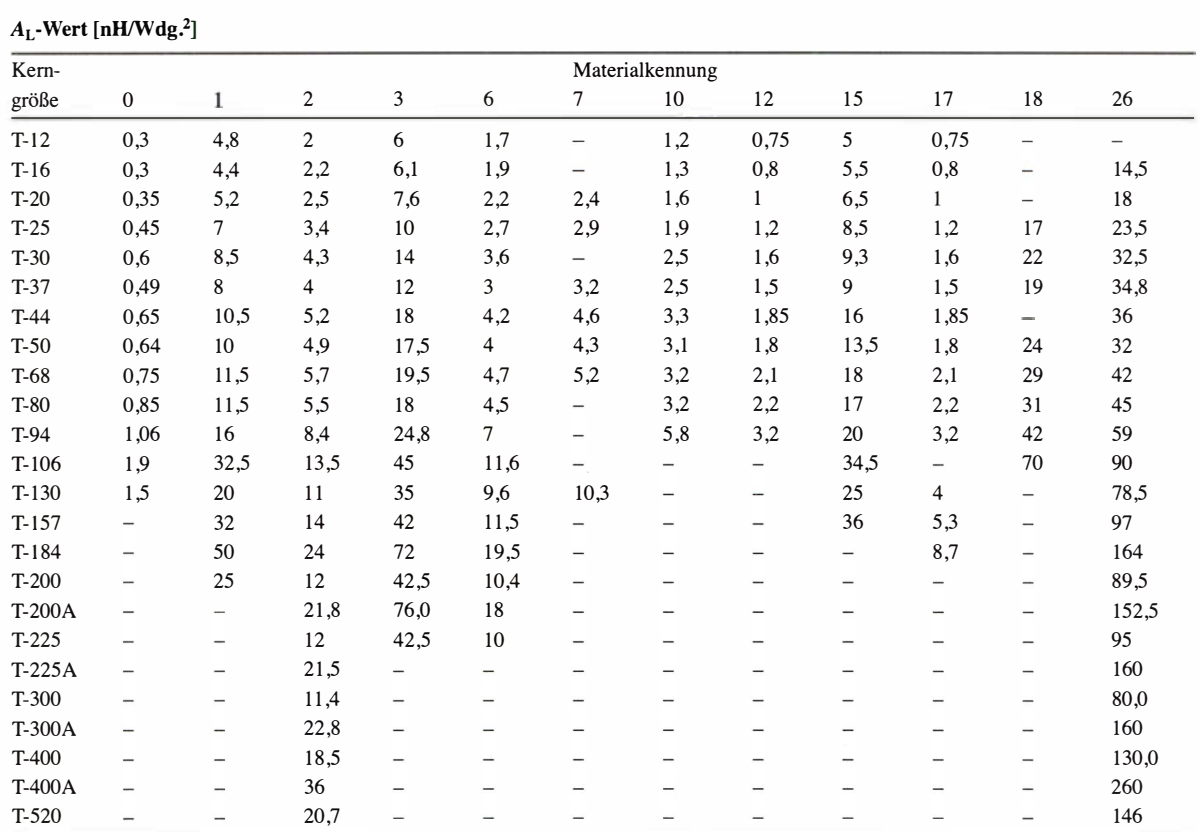

Anmerkung: Ist ein Induktivitätsindex in der Tabelle nicht verfügbar, so wird die entsprechende Kerngröße nicht aus diesem Material hergestellt. Der A<sub>L</sub>-Wert ist hier, korrelierend mit dem Mini Ringkernrechner [2], in einer anderen Maßeinheit angegeben als beim Hersteller. Dieser verwendet bei Ferrit-Ringkernen stets (mathematisch nicht korrekt) Millihenry pro 100 Windungen (mH/Wdg.); richtig wäre Millihenry pro (100 Windungen)2, also: mH/(100 Wdg.)2. Die Nichtbeachtung des Quadratzeichens hätte bei der Umrechnung gravierende Folgen. In dieser Bauelementeinformation findet als Maßeinheit mathematisch korrekt Nanohenry pro Windung zum Quadrat (nH/Wdg,<sup>2</sup>) Verwendung. Die Zahlenwerte verändern sich dadurch jedoch um den Faktor 10. Ein (umständliches!) Rechenbeispiel mit den vom Hersteller genutzten Maßeinheiten für A<sub>1</sub> ist als Beispiel 3 in den Anwendungen aufgeführt. Zugehörige Rechenbeispiele mit der hier verwendeten Maßeinheit zeigen die Beispiele I und 2. Der Rechenweg wird dadurch viel leichter verständlich und weniger fehleranfallig.

#### Anwendungen

- e Eisenpul ver-Ringkerne sind dort einzusetzen, wo hohe Güten im HF-Bereich erreicht werden sollen, also z. B. bei Filtern, Antennenkopplern oder Resonanzkreisen allgemein.
- e Der nutzbare Frequenzbereich ist durch das verwendete Material festgelegt. Durch die Farbkennzeichnung der Eisenpulver-Ringkerne ist ein einfacher Rückschluss auf das Material möglich.
- e Durch die Dicke des Farbüberzugs sind die wirklichen Kernabmessungen etwas größer als die eines Ringkerns ohne diese Farbkennzeichnung.
- e Jeder beim Wickeln durch das Innere des Ringkerns geführte Draht zählt als eine Windung.
- e Die Induktivität L der mit einem Eisenpulver-Ringkern hergestellten Spule kann man mithilfe der Gleichung  $L = A_L \cdot N^2$  errechnen, wobei der A<sub>L</sub>-Wert die Materialkonstante des verwendeten Kerns und N die

aufgebrachte Windungszahl darstellen.

e Beispiel 1: Gesucht ist die Induktivität L von  $N = 30$  Windungen auf einem Eisenpulver-Ringkern T-80-15 mit einem  $A_L$ -Wert von 17 nH/Wdg.<sup>2</sup>

 $L = A_L \cdot N^2$ 

mit L [nH] und  $A_L$  [nH/Wdg.<sup>2</sup>]

 $L = 17 \cdot 30^2 = 15300 \text{ nH} = 15.3 \mu \text{H}$ 

e Beispiel 2: Gesucht ist die Windungszahl N für eine Induktivität  $L =$  $7.2 \mu$ H (= 7200 nH) auf einem Eisenpulver-Ringkern T-80-6 mit einem  $A_L$ -Wert von 4,5 nH/Wdg.<sup>2</sup>

$$
N = \sqrt{L/A_{\rm L}}
$$

mit  $L$  [nH] und  $A_L$  [nH/Wdg.<sup>2</sup>]

 $N = \sqrt{7200/4.5} = 40$  Windungen

e Beispiel 3 (nach Herstellerangaben): Gesucht ist die Induktivität L von 30 Windungen N auf einem Eisenpulver-Ringkern T-80-15 mit einem vom Hersteller angegebenen A<sub>L</sub>-Wert von

"170 mH/100 Wdg."; korrekt wie erklärt 170 mH/(100 Wdg.)2

 $\bigcirc$ 

 $\bigcirc$ 

 $L = A_L \cdot N^2 / 100^2$ 

mit L [ $\mu$ H] und A<sub>L</sub> [ $\mu$ H/(100 Wdg.)<sup>2</sup>]

 $L = 170 \cdot 30^2 / 100^2 = 15.3 \mu H$ 

Die Nichtbeachtung des Quadratzeichens bei 100 Wdg. würde zu einem völlig falschen Ergebnis führen! Die Definition in Beispiel 1 ist klarer und leichter zu handhaben als die Amidon-Festlegungen, die letztendlich für Ferrit- und Eisenpolver-Ringkerne zwei verschiedene  $A_I$ -Wert-Maßeinheiten vorgeben, durch die missinterpretierbaren "pro 100 Wdg." bei Eisenpulver-Ringkernen besonders heikel.

#### Literatur

- [I] Warsow, K., DGOKW: DL5SWBs Mini-Ringkern-Rechner in neuer Version. FUNKAMATEUR 64 (2015) H. 12, S. 1282-1283
- [2] Warsow, K., DGOKW: mini Ringkern-Rechner - Version V1.3.1. www.dl0hst.de  $\rightarrow$  Software  $\rightarrow$  Mini Ringkernrechner

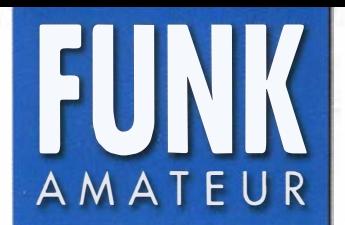

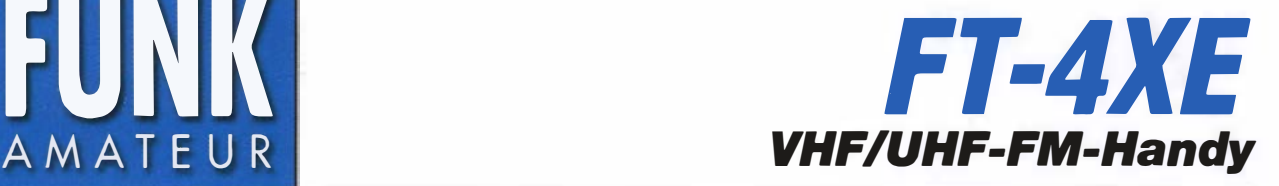

#### Sender

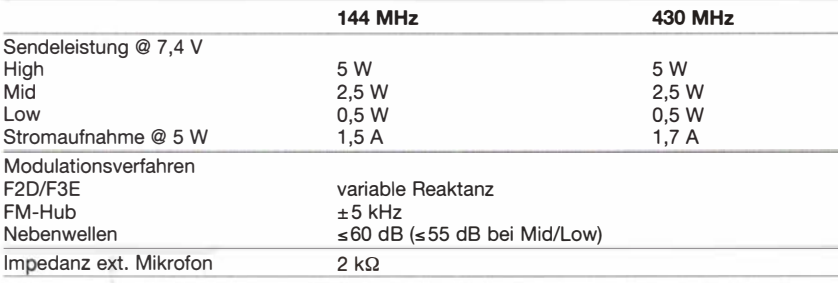

#### Empfänger

 $\bigcirc$ 

 $\bullet$ 

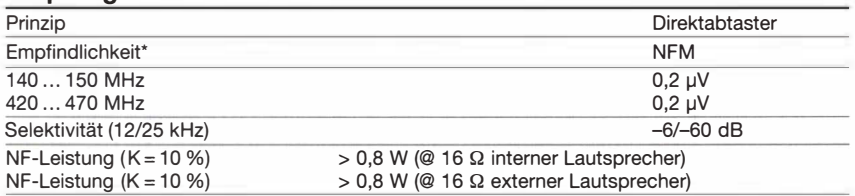

\* Empfindlichkeit für 12 dB SINAD

#### Allgemeines

VHF/UHF-Dualband-FM-Handfunkgerät mit FM-Rundfunkempfänger und erweitertem Empfangsfrequenzbereich

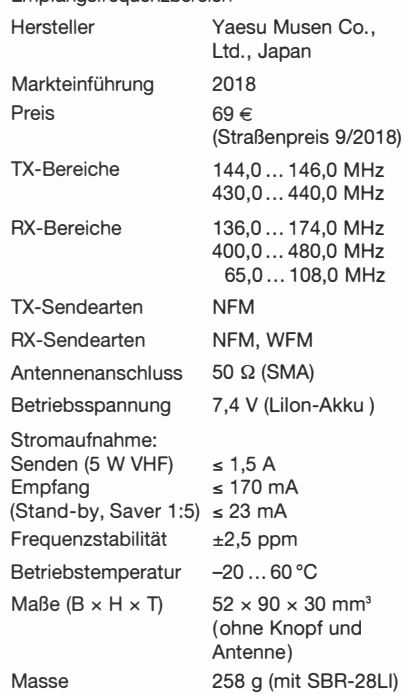

#### Zubehör (optional)

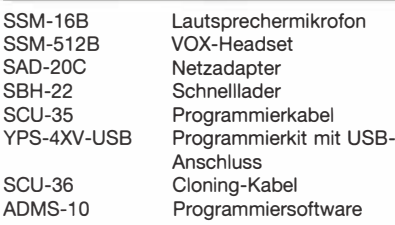

#### Besonderheiten (Auswahl)

- Sendeleistung max. 5 W, auf 2,5 oder 0,5 W reduzierbar
- Lilon-Akkumulator mit 1750 mAh Kapazität für bis zu 15 h Betriebsdauer
- Setmodus mit unterschiedlichen Menüs
- UKW-Rundfunkempfang möglich
- BTL-NF-Verstärker für hohe NF-Leistung
- 2 nutzerprogrammierbare Tasten
- Notruffunktion
- 223 Speicher (davon 200 "normale" Speicher, 10 Speicherpaare für Suchlaufeckfrequenzen und 3 Speicher für Hauskanäle)
- Splitspeicher-Funktion
- 10 Speicherbänke
- alphanumerische Bezeichnung der Kanäle möglich
- verschiedene Suchlaufvarianten
- Prioritätskanalüberwachung
- CTCSS- und DCS-Funktion, DTMF-Coder
- EPCS-Funktion (Pager)
- 1750-Hz-Tonruf
- ARS-Funktion
- Abstimmschritte 5/6,25/10/12,5/15/20/25/ 100 kHz
- Tastenquittungston, abschaltbar
- ARTS-Funktion
- TOT-Funktion (bis 30 min)
- APO-Funktion (bis 12 h)
- VOX-Funktion (optionales VOX-Headset erforderlich)
- Battery-Safe-Funktion
- Passwort-Funktion
- Programmiersoftware mit Treiber für das Programmierkabel und englische Programmieranleitung von www.yaesu.com kostenlos downloadbar
- Programmierkit mit USB als Zubehör • Cloning-Funktion zur Übertragung der
- Einstellungen auf ein anderes FT-4XE • Unter der Bezeichnung FT-4VE auch als
- VHF-Monobander verfügbar • Umfangreiches Zubehör über den
- Fachhandel lieferbar

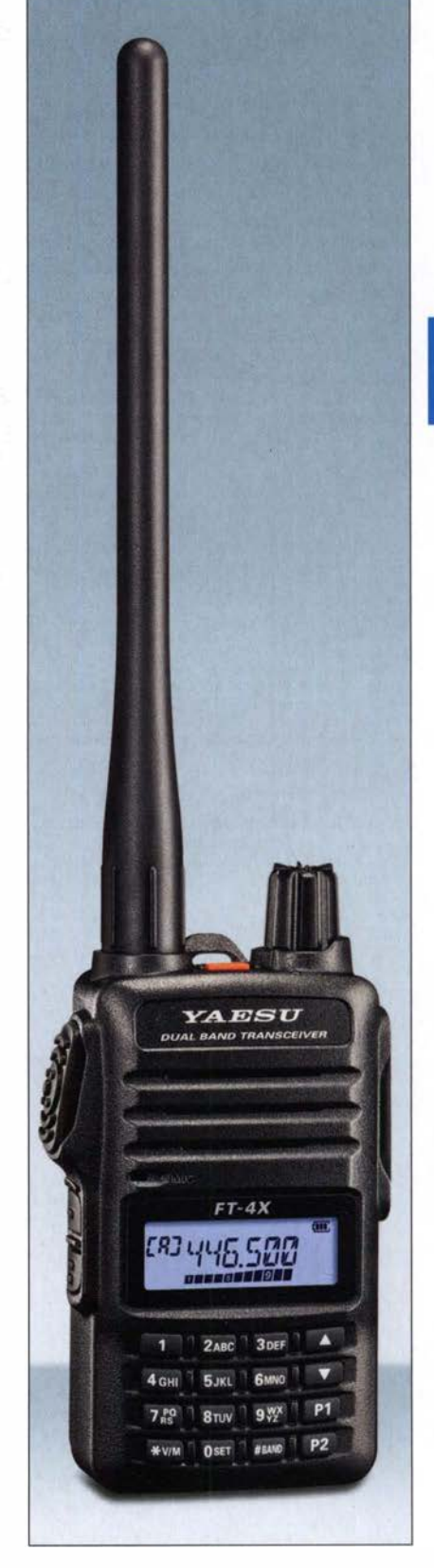

#### Lieferumfang

Funkgerät, Antenne, Gürtelclip SHB-18, Netzadapter SAD-20, Schnelllader SBH-22, Lilon-Akkumulator SBR-28LI (7,4 V/1750 mAh), Handbücher, Garantiekarte

#### Frontansicht

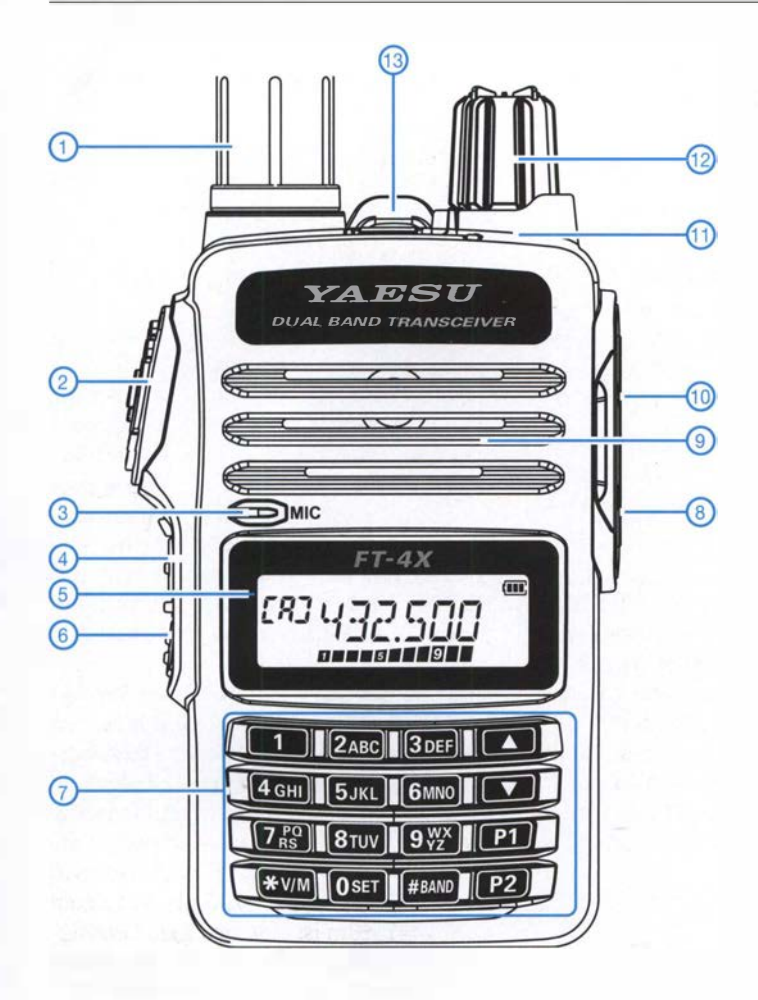

- 1 Antenne, auf SMA-Buchse aufgeschraubt
- 2 PTI-Taste 3 Mikrofonöffnung
- 4 Monitortaste bzw. Taste für 1 750-Hz-Rufton
- 5 Display
- 6 Funktionstaste für den Zugriff auf die Zweitfunktionen
- 7 Tastenfeld mit zwei nutzerprogrammierbaren Tasten
- 8 Buchse für externes Mikrofon
- 9 Lautsprecheröffnungen
- 10 Buchse für externen Lautsprecher
- 11 TX/RX-LED<br>12 Drehknopf z Drehknopf zur Lautstärkeeinstellung mit
	- Ein/Aus-Schalter
- 13 Notruftaste

**Display** 

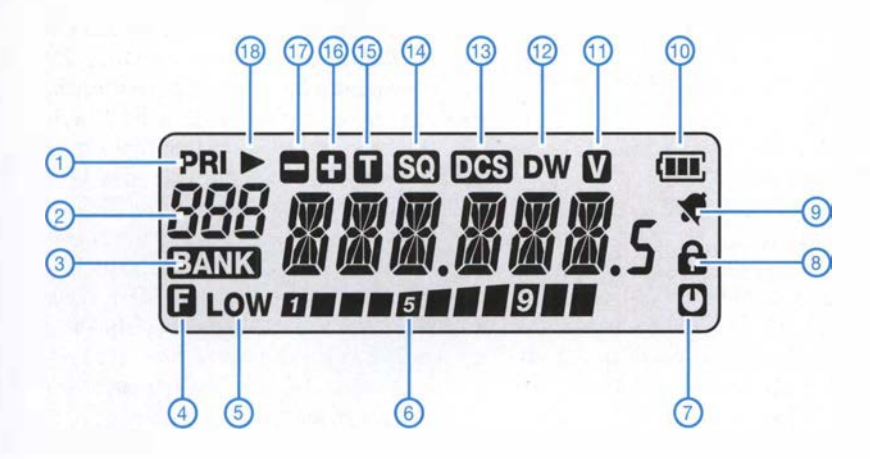

- 1 Prioritätskanal<br>2 Anzeige für VF
- Anzeige für VFO A/B, Speichernummer, Hauskanal und
- **Banknummer**
- 3 Bank-Symbol 4 - Anzeige für aktivierte Zweitfunktion
- 5 Sendeleistung Low
- 6 S-Meter/Sendepegel
- 7 APO-Funktion aktiviert<br>8 Tastatur verriegelt
- 8 Tastatur verriegelt<br>9 Klingelfunktion akt
- Klingelfunktion aktiviert
- 10 Ladezustand des Akkupacks<br>11 VOX eingeschaltet
- VOX eingeschaltet
- 12 Dualempfang aktiviert
	-
- 13 DCS 14 CTCSS 15 CTCSS-Coder
- 16 positive Repeater-Ablagerichtung
- 17 negative Repeater-Ablagerichtung
- 18 Speicher mit Skip-Markierung

# Empfangsvorverstärker für 23 cm mit Oberflächenwellen-Filter

#### Dipl.-lng. HARALD ARNOLD - DL2EWN

Der Funkbetrieb auf Frequenzen im Bereich von 1240 MHz bis 1300 MHz ist in den letzten Jahren immer beliebter und durch die zur Verfügung stehende Technik einfacher geworden. Leistungsstarke Mobilfunksender können die Freude daran jedoch trüben. Als wirksame Gegenmaßnahme lässt sich z. B. der im Folgenden beschriebene selektive Vorverstärker einsetzen, der nicht nur den eigenen Empfängereingang entlastet, sondern darüber hinaus auch ein interessantes Selbstbauprojekt ist.

Viele Wettbewerbe wie BBT (Bayerischer Bergtag), SBW (Sächsischer Bergwettbewerb), DUR (Dresdner UKW-Runde) und die subregionalen Conteste der IARU-Region 1 sind Anlass zu portablen Funkaktivitäten von kleinen und großen Hügeln. Dabei kann es im 23-cm- und 13-cm-Band zu Problemen mit den Aussendungen im Mobilfunkbereich kommen.

In Deutschland werden dort Frequenzen um 800 MHz , 900 MHz, 2100 MHz , 2600 MHz und in Zukunft auch 1500 MHz getenmaterial etwas weniger Dämpfung. Sie sind aber bei FR4-Material recht groß und die Selektivität ist nicht sehr hoch.

Auch Oberflächenwellen-Filter (OFW-Filter) gibt es für diesen Frequenzbereich. Für unsere Zwecke geeignet ist das spezielle OFW-Filter des Herstellers Tai-Saw Technology Co. Ltd. Es trägt die Bezeichnung TA0933A und ist nur 3 mm  $\times$  3 mm groß. Das Filter hat Lötflächen an den Seiten und lässt sich mit einem Lötkolben mit feiner Spitze gut von Hand auf eine Platine

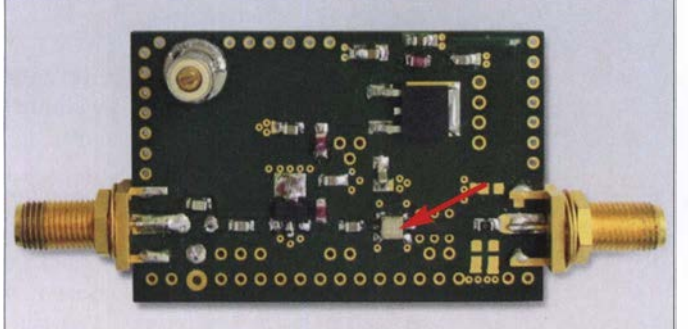

nutzt. Noch ist nicht jede belegt, aber die Vollbelegung ist absehbar. Wer sich die Eingangsschaltungen von 23-cm- und 13cm-Konvertem bzw. -Transceivem ansieht, erkennt oft sehr rauscharme, aber auch breitbandige und nicht weit aussteuerbare Eingangsstufen . Dadurch sind Zustopfeffekte beim Empfänger möglich und schwache Stationen können dann nicht mehr aufgenommen werden .

#### **E** Verbesserung der Störfestigkeit

Eine deutliche Erhöhung der Störfestigkeit gegenüber Außerbandsignalen wäre durch den Einsatz eines selektiven 23-cm-Bandfilters am Empfängereingang zu erreichen. Dafür gibt es geeignete Helixfilter, die aber oft schon 3 dB bis 5 dB Durchgangsdämpfung haben . Die mir bekannten Ausführungen für 1296 MHz haben jedoch nur mäßige Selektionseigenschaften und müssen abgeglichen werden .

Mit Streifenleitern ausgeführte Hochpassfilter, sogenannte Hairpin-Filter, haben bei Verwendung von verlustarmem LeiterplatBild 1: Musteraufbau des 23-cm-Vorverstärkers, hier ohne Eingangskreis; das OFW-Filter am Ausgang ist mit einem Pfeil markiert. Foto und Screenshots: DL2EWN

auflöten. Es hat eine Mittenfrequenz  $f_M$  = 1316 MHz und eine Bandbreite  $B_{3dB}$  = 61,5 MHz . Die Ein- und Ausgangsimpedanzen betragen 50 Q, es sind keine zusätzlichen Anpassglieder erforderlich. Die Weitabselektion des Filters bis 1 800 MHz ist größer als 50 dB. Die Einfügungsdämpfung im Durchlassbereich wird mit 2 dB bis maximal 5 dB angegeben. Unterhalb von 1 281 MHz hat das Filter einen steilen

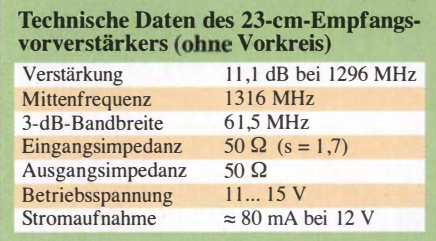

Dämpfungsanstieg. Eine mögliche Bezugsquelle ist www.minikits.com.au.

Da die Durchlassdämpfung der Filter am Eingang das Gesamtrauschen des Konverters bzw. Empfängers negativ beeinflusst, ist ein Filter an dieser Stelle keine gute Idee . Besser wäre eine sehr großsignalfeste , rauscharme Eingangsstufe mit nachgeschaltetem Filter. Damit könnte man den im Signalweg folgenden Konverter, Empfänger oder Transverter vor starken Außerbandsignalen schützen .

Dafür ist ein sehr großsignalfestes Verstärkerbauelement erforderlich . Ich habe den MMIC vom Typ PGA- 103 des Herstellers MiniCircuits ausgewählt [1]. Er besitzt ein SOT-89 Gehäuse, das sich gut auf eine Platine löten lässt. Im 23-cm-Band beträgt die Verstärkung V  $\approx$  14 dB. Das Rauschmaß (Noise Figure) liegt bei 0 ,75 dB. Mit einem  $OIP3 = 42$  dBm ist eine sehr gute Großsignal- und damit Störfestigkeit gegenüber Außerbandsignalen zu erwarten. Der PGA-103 ist z. B. bei [2] erhältlich.

#### ■ 23-cm-Vorverstärker

Am Eingang des Vorverstärkers befindet sich ein optionaler Einzelkreis, der mit Cl auf 1 297 MHz abstimmbar ist (Bild 2). Seine Weitabselektion ist nicht sehr hoch, aber in manchen Fällen ausreichend. Durch ihn steigt jedoch das Rauschmaß um etwa 0 ,5 dB bis 0 ,8 dB an. Man kann den Vorkreis auch weglassen und die entsprechenden Lötpads auf der Platine mit einem 0-Q-Widerstand überbrücken (Bild 1). Ein Hochpassfilter mit  $f_G = 1100$  MHz wäre ebenfalls eine gute Lösung. In T-Schaltung mit  $2 \times 3.3$  p F und 6.8 nH hätte es für Frequenzen unterhalb 500 MHz brauchbare Selektionseigenschaften.

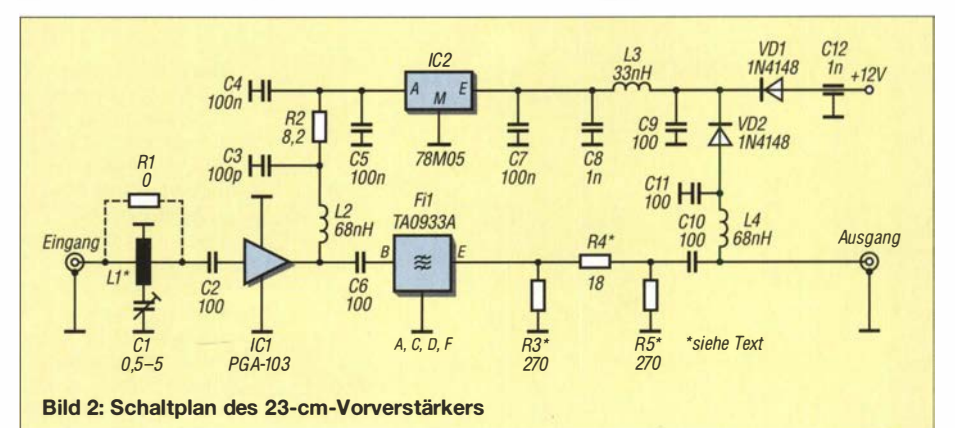

Über C2 gelangt das HF-Signal auf den PGA- 103. R2 stellt der Arbeitsstrom des MMIC auf ungefahr 80 mA ein. Die beiden HF-Drosseln L2 und L4 sollten von guter Qualität sein. Ich verwende Bauteile der Serie 0805WL von American Technical Ceramics (ATC) mit einer Eigenresonanzfrequenz  $f_{\text{SRF}} = 1450$  MHz und 500 mA

#### **E** Aufbau und Messwerte

Der Aufbau erfolgte auf einer doppelseitig kupferkaschierten Leiterplatte mit den Abmessungen 53 mm  $\times$  34,5 mm aus 1,6-mm-FR4-Material. Für Ein- und Ausgang habe ich SMA-Buchsen gewählt.

Das Layout der Platine ist ein erstes Versuchsmuster zur Ermittlung der HF-Eigen-

> Frequenzgang des PGA-103 ohne Filter

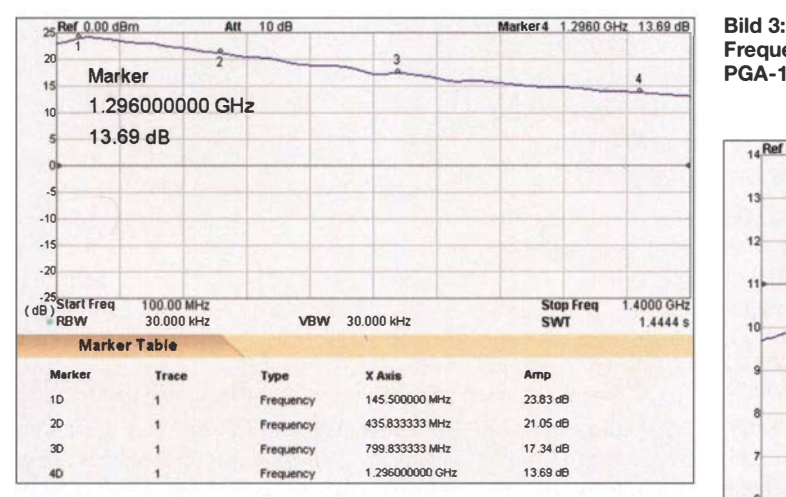

Strombelastbarkeit (Bezug: z. B. www. mouser.de). IC2 stabilisiert die 5-V-Betriebsspannung des Verstärkers

Das HF-Signal gelangt vom Ausgang des PGA- 103 über C6 zum Eingang (Pin B) des Oberflächenwellen-Filters TA0933A. Das Filter braucht zum Erreichen der Sollparameter ein großflächiges, gutes Massepotenzial an den Anschlüssen A, C, D und F. Am Ausgang folgt ein wahlweise bestückbares 3-dB-Dämpfungsglied, mit dem sich die Durchgangsverstärkung von 11 dB für den nachfolgenden Konverter herabsetzen lässt. Wenn es nicht benötigt wird, ist R4 durch einen 0-Q-Widerstand zu ersetzen. R3 und R5 bleiben dann unbestückt. Über C10 gelangt das verstärkte und selektierte HF-Signal zum Ausgang.

Die Versorgungsspannung (11 V bis 15 V) kann sowohl über den HF-Ausgang und die integrierte Gleichstromweiche als auch über einen separaten Anschluss zugeführt werden. Bei 12 V beträgt die Gesamtstromaufnahme etwa 80 mA.

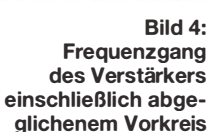

schaften des Verstärkers und an einigen Stellen noch optimierbar. Wer es trotzdem nutzen möchte, findet die entsprechende Datei als Ergänzung zu diesem Beitrag zum Herunterladen auf www. funkamateur.de. Trotz des Experimentalaufbaus sind die erzielten Messwerte recht ansprechend. In B ild 1 ist ein Musteraufbau ohne Vorkreis und Dämpfungsglied am Ausgang zu sehen. Bei der Herstellung der Platine darf kein Schutzlack aufgetragen werden. Der Vorverstärker ist unbedingt in ein gut abschirmendes Gehäuse einzubauen.

#### Frequenzgang ohne Eingangsfilter

Für erste Messungen am PGA-103 hatte ich den Eingangskreis nicht bestückt und dafür den 0-Q-Widerstand vorgesehen. Auch das OFW-Filter war nicht angelötet, stattdessen

Bild S:

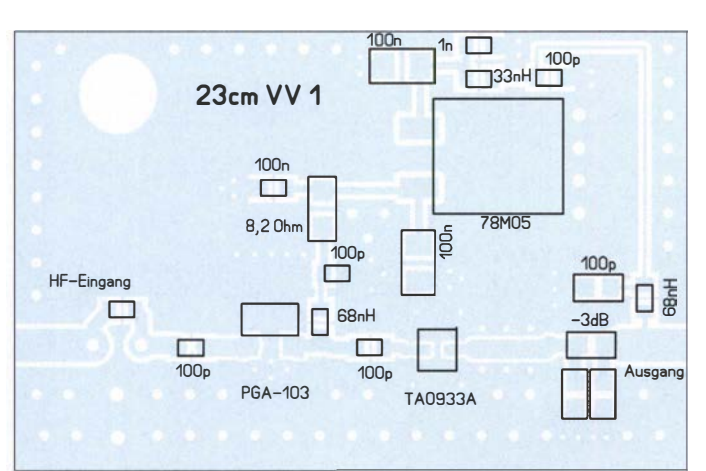

Bestückungsplan der Platine für den Versuchsaufbau des 23-cm-Vorverstärkers; es fehlen hier noch VD1 und VD2, die Versorgungsspannung ist entweder mittels Fernspeiseweiche am Ausgang oder über Drähte an C9/L3 und Masse zuzuführen. (reale Maße: 34,5 mm  $\times$  53 mm)

ein 1 -nF -Kondensator. Am Ausgang kam statt des 3-dB-Dämpfungsglieds nur der 0-Q-Widerstand zum Einsatz .

Bild 3 zeigt den Frequenzgang der Verstärkung des PGA-103 im Frequenzbereich 100 MHz bis 1400 MHz auf der Versuchsplatine. Von 23 ,8 dB bei 145 MHz fällt die Verstärkung auf 13,7 dB bei 1296 MHz. Diese Messwerte entsprechen weitgehend dem Datenblatt, obwohl ich den Betriebsstrom nur auf etwa 80 mA eingestellt hatte. Durch das verwendete Leiterplattenmateri-

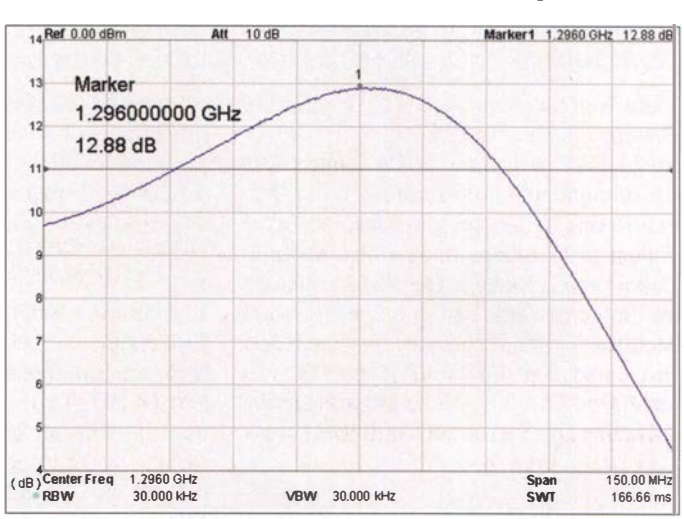

al FR4 mit einer Dicke von 1 ,6 mm kann es bei 1296 MHz schon zu Zusatzverlusten von einigen Zehntel Dezibel kommen.

#### Parametermessung mit Eingangsfilter

Nach der Bestückung des Eingangskreises ermittelte ich Selektion und Dämpfung der Baugruppe. Aus Bild 4 sind Nahselektion und resultierende Verstärkung von Eingangskreis und PGA- 103 einschließlich der Verluste durch das Platinenmaterial ersichtlich. Die Verstärkung beträgt jetzt  $S_{21}$ <sup>=</sup>12,9 dB , ohne Vorkreis waren es 13,7 dB bei 1296 MHz. Es sind also verschmerzbare 0,8 dB Verlust zu verzeichnen.

Interessant sind auch Eingangsanpassung bzw. Rückflussdämpfung. In Bild 6 ist ein Wert  $S_{11} \approx 12$  dB ablesbar, der einem SWV  $s \approx 1.7$  entspricht. Das sind bei 1,3 GHz recht gute Daten .

Zur Ermittlung der Selektivität des OFW-Filters habe ich den Vorkreis ausgebaut und durch einen 0-Q-Widerstand ersetzt. Der Einbau des Filters war problemlos. Eine erste Messung ergab die Durchlasskurve gemäß Bild 7. Die Verstärkung ohne Vorkreis betrug nun  $S_{21} = 11$ , 1 dB bei 1296 MHz. Da es ohne Filter und Vorkreis 13,7 dB waren, kommen wir also beim Filter auf einen Verlust bzw. eine Durchgangsdämpfung  $a = 13.7$  dB -11,1 dB = 2,6 dB bei 1296 MHz. Das entspricht weitgehend dem Datenblatt.

Von Interesse ist auch die Weitabselektion im Frequenzbereich von 50 MHz bis 1 500 MHz (Bild 8). Für dieses winzige

954 • FA 10/18

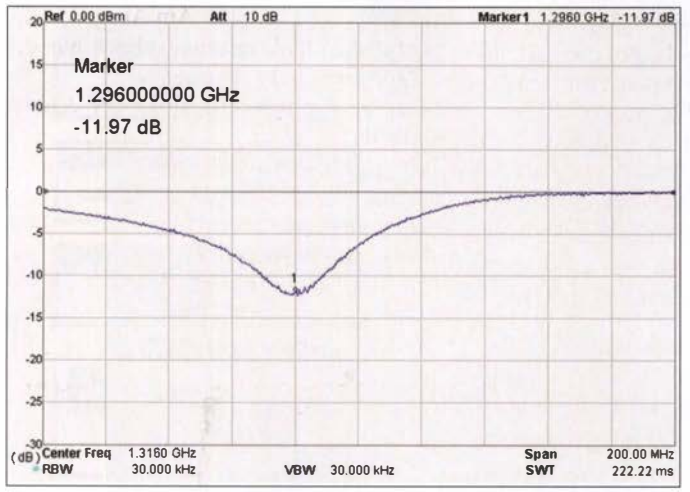

und relativ preiswerte SMD-Bauteil sind die erreichten Werte sehr gut.

Die Messung der Rückflussdämpfung am Eingang des Verstärkers ohne Vorkreis und bei eingelötetem OFW-Filter lieferte ein Ergebnis gemäß Bild 9. Der PGA-103 wird "transparent", man erkennt die Rückflussdämpfung des OFW-Filters. Es versteht sich, dass für solche Messungen der Ausgang des Verstärkers mit 50 Q abgeschlossen sein muss.

#### Rauschmaß

·1 ·' .,.

2

**Start Freq** RBW

stimmt [3].

das Rauschmaß ein wichtiger Parameter. Ich habe die Rauscheigenschaften des Ver-

stärkers nach der Y-Faktor-Methode be-

VBW 10.000 kHz

50.000 MHz

Zu diesem Zweck standen mir ein Rauschgenerator bis 1 ,5 GHz mit -140 dBrn/Hz an 50 Q, ein rauscharmer Vorverstärker bis 1,5 GHz und ein Rigol DSA-815TG zur Verfügung. Ohne Eingangskreis ergab sich ein Rauschmaß  $F = 0.9$  dB, mit Ein-

Außer für EME-Anwendungen sind das

**E** Erweiterungen, Verbesserungen Eine kleine Verbesserung der Verstärkerparameter ließe sich wahrscheinlich durch den

gangskreis lag es bei  $F = 1,8$  dB.

gute Werte für die Praxis.

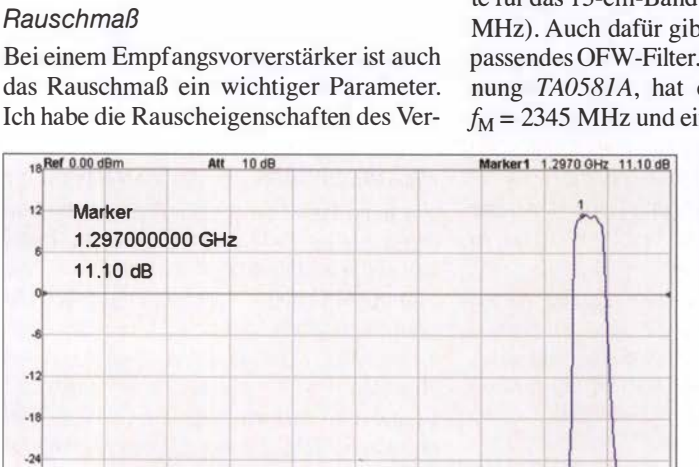

Bild 7:

Nahselektion des Selektivverstärkers mit OFW-Filter

Einsatz von 1 mm dickem Platinenmaterial FR4 erzielen. Sende-Empfangs-Umschaltrelais am Ein- und Ausgang des Vorverstärkers (z. B. mit HF-VOX gekoppelt) sind in manchen Einsatzfallen nützlich.

Bild S: Verlauf der Eingangsrückflussdämpfung des Verstärkers mit **Eingangsfilter** 

Interessant wäre noch eine Verstärkervariante für das 13-cm-Band (2320 MHz bis 2322 MHz). Auch dafür gibt es von Tai-Saw ein passendes OFW-Filter. Es trägt die Bezeichnung TA0581A, hat eine Mittenfrequenz  $f_{\rm M}$  = 2345 MHz und eine Bandbreite  $B_{3dB}$  =

> Weitabselektion des Verstärkers im Frequenzbereich von 50 MHz bis

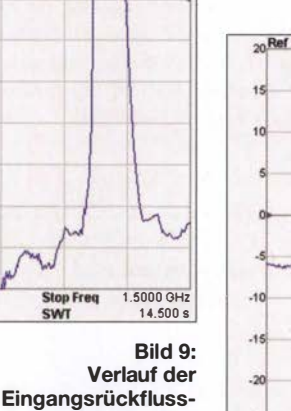

dämpfung des Verstärkers mit

Vorkreis

Bild S: 1 ,5 GHz Da sich die HF-Technik für den Gigahertzbereich sehr schnell weiterentwickelt, kommen hier auch immer neue Verstärkerbauelemente auf den Markt. Ein Beispiel dafür ist der als Ultra Low Noise Amplifier be-

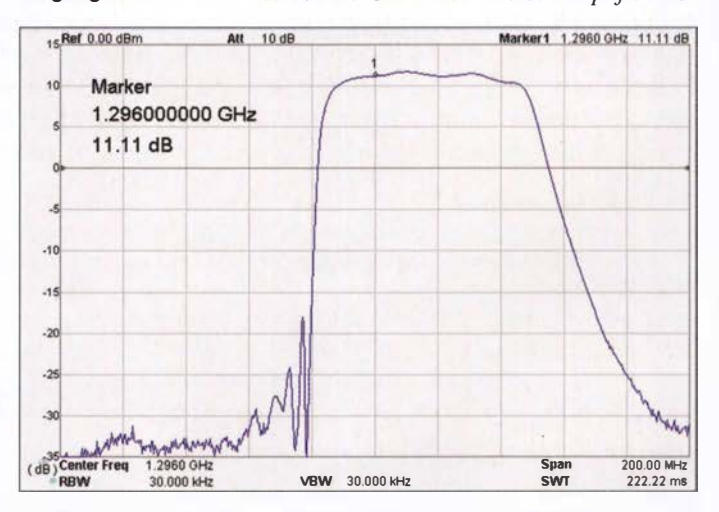

zeichnete SKY67151-396LF des Herstellers Skyworks Solutions Inc. Einsetzbar ist er von 700 MHz bis 3800 MHz. Sein Rauschmaß beträgt  $F = 0,25$  dB bei 850 MHz,  $F = 0,35$  dB bei 1850 MHz und  $F = 0,5$  dB bei 2500 MHz. Die Kleinsignalverstärkung wird mit typisch 19 dB bei 2500 MHz angegeben. Bei einem Betriebsstrom von 72 mA erreicht der Verstärker bei dieser Frequenz einen  $OIP3 = +36$  dBm.

Allerdings ist das Bauelement im 8-Pin-DFN-Gehäuse mit seinen 2 mm x 2 mm winzig klein. Dies ist zwar für den ambitionierten Hobbyelektroniker gerade noch beherrschbar, setzt aber entsprechende Erfahrung und Löttechnik voraus.

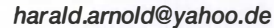

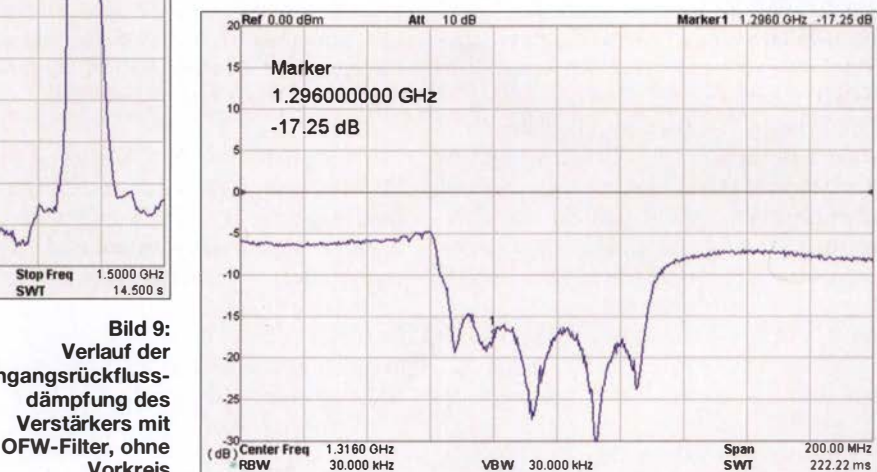

90 MHz. Ebenfalls in SMD-Bauweise mit einer Größe von 3,0 mm  $\times$  3,0 mm ausgeführt ist es pinkompatibel zum 23-cm-Filter. Ein Probeaufbau mit dem PGA-103 als Verstärkerbauelement liegt also nahe. Der MMIC hat bei 2 GHz noch 11 dB Verstärkung und ein Rauschmaß  $F = 0.9$  dB. Der Ausgangs-Interceptpunkt 3. Ordnung (OIP3) beträgt beachtliche 44 dBm bei 2 GHz.

#### Literatur und Bezugsquellen

- [1] FA-Bauelementeinformation: PGA-103/PGA-105: Monolithische Verstärker (MMIC). FUNKAMA-TEUR 63 (2014) H. 10, S. 1085-1086
- [2] FUNKAMATEUR-Leserservice: Tel . (0 30) 44 66 94-72, E-Mail: shop@funkamateur.de; Online-Shop: www.funkamateur.de  $\rightarrow$  Online-Shop: Bestell-Nr. PGA-103
- [3] Kurz, T. , DL5FCB: Grundlagen der Rauschmessung. FUNKAMAT EUR 61 (2012) H. 5, S. 484-486

FA 10/18 • 955

# Das Welt-Logbuch LoTW (1)

#### Dr.-lng. WERNER HEGEWALD- DL2RD

Pünktlich zum 15. Jahrestag des Bestehens kommt wieder einmal im FA das US-amerikanische "Logbook of The World", LoTW, zur Sprache. Inzwischen ist vieles einfacher und komfortabler geworden, sodass es hier ein Anliegen ist, Skeptikern die Scheu vor diesem für DXer praktisch obligatorisch gewordenen elektronischen System zu nehmen.

Am Ende sämtlicher in [1] beschriebenen Wege zur Erlangung einer QSL-Karte stand jeweils ein Stück Papier, das entweder per Post oder via Büro ins Haus kommt. Bei eQSL muss man es sich selbst ausdrucken, darf es dann jedoch nicht für Diplome einreichen, die das Vorhandensein einer "echten" QSL-Karte verlangen.

station letztmalig Daten hochgeladen hat, aber nicht, welche. Ein "Schelm" kann also nicht durch nachträgliche "Korrektur" des eigenen Logs zu einer Bestätigung eines QSOs gelangen, das so nicht stattgefunden hat- wie das infolge von Hör- oder Tippfehlern seitens der Gegenstation z. B. bei eQSL oder auch bei fälschlich via Bü-

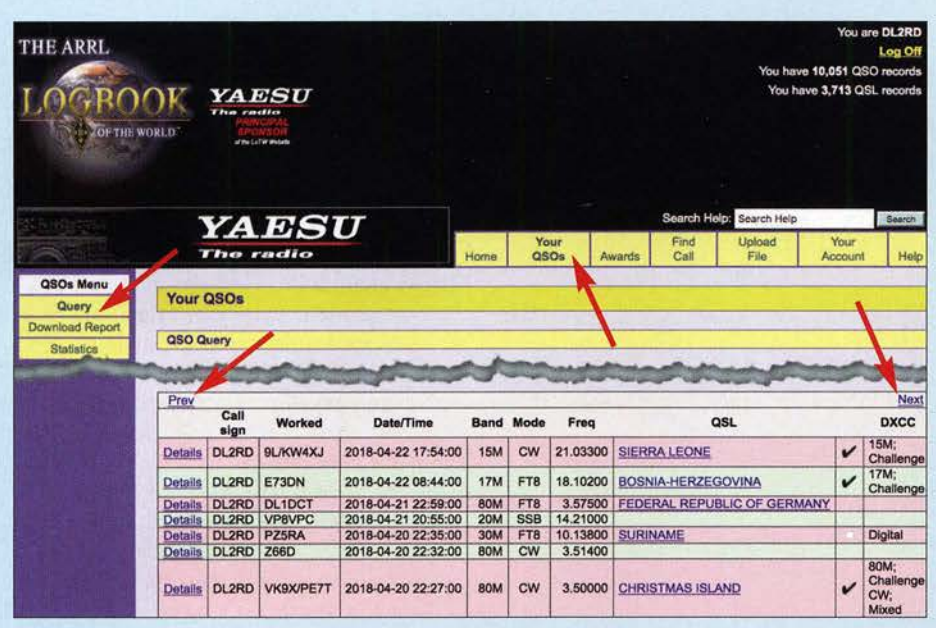

Bild 1: Ganz gleich, ob man viele oder wenige Verbindungen tätigt, das LoTW ist eine wirksame Hilfe für den OXer, dessen Nutzen weit über den Diplomerwerb hinausgeht. Im hier gezeigten Logauszug sind fünf Verbindungen durch Kreuzvergleich mit den LoTW-Logs der Gegenstationen bestätigt, VP8VPC und Z66D jedoch nicht - was vielleicht später noch passiert.

Beim Logbook of The, World, LoTW, ist das grundsätzlich anders. In diesem elektronischen Logbuch sieht man zwar auch seine Verbindungen, wie Bild 1 zeigt, aber das, was unter QSL steht, ist lediglich ein Ein-ARRL. Dieser Vermerk ist das Ergebnis eitrag in der Datenbank des Betreibers, der nes positiven Kreuzvergleichs (matching) mit dem ggf. ebenfalls dort vorliegenden Log der Gegenstation. Passen die Daten nicht zusammen oder hat der QSO-Partner seine Daten nicht- evtl. noch nicht- hochgeladen, bleibt das Feld frei. Eine nette Karte fürs Album oder die Shack-Wand gibt es indes nicht.

#### **Nutzen und Sicherheit**

Zahlreiche Sicherheitsmechanismen sollen Manipulationen nahezu unmöglich machen. Dazu gehört, dass man lediglich erfahren kann, ob und wann eine Gegenro empfangenen Papier-QSLs möglich ist. Obwohl zahlenmäßig dem eQSL-System unterlegen, hat das LoTW in den 15 Jahren seiner Existenz (Start am 15.9.2003) eine zentrale Rolle eingenommen. Es gibt kaum noch eine DXpedition, die nicht ihre Daten dorthin hochlädt, auch wenn dies mitunter erst Monate nach dem letzten QSO geschieht. Sehr viele Conteststationen nutzen ebenfalls diese praktische Möglichkeit, durch Hochladen ihrer Daten QSL-Schulden zu begleichen, ohne zigtausend Karten verschicken zu müssen.

Etliche andere elektronische Systeme wie qrz.com, Club Log oder das deutsche DCL ermöglichen eine Datenübernahrne, sodass es in vielen Fällen genügt, seine Daten lediglich ins LoTW zu laden und später ggf. weiterzuverteilen.

Von herausragender Bedeutung ist es, mit den LoTW-Bestätigungen, Credits genannt,

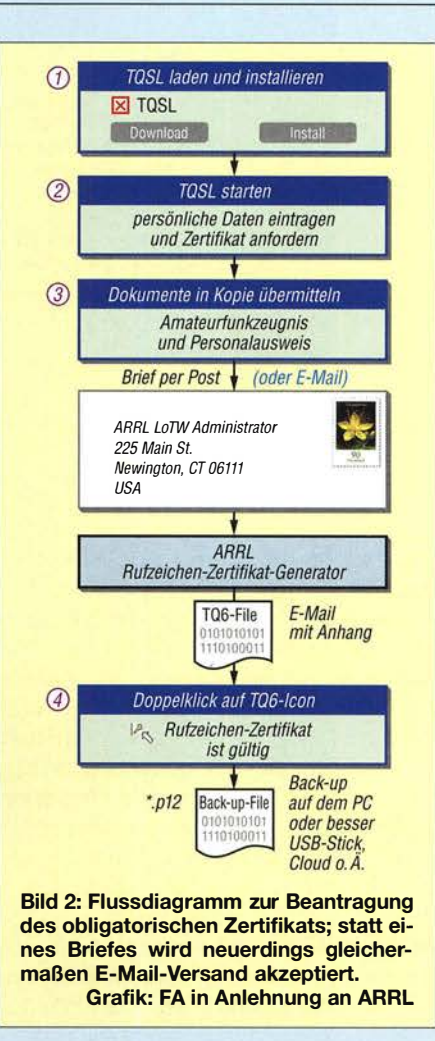

von der ARRL herausgegebene Diplome wie DXCC, WAS und VUCC sowie von der Zeitschrift CQ herausgegebene Diplome wie WAZ und WPX zu beantragen. Damit verbunden ist die Möglichkeit, den Diplomstand bei bestehender Internetverbindung jederzeit einsehen zu können- selbst unterwegs auf dem Smartphone. Teilweise ist ein Mischen von LoTW-Credits und konventionellen Papier-QSLs zulässig; im Falle des DXCCs soll das in einer späteren Ausgabe Erwähnung finden.

Dank vorliegender Veröffentlichungen, wie [2], [3], [4] und [5], beschränke ich mich hier auf das Wesentliche, auch um Skeptikern die Scheu vor diesem, zumindest für DXer äußerst nützlichen, System zu nehmen.

#### $\blacksquare$  Es geht los

Beim Aufruf der LoTW-Website https:/1 lotw.arrl.org erwartet das System normalerweise das Einloggen eines registrierten Nutzers. Neueinsteiger müssen diesen Status jedoch erst einmal erlangen. Das besagt sinngemäß die Textzeile "Not a member of Logbook of The World? Get started today !" Beim Klicken auf den dortigen Link gelangt man zu: www.arrl.org/quick-start Für den Erststart kann man auch gleich diese Seite aufrufen. Englischkundige sind

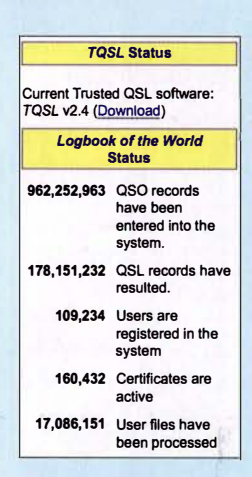

**Bild 3:**<br>Per 22.8.2018 haben sich in knapp 15 Jahren fast eine Milliarde QSOs angesammelt, von denen 178 Mio. durch Kreuzvergleich zu einer Bestätigung führten.

Screenshots: FA

mit den dortigen Quick Start Guides bestens bedient. Zu den einzelnen Punkten lassen sich jeweils sehr aussagefähige PDF-Dateien herunterladen, die anschaulich bebildert und in sehr leicht verständlichem Englisch gehalten sind.

Eine alternative, sehr umfassende und obendrein aktuellere Einführung gibt es unter https://lotw.arrl.org/lotw-help, wozu die vom leider viel zu früh verstorbenen Eike Barthels, DM3ML, ins Deutsche übersetzte Hilfe [3] von 2007 nach wie vor passt, wenn man beim Lesen etwas "glättet". Einen Crash-Kurs finden Ungeduldige bei [5].

#### $\blacksquare$  Installation von TQSL

Bleiben wir hier beim erstgenannten Quick-Start. Über Quick Start TQSL und Step 1 gelangt man zum Link www.arrl.org/tqsl -download. Dort gibt es Download-Möglichkeiten für die freie Software TQSL, wobei Varianten für alle derzeit von Microsoft unterstützen Windows-Versionen, für MacOS ab Version 10.4 sowie die Quellen für Linux zur Verfügung stehen.

Die weitere Verfahrensweise ist jetzt etwas einfacher als in [2], [3] beschrieben, weil es nun nur noch ein einheitliches und inzwischen weitaus komfortableres Programm TQSL V2.4 gibt [4]. Das Folgende müssen Sie jetzt zwingend an dem Rechner durchführen, an dem Sie später - das kann ungünstigstenfalls einige Wochen dauern das von der ARRL empfangene Zertifikat einspielen.

Die Installation verläuft unter Windows und MacOS wie gewohnt. Da die Software bei der Erstinstallation kein gültiges Rufzeichen-Zertifikat vorfinden kann, werden Sie aufgefordert, ein solches zu beantragen und die erforderlichen Angaben zu machen. Das übrigens auf Deutsch!

Bild 4 verdeutlicht die vorzunehmenden Eintragungen. DieAdresse muss zwingend mit Personalausweis und Amateurfunkzeugnis übereinstimmen. Desgleichen ist eine korrekte und zuverlässig funktionierende E-Mail-Adresse erforderlich.

Solange Sie am eigenen Rechner arbeiten, sollten Sie an dieser Stelle kein Kennwort vergeben, da das später Verwirrung stiften kann. Das eingetragene Rufzeichen muss Ihr derzeit gültiges und am Heimatstandort benutztes sein, ohne Zusätze wie /p oder /m. Das Datum des Erst-OSOs lässt sich später nicht mehr ändern, also beispielsweise den Ausstellungstermin des ersten Amateurfunkzeugnisses mit diesem Rufzeichen eintragen.

#### **• Das erste Zertifikat**

Einmal online, empfiehlt es sich, nach sorgfältiger Prüfung der Eintragungen das Zertifikat direkt elektronisch zu beantragen. Unter Rufzeichen-Zertifikate sehen Sie dann eine mit einem Verbots-Piktogramm versehene Zeile mit Ihrem Rufzeichen, diese bitte nicht löschen.

Nun müssen Sie sich naturgemäß bei der ARRL ausweisen, um sicherzustellen, dass Sie tatsächlich der Rufzeicheninhaber sind. Dazu das Amateurfunkzeugnis scannen sowie ein amtliches Dokument, aus dem Ihre Adresse hervorgeht- dieselbe wie auf dem Amateurfunkzeugnis- z. B. den Personalausweis. Das drucken Sie aus und schicken es kommentarlos an:

ARRL LoTW Administrator 225 Main St. Newington, CT 06111 USA

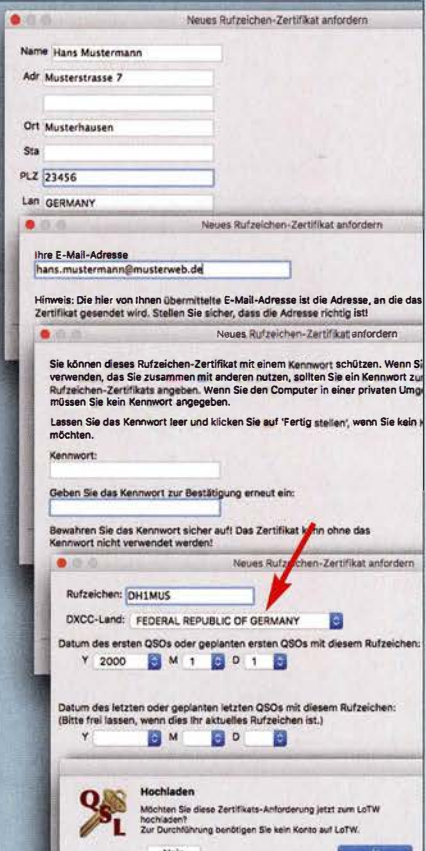

Bild 4: Die Beantragung des Erst-Zertifikats ist unkompliziert zu erledigen. Zu beachten ist, dass wir in der Bundesrepublik Deutschland leben, nicht in "Germany"!

Alternativ können Sie neuerdings die Bild- oder PDF-Dateien als E-Mail-Anhang an LoTW-Help@arrl.org senden oder gar die Originaldokumente persönlich einem DXCC-Fieldchecker vorlegen. Nach einigen Tagen oder Wochen bekommen Sie von der ARRL das gewünschte Zertifikat als E-Mail-Anhang zugeschickt und außerdem ein Passwort zugeteilt, das man sich gut merken muss.

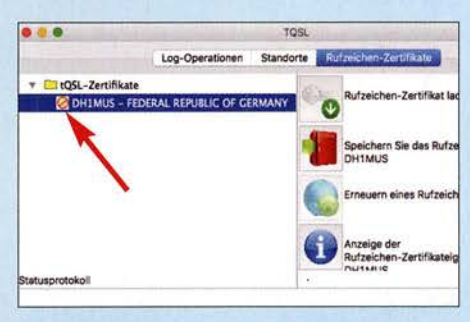

Bild 5: Nach dem elektronischen Beantragen heißt es abwarten, bis das Zertifikat kommt; . das Piktogramm signalisiert: Kein Zutritt!

Die Datei mit Ihrem Rufzeichen, hier DHJMUS.tq6 klicken Sie doppelt an und es öffnet sich TQSL, worauf das Verbotszeichen unter Rufzeichen-Zertifikate verschwinden sollte. Nun den letzten Punkt in Bild 2 nicht vergessen: das Zertifikat noch einmal andernorts abspeichern, z. B. auf einem USB-Stick. Das ist nicht die tq6-Datei, sondern eine mit der Endung \*.pl2.

Wer die Prozedur in aller Ruhe über die Feiertage absolvieren möchte, sollte der ARRL etwas mehr Zeit einräumen. Gleiches gilt für die Zeit um das Erntedankfest (Thanksgiving). Auf keinen Fall eine zweite Zertifikatanforderung beantragen, sondern ggf. - frühestens nach 14 Tagen höflich per E-Mail an LoTW-Help@arrl.org nachfragen.

#### **• Standort(e) anlegen**

Nun geht es weiter mit der Angabe von Standortdaten zu diesem Rufzeichen innerhalb des TQSL-Programms, hier ist der sechsstellige Locator gefragt. Zu sonstigen Standorten und der weiteren Handhabung des LoTW dann mehr in der nächsten Ausgabe. (wird fortgesetzt)

#### Literatur

- [1] Hegewald, W., DL2RD: QSL in Papierform und digital. FUNKAMATEUR 67 (2018) H. 5, S. 454-455; H. 6, S. 556-557; H. 7, S. 656-657; H. 8, S. 744-745; H. 9, S. 844-845
- [2] Barthels, E., DM3ML: Ein LoTW-Kochbuch. FUNKAMATEUR 58 (2009) H. 7, S. 728-731
- [3] Barthels, E., DM3ML: LoTW-Hilfe. www.arrl.org/ files/file/LoTW%20Instructions/LoTW Hilfe\_PDF.pdf
- [ 4] Lindner, T., DL2RUM: Bequemere LoTW-Handhabung mit TQSL 2.0. FUNKAMATEUR 63 (2014) H.9, S. 937-938
- [5] Scholz, M., DJ1AE: LoTW einrichten.http://dj1ae. de/projekte/lotw/

# 70-cm-Bandpass mit 2-m-Bandsperre aus Koaxialkabeln

#### HARTW/G HARM - DH2MIC

Bei gleichzeitigem Betrieb auf 2 m und 70 cm an einem gemeinsamen Standort müssen beide Stationen vor gegenseitigen Störungen durch Filter geschützt werden. Das Filter für die 2-m-Station wurde in der vorigen Ausgabe vorgestellt. Hier folgt jetzt das Filter für die 70-cm-Station.

Auch wenn die Antenne der 70-cm-Station auf 2 m nicht resonant ist, fangt sie von den 750 W der benachbarten 2-m-Sendeantenne so viel Energie ein, dass die Filterung von Vorverstärker und Empfänger nicht ausreichen und Phantomsignale auf 70 cm fast zwangsläufig entstehen. Um das zu unterbinden, muss ein 70-cm-Bandpass zwischen Antenne und Vorverstärker das 2-m-Signal stark genug dämpfen.

dass es alle Forderungen schon erfüllen würde. Es sollte vielmehr zunächst nur die Größenordnung der Bauelemente zeigen. Und aus der Schaltung in B ild 3 und dem dazu gehörigen Frequenzgang (grüne Kurve in Bild 2) ergibt sich, dass Kondensatoren zwischen 1 pF und 5 pF und Induktivitäten mit wenigen Nanohenry vorkommen. Wie erste Berechnungen mit verlustbehafteten Spulen ergaben, braucht man für we-

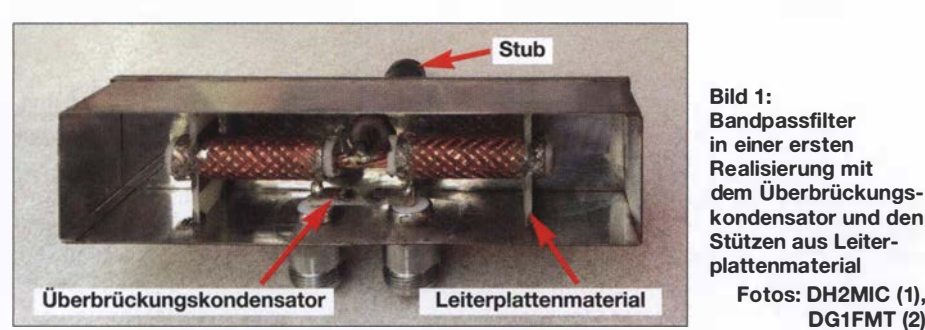

Selbst wenn die Aufgabenstellung einfach klingt, ist die Lösung nicht trivial . Da müssen z. B. die Verluste im 70-cm-Band unter 0,1 dB bleiben, damit der Bandpass die Verlustleistung von 7,5 W bei 750 W Sendeleistung aushält. Außerdem ist bei 1 44 MHz eine Sperrdämpfung von mindestens 60 dB erwünscht. Diese hohe Unterdrückung ist erforderlich, damit das 2-m-Signal den Vorverstärker der 70-cm-Station nicht gefährdet oder übersteuert, sodass der Vorverstärker die Oberwellen womöglich selbst erzeugt. Mit LC-Filtern lassen sich diese Forderungen nicht erfüllen, sodass ich statt einer Spule ein kurzes, am Ende kurzgeschlossenes Koaxialkabel einsetzte.

Daneben müssen auch die Kondensatoren der Schaltung so spannungsfest sein, dass sie die im Sendefall auftretenden Spannungen aushalten. Bei 750 W sind das an 50 Q schon rund 200 V. In Resonanzschaltungen sind noch deutlich höhere Spannungen zu erwarten. Es zeigte sich, dass auch hier kurze Stücke hochwertigen Koaxialkabels die Funktion kleiner Kondensatoren übernehmen können.

#### ■ 70-cm-Bandpass in T-Schaltung

Ausgangspunkt der Schaltungsentwicklung war ein einfaches Bandpassfilter in T-Schaltung, von dem ich nicht erwarten konnte, niger als 0,1 dB Dämpfung bei 432 MHz eine Spulengüte von mindestens 200, was illusorisch ist. Und auch die kleinen Kondensatoren mit ausreichender Spannungsfestigkeit sind schwer erhältlich.

Fotos: DH2MIC (1), **DG1FMT (2)** 

Als Erstes untersuchte ich, wie sich die Schaltung verhält, wenn statt der Spule ein am Ende kurzgeschlossenes Stück Koaxialkabel zum Einsatz kommt. Nur: wie lang muss es konkret sein? Mit dem elektronischen Smith-Diagramm [1] in Bild 9 lässt sich diese Frage einfach beantworten.

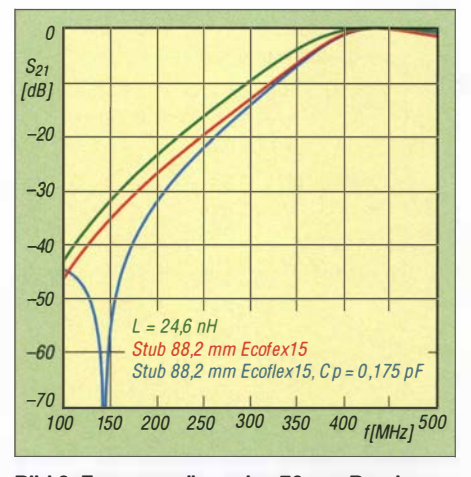

Bild 2: Frequenzgänge des 70-cm-Bandpassfilters in unterschiedlichen Realisierungen gemäß Bilder 3 bis 5

Ausgehend von 50  $\Omega$  und 432 MHz landet man mit der parallelgeschalteten 24,6-nH-Spule bei 32  $\Omega$  + j 24  $\Omega$ , in Bild 9 der Transformations weg von DP-Nr. 1 nach DP-Nr. 2. Bei der Transformation mit einer am Ende kurzgeschlossenen 50-Ω-Leitung würde sich der gleiche Transformationsweg ergeben. Damit beide Kurven in einem Diagramm darstellbar sind, starte ich beim konjugiert komplexen Punkt DP-Nr. 3 und erreiche den 50-Q-Punkt (DP-Nr. 4) mit einem kurzgeschlossenen, 102,4 mm langen Stub (engl. shorted stub).

Baut man jetzt statt der Spule in Bild 3 ein kurzgeschlossenes Kabelstück mit den Daten des Ecoflex 15 ein ( $VF=0.86$   $\rightarrow$  $l = 88.2$  mm,  $a = 0.06$  dB/m bei 430 MHz), stellt sich in der Simulation heraus, dass die gemäß Bild 4 geänderte Schaltung bei 70 cm eine Dämpfung von unter 0,03 dB aufweist, siehe rote Kurve in Bild 2. Das würde übrigens einer Spulengüte von 700 entsprechen und macht deutlich, was mit Bauteilen aus kurzen Koaxialkabeln erreichbar ist.

Beim Vergleich der mit Spule bzw. kurzgeschlossenem Kabelstück berechneten Frequenzgänge kommt ein weiterer Vorteil des Kabelstücks zum Tragen, wie die rote Kurve in Bild 2 zeigt: Die tieferen Frequenzen werden um 3 dB mehr unterdrückt, wobei die Bandbreite bei 432 MHz zwar nicht ganz so breit ausfällt, jedoch völlig ausreichend ist. Doch auch jetzt ist die Dämpfung mit 36 dB bei 1 44 MHz noch einiges von den angepeilten 60 dB entfernt.

Anstatt nun einfach zwei Teilschaltungen zu 'kaskadieren, was auch die Durchgangsdämpfung verdoppeln würde, gibt es eine elegante Methode, die in Bild 5 dargestellt ist. Durch den Kondensator C3 mit seiner winzigen Kapazität wird ein sehr kleiner Teil der Eingangsspannung auf den Ausgang gekoppelt. Aber was soll das? Auf dem parallelen Weg über Cl, Stub und C2 passiert das gedämpfte Signal den Span-

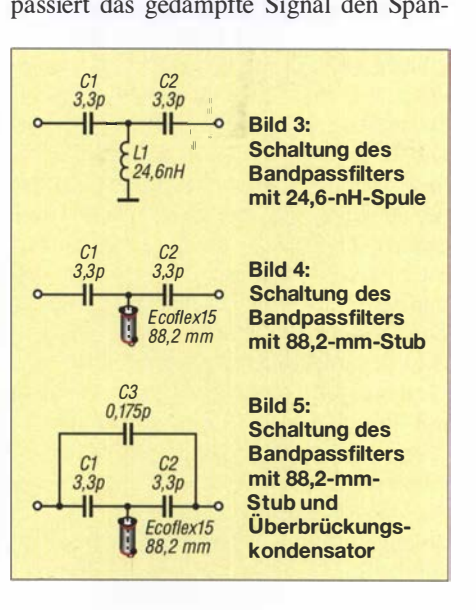

#### Amateurfunktechnik

nungsteiler C 1/Stub. Und dabei gibt es am Verbindungspunkt der beiden Blindwiderstände einen 1 80°-Phasensprung, der auch durch C2 nicht aufgehoben wird. Bei geschickter Wahl des Werts von C3 erreicht man nun, dass sich die Ströme in beiden Zweigen am Ausgang gegenseitig bei einer wählbaren Frequenz aufheben.

In der vorliegenden Dimensionierung sind das nur 0,175 pF. Damit erhöht sich die Dämpfung im ganzen 2-m-Band auf über 70 dB, wie an der blauen Kurve in Bild 2 erkennbar. Die Durchgangsdämpfung bei 432 MHz bleibt dabei unverändert. Nur die Resonanzfrequenz verschiebt sich um 3 MHz nach oben, was mit einer Verkürzung der Kabellänge um 1 mm ausgleichbar ist.

#### **E** Kondensatoren aus kurzen Kabelstücken

Nachdem die Frage der geeigneten Induktivität geklärt ist, kommt die Auswahl brauchbarer 3 ,3-pF-Kondensatoren an die Reihe . Bei 750 W müssen sie einen Strom von 4 A übertragen. Für die Spannungsfestigkeit ergibt die Simulation maxirnal 450 V für C1 und C2 sowie 490 V am Eingang des Stubs. Verlockend erscheint es, hierzu auch

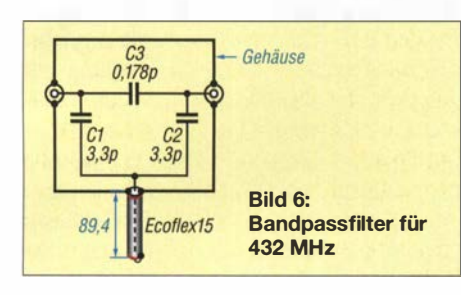

je ein kurzes Stück Ecoflex 15 zu verwenden. Das Datenblatt gibt bei 430 MHz eine Belastbarkeit von 1 kW an, was einer Spannung von 280 V entspricht. Diese Grenze ist vermutlich den auftretenden Strömen und damit der Verlustleistung geschuldet, denn die zulässige HF-Spitzenspannung beträgt 1,55 kV, was  $U_{\text{eff}}=1$ ,1 kV entspricht. Und das reicht mit guter Reserve aus, wie auch die Praxis bestätigt. Bei einem Kapazitätsbelag von 77 pF/m sind für 3 ,3 pF rund 42 mm erforderlich.

Für den Überbrückungskondensator habe ich ein Stück doppelt kaschiertes Leiterplattenrnaterial nach Bild 7 verwendet. Die Maße sind unkritisch, denn man muss sich ja sowieso dem richtigen Wert schrittweise Die Simulation ergibt im Smith-Diagramm gleiche Transformationswege mit 24,6-nH-Spule von DP-Nr. 1 bis DP-Nr. 2 und 102,4 mm langem, kurzgeschlossenem 50-Q-Kabel von DP-Nr. 3 bis DP-Nr. 4.

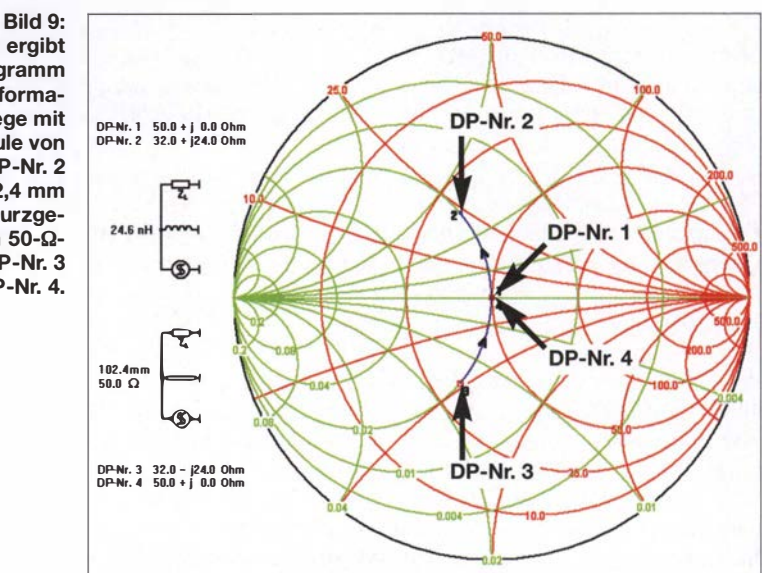

durch Abfräsen der an den Buchsen angelöteten Beläge nähern.

Als Entwicklungsingenieur bin ich es gewohnt, Schaltungen vor dem Aufbau zu simulieren. Hier sind es die hohe Frequenz und die ungewohnt kleinen Bauelementwerte, die mein Misstrauen erregen. Dabei liegt mein Augenmerk speziell auf der Modellierung der kurzen Zuleitungen. Vorgestellt habe ich das dazu nötige theoretische Rüstzeug kürzlich in [2] zusammen mit dem Rechenprogramm TLC Transmission Line Calculator, das bei [3] und im Download-Bereich auf www.funk amateur.de (zu FA 8/18) verfügbar ist. Damit sind fast alle Berechnungen durchführbar.

#### **Example 1 Ersatzschaltung zur Simulation**

Zunächst simulierte ich die ideale Schaltung in Bild 6 mit den Daten des Ecoflex 15 und erhielt eine mechanische Kabellänge von 89,4 mm, die gut mit der elektrischen Kabellänge 102,4 mm aus B ild 9 übereinstimmt.

Die erste Realisierung ist in den Bildern 1 und 8 zu sehen. Da vermutet man doch nicht, dass in den kurzen dicken Zuleitungen einiges an Überraschungen wartet. Darum nahm ich mir nacheinander die Verbindungen vor und trug deren elektrische Eigenschaften mit den Maßen aus Bild 8 in die Tabelle und in Bild 10 ein.

Im oberen Teil der Tabelle sind zu jeder Verbindungsleitung die Abmessungen und das passende Modell aus TLC eingetragen. Im

unteren Teil finden sich die errechneten Ergebnisse. Die benutzten Ergebnisse sind blau markiert. Damit grundsätzlich klar wird, wie man im einzelnen vorzugehen hat, betrachte ich das Zustandekommen der Ersatzschaltungsdaten jetzt im Einzelnen. Es beginnt mit der Verbindung der Eingangs- bzw. Ausgangsbuchse zu den Außenbelägen der Rohrkondensatoren aus 42 mm Ecoflex 15. Sie sind 9 mm lang und im Mittel 4 mm dick. Der Abstand zum Boden und zum Deckel beträgt jeweils  $a = 13.5$  mm. Der Strukturfaktor des passenden Modells ist  $k = 1,2732$  bei  $\varepsilon_r = 1$ . Aus Induktivitätsbelag L' und Kapazitätsbelag  $C'$  erhält man mit  $l = 9$  mm die Ersatzgrößen  $L = 3,87$  nH und  $C = 0,23$  pF.

Als Nächstes folgt der Rohrkondensator aus Ecoflex15. Falls das Analyseprogramm ein insgesamt "hoch" liegendes Kabel berücksichtigen kann, ist man mit  $Z = 50 \Omega$ ,  $VF=0,86, \varepsilon_r=1/VF^2=1,352$  und  $l=42$  mm schon fertig. RFsim99 [4] erfordert aber die Elemente der Ersatzschaltung. Die Kapazität ist  $C = 77$  pF/m $\cdot$  0,042 m = 3,26 pF und die Induktivität  $L = C \cdot Z^2 = 8,14 \text{ nH}.$ Bei 70 cm verfälscht diese Serieninduktivität den wirksamen Kapazitätswert bereits um 6 ,5 %, wie man durch Vergleich des Leitwertes eines 3 ,26-pF-Kondensators mit dem Eingangsleitwert des 42 mm langen Kabelstückes bei 433 MHz feststellen kann.

Der Ersatz aus zwei "halben" Kondensatoren mit je 1 ,63 pF und dazwischen angeordneter Induktivität liegt nur noch 1 ,4 %

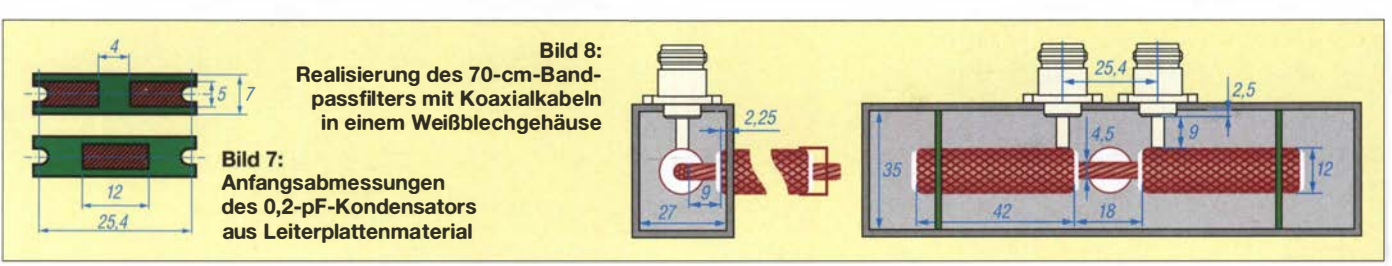

von der Realität entfernt. Diese Genauigkeit braucht man, weil der Kondensator Teil der Resonanzschaltung mit dem Stub ist.

Die Kapazität zwischen dem Rohrkondensatoraußenbelag und den Gehäusewänden kommt in Bild 6 nicht vor, muss aber in der Simulation auftauchen und lässt sich als runder Leiter mit  $d = 12$  mm in rechteckigem Querschnitt modellieren. Die Außenwandabstände sind  $a = 13,5$  mm und  $b = 17,5$  mm. Diese Kapazität liegt parallel zu den 50 Q. Ihre Impedanz ist so hoch, dass die Längsinduktivität unberücksichtigt bleiben kann. Hinzu kommen in der Ersatzschaltung die schon berechneten Kapazitäten der Zuleitung von je 0,23 pF und die der Stützen aus Leiterplattenmaterial, die mit 0,1 pF eingehen - macht zusammen 2,72 pF.

In der Schaltungsmitte sind noch die drei Leitungen zum zentralen Verbindungspunkt zu berücksichtigen. Die Verbindungen von den Eingangs- und Ausgangskondensatoren haben 4,5 mm Durchmesser und sind effektiv (ohne den zentralen Verbindungsknoten) je 9 mm lang. Wie aus Bild 8 ersichtlich kommt ebenfalls das Modell mit rechteckigem Außenleiter zum Einsatz, jetzt aber mit  $d = 4.5$  mm. Der Innenleiter des Stub ist ebenfalls 4 ,5 mm dick, 9 mm lang. Die Stirnflächen des Gehäuses sind allerdings so weit weg, dass das Modell mit zwei gleich weit entfernten Flächen zum Einsatz kommt.

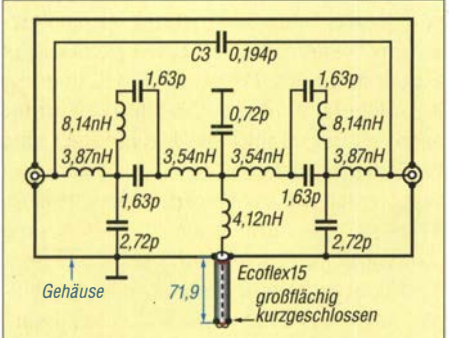

Bild 10: Ersatzschaltung gemäß Bild 7; der Wert von C3 und die Länge des Stubs sind das Ergebnis der Optimierung auf die Zieldaten.

Auf den ersten Blick würde man diese drei kurzen Verbindungen nur als Induktivität modellieren und die Kapazität vernachlässigen. Es zeigt sich aber, dass sie mit  $2 \cdot 0,25$  pF + 0,22 pF = 0,72 pF gemeinsam sehr wohl einen Einfluss haben. Immerhin verschieben sie die 433-MHz-Resonanzfrequenz um rund 20 MHz. Ohne diese 0 ,72 pF würde sich ein um 7 mm zu langer Stub ergeben.

#### **• Genauigkeit und Realisierung**

Damit ist die Ersatzschaltung vollständig und C3 und die Stublänge können auf die Zieldaten optimiert werden. Die Kapazität des Überbrückungskondensators fällt dabei um 10 % größer und die Länge des Stubs um 20 % kürzer aus, als im Idealfall Bild 6 berechnet. Das ist schon eine recht beachtliche Abweichung der praktischen Werte gegenüber der Theorie. Erfreulich ist aber, dass die tatsächliche Länge im praktischen Aufbau fast genau wie vorausberechnet ausfiel, was die Genauigkeit der Berechnung deutlich unterstreicht. Bei einer Berechnung mit den landläufig üblichen 1 nH/mm hätte sich eine Stublänge von nur 52,7 mm ergeben. Und das ist sehr weit von der Realität entfernt.

Es ist also ersichtlich, dass der in [2] vorgestellte Ansatz über die Leitungstheorie eine einfache, übersichtliche und zuverlässige Modellierung der unvermeidlichen Zuleitungen ermöglicht. Außerdem zeigt sich, dass es oft nicht nur auf die Induktivitäten ankommt, sondern dass auch die kleinen Kapazitäten eine große Rolle spielen können, wenn sie Teil eines Resonanzkreises sind. Das sind unschätzbare Vorteile , die nur die Simulation mit der Leitungstheorie bieten kann. Probieren Sie es aus, lieber Leser. Sie werden überzeugt sein ! Leider ist mein Musteraufbau nicht wetterfest, denn schon nach zweimaligem Fieldday-Einsatz hat er Rost angesetzt. Das Weißblechgehäuse ist nicht korrosionsbeständig und auch nicht verwindungssteif Das hat Karl-Otto Müller, DG1MFT, in seiner Realisierung besser gemacht, Bild 11.

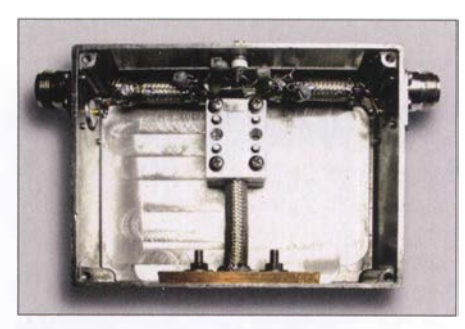

Bild 11: Realisierung des 70-cm-Bandpassfilters von DG1MFT

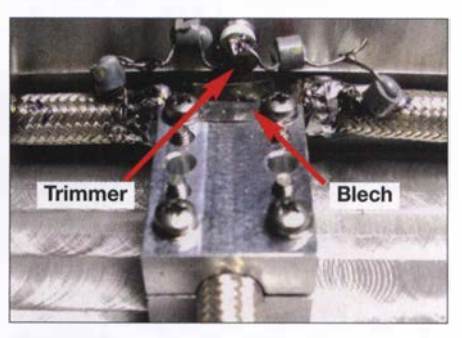

Bild 12: 70-cm-Bandpassfilter von DG1MFT mit Trimmer und Korrekturblech

Da er RG213 statt Ecoflex 15 verwendet hat, liegt die Durchgangsdämpfung seines Filters bei 0 ,25 dB. Doch die höhere Verlustwärme leitet er am Stubende mit einer Kupferplatte und am Anfang mit zwei gefrästen Aluminiumhalbschalen ab, sodass auch bei 750 W alles in Ordnung ist.

Seine Realisierung des Überbrückungskondensators in Form einer T-Schaltung aus zwei 0,5-pF-Keramikkondensatoren (zweimal l pF in Serie) und einem Tronser-Trimmer 0,35-3,5 pF gegen Masse ist eine tolle Idee, Bild 12. Die beiden Rohrkondensatoren hat er so in einem Winkel des Gehäuses angeordnet, dass sie mit den beiden Wänden eine 50-Q-Leitung bilden und sich die 50-Q-Verbindung damit von den Buchsen bis zum Zentrum der Schaltung fortsetzt. Das passende Modell für diese Winkel-Anordnung gibt es auch in [3] . Darüber hinaus hat er auf dem Aluminiumklotz ein kleines Blech befestigt, mit dem sich die Kapazität gegen den Verbindungspunkt der Innenleiter der drei Kabel feinfühlig einstellen lässt, Bild 12. Hier reichen 0,1 pF völlig aus, denn wie oben erwähnt, verschiebt sich die Resonanzfrequenz ja mit den 0,72 pF der Ersatzschaltung schon um 20 MHz. Diese Einstellmöglichkeit befreit von vielen Versuchen mit der richtigen Stublänge.

Damit haben potentielle Nachbauer genug Informationen an der Hand, ihre Lösung noch besser zu machen . dh2mic@darc.de

#### Literatur

- [1] Dellsperger, F., HB9AJY: Smith Chart Software.  $www.fritz.dellsperger.net \rightarrow Smith Chart$
- [2] Harm, H., DH2MlC: Berechnung der Induktivität kurzer Leitungsstücke. FUNKAMATEUR 67 (2018) H. 8, S. 731-733
- [3] Harm, H., DH2MlC: Transmission Line Calculator. http://dh2mic.darc.de/tlc/
- [4] HyDesign: RFsim99. www.elektronikbasteln.pl7. delrfsim99-filter-berechnung.html

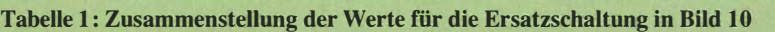

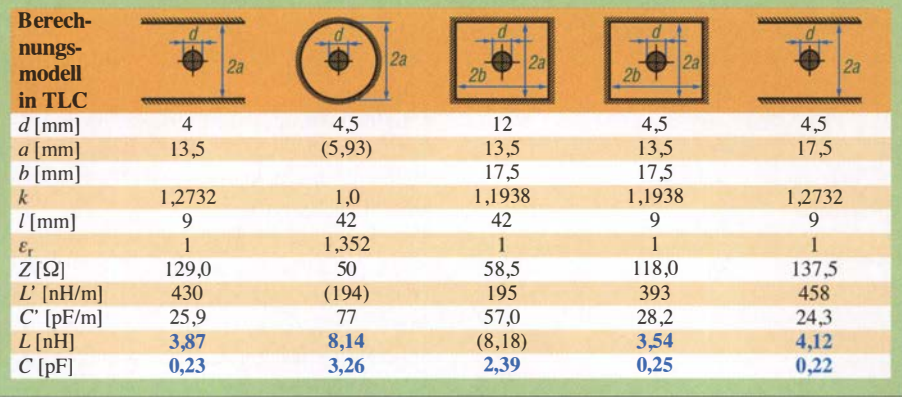

# KW-AIIbandantenne für den Portabelbetrieb

#### TOM SCHÖNFELDER - DL5ABF

Die nachstehend beschriebene Antenne eignet sich nicht nur für den funkbegeisterten Campingfreund mit Wohnwagen, für den Garten oder den Fieldday, sondern auch für jene Funkamateure, die aus Platzgründen kaum Möglichkeiten haben, eine stationäre KW-Antenne zu errichten. Sie lässt sich schnell auf- und abbauen und ist auf allen Bändern sowie eingeschränkt auch auf 160 m verwendbar.

Der allgemeine Campingboom macht auch vor den Funkamateuren nicht halt. Amateurfunk aus dem Wohnwagen oder Wohnmobil heißt die Devise und der Trend setzt sich weiter fort, wie man jedes Jahr im Ham Camp auf der Ham Radio beobachten kann .

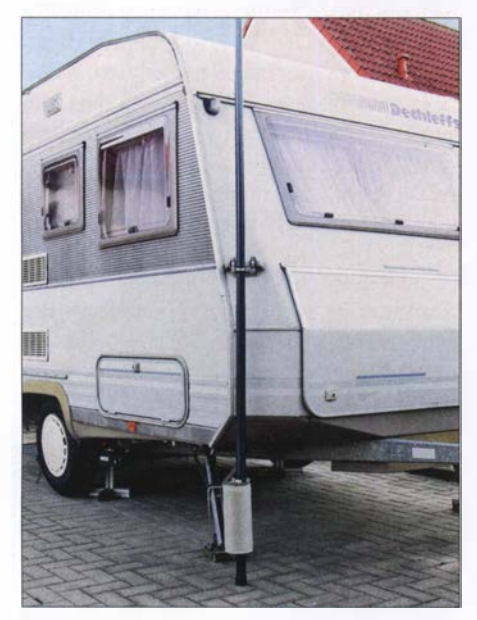

Bild 1: Betriebsbereite KW-AIIbandantenne; am unteren Ende ist die Anpassungsspule gut zu erkennen.

UKW-Antennen sind in diesem Fall nicht das Problem. Sie haben nur relativ geringe Abmessungen und sind schnell am Wohnwagen montiert. Eine geeignete KW-Antenne mit akzeptablem Wirkungsgrad, die auf möglichst vielen Bändern funktioniert, ist hingegen seltener zu finden. Dazu kommt noch, dass sie schnell auf- und abhaubar sein soll .

Auf der diesjährigen Ham Radio machte sich dieses Defizit deutlich bemerkbar. Es gab eine ausgeprägte Nachfrage nach einer portablen Kurzwellenantenne mit den genannten Merkmalen. Leider hatten die Händler kaum etwas anzubieten . Wer gern selbst baut, ist hier besser dran und findet zu diesem Thema in der Literatur interessante Anregungen, z. B. in [1] oder [2]. Da ich selbst Campingfreund bin, hatte ich mir bereits vor geraumer Zeit vorgenommen, eine Antenne selbst zu konstruieren, die Mehrbandbetrieb ermöglicht, schnell auf- und abbaubar ist und unter Portabelbedingungen insgesamt zufriedenstellend arbeitet. Das Ergebnis stelle ich im Folgenden vor.

#### **E** Funktionsweise

Das Funktionsprinzip ist schnell erklärt: Parallel zu der mit zahlreichen Abgriffen versehenen Anpassungsspule ist ein Drehkondensator geschaltet, beides ergibt einen Parallelschwingkreis (Bild 2). Mit dessen Hilfe erfolgt die Anpassung an den 8 m langen Vertikalstrahler.

Antennen mit senkrechtem Strahler haben den Vorteil, dass der Erhebungswinkel recht flach und somit für den DX-Verkehr günstig ist. Dies setzt jedoch voraus, dass der Antenneneingang dicht über der Erde liegt und der Erdboden gut leitfähig ist.

Ersteres ist im Freien am Wohnwagen oder im Garten kaum ein Problem. Die Erdung am unteren Teil der Spule ist obligatorisch, um die Leitfähigkeit des Bodens gut auszunutzen. Versuche haben gezeigt, dass für geringe Ansprüche bereits ein Erdungsstab ausreicht, der etwa 30 cm tief im Boden steckt. Dies lässt sich mit einem Zelthering aus dem Campingbedarf gut realisieren. Für höhere Ansprüche ist ein ausgedehntes Radialnetz unabdingbar [3] .

Zum Betrieb auf dem Balkon oder an einem anderen, relativ weit vom Erdboden entfernten Standort ist die Antenne nur bedingt geeignet. Als Gegengewicht kämen ein paar lange Radials in Frage , die aber

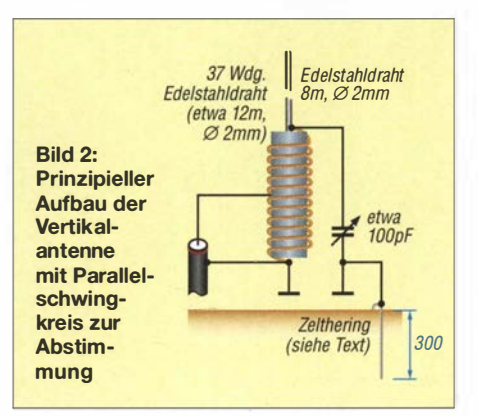

aus Platzgründen oft nicht unterzubringen sind. Bei der vorübergehenden Nutzung metallischer An- und Aufbauten wie Balkongeländer, Blitzableiter oder Regenfallrohr ist größte Vorsicht geboten . Nach Verlassen der Station und insbesondere wenn ein Gewitter herannaht, sind die entsprechenden Verbindungen zu trennen . Achtung: Niemals ein Gasrohr zur Erdung verwenden!

Auch Mantelwellen auf der Speiseleitung und unerwünschte HF-Einstrahlungen verdienen besonderes Augenmerk und von Fall zu Fall passende Gegenmaßnahmen.

#### **Aufbau der Antenne**

Hauptbestandteile der Antenne sind der Vertikalstrahler und die Anpassungsspule mit Drehkondensator.

#### Anpassungsspule

Als Spulenkörper dient ein Stück Kunststoffrohr mit dem Außendurchmesser  $D =$ 110 mm. Bei einer Länge  $l = 260$  mm beträgt der Formfaktor der Spule  $\alpha = l / D \approx$ 2 ,4. Für optimale Güte sollte er eigentlich in der Größenordnung von  $\alpha = 0.5$  liegen (siehe auch [4]). Die gewählte Konstruktion ist der Materialsituation geschuldet. Daher bietet sich experimentierfreudigen Nachbauern an dieser Stelle ein interessantes Betätigungsfeld.

Das verwendete Hochdruckrohr hat eine Wandstärke von etwa 3 mm und ist für unseren Zweck gut geeignet. Man findet diese Sorte in den unterschiedlichsten Größen und Farben im Baustoffhandel und bei einschlägigen Internethändlern. Geringe Abweichungen im Rohrdurchmesser sind relativ unkritisch.

Die Bemaßung der Einzelteile ist aus Bild 4 ersichtlich. Die 2-mm-Nut im Kunststoffrohr, die den Spulendraht fixiert, dürfte eine größere Herausforderung darstellen, wenn man nicht über eine Drehmaschine verfügt. Manche Handwerksfirmen bieten jedoch Dreharbeiten an und können problemlos eine solche Nut in das Rohr eindrehen .

Die zweite Möglichkeit besteht darin, dass man sich Zündkabel aus dem Kfz-Bereich besorgt und den Spulenkörper damit bewickelt. An entsprechender Stelle wird dann die Isolierung für den Abgriff entfernt. Die Dicke der Isolierung gewährleistet, dass der Drahtabstand von 4 mm immer gleich bleibt. Eine geringe Abweichung ist nicht kritisch, wichtiger ist die Gleichmäßigkeit.

Bild 3 und Bild 4 zeigen, dass über die gesamte Länge der Spule eine zusätzliche 10 mm breite Nut vorhanden ist. Diese hat den Zweck, dass die Krokodilklemme des Spulenahgriffs ungehindert jede beliebige Anzapfung der Spule erreichen kann. Wer

#### Antennentechnik

diese Nut nicht selbst fräsen (lassen) kann, bohrt mit einem Zenttierbohrer stattdessen eine Reihe Löcher (Bild 6).

Das abgewinkelte Rohr (Teil Nr. 2 in Bild 4) ist mit einem 6-mm-Stellring (Teil Nr. 3) versehen, wie in Bild 5 dargestellt. Für Ersteres kann auch 6-mm-Vollmaterial verwendet werden. Den abgewinkelten Teil des Rohrs bringt man so am oberen Rand des Spulenkörpers an, dass keine der Windungen Kontakt dazu hat. Die S0-239- Buchse (Bild 7) ist am unteren Blech (Teil Nr. 5) anzupassen und zu verschrauben.

Der Mittelanschluss der Buchse wird mit dem unteren Ende des Rohrs (Teil Nr. 2) verlötet. Zum Löten von Edelstahl dient ein spezielles Flussmittel, oft als "Lötwasser" bezeichnet, das man bei einschlägigen Internethändlern oder im örtlichen Baumarkt beziehen kann. Empfehlenswert sind Flussmittel auf Phosphorsäurebasis. Die Reinigung der Lötstelle sollte mit sauberem Wasser erfolgen.

Der Anschluss von Krokodilklemme und Quetschverbinder am Stellring ist in Bild 3

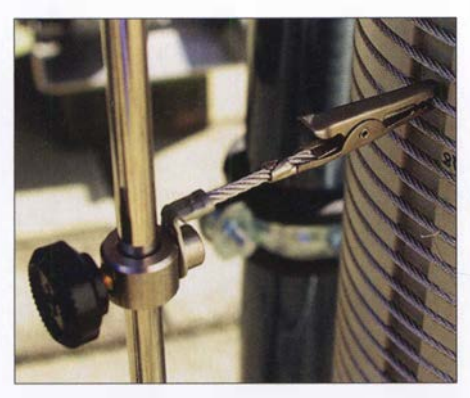

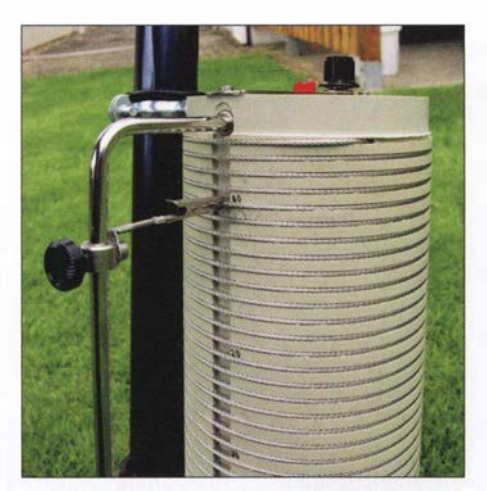

Bild 5: Spulenkörper mit gefräster Führung für die Drahtwindungen und Längsschlitz

gut zu erkennen. Fixiert ist der Stellring mit einer Rändelschraube. So lässt sich der für das jeweilige KW-Band erforderliche Abgriff wählen. Stellringe und Rändelschrauben sind ebenfalls in Baumärkten oder im Internethandel zu bekommen. Auf eine Bemaßung der S0-239-Buchse in Bild 4 habe ich absichtlich verzichtet, da es unterschiedliche Bauformen gibt. Es können an dieser Stelle auch N- oder BNC-Buchsen verwendet werden.

Auf dem unteren Aluminiumblech (Teil Nr. 5) ist mittig eine nicht isolierte (!) Bananenbuchse zu montieren. Das untere Ende des Spulendrahts lötet man an die Bananenbuchse an. Dort kommt später der Bananenstecker eines Kabels hinein, das zur Erdung dient. Dieses wiederum ist an einen Zelthering angeschlossen, der etwa 30 cm tief in der Erde steckt. Bitte dieses Bild 3: Ausführung des Spulenabgriffs mit Kabel so kurz wie möglich ausführen! Bild<br>Eeststellschraube und Krokodilklemme 7 zeigt den unteren Teil der Antenne. 7 zeigt den unteren Teil der Antenne.

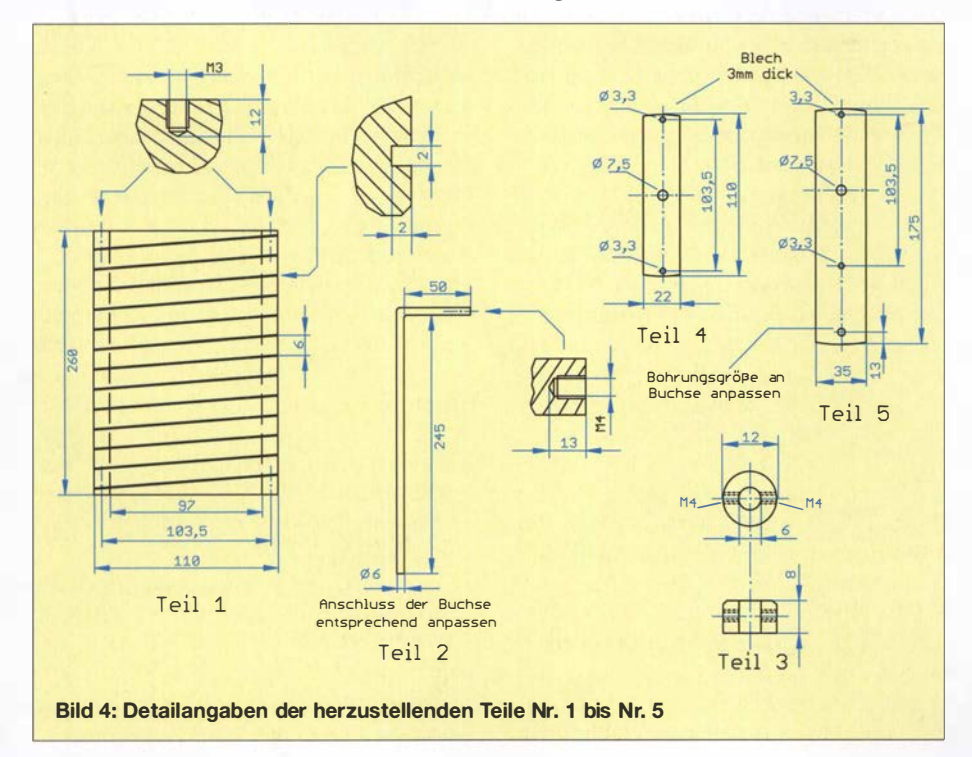

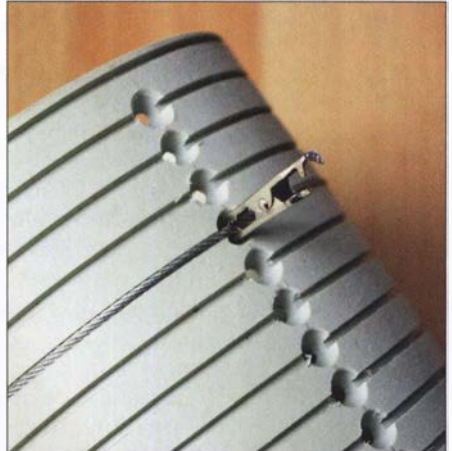

Bild 6: Alternative zum Längsschlitz in Form von Zentrierbohrungen für die Abgriffe

An das obere Aluminiumblech (Teil Nr. 4) wird eine isolierte Bananenbuchse montiert. Diese darf keinen Kontakt zum B lech haben. Dort ist das obere Ende der Spule anzulöten. In diese isolierte Bananenbuchse steckt man später den Bananenstecker mit dem angelöteten 8 m langen Antennendraht des Vertikalstrahlers (Bild 8).

#### Drehkondensator

Am oberen Blech (Teil Nr. 4) ist auch der Drehkondensator zu montieren. Dessen Kapazität liegt beim Musteraufbau der Antenne bei etwa 100 pF. Dieser Wert ist zwar nicht zwingend einzuhalten, doch nach einigen Versuchen habe ich damit die besten Erfahrungen gemacht. Wer die Antenne mit mehr HF-Leistung belasten möchte, sollte unbedingt auf die Spannungsfestigkeit dieses Drehkondensators achten.

Der Plattenabstand meines Exemplars beträgt etwa 1 mm. Mit einer HF-Leistung von 200 W ist er problemlos fertig geworden, es gab keine Spannungsüberschläge . Sein Rotor wird mit dem unteren Teil der Spule (der geerdeten Seite) verbunden und der Stator mit dem antennenseitigen Anschluss (Teil Nr. 4). Die Verdrahtung des Drehkondensators geschieht innerhalb des Spulenkörpers.

Die Wicklung der Spule besteht aus 2 mm dickem Edelstahl-Drahtseil, das z. B. in der Lichttechnik Verwendung findet. Es können auch andere Materialien verwendet werden, aber Edelstahl hält praktisch allen Wettereinflüssen stand. Die Spule lässt sich gut wickeln und der Draht mit dem richtigen Flussmittel auch gut löten . Damit das aufgewickelte Drahtseil nicht aus der Bohrung des Spulenkörpers wieder heraustritt, ist es mit einem weiteren Stellring (Teil Nr. 3) und der Klemmschraube zu sichern. Die gleiche Sicherung erfolgt auch auf der unteren Seite der Spule (Bild 8).

#### Antennentechnik

#### Vertikalstrahler

Als Nächstes ist der 8 m lange Antennendraht zuzuschneiden und an einem Ende mit einem Bananenstecker zu versehen.

Zur Befestigung des Drahts an der Spitze des Glasfibermastes gibt es mehrere Möglichkeiten: Ich habe mir eine Hülse aus Edelstahl mit M4-Innengewinde hergestellt und diese an der Mastspitze verklebt. Daran verschraube ich das mit einem Quetschverbinder versehene Drahtende auf der Gewindehülse.

Statt einer Gewindehülse kann auch ein Rutenspitzenring aus dem Anglerbedarf verwendet werden . Dieser ist ebenfalls an die Spitze des Mastes zu kleben. Wem das zu aufwendig ist, der kann auch einen wiederverwendbaren Kabelbinder nehmen und den Draht einfach damit befestigen. Im Bild 10 sind die erwähnten Befestigungselemente zu sehen .

#### **Zusammenbau**

Der fertige Spulenkörper wird am unteren Ende des Glasfibermastes mit Rohrschellen befestigt (Bild 8). Dafür habe ich Ausführungen mit Gummieinlage gewählt. Dies schont den Mast und macht die Spule rutschfest. Die Befestigung des Spulenkörpers erfolgt mit M8-Kunststoffschrauben und -muttem. Wichtig: Bitte keine Metall-

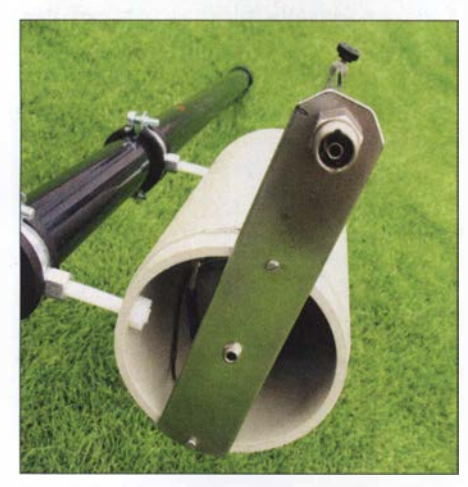

Bild 7: Unterer Teil der Antenne mit Koaxiai-Steckverbinder und Erdungsbuchse

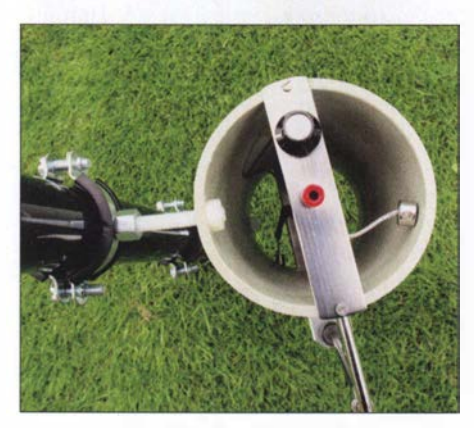

Bild 8: Oberer Teil der Spule mit Antennendrahtanschluss und Drehkondensatorknopf

schrauben verwenden! Versuche haben gezeigt, dass dies negative Auswirkungen auf die Anpassung haben kann.

#### **• Anpassung**

Die Anpassung an die einzelnen Bänder ist mittels Transceiver und SWV-Messgerät möglich. Erheblich einfacher und schneller geht es jedoch mit einem Antennenanalysator oder Netzwerktester.

Im ersten Schritt wird der Drehkondensator in Nullposition gestellt, sodass die Platten nicht übereinander stehen, und anschließend wird über die Abgriffe das geringste SWV gesucht (Bild 5).

Ist der optimale Abgriff gefunden, stellt man mittels Drehkondensator das minimal mögliche SWV ein. Es kann sein, dass dies jetzt noch nicht ganz optimal ist. Dann wird ein Abgriff um eine Spulenwindung nach oben oder unten versetzt. Der Rest ist dann wieder über den Drehkondensator einzustellen.

#### **• Befestigung am Wohnwagen**

Um den Antennenmast in einer vertikalen Position sicher zu befestigen, gibt es eine gute Möglichkeit. Dazu braucht man keine Löcher zu bohren. Bild 9 deutet an, wie es gemacht wird. Auch hier kommen wieder Rohrschellen aus dem Sanitärbereich zum Einsatz , die sich einfach an einem der Griffe am Wohnwagen fixieren lassen. Die Schellen sind dabei auf einem Blech verschraubt.

An der unteren Seite des Blechs ist eine M8-Gewindestange zu befestigen, die so lang ist, dass der Mast an der Rohrschelle verschraubt werden kann, die sich am Ende der Gewindestange befindet. Zum schnelleren Auf- und Abbau empfehle ich Flügelschrauben für die Schellen. Die untere Seite des Mastes lässt sich an dem Zelthering mit einem wiederverwendbaren Kabelbinder anbinden. Den Zelthering benötigt man zur Erdung der Antenne .

#### **Fazit und Praxiserfahrungen**

B ild 1 zeigt den kompletten Aufbau der Antenne für den Campingeinsatz. Sie ist an der rechten Vorderseite des Wohnwagens montiert. Es ist gut zu erkennen, dass sich der Antennenanschluss dicht über dem Boden befindet. Der Glasfibermast sollte eine Länge zwischen 9 m und 10 m haben. Die Antenne lässt sich ohne zusätzlichen

Koppler auf jedem gewünschten KW-Amateurfunkband an 50  $\Omega$  anpassen, auch 160m-Betrieb war damit möglich. Die Ergebnisse zahlreicher Versuche auf unterschiedlichen Bändern haben ihre Funktionstüchtigkeit und Eignung für den DX-Verkehr unter Beweis gestellt.

So lief z . B. der DX-Betrieb auf dem 20 m-Band mit der Antenne erstaunlich gut.

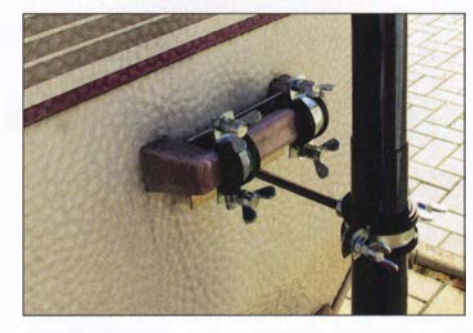

Bild 9: Fixierung des Antennenmastes am Wohnwagen

Auf dem 40-m- und 80-m-Band sind Verbindungen vom Bodensee zur Nord- und Ostsee völlig problernlos gelungen und bekamen sehr gute Signalpegel bestätigt. Auf dem 10-m-Band hatte ich mehrere Verbindungen nach Japan in CW.

Interessanterweise klappte es auch innerhalb Deutschlands auf dem 160-m-Band, so z.B. vom Campingplatz am Bodensee nach Bremen, Berlin und Hamburg. Die

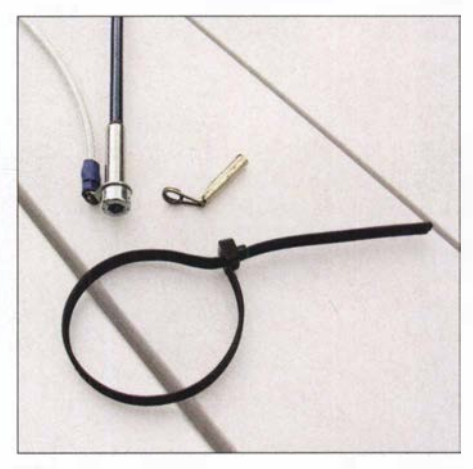

Bild 10: Alternative Befestigungselemente für den Antennendraht an der Mastspitze Fotos: DL5ABF

Anpassung der Antenne war kein Problem. Andererseits ist ihre Strahlerlänge von nur 8 m viel zu kurz für dieses Band, was einen nur geringen Wirkungsgrad zur Folge hat. Aus diesem Grunde bin ich mit der Aussage, dass die Antenne auch auf 160 m gut funktioniert, etwas vorsichtig.

Ich wünsche viel Freude und Erfolg beim Nachbau der Antenne und gute Verbindungen! dl5abf@web.de

#### Literatur

- [1) Zisler, H., DL6RAL: Preiswerte Portabelantenne für Funkbetrieb von 10 m bis 40 m. FUNKAMA-TEUR 61 (2012) H. 6, S. 632-633
- [2] Wolf, W., DL4IV: Portabel-Antennen mit 10-m-Fiberglas-Teleskopmast. QRP-Report 2 (1998) H. 2, S. 23-25
- [3) Zander, H .-D., DJ2EV: HF-Erde für kleine Vertikalantennen. FUNKAMATEUR 47 (1998) H. 7,  $S. 848 - 849$
- [4) Maneck, H .-J., DL90BL: Optimierung von KW-Monobandstrahlem für den Mobilbetrieb. FUNK-AMATEUR 65 (2016) H. 5, S. 458-460; dort Anmerkung der Redaktion

# Lichtschranken-Paddle vermeidet Kontaktprobleme

#### Dr.-lng. RUDOLF KALOCSAY - DL3FF

Morsetasten mit mechanischen Kontakten muss man regelmäßig säubern, damit die Kontaktgabe zuverlässig erfolgt. Die im Beitrag beschriebene Lösung umgeht diese Problemstelle durch die Verwendung von Lichtschranken, die sich auch nachträglich an eine Taste anbauen lassen.

Müssen auch Sie die Kontakte ihres mechanischen Morsezeichengebers in regelmäßigen Zeitabständen säubern? Warum dem so ist, können Sie in [1] nachlesen. Die an der Morsetaste gemessenen Kontaktwiderstände variieren mit dem Betätigungsdruck von unter 1  $\Omega$  bis zu 10  $\Omega$  und können nicht mehr als eine zuverlässige Kontaktgabe bezeichnet werden .

turgabellichtschranken IC1 und IC2 durch die Lichtstrahlunterbrecher (38, 67), Bilder 4 und 5, unterbrochen. Bei der Betätigung eines Hebels (40, 68) wird der Lichtstrahlunterbrecher aus dem Spalt der Gabellichtschranke herausgezogen und das Licht der Leuchtdiode erreicht den Fototransistor. Das Punktsignal wird mit dem Transistor Tl verstärkt und über den Transistor T2

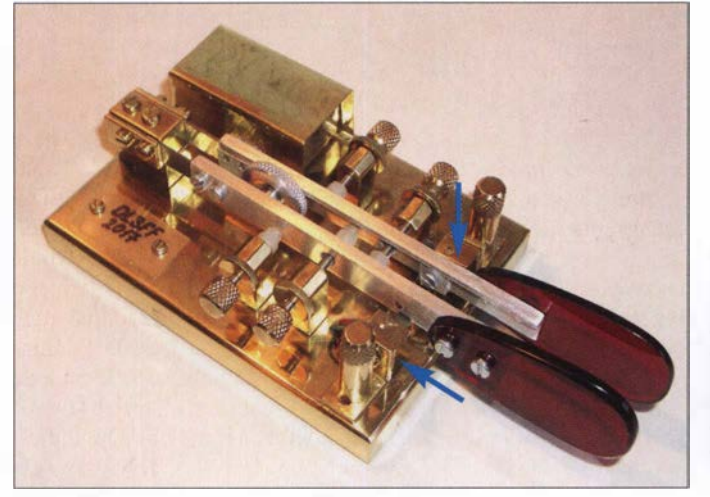

Um dieses Problem zu umgehen, entwickelte ich für die bereits in [2] und [3] vorgestellten Pendel-Bugs eine Schaltung, die die Kontaktgabe mithilfe von Lichtschranken adaptiert. Die erforderliche Zusatzschaltung lässt sich relativ leicht nachträglich an vorhandene Tastenmechaniken anbauen, dazu später mehr. Ein Keyer wurde nicht integriert, da er in den meisten Fällen ohnehin schon im Transceiver oder als separate Baugruppe vorhanden ist.

Die Bilder 1 und 3 zeigen ein mechanisches Paddle mit Lichtschranken. Die Realisierung der Tastenmechanik aus Halbzeugen erfordert einiges Geschick. Der Aufbau lässt sich jedoch mit Ständerbohrmaschine, Gewindeschneider, Metallsäge und Feilen bewerkstelligen - eine Fräse ist nicht unbedingt erforderlich. Detaillierte Maßskizzen sind in der Ergänzung zum Beitrag auf

#### **• Schaltungsbeschreibung**

Die Schaltung des Lichtschranken-Paddles ist in Bild 2 dargestellt. Im Ruhezustand ist der Lichtstrahl in beiden MiniaBild 1: Lichtschranken-Paddle aus der Sicht des Bedieners; die Gabellichtschranken befinden sich unter kleinen Winkeln, die als Abdeckung dienen.

Fotos: DL3FF

herausgeführt, für das Strichsignal übernehmen T3 und T4 diese Funktionen.

Die erforderliche Leiterplatte lässt sich in einer Aussparung auf der Unterseite oder in einem kleinen Gehäuse auf der Oberseite der Grundplatte unterbringen. Ich habe ein kleines Gehäuse (22) gewählt. Der Vorteil ist, dass sich die Schaltung mit bedrahteten Widerständen und Transistoren aufbauen lässt. Die Unterbringung in einer Aussparung würde SMD-Bauteile erfordern.

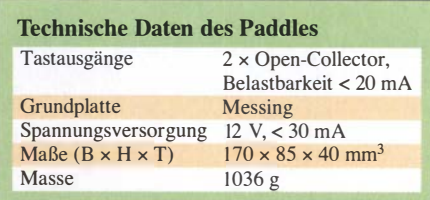

#### • Paddle-Mechanik

Die Mechanik des Paddles zeichnet sich durch ihre Spielfreiheit aus. Zu diesem Zweck sind die Blattfedern (23, 54) in einer ausgefrästen Nut des Blattfederhalters (5 1) spielfrei eingebettet und mit den Andruckblättchen (21, 53) fixiert. Die anderen Enden der Blattfedern werden jeweils in der Ecke der L-förmigen Aluminiumhebel (40, 68) mithilfe der Andrückblättchen (26 , 55) unverrückbar verbunden . So konstruiert können sich die freien Enden der Hebel bei Biegung der Blattfedern lediglich in der waagerechten Ebene bewegen; eine Bewegung in der vertikalen Ebene ist nicht möglich.

Die Fixierung der Blattfedern in den Ecken der L-förmigen Aluminiumhebel mithilfe der Andrückblättchen ist gut in Bild 3 zu sehen . Für die beweglichen Teile der Mechanik wählte ich leichte Materialien wie Aluminium, Kunststoff und Plexiglas.

Bei der Wahl der Blattfeder ist auf ihre ausreichende Steifigkeit zu achten. Schmale und dünne Federn  $(z, B, 5, \text{mm} \times 0,4)$ mm) können sich bei der Betätigung der Hebel unerwünscht verdrehen. Die hier verwendeten Blattfedern 8 mm x 0,5 mm aus Stahl erfüllen die Anforderung auf die Steifigkeit. Sie wurden aus dem ausgedienten Blatt einer Holzhandsäge hergestellt.

Für eine 0 ,5 mm dicke Blattfeder darf die Tiefe der Nut im Blattfederhalter (5 1) nur 0,3 mm betragen, damit die Andruckblättchen (21, 53) ungehindert den Druck auf die Blattfedern (23, 54) übertragen können.

Die Ruhelage der Hebel legt man mit den Einstellschrauben (29 , 58) fest. Die Enden aller Einstellschrauben sind mit Hutmuttern aus Kunststoff versehen, um eventuel-

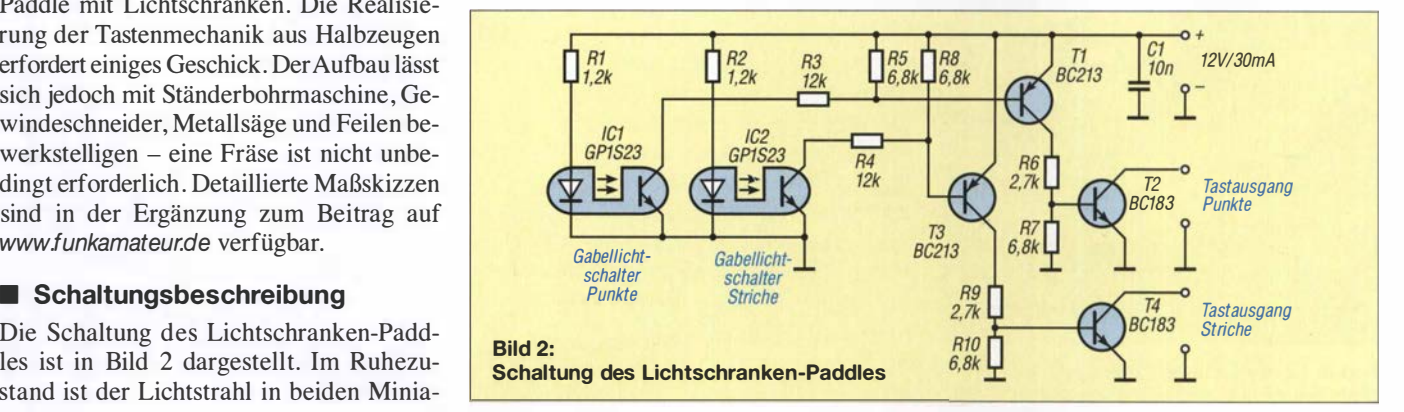

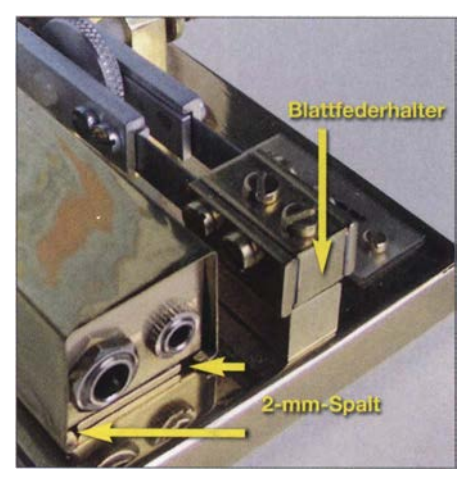

Bild 3: Rückseite des Lichtschranken-Paddles mit dem Schaltungsgehäuse links

le Geräusche beim Anschlag Metall auf Metall zu unterbinden .

Die Spiralfeder (56) drückt beide Hebel auseinander. Sie sitzt in der Vertiefung der Stellmutter (4, 27), mit der sich der Druck auf die Hebel über die Einstellung der Vorspannung der Spiralfeder einstellen lässt. Die Justierung der Auslenkung der Hebel bei Betätigung über die Plexiglasplättchen ( 41 , 69) wird über Einstellschrauben (32, 61) vorgenommen . Letztere führen jeweils durch ein Loch im anderen Hebel. Die Hebelausführungen für Punkte (68) und Striche (40) müssen sich daher etwas voneinander unterscheiden.

Bei der Auslenkung des Strichhebels (40) wird die bisher in die Miniaturgabellichtschranke (70, unter 37) ragende Zunge des Lichtunterbrechers (38) ein Stück herausgezogen. Dadurch wird die LichtstrahlUnterbrechung aufgehoben und das Tastsignal, wie bereits beschrieben, erzeugt.

Die Miniaturgabellichtschranke (70) ist auf einem kleinen L-Profil (37) mithilfe einer 1 ,5-mm-Schraube samt Mutter befestigt. Dieses L-Profil lässt sich auf dem größeren L-Profil (36) in der Höhe verschieben, sodass sich die Zunge des Lichtunterbrechers (38) im U-Profil der Gabellichtschranke frei bewegen kann. Nach Finden des Schaltpunkts ist der größere Winkel (36) über die Andrückschraube (35) auf der Grundplatte (11, 24) zu befestigen. Dabei lässt er sich über ein Langloch noch positionieren.

Die Zunge des Lichtstrahlunterbrechers, die sich in Ruhestellung in dem Spalt der Gabellichtschranke befindet, wurde mit schwarzer Farbe matt lackiert.

Die Mechanik des Punkthebels ist analog aufgebaut.

#### **B** Schaltungsgehäuse

Damit das Gehäuse die Optik des Paddles nicht stört, wurde es, wie die meisten anderen Elemente der Taste, aus Messing hergestellt. Ich habe die Gehäuseschale so konstruiert, dass sie sich einfach nach vorne schieben lässt und so ohne das Lösen von Schrauben den Zugang zum Gehäuseinneren ermöglicht.

Das Gehäuse besteht aus zwei L-Winkeln (72, 73), die auf das Trägerplättchen (71) mit zwei M3-Senkschrauben befestigt werden. Durch das Plättchen und einen Winkel führt die Verdrahtung auf der Unterseite der Grundplatte in Richtung Miniaturlichtschranken. In der Nähe der Licht-

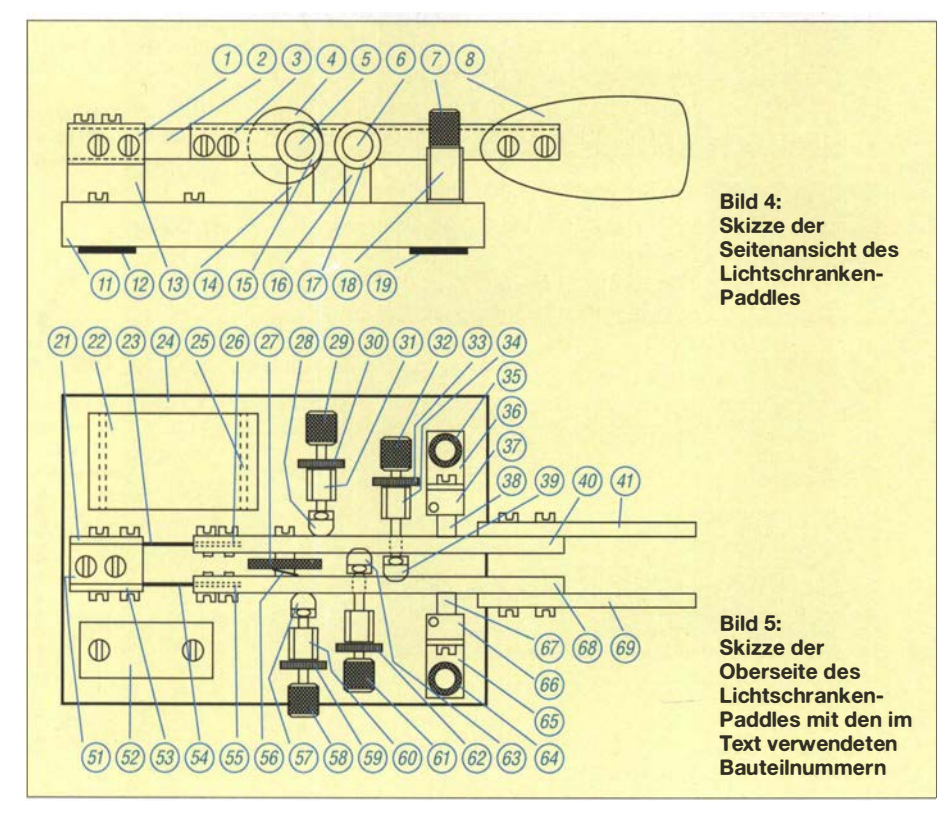

sehranken befinden sich in der Grundplatte zwei weitere Bohrungen, durch die die Drähte zu den Lichtschranken herausgeführt werden. Diese drei Bohrungen in der Grundplatte sind auf der Unterseite miteinander mit einem gefrästen Kanal verbunden. Die Drähte in den Kanälen sind mit einer Silikondichtungsmasse zu fixieren . Alternativ lässt sich die Verdrahtung auf der Unterseite mit einer dünnen Kunststoffplatte festhalten.

Bei der Befestigung des Gehäuses (71, 72, 73) an der Grundplatte von unten über zwei M3-Senkkopfschrauben entsteht zwischen der Grundplatte und den Gehäusewinkeln (72, 73) ein 2-mm-Spalt, da die Winkel 24 mm breit sind, das Trägerplättchen (71) jedoch nur 18 mm. In diesen Spalt wird die entsprechend geformte Schale (22) eingeschoben .

Damit die polierten Metalloberflächen nicht oxydieren, empfehle ich , sie mit Zapon-Lack zu überziehen.

#### **• Materialbeschaffung** und Vereinfachungen

Messingprofile, Schrauben und Muttern sowie Aluminiumstangen sind in Baumärkten und Modellbauläden erhältlich . Für die Knöpfe der Einstellschrauben (29 , 32, 58, 61) sind auch Kugeln mit Gewinde verwendbar. Statt der Kontermuttern mit Rändelrand (30, 33, 59, 62) sind auch Sechskantmuttern einsetzbar. Die Funktion der Andrückschraube (35) kann eine M3-Schraube mit einer Unterlegscheibe und einem Röhrchen mit 8 mm Durchmesser übernehmen. Für das Schaltungsgehäuse (22) sind auch fertige Varianten möglich.

Die größte Vereinfachung wäre , ein fertiges Paddle lediglich um die Gabellichtschranken zu ergänzen, wie bereits in [2] gezeigt. Die Schaltung in Bild 2 lässt sich dann separat in einem geeigneten Gehäuse unterbringen, wobei die Verbindung über ein vieradriges abgeschirmtes Kabel erfolgen kann. Besonders diese Modifikation lässt sich bereits mit einer kleinen Grundausstattung für die Metallverarbeitung durchführen.

Das Lichtschranken-Paddle wurde beim CW-Treffen 20 17 in Erbenhausen vorgeführt. Die Kommentare waren durchweg positiv. Ein Nachbau möge bei möglichst vielen die Freude an der Morsetelegrafie erhöhen! dl3ff@darc.de

#### Literatur

- [1] Seifert, M.; Vermeidung von Kontaktproblemen bei Relais in Preselektoren. FUNKAMATEUR 66 (2017) H. 9, S. 860-862
- [2] Kalocsay, R., DL3FF: Pendel-Bug mit Schwingungsfreigabe . CQ DL 80 (2009) H. 4, S. 256-258
- Kalocsay, R., DL3FF: Torsionsfeder-Pendel-Bug mit Initialimpuls. CQ DL 80 (2009) H. 5, S. 333-336

### Fachhändler

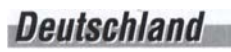

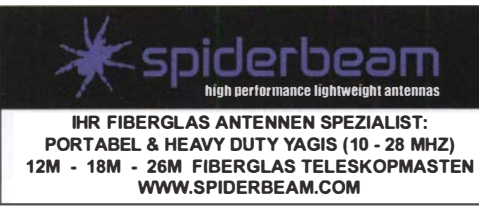

Wandern im Zittauer Gebirge 749 **milum**<br>und Funken vom Hochwald were the Unit of the Unit<br>www.hochwaldbaude.de **witteler Giotelauge** und Funken vom Hochwald www.hochwaldbaude.de

WWW.TIIWI-SECTVICE.COM<br>MWF-Service Hanke • 04229 Leipzig • Hirzelstraße 10–12<br>Funk-Fachgeschäft mit 48 Stunden-Servicewerkstatt<br>Tel.: 03 41-42 52 038 • Fax: 03 41-42 49 203 • info@mwf-service.com

#### · - -·�- -------------------······· Funktechnik Frank Dathe www.funktechnik-dathe.de · emaif@funktechnik-dathe.de

Geschäft geöffnet bei telefonischer Voranmeldung<br>
Viel Zeit für ausführliche Beratung und Test-QSOs!<br>
Dietmar Lindner · DI 2HWA/DL0KCT · Heilandsberg 4 · 06667 Uichteritz Dietmar Lindner • DL2HWA/DL0KCT • Heilandsberg 4 • 06667 Uichteritz Telefon (0 34 43) 30 29 95 • Flrma-KCT@t-online.de • www.firma-KCT.de

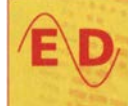

Urtaubsantennen - Netzteile - Mikrofone - Headsets Lautsprecher - Kopfhörer - SWR-Meter - RogerPiep PTI-Sequecer - Antennenumschalter - Röhren Adapter - HV-Ringkemtrafos - PA-Steuerteitung Fuchsjagdempfänger für 80m als Bausatz

www.eurofrequence.de Telefon (037754) 304-73

**Repariere Hadios aller Art<br>sowie Plattenspieler, Tonband- und Fernsehgeräte<br>auch Umbau von Autoradios für UKW-Empfang** RADIO KEMPE - 09623 Frauenstein · Steinbruchweg 2 · Tel. (03 73 26) 12 08 E-Mail RadioKempe@web.de · www.Radio-Kempe.de

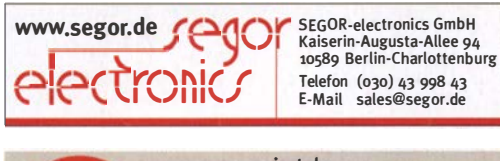

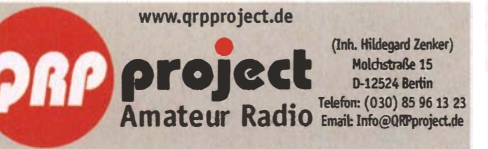

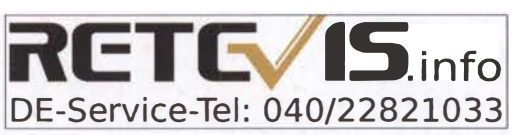

DELTRON Electronic GmbH S. Goetz · DC4BA · Sykerstraße 17 · 27751 Delmenhorst Tel. 04221 /14341 · Fax 120344 - E-Mail deltron@gmx.de

CUARZE ab 15, with Kinkowood IH-2200<br>Sonderanfertigung (HC 18/25/6) zuzüglich einmalig 6,- für Porto u. Bearbeitung<br>Lieferzeit auf Anfrage. Wir liefern auch Eisenpulver- u. FT-Ringkerne ab Lager! Anay Fleischer - www.andyquarz.de Paschenburgstr. 22 · 28211 Bremen · Tel. (0421) 353060 · Fax 372714

....... Elektronische Bauelemente Postfach 1144 · 31593 Steyerberg · Telefon (05764) 2149 · Fax 1707<br>Inhaber Siegfried Laatsch **- WWW. Oppermann-electronic.de** 

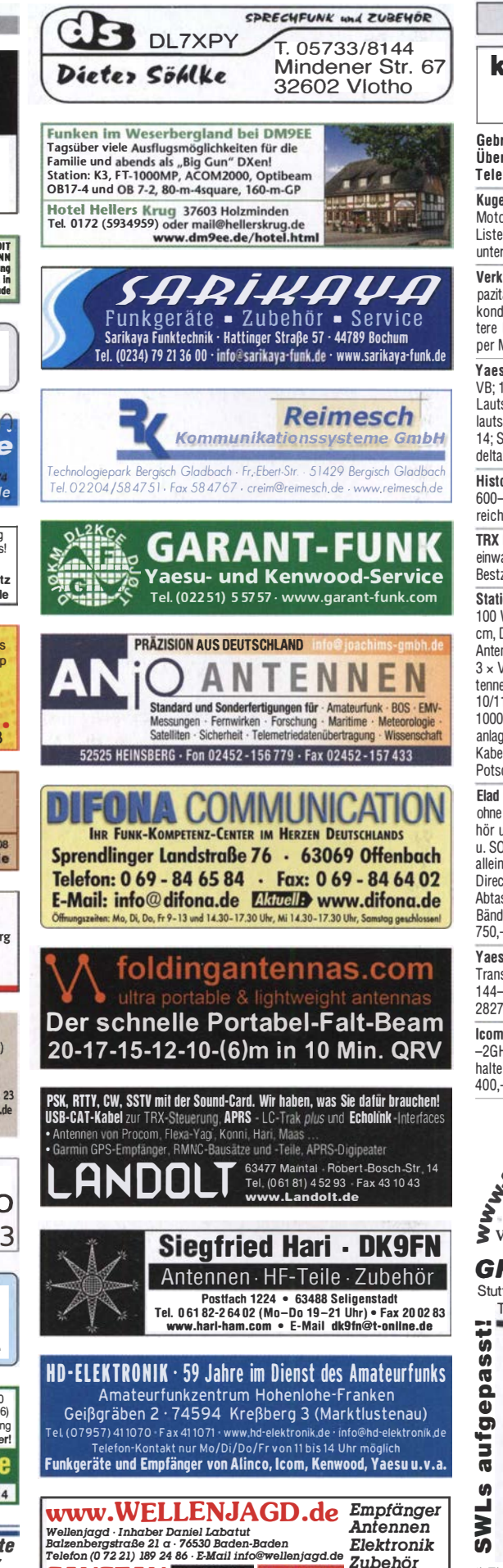

**SANGEAN DEGEN TECSUN Literatur** 

## KLEIN

Funk & Amateurfunk

kn-electronic.de Bausätze und Bauteile für Funkamateure

�ebrauchtgeräte: Fairer Ankauf, Verkauf mit Übergangsgarantie durch Haro-electronic, Telefon (08222) 41 OD5-D

Kugelvariometer 48 uH. Kugelvariometer mit Motor 23 �H; Röhren: GI6B, GI7B, GI7BT, GI23B; Liste bitte per E-Mail. Fassung für GU43B. Bilder unter www.dl9usa.de. Tel. (03563) <sup>989813</sup>

Verkaule Drehkondensaloren mit diversen Kapazitäten und Plattenabständen. Wunsch-Drehkondensatoren können hergestellt werden. Weitere Infos sowie Preise und Bilder auf Anfrage per Mail: df4ih@web.de

Yaesu FT-1000MP, 100 W, KW, eingeb. NT, VB; 10-m-Röhren-PA BV-2001; Hafu-Mikrofon-Lautsprecher-Set Yaesu VX-7/MH-57; Einbaulautspr. f. IC-756; Yaesu Electret-Handmike HM-1 4; Stand-Mike lcom SM-20; Standmikrofon Sadelta Echo Master Pro. Tel. (<sup>0151</sup> ) <sup>271</sup> <sup>47677</sup>

Historisches US-Dummyload DA-189GRC, 60Q-1 800 MHz, mit Wattmeter, VHF/SHF-Bereich, guter Zustand. Tel. (<sup>0151</sup> ) <sup>271</sup> <sup>47677</sup>

TRX Icom IC-7600, KW/50 MHz, 100 W,  $2 \times$  RX, einwandfreie Funktion, m. Mikrofon in Orig.-Verp., Bestzust., akt. Firmware. Tel. (0151) 27147677

Stationsauflösung: Yaesu FT-920, KW/50 MHz, 1 00 W, 2 x RX, ATU; Kenwood TM-733, 2 m/70 cm, Dualbander; lcom E-91 , VHF/UHF Dualwatch; Antennentuner VC 300 DLP;  $5 \times$  Morsetasten; 3 x Voltcrafi-Netzteile, 20/25/30 A; Diamond-Antenne X300, 1 44/430 MHz; 4-Eiement-Yagi-Beam, 1 011 1 m, Transportlänge 2,1 m; zusammen für 1 000,-. Profi-Gittermast 17m, E-Motor-Schlittenanlage, Rotor, Mittellager, Überspannungsschutz, Kabel usw., Selbstbau, 1000,-. Standort Nähe Potsdam, Tel. (03329) 611755

Elad FDM·DUO SDR TRX, 2 Jahre alt, praktisch ohne Gebrauchsspuren. lnkl. komplettem Zubehör u. Originalverpackung! Ideal auch für Reise u. SOTA (180  $\times$  155  $\times$  170 mm, 1,2 kg). Sowohl alleinstehend als auch kpl. über PC bedienbar. Direct sampling SDR m. 16 Bit ADC u. 1 22 MHz Abtastrate. RX 9 kHz bis 54 MHz, TX alle AFu Bänder von 160 – 6 m. Neupreis war 1159,–, VHB<br>750,–. df7lyn@darc.de, Tel. 0171-2028977

Yaesu FT-8100R Dual-Band FM, VHF/UHF-Transceiver "Portable", 50/35 W, 13,8 V/10 A, 144-146/430-440 MHz, VB 70,-. Tel. (0172) 2827283

lcom-Breitbandempfänger IC·RB500, 1 00 kHz -2GHz, SSB, CW, AM, FM, WFM, sehr gut erhalten, mit Netzteil und deutscher Anleitung, 400,- VHB. einfunker@web.de

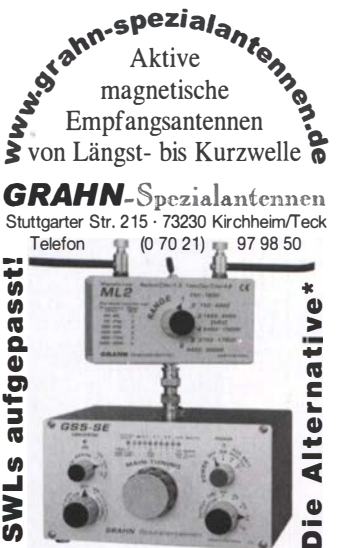

•) Eine echte Alternative, wenn Sie auf eine Außenantenne verzichten müssen

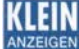

#### Fachhändler **VERKAIIE**

#### Funk & Amateurfunk

Weltempfänger Sony ICF-SW7600, FM 76-108 MHz, AM 150-29995 kHz, SSB, 70,-; Sony ICF-SW7600D, FM 76-108 MHz, AM 150-29995 kHz, SSB, 65,-; Sony ICF-SW1, FM 76-108 MHz, AM 150−29995 kHz, 70,−; Panasonic RF-<br>B65, FM 87,5–108 MHz, AM 150−29995 kHz, SSB, 90,-. Alle Geräte in gutem Zustand und voll funktionsfähig. Tel. (030) 7122418

Cushcraft A-4S 4-EI 20-15-10 m, originalverpackt 600,-; Spiderbeam 20-15-10 m HD und  $30-17-12$  m HD nie aufgebaut je 250,-;  $4 \times$  Big Wheel 2 m und 70 cm mit Antennensplitter und Phasenleitung je 250,-; 4  $\times$  26EI für 23 cm 300,-;alles wenig genutzt (Contest). Tel. (0152) 1 454 1155, anke-yvonne@gmx.de

Jamara Power Supply, Schaltnetzteil, 13,8 V/ 20 A, 220 V bis 240 V Input, lüftergesteuert, 50,-. Tel. (0172) 2827283

CNC-Bohr- u. Fräsmaschine, Standmodell inkl. Elektronik u. Hochfrequenzspindel 50000 U/min, autom. Werkzeugwechsel, Magazin m. 15 versch. Werkzeugen, Preis VHB. Tel. (0611) 65057

R&S FK101 800,-; EKo70 1500,-; XK852 mit Abstimmbox 2500,-. df1ae@t-online.de, Tel. (0171) 7926324

Hagenuk 1KW Anlage: RX1001M, EX1010. PA1510, PS1510, ATU 1010 kpl. df1ae@t-online. de, Tel. (0171) 7926324

KSG1300 als PA, EKD500, EKD300, VS. df1ae@ 1-online.de, Tel. (01 71 ) 7926324

Hamware AT615B 1,5 kW unbenutzt. df1ae@ 1-online.de, Tel. (01 71) 7926324

2 x Drake L4 je 500,- abzug. df1ae@t-online. de, Tel. (0171) 7926324

Drehstromnetzteile: 5,5 kV 5 A, 3 kV 1 ,5 A, 46 V 1 00 A. df1ae@t-online.de, Tel. (01 71) 7926324 PA GU78 5 kW Drehstrom-NT. df1ae@t-online. de, Tel. (01 71 ) 7926324

R&S ESV, ESH-2, Pan. EPM, SMDU, SWob4, GF-100. df1ae@darc.de, Tel. (0171) 7926324 Collins 758-38, 32S-3. df1ae@darc.de, Tel.

(0171) 7926324 Ant.Tuner Johnson Viking HL 150W und 1KW. df1ae@darc.de, Tel. (0171) 7926324

**Semcoset 2m**, Semco-Spectrolyzer, -Spektro<br>Multimode.df1ae@darc.de,Tel.(0171)7926324 Telef. ELK 639. Teletron LWF45, Watkins-John-

son Dem. DMS105-2. df1ae@darc.de, Tel. (0171) 7926324

Antennenanalysator FA-VA4, sauber aufgebaut und voll funktionsfähig, wegen Upgrade auf FA-VA5 für 120,- zu verkaufen. einfunker@web.de HP8720C, vektorieller Netzwerkanalysator mit int. Testset (50 MHz bis 20 GHz); Powermeter Agilent E441 8B mit Sensor E441 3A (50 M Hz bis 26,5 GHz, -70 bis +20 dBm). guter Zustand, Preise VHS. Tel. (08092) 84084

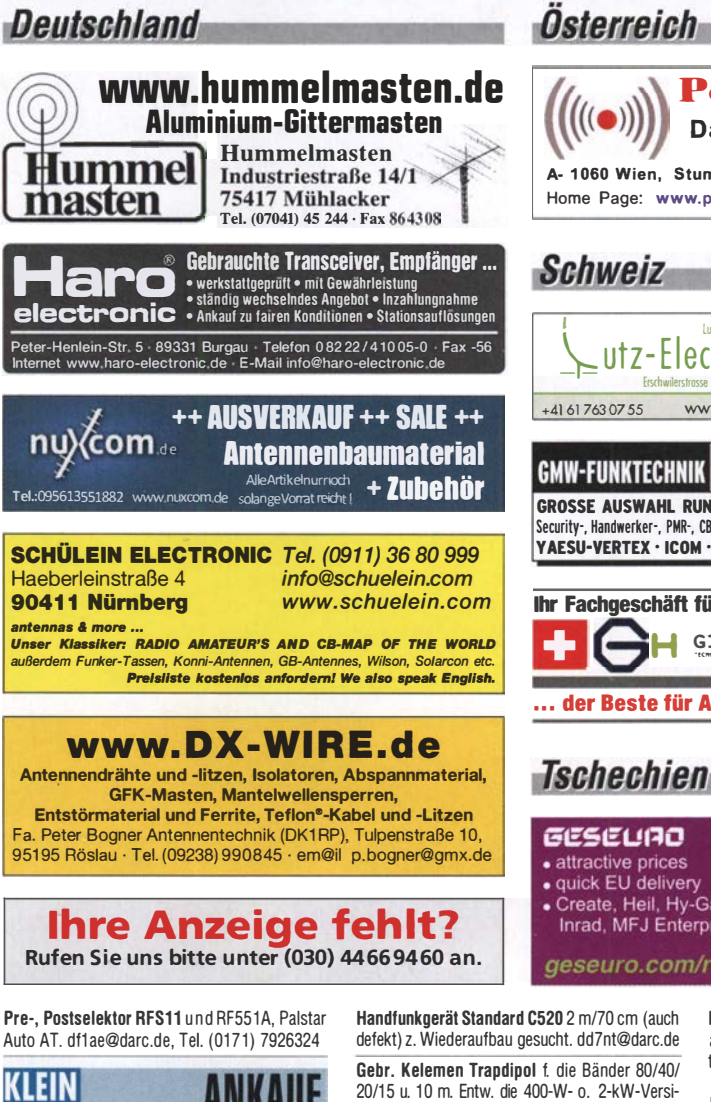

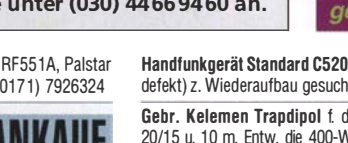

Sammler kauft alte Wehrmachtsfunkgeräte, Amateurfunkgeräte, Empfänger, 12-Kanal-CB-Funkgeräte sowie Teile und Zubehör (auch defekt). Tel. (0173) 4727655

Kenwood-KW-Transceiver TS 2000, 830, 850, 870, 160-10 m, 100 W, gebraucht, auch defekt. Tel. (0172) 2827283

Autoradios, funktionsf., Becker Grand-Prix Electronic u. Porsche CR 210 o. Ä. Tel. (0611) 65057

Doppel-Notchfilter ED88NF, hb9aaa@uska.ch lcom IC-475E/H, Originalzustand, funktionsbereit. Tel. (040) 79141937

defekt) z. Wiederaufbau gesucht. dd7nt@darc.de Gebr. Kelemen Trapdipol f. die Bänder 80/40/ 20/15 u. 10 m. Entw. die 400-W- o. 2-kW-Version. Bitte nur vollständige u. gut erh. Antennen anbieten. D01JPL, webmaster@jan-pawlowski.de

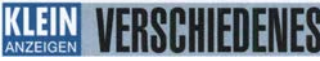

Die Runden: Waterkant (DLOHEW), Old Timer (DLOOTR), EVU (DLOEVU), Plattdütsch (DLOPWR) gaben viele neue Diplome und Trophys heraus. Infos über Runden und Treffen in DL siehe www.waterkante.de, DK4HP, Tel. (040) 64291 95

Die ehemalige Troposphärenfunkstation 301 ist zu besichtigen. Standort von DMOBARS, Interessant nicht nur für Funkamateure. Mehr Informationen unter www.bunker-wollenberg.eu

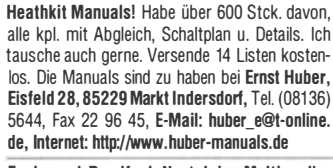

Funk- und Rundfunk-Nostalgie, Multimedia-DVD-RDM, neue Version 1 .8.8: Eine Zeitreise in die faszinierende Weil der Funk- und Rundfunkgeschichte. 195 Themen, 1500 Fotos und Abbildungen, 1 45 Tondokumente und Musik der 20er- bis 50er-Jahre sowie 59 Kurzvideos und 72 Gerätebeschreibungen. Preis: 19 € + 2 € Versand. Info unter: www.rundfunk-nostalgie. de, G. Krause, Wagnerstr. 8, 26802 Moormerland, Tel. (0178) 9742601

Testbericht gesucht? www.fa-pdf.de

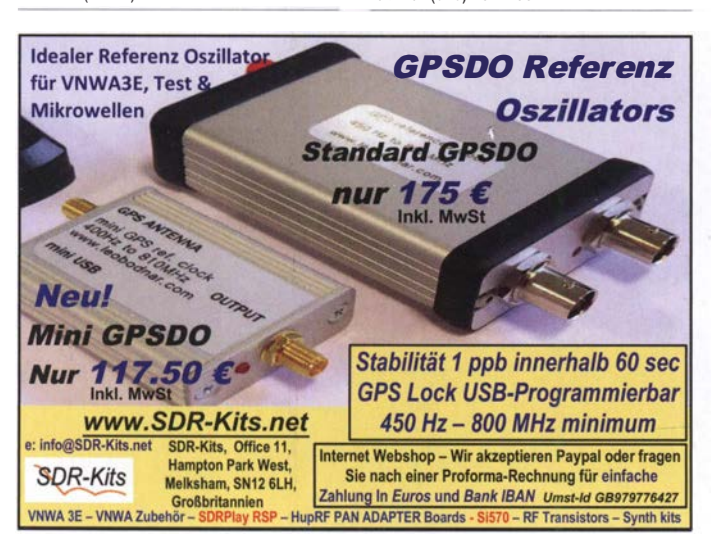

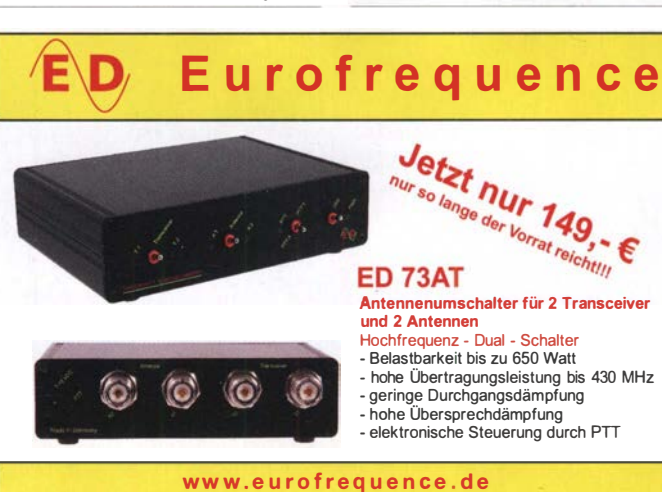

Tel. 037754 304 73 - info@eurofrequence.de

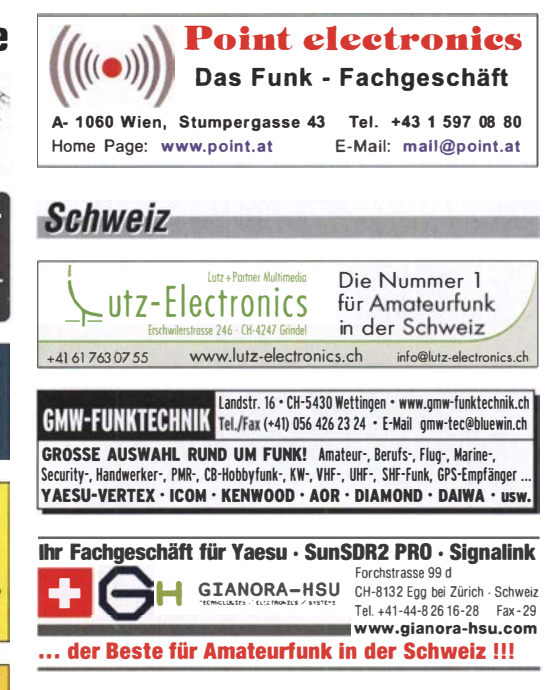

#### **Tschechien**

- **GESELIAO** • attractive prices<br>• quick EU delivery<br>• Create, Heil, Hy-Gain, Inrad, MFJ Enterprises
- geseuro.com/radio

Handfunkgerät Standard C520 2 m/70 cm (auch

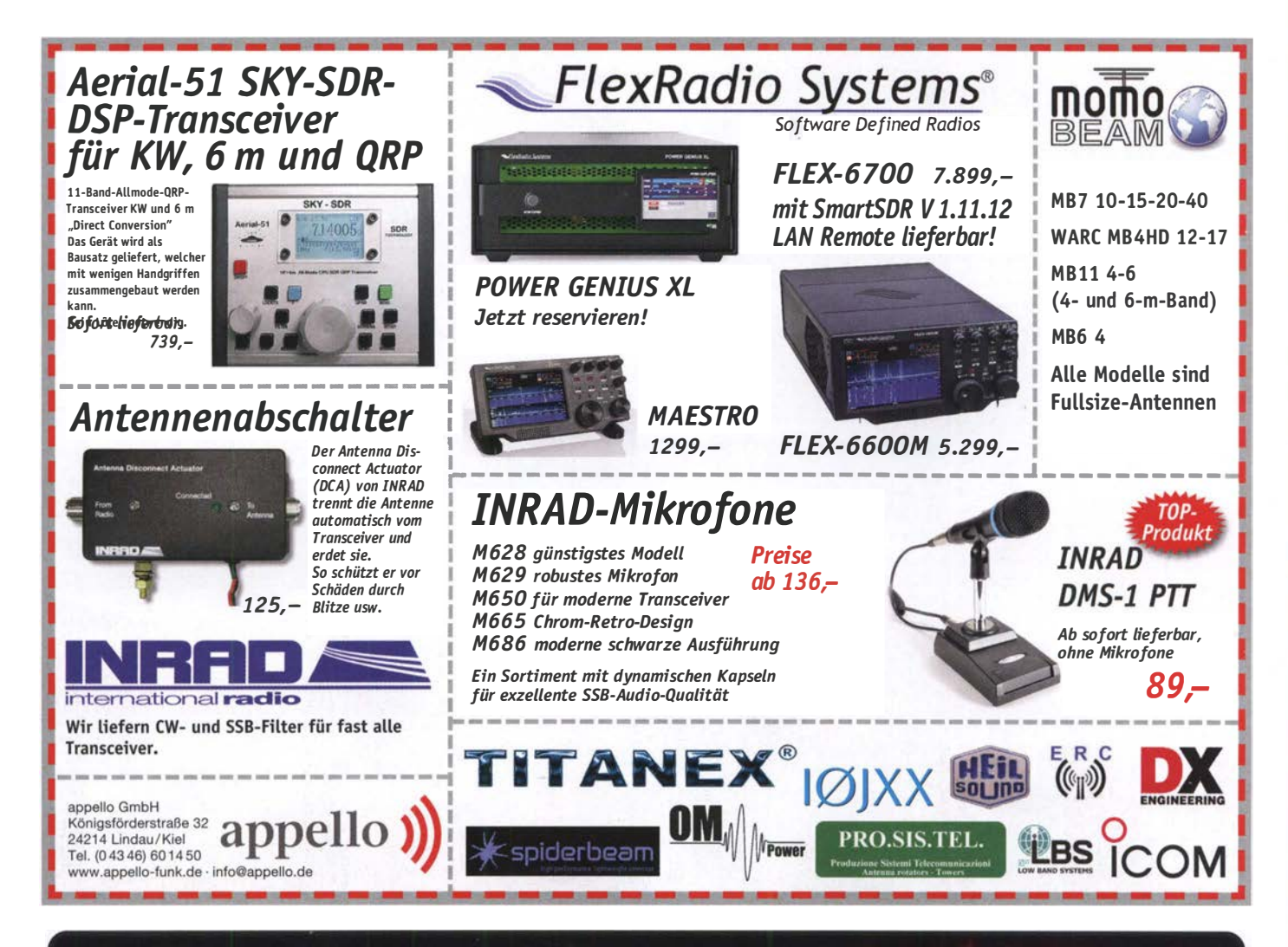

# CKENP

₩

#### WiMo bietet das volle Programm für Endstufen:

- \* QRP aufpeppen o. maximale Leistung Vollautomatische oder manuelle
- Abstimmung
- **Kurzwelle oder VHF/UHF** Mit und ohne Fernbedienung

**Transistor oder Röhre** 

#### **OM-Power**

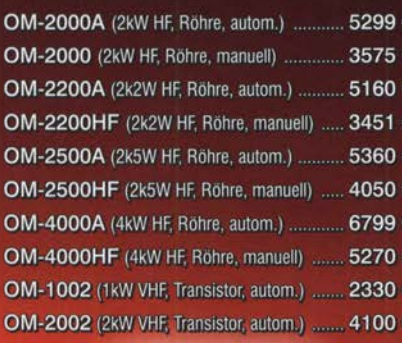

#### **ACOM**

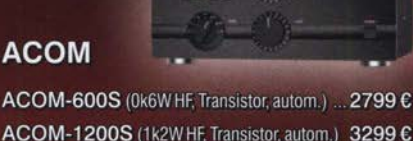

ACOM-1200S (1k2W HF, Transistor, autom.) 3299 € ACOM-2000A (2kW HF, Röhre, autom.) ......... 5675 € ACOM-2100 (1k5W HF, Röhre, manuell) ....... 3699 C ACOM-1500 (1k5W HF, Röhre, manuell) ....... 3599 C ACOM-1000 (1kW HF, Röhre, manuell) ......... 2599 C ACOM-1010 (0k7W HF, Röhre, manuell) ....... 1840 C

#### **RM Italy**

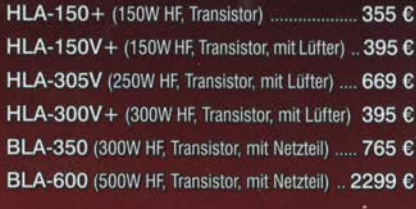

**BLA600** 

 $2221$ 

**effects** 

en en de la companya de

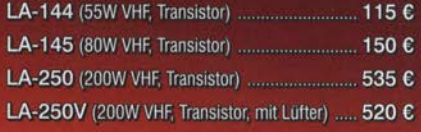

WiMo Antennen und Elektronik GmbH · Am Gäxwald 14 · 76863 Herxheim · Tel (07276) 96680 · Fax -11 · info@wimo.com · www.wimo.com WiMo

## **FUNKTECHNIK DATHE**

Ihr Amateur- und Betriebsfunkzentrum

#### NEU! KENWOOD TS-8905

Das Bestmögliche ist für euch gerade gut genug? Dann gibt es jetzt Nachschub aus dem Hause Kenwood für alle DX-Enthusiasten unter euch! Neue Spitzenwerte im Dynamikbereich gepart mit einer tollen Bedienbarkeit (u.a. mit dem neuen Auto-Scroll-Mode) versprechen wahrlich Freude. Ihr wollt den TS-890S gern mal live und in " "Farbe" erleben? Dann schaut doch einfach bei unserem Open-House vorbei.

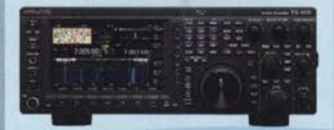

#### OPEN HOUSE

Auch in diesem Jahr laden wir euch wieder ganz herzlich zu unserem OPEN-HOUSE am 27.1 0.2018 ab 10 Uhr ein (Ende ca. 15 Uhr). Kenwood Deutschland ist bei uns zu Gast und stellt den neuen TS-8905 vor. Für das leibliche Wohl ist wie immer gesorgt!

#### URLAUB

Liebe Funkamateure, vom 08. bis 12. Oktober (erste Herbstferienwoche) wollen wir mit unseren Kindern in den Urlaub fahren, weshalb unser Ladengeschäft in dieser Zeit geschlossen bleibt. Wir werden für euch in der besagten Woche trotzdem den Versand organisieren!

#### **FLEXRADIO - SYSTEMS**

Wir mussten lange auf die Auslieferung der neuen Produktreihe warten, aber endlich ist es soweit und die Geräte sind mittlerweile lieferbar. Wir haben bereits im August die ersten Geräte ausgeliefert, welche inzwischen munter ihren Dienst verrichten. Wollt auch ihr die neueste SDR-Direktsampling-Technologie zum günstigen Preis erwerben, dann nutzt doch den Code "FLEXRADIO2018" in unserem Onlineshop und spart damit 50€ beim Kauf eures Flexradios.

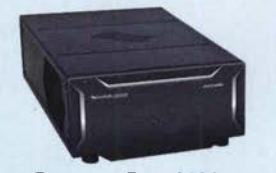

FlEXRADIO FLEX-6400 SOR für 1 60m-6m (1 OOW) JETZT NUR 2499€

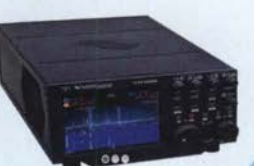

Handel · Gebrauchtmarkt · Versand

Funktechnik Service · Schulungen

Inhaber: Frank Dathe

FLEXRADIO FLEX-6400M 7-MHz-Spektrum + FullHD-Display JETZT NUR 3499€

AUTORISIERTER VERTRAGSPARTNER FÜR KENWOOD

**FLEXRADIO** 

IE FUNKGERATE & ZUBEHÖR<br>R ANDERER HERSTELLER UND<br>IMPORTEURE

Bestellhotline: 034345 / 2 55 67 Servicehotline (13:30-16 Uhr): 034345 / 55 96 89

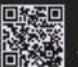

www.funktechnik-dathe.de email@funktechnik-dathe.de

> Gartenstraße 2c 04651 Bad Lausick

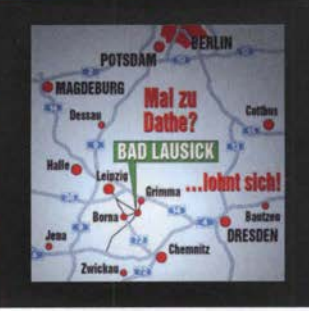

Öffnungszeiten: Mo. - Fr. von 9 bis 12:30 & 13:30 - 17 Uhr Sa. nach Vereinbarung · So. & Mittwoch aktuell geschlossen

# **Für mehr Freude am Hobby**

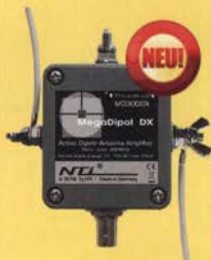

399,-€

#### Mehr hören als andere!

MegaDipol MD300DX Der neue MegaDipol MD300DX von NTi. Breitbandiger aktiver Dipol mit einem durchgehenden Frequenzbereich von 9kHz bis 300MHz. Der MegaDipol ist ideal für DX-Betrieb in ruhigen Umgebungen. Im praktischen Betrieb sind bis zu 110dB SNR möglich. Verstärkung intern umschaltbar. Portabler bzw. netz- unabhängiger Betrieb über USB mit DualPower USB Fernspeiseweiche möglich.

9kHz - 300MHz · IP3: typ. +30dBm · IP2: typ. +78dBm

#### Koaxkabelservice

Wir bieten Ihnen auch weiterhin unseren Koaxkabelservice an. Folgende Koaxkabel haben wir im Programm: H155 von Belden sowie Hyperflex 5, Hyperflex 5 Crystal, Ultraflex 7, Ultraflex 7 Crystal und Hyperflex 10 von Messi und Paoloni. Alle Kabeltypen schneiden wir nach Kundenwunsch zu. Dazu bieten wir die passenden Stecker und Adapter, sowie die Steckermontage an. Auch den beliebten UHF / PL Winkelstecker aus vernickeltem Messing sind wieder lieferbar.

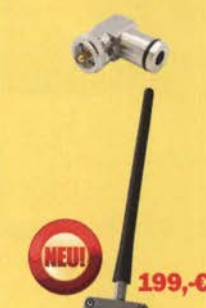

#### Bewährt und weiter verbessert

Die neue MegActiv MA305FT Aktivantenne ist die Weiterentwicklung der beliebten MegActiv MA305. Jetzt mit zuschaltbarem UKW-Bandstop-Filter. Somit lassen sich jetzt störenden Einstrahlungen aus dem UKW-Bereich zwischen 88 und 108 MHz, ganz einfach per Jumper minimieren. Portabler bzw. netz- unabhängiger Betrieb über USB mit DualPower USB Fernspeiseweiche möglich.

9kHz - 300MHz · IP3: typ. +30dBm · IP2: typ. +50dBm

# Antenne DIY-KIT

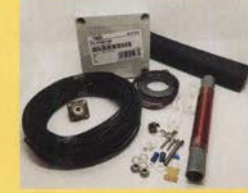

## Katalog 2018 V2

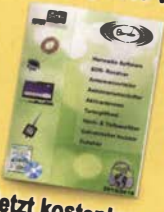

jetzt kostenios anfordern!

#### bereits ab 40,-C

Diese kompletten Bausätze sind wahlweise für 100 oder 300 Watt ausgelegt. Es sind jeweils zwei Ausführungen erhältlich: • 10-15-20-40-80 Meter mit 21 Metern Länge

• 10-20-40 Meter mit 12 Metern Länge.

#### TRX Tiefpassfilter 0-7 4MHz bis 1 OOW

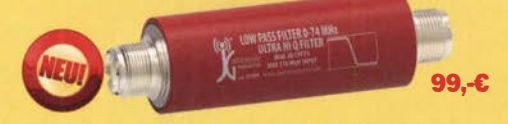

JG-LPF74 Tiefpassfilter. 0-74MHz. Für Tranceiver mit bis zu 100 Watt Sendeleistung. Verhindert Störprodukte und Intermodulationstörungen, die von starken UKW-Sendern und anderen Störquellen ab 75MHz aufwärts verursacht werden. Ideal für IC-7300 z.B ..

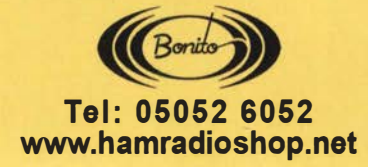

# End Fed Multiband

## create:electronics

#### PCB-POOL<sup>®</sup>-Leiterplatten

- Zu jeder Bestellung kostenlose SMD-Edelstahlschablone
- Bestückung ab 1 Stück in 2 Arbeitstagen

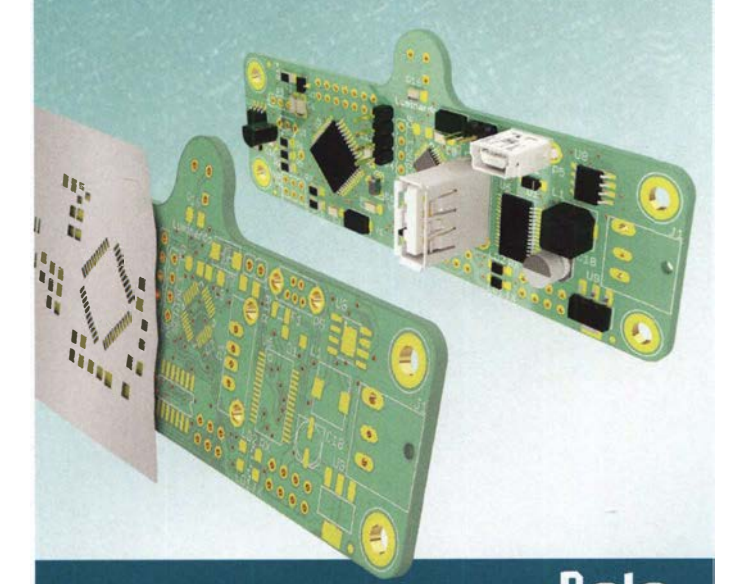

www.beta-layout.com

#### Beta LAYOUT

e A **RX** Is

**SDRPlay RSP** 

**DARC Verlag ist von SDR-Kits** Autorisierte Verteiler für Deutschland

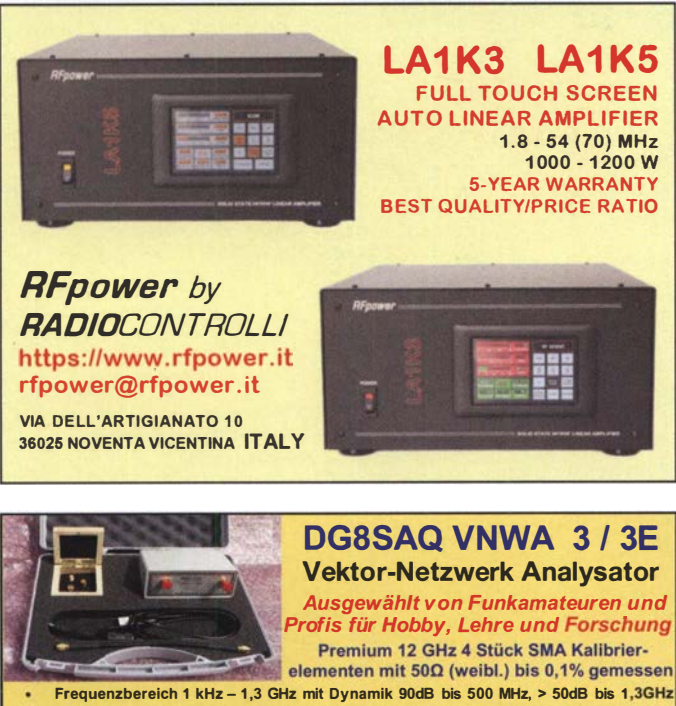

S-Parameter: S11, S12, S21, S22, VSWR, Smith Diagramm & Bauteilewerte Zeitbereichsmessungen - Impulsreflektometrie - Anpasswerkzeuge und mehr!

Einfache Installation - Windows 10, 8.1, 7, Vista (64 and 32 bit) XP, und Linux VNWA Programm kostenlos ausprobieren

Neue Deutsche Hilfedatei mit Dank an DG30K Preis: ab € 489,- (inkl. MwSt) + Versand **SDR-Kits** VNA 3 mit 3 Amphenol Kalibrierelementer

Internet Webshop - Wir akzeptieren Paypal oder fragen Sie nach einer Proforma-Rechnung für einfache Zahlung In Euros und Bank IBAN Umst-Id GB979776427 e-mail: info@SDR-Kits.net mail: info@SDR-Kits.net www.SDR-Kits.net<br>SDR-Kits SDR-Kits, Office 11, Hampton Park West

VNWA 3 - VNWA Zubehör - FA-VA5 - RF transistors

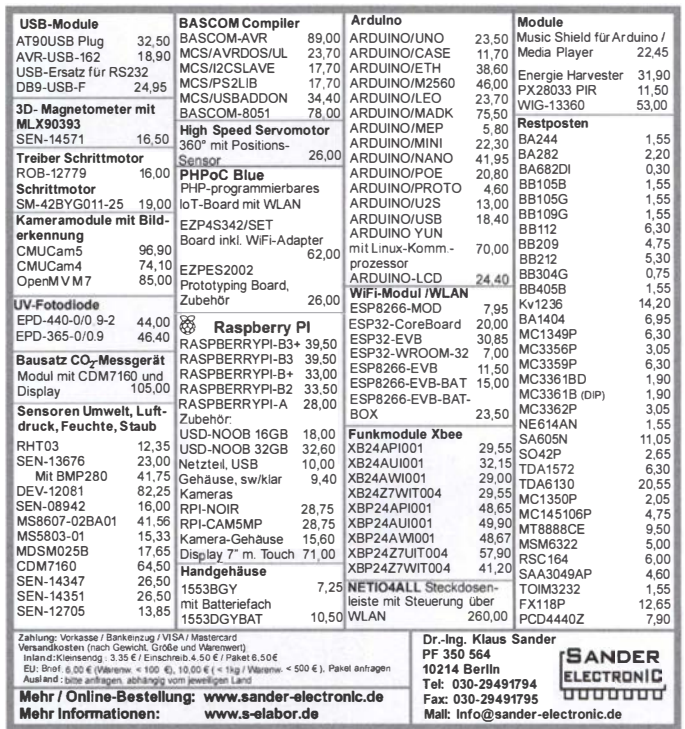

#### www.bamatech.net

Mechanik für alle Fälle! Wir fertigen nach Zeichnung, Skizze oder Muster für Sie Dreh-, Fräs-, 3-D-Druck- und Blechteile als Einzelstück, in Serie oder auch als komplette Baugruppe.

> NEU: Gehäusebausatz für den QCX QRP-Transceiver

ln unserem gut sortierten Onlineshop finden Sie u. a. Morsetasten und Tastenzubehör aus eigener Herstellung, Zubehör für den Antennenbau, ein umfangreiches Edelstahl-Normteilesortiment ab M 1,6 und vieles mehr.

#### Fa. BaMaTech

lnh. Markus Baseler, DL6YYM Veilchenweg 18 · 04849 Bad Düben Tel. (03 42 43) 7 12 12 · Fax 7 12 13 E-Mail technik@bamatech.de

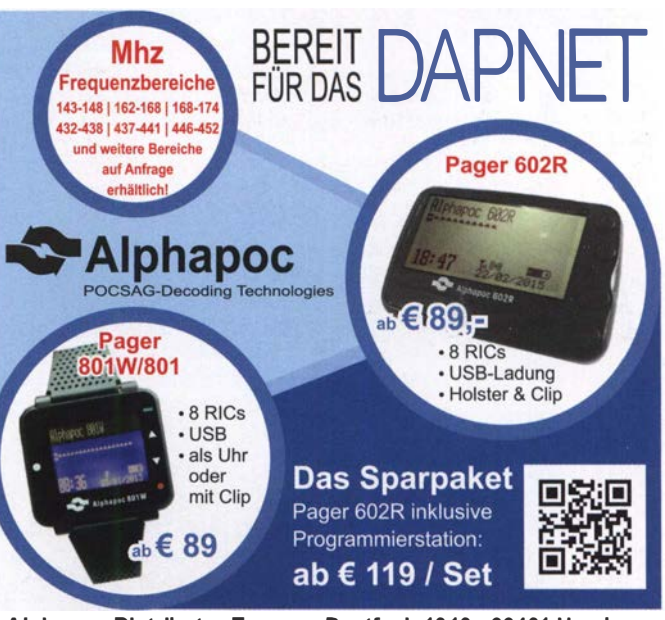

Alphapoc-Distributor Europa - Postfach 1010 - 66401 Hornburg Tel. 0 68 41 / 12 04 00 Bestellshop: www.alphapoc-europe.de

Ihre privaten Kleinanzeigen veröffentlichen wir im FUNKAMATEUR zum Pauschalpreis: Bis zu einer Länge von 10 Zeilen kostet jede Anzeige ganze 5 € und wird dafür 40 000-fach gedruckt!

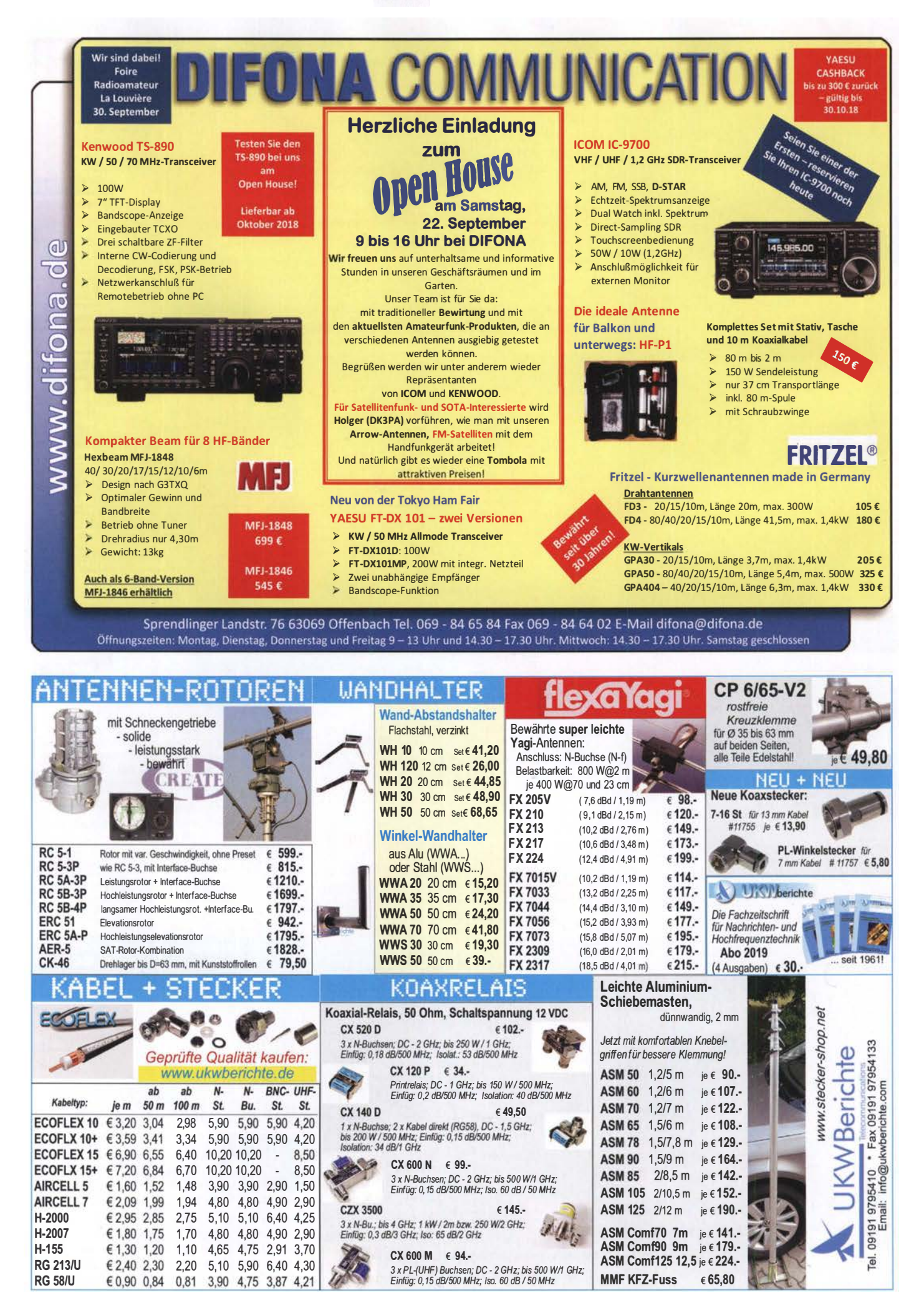

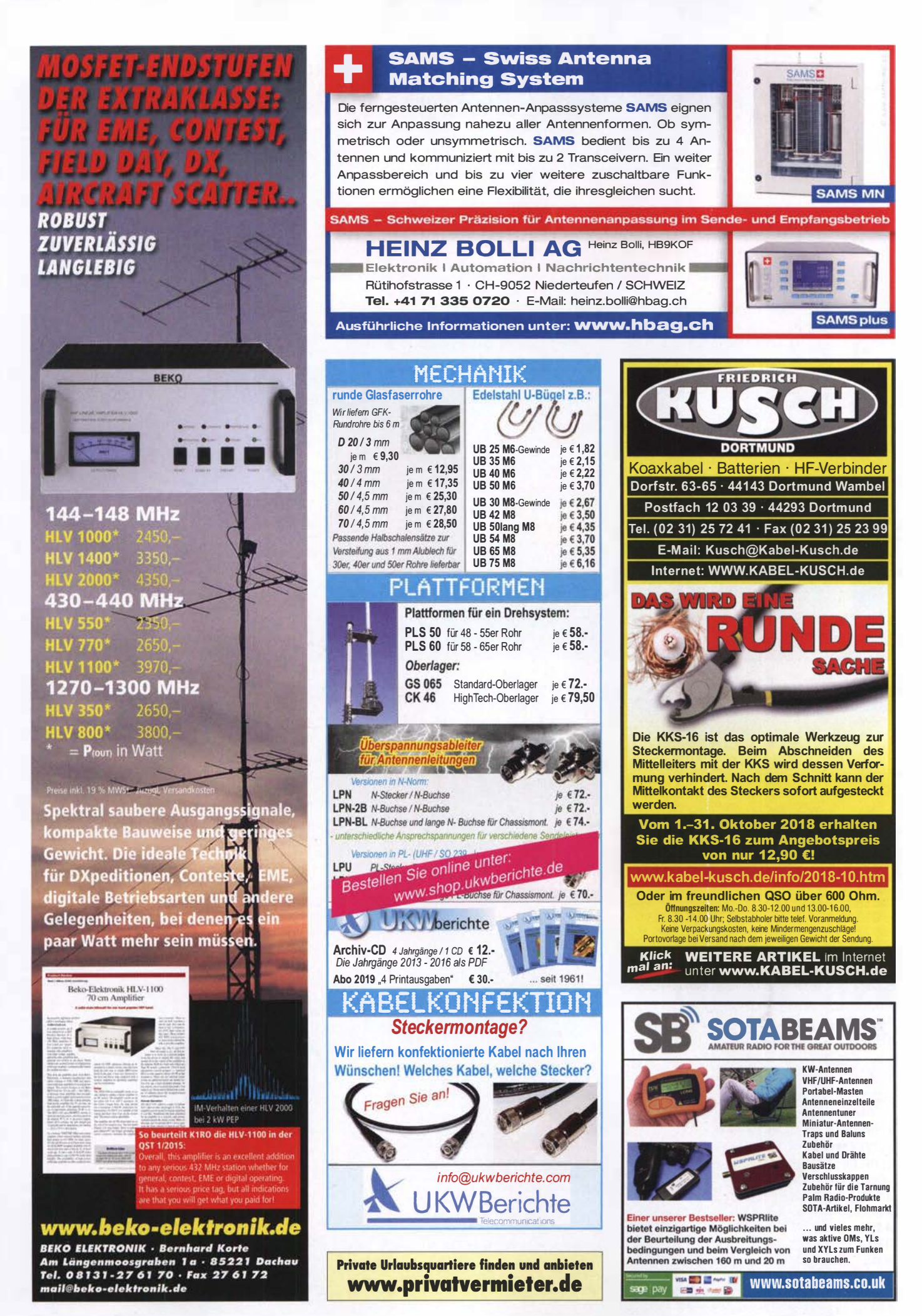
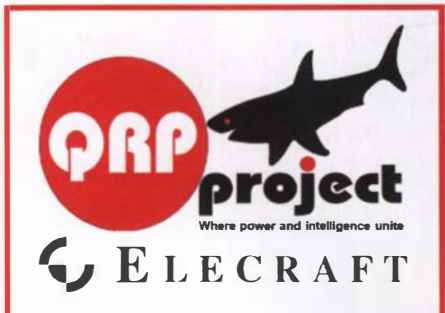

QRPproject Hildegard Zenker Einzige Elecraft Vertretung in DL Molchstr. 15 12524 Berlin Tel. 030 85961323 Email: Verk@qrpproject.de www.qrp-shop.de Bausätze für den Amateurfunk Transceiver, Zubehör, Bauteile Wir beraten und helfen gerne Nik, DL7NIK und Peter, DL2FI

#### **Reuter Digital Receiver**

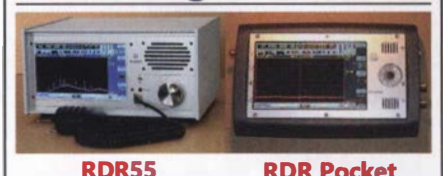

**RDR Pocket** Direkt Digitalisierende RX ohne PC mit schnellem Spektrum! Beste Empfangsleistungen, ergonomische Bedienung über Touchscreen, extrem störarm, Erweiterung zum TRX durch hochqualitativen Breitband-Exciter 100 kHz - 156 MHz...

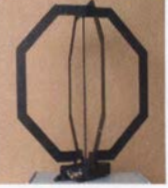

**RLA4 A/B/C Cross-Loop** Versionen mit Multilayer-Loops geschirmt/ungeschirmt oder mit Edelstahlband. Top-Empfang mit fernaesteuerter Loop-Drehung und Rundumempfang als "Whip". Klein und leicht demontierbar, für Innenraum und mobilen Betrieb.

**Burkhard Reuter Konstruktion & Musterbau** Ziegelstraße 54 06862 Dessau-Roßlau THANARY Tel. 034901/67275 Fax 034901/67276 www. Reuter-Elektronik.de

#### **Nachlassverwertung: Faire** Auflösung von Amateurfunkund SWL-Stationen. Fax: (082 22) 4 10 05 56 E-Mail: info@haro-electronic.de

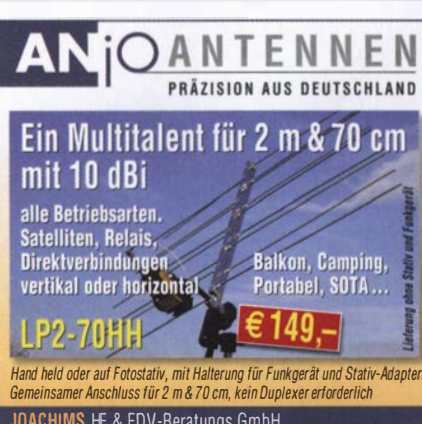

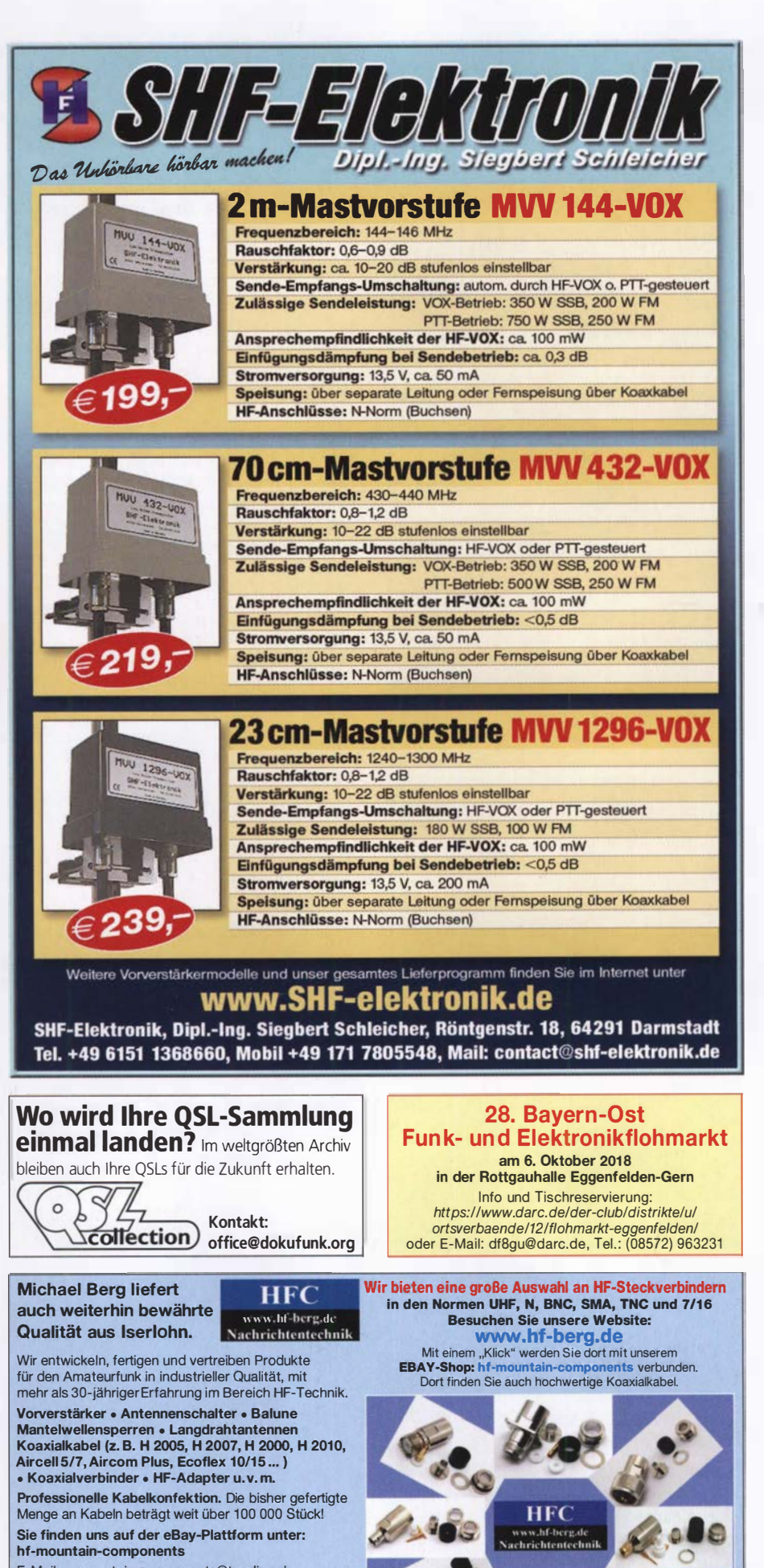

E-Mail: mountain-components@t-online.de www.hf-berg.de / info@hf-berg.de Web: Telefon: (02372) 75980

**HFC-Nachrichtentechnik Michael Berg** Schleddenhofer Weg 33 - 58636 Iserlohn

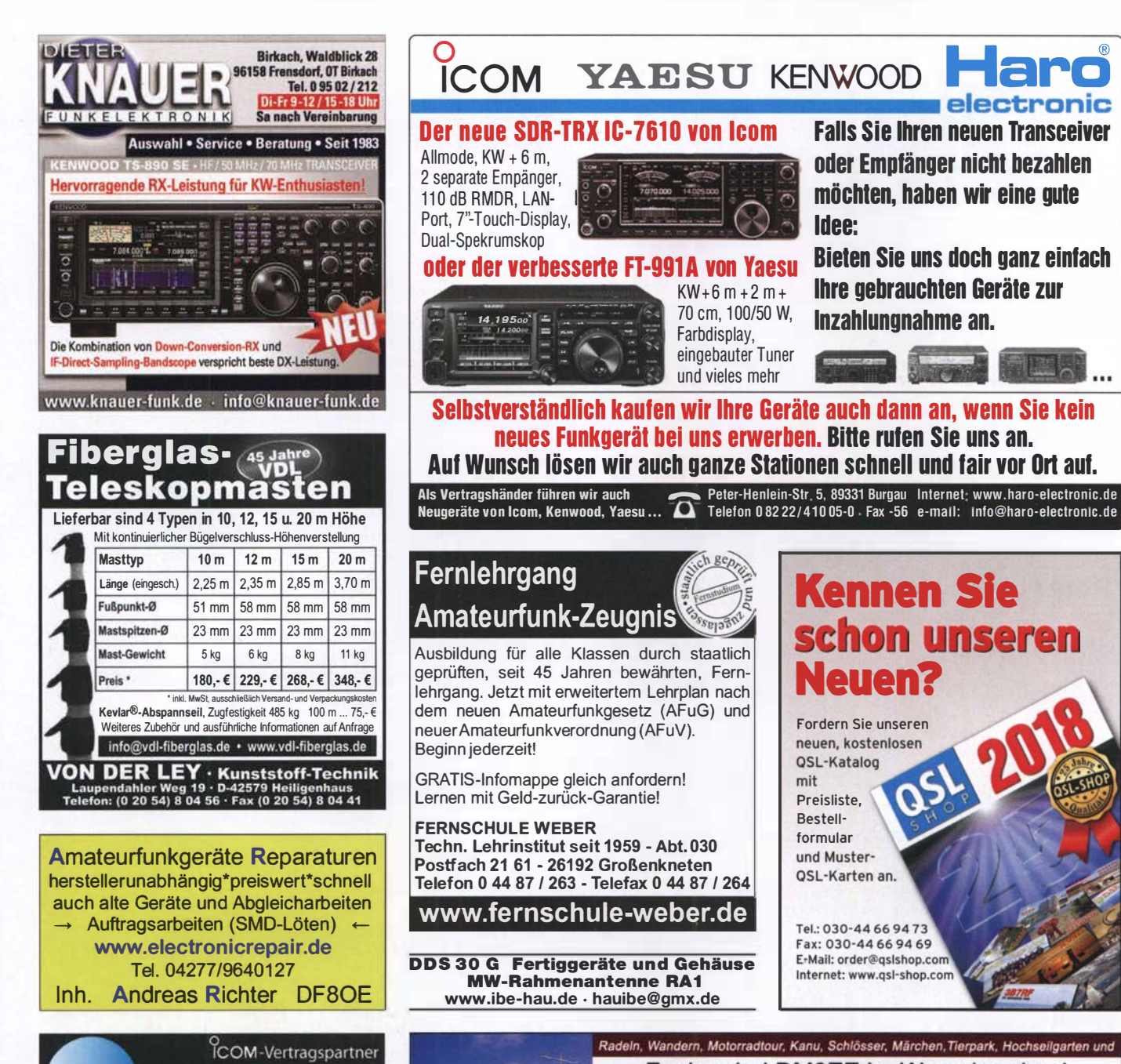

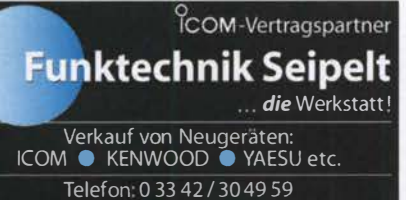

www.funktechnik-seipelt.de

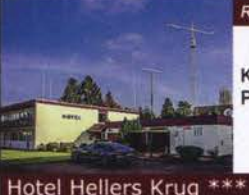

Funken bei DM9EE im Weserbergland Kurzer Urlaub, langes Wochenende, alleine oder mit der Familie? tagsüber XYL-Programm und abends als "Big Gun" DXen und neue Bandpunkte sammeln. K3, FT1000MP, Acom 2000, AL1200 OB 17-4, OB 7-2, 80m 4 square, 160m gp Œ 偑 п **Basilian** 

125

<u> electronic</u>

Hellers Krug \*\*\* Altendorfer Str. 19 37603 Holzminden<br>hellerskrug.de mail@dm9ee.de www.dm9ee.de/hotel.html

### ANTENNA DISCONN **STROM AUS - ANTENNE AB - FUNKGERAT SIGHER**

Trennrelais für die Antennenleitung - Einfach ins Koaxkabel einschleifen und mit dem Netzteil versorgen.

Bei Betriebsende: Strom aus = Antenne ab.

So kann auch ein plötzlich auftretendes Gewitter dem wertvollen Transceiver oder Empfänger nicht schaden!

Bis 1500W belastbar, bis VHF einsetzbar, geringe Einfügedämpfung.

Verfügbar für Koax und Hühnerleiter.

**ANTENNA DISCONNECT...** 

WiMo Antennen und Elektronik GmbH - Am Gäxwald 14 · 76863 Herxheim · Tel (07276) 96680 · Fax -11 · info@wimo.com · www.wimo.com WiMo<sup>E</sup>

### **Surplus Party** 27. Okt. 2018

Mehrzweckhalle Zofingen, Schweiz Strengelbacherstrasse 27c, CH-4800 Zofingen N 47°16.950' / E 7°56.410'

ZÜRICH

1109

#### Der grösste Flohmarkt der Schweiz von Amateurfunkern - für Amateurfunker

- > Öffnungszeit von 08:30 bis 16:30 Uhr
- **Eintritt gratis!**
- > Tischreservation via Internet möglich Grosse HAM-Wirtschaft und Snack-Bar
- Alle wichtigen Informationen unter

#### www.surplusparty.ch

**Funkerverein Zofingerrunde HB9FX** CH-4800 Zofingen, info@surplusparty.ch

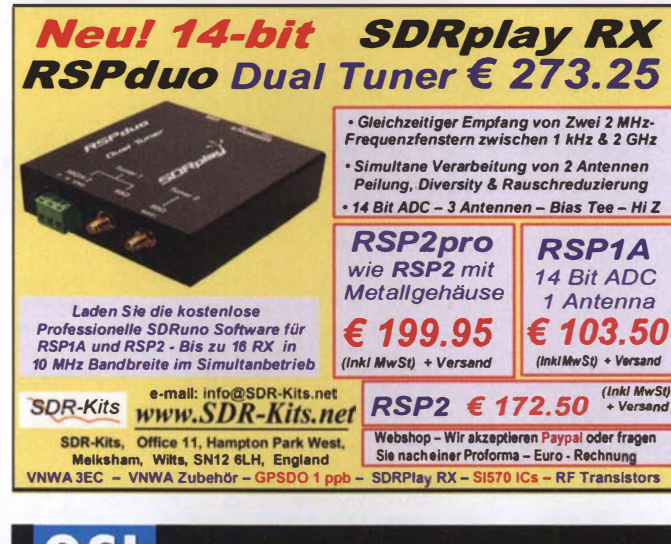

-Karten

**UV-Hochglanz** 

jetzt wieder nur

Die Auslieferung der QSL-Karten

erfolgt bis zum 24. Dezember.

Bestellungen für diese

Aktion sind bis 30. 11.

diesen Jahres möglich.

Box 73 Amateurfunkservice GmbH · QSL-Shop Majakowskiring 38 · 13156 Berlin

www.QSL-SHOP.com · Tel.: (030) 44 66 94 73

Schnapp si

\*) mit eigenem Foto oder Archivbild (als unveränderter Nachdruck nur 179 Euro). Nicht-Abonnenten zahlen beim Erstauftrag 229 Euro bzw. 195 Euro für einen unveränderten Nachdruck!

Alle Preise verstehen sich zuzüglich einer Versandpauschale von 4,90 Euro in Deutschland und 12,90 Euro im Ausland.

#### **HAMBURG SUCHT!**

Das Landesamt für Verfassungsschutz Hamburg sucht zum nächstmöglichen Zeitpunkt eine bzw. einen

#### TECHNIKERIN BZW. TECHNIKER FÜR DIE **FAHRZEUGAUSSTATTUNG MIT FUNK-UND KOMMUNIKATIONSTECHNIK UND DEN TECHNISCHEN SERVICE**

(unbefristet, Voll-/Teilzeit, Entgeltgruppe 10 TV-L)

Zu Ihren wesentlichen Aufgaben zählen die Konfiguration von Funk- und Kommunikationsgeräten für den mobilen und portablen Einsatz und die entsprechende Ausrüstung unserer Fahrzeuge und Einsatzkräfte. Zudem sind Sie Ansprechpartnerin bzw. Ansprechpartner für unsere Mitarbeiterinnen und Mitarbeiter in Servicefällen und unterstützen unseren Technikbereich mit Ihrem elektrotechnischen Sachverstand bei vielfältigen Aufgabenstellungen.

Eine ausführliche Beschreibung der Aufgaben, der Anforderungen sowie der persönlichen Voraussetzungen finden Sie im Internet auf dem offiziellen Stadtportal der Hansestadt Hamburg unter: www.hamburg.de/stellensuche-online

Fragen zum Arbeitsplatz oder zum Bewerbungs- und Auswahlverfahren beantwortet Ihnen gerne Herr Maximilian Krokotsch  $(Tel \cdot 040/428 39 - 7590)$ 

Bitte stellen Sie insbesondere dar, inwieweit Sie das Anforderungsprofil erfüllen, und senden Sie Ihre aussagekräftige Bewerbung bis zum 16.10.2018 an die

Behörde für Inneres und Sport Hamburg Landesamt für Verfassungsschutz Johanniswall 4, III. Stock | 20095 Hamburg

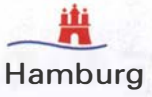

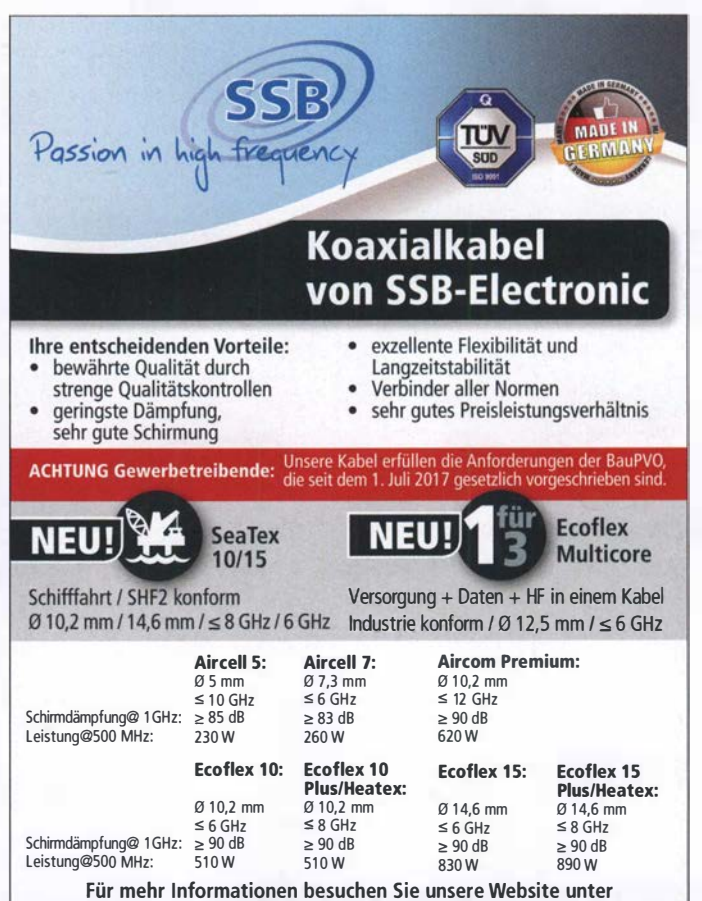

www.ssh.de.oder.rufen.Sie uns an!

Fon: +49 2941-93385-0 · vertrieb@ssb-electronic.de · www.ssb.de SSB-Electronic GmbH · Am Pulverhäuschen 4 · 59557 Lippstadt

### Deutsche Bücher

#### Antennen

!

#### **Praxisbuch Antennenbau**

Praxisbuch Antennenbau<br>M. Rüegger, HB9ACC, 4. erweiterte Aufl. 2018. 468 S., Festeinband  $X - 9358$  $32 -$ 

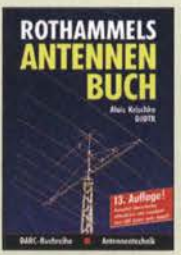

Rothammels Antennenbuch A. Krischke, DJOTR, 13. Aufl., DARC-Verlag, 2013  $D-RH13$ 

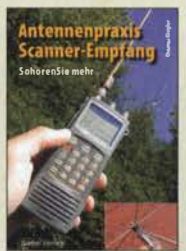

Antennenpraxis Scanner-Empfang So hören Sie meh Th. Riegler, 2008, 136 S.,<br>S-6718 9.80 S-6718

**DUBUS** 

**DUBUS** 

DUBUS Technik VI J. Kraft, Dl8HCZ (Hrsg.), 2004, 394 S.

**DUBUS** 

**DUBUS Technik XII** 

(Hrsg.), 2013, 386 S<br>Z-0007

J. Kraft, DJ 8HC7

**TECHNIK XII** 

ħ **TECHNIK VI** 

 $\overline{25}$ .

 $25 -$ 

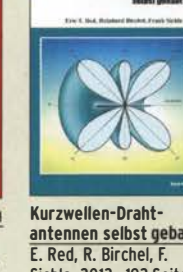

antennen selbst gebaut Sichla, 2012, 192 Seiten<br>B-0166 20.90  $B - 0166$ 

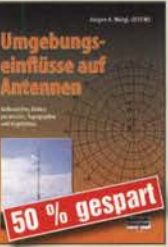

U mgebungseinflüsse auf Antennen<br>J. Weigl, OE5CWL, 2007, 256 S., 16,5 x 23 cm V-8408 jetzt 9,95

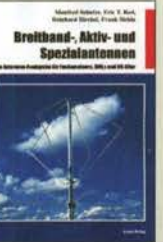

Breitband, Aktiv- und Spezialantennen Schulze, T. Red, Birchel, Sichia, 320 Seiten<br>B-1613 26.80 R-1613

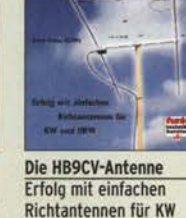

und UKW. F. Sichla

**BIRGI** 

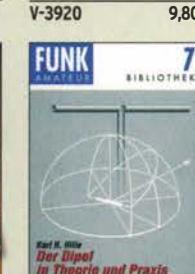

Der Dipol in Theorie und Praxis<br>Karl H. Hille, DL1VU, 80 S., 12,0 x 17,5 cm X-9060 5,-

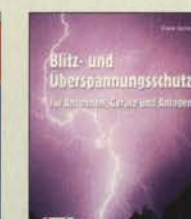

Blitz- und <u>uberspannungsschutz<br>für Antennen, Geräte …</u> F. Sichla, 3. Aufi., 2012 V-8051 9.80

**REAL** 

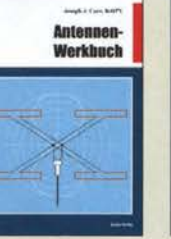

Antennen·Werkbuch J. J. Carr, Beam·Verlag, 2011, 238 Seiten, 17,5 x 23,5 cm 9,80 B-1606 23,90

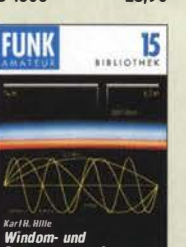

Stromsummen-Antennen Windom- und Stromsummen-Antennen Karl H. Hille, DL1VU. 120 S., 12,0 x 17,5 cm

X-9141 jetzt 2,-

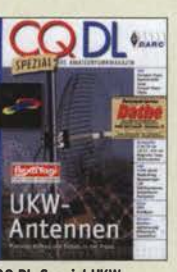

CO DL-Spezial UKW· Antennen DARC·Verlag, 2006, 98 Seiten D-9910 7,50

DUBUS

**TECHNIK X** 

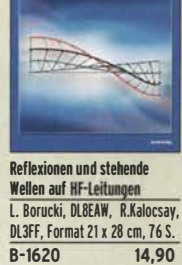

Der neue **Antennen-Ratgeber** 

Der neue

 $S - 6886$ 

Antennen-Ratgeber G. Klawitter, 1. Aufl.,

Siebel-V., 2010, 192 S.

22.80

**Soft** 

**Local Brack W.M.W.** 

ionen und stehende<br>Ien auf HF-Leitungen

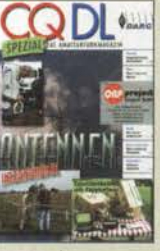

CO Dl-Spezlal Antennen international DARC-Verlag, 2004, 116 Seiten D-9901 7,50

**DUBUS** 

**TECHNIK XI** 

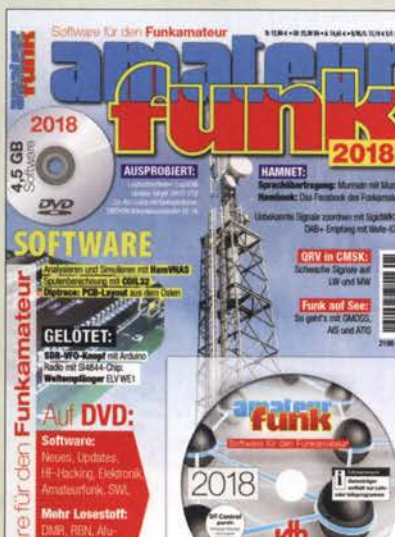

Sonderheft mit DVD

#### Software für den Funkamateur 2018 Herausgeber: Wöste, M., DLlDMW

Verlag für Technik und Handwerk neue Medien GmbH, Baden-Baden, November 2017, 60 Seiten, DIN A4. Wie seit vielen Jahren beinhaltet das Sonderheft auch dieses Mal eine DVO-ROM mit einer umfang· reichen Softwaresammlung für den Funkamateur, Kurzwellenhörer, Hobbyelektroniker und allen an den Themen Funk, Elektronik und Kommunikation interes· sierten Lesern. Heft und DVD verfügen über einen Packen ausgewählter Software, hauptsächlich für die Windews-Betriebssysteme und linux, oft auch mit Verweisen auf MAC-OS.

Die DVD enthält Neuentdeckungen, aktuelle Upda-tes und unverzichtbare Software. Übersichtlich in Rubriken sortiert, surft der Leser dank des prakti· sehen Browsers kinderleicht durch die Inhalte der DVD. Vor einer Installation informiert sich der Leser mit Bild und Text bequem über die Programme, startet oder installiert interessante Windows·Software mit nur einem Mausklick oder ruft weitere detaillierte Informationen zu einer Software auf.

Der interessierte Leser wird die Artikel zu Amateur· funk· und Elektronik-Software besonders zu schätzen wissen:

#### Elektronik-Software:

Analysieren und Simulieren mit HamVNAS Spulenberechnung mit COIL32 Update: Target 3001! V19 Diptrace: PCB·Layout aus dem Osten

QRV in CMSK: Schwache Signale auf LW und MW Ausprobiert: Zur Afu-Lizenz mit dem Hamradiotrainer

#### Logbuchsoftware: Log40M

SWL: Unbekannte Signale zuordnen mit SigidWIKI DAB+ Empfang mit Welle-10

Funk auf See: So geht's mit GMDSS, AIS und ATIS Sprachübertragung: Murmeln mit Mumble Hambook: Das Facebock des Funkamateurs

Ergänzend findet der Leser auf der Heft·DVD weitere Beiträge. Schlussendlich runden einige Produkttests, Softwarebesprechungen sowie Tipps und Tricks den Inhalt des Sonderhefts ab.

#### Software-Highlights der DVD:

Updates: HF-Hacking . Elektronik . Amateurfunk . SWL · Mehr Lesestoff: DMR · RBN · Afu-Satelliten · Echolink · Tipps, Tricks, Fakten u.v.m.

Software für den Funkamateur 2018 mit DVD **V-9918** 12,80

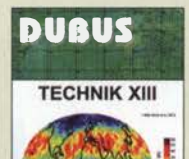

DUBUS Technik VII J. Kraft, Dl8HCZ (Hrsg.), 2006, 388 S.

**DUBUS** 

**TECHNIK VII** 

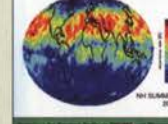

DUBUS Technik XIII J. Kraft, Dl8HCZ ( Hrsg.), 2014, 386 S. Z-0008 25,-

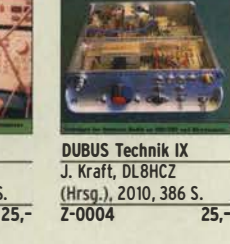

**DUBUS** 

**TECHNIK IX** 

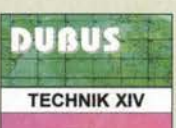

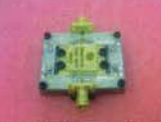

**DURIIS Technik XIV** J Kraft DL8HCZ (Hrsg.), 2015, 386 S  $25 -$ 

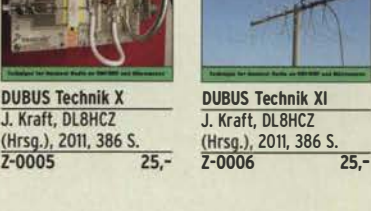

DUBUS Technik XV J. Kraft, Dl8HCZ (Hrsg.), 2016, 386 S. Z-0010 25,-

DUBUS

**TECHNIK XV** 

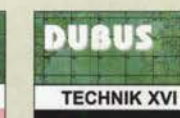

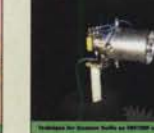

**DUBUS Technik XVI** J. Kraft, DL8HCZ (Hrsg.), 2017, 386 S.  $25 -$ 

#### Schaltungstechnik **Hochfrequenz-**HF-I **Transistorpraxis** Das große Schaltungs-Hochfrequenz-HF-Bauelemente Die 123 wichtigsten buch des Funkamateurs Tabellen und Transistorpraxis und -Schaltungen F. Sichla, 2008. 278 s .. Carr, 264 S., dt. Ausg. von Sichla, Beam-Verlag 2013, Diagramme für den 300 S., 21 x2B cm Funkamateur 309 Abb., 17,5 x 25,5 cm<br>B-1538 24.-RF Components & Circuits<br>B-0481 29.50 B-1637 32,- B-1538

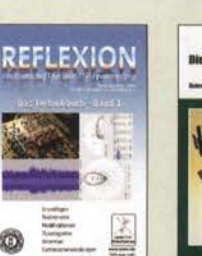

Die wichtigsten Bauelemente für den Funkamateur F. Sichla, 2011, 124 Seiten B-1583 15,80

**FUNK** 

Schwingkreise und LC-Filter in der Anwendung f. Sichla, Dl7VSF, 96 Seiten, 12,0 x 17,5 cm X-9117 nur 2,-

 $\frac{12}{\frac{1}{2}}$ 

17 E PU 177

IF-Module<br>In 50-Ohm-Technik

0 �

1111 Ty-1

HF-Module in SO-Ohm-Technik Eric T. Red u. R. Birchel, DJ9DV, 132 S. 2003<br>B-0422 18.90

B-0422

Reflexion • Das Technikbuch · Band 1 M. Hornsteiner, erw. Aufl. 2014, 496 S., DIN A5<br>7-0044 20.- $Z - 0044$ 

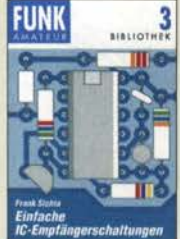

Einfache IC-Empfängerschaltungen f. Sichla, Dl7VSF, 3. erw. Aufl., 104 Seiten X-9028 nur 2,-

#### **Skripte der UKW-Tagungen**

F. Sichla, 2014, 122 S.<br>B-1651 1 18,90

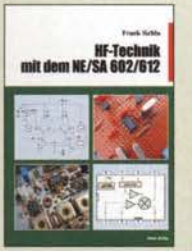

HF-Technik mit dem NE/SA 602/612 **F. Sichla, 142 S.** 198 Abb., 21 x 28 cm<br>R-0546 19.80 B-0546

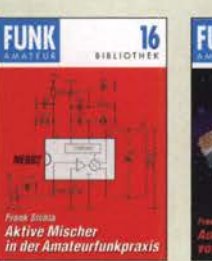

Amateurfunkpraxis frank Sichla, Dl7VSF, 96 Seiten, 12,0 x 17,5 cm

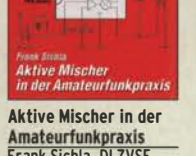

X-915X nur 2,-

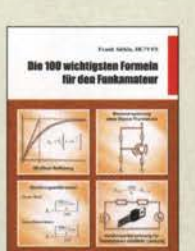

Die 100 wichtigsten Formeln für den Funkamateur F. Sichla, 2011, 134 S.<br>B-1576 16 16,80

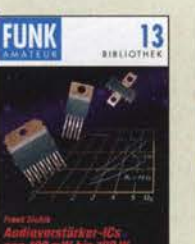

Audioverstärker-ICs von 100 mw bis 100 W f. Sichla, Dl7VFS, 1999, 96 Seiten, 12 x 17,5 cm<br>x-9125  $nur 1, -$ 

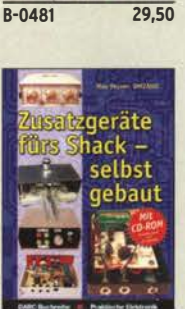

Zusatzgeräte fürs Shack - selbst gebaut Perner, 320 S., 2007, mit CD (Layouts u. Software)<br>D-0518 1990  $D - 0518$ 

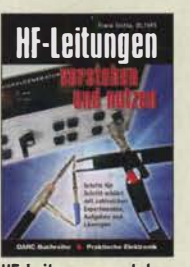

HF-Leitungen verstehen und nutzen f. Sichla, DARC-Verlag, 2012, 168 Seiten 16,80

### Deutsche Bücher

#### **Funkgeräte & Empfänger**

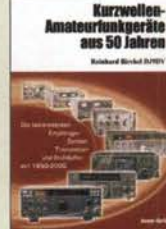

KW-Amateurfunkgeräte aus 50 Jahren  $B-1569$ 

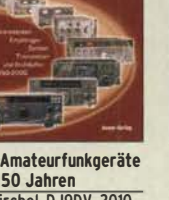

R. Birchel, OJ9DV, 2010, 270 S., 21 x 28 cm<br>B-1569 29.50

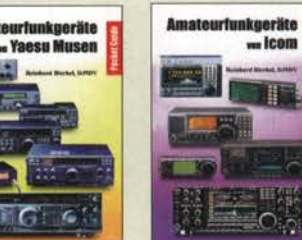

Amateurfunkgeräte von Yaesu Musen R. Birchel, 220 Seiten, 2. Auflage 2011 B-0449 11,80

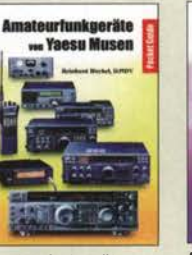

IE Amateurfunkgeräte

 $=$  leam

KW-Amateurfunkgeräte in Röhrentechnik R. Birchel, DJ90V, 2003, <u>374 Seiten 36,-</u>

KHIZW

rlu kueräte

von lcom R. Birchel. 2. Aufl. 2008, 288 S., Taschenbuch<br>B-0503 13.80  $B - 0503$ 

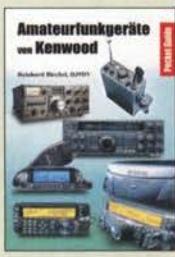

Amateurfunkgeräte von Kenwood R. Birchel, 192 Seiten, 2. Auflage, 2016  $10,80$ 

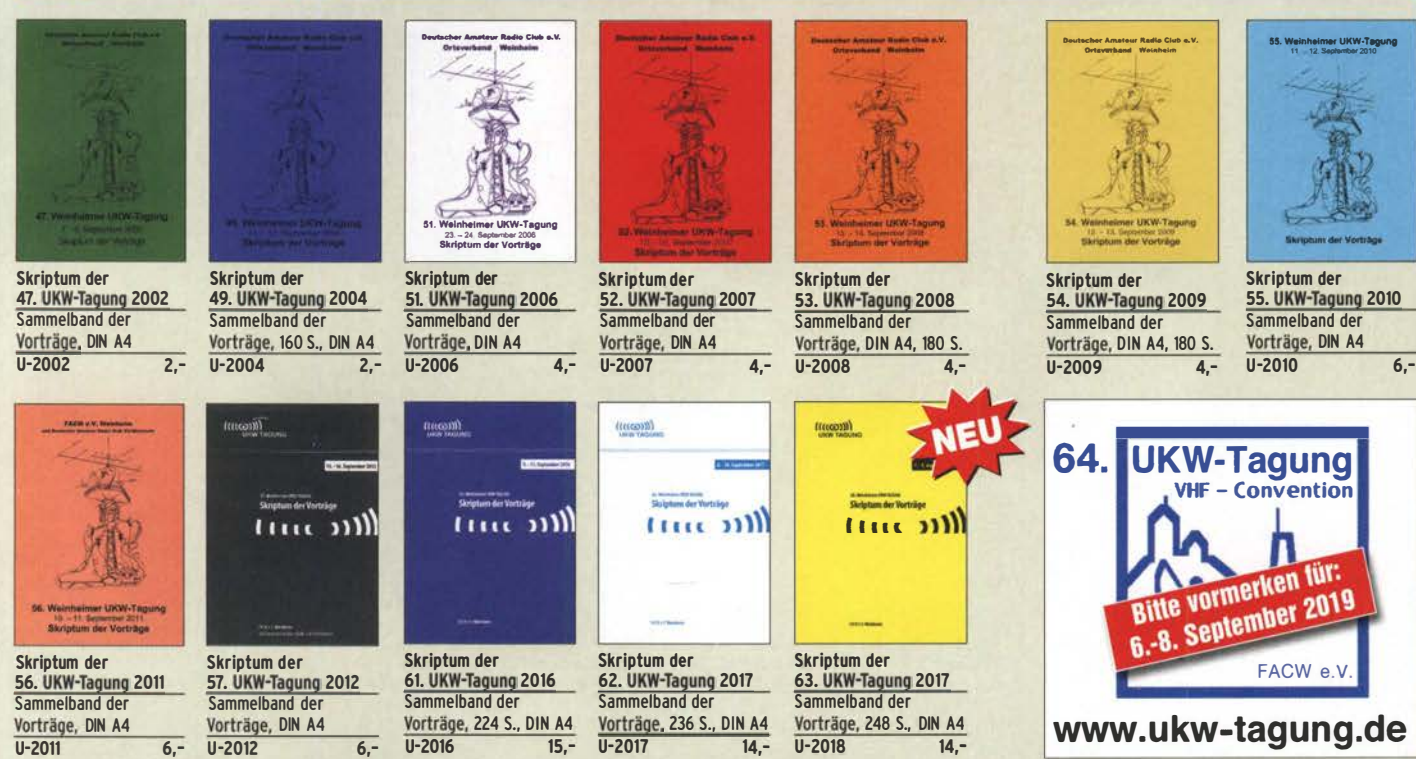

### Deutsche Bücher

#### Messtechnik und Grundwissen en in Elektronil ies in die **Dezibel-Praxis** und Funkeraxis **Spektrumanalyse** Dezibel-Praxis - Rauschen in Elektronik Praxiseinstieg in die Richtig rechnen mit dB, und Funkpraxis Spektrumanalyse dBm, dBI, dBc und F. Sichla, DL7VFS, J. Müller, Beam-Verlag Beam-Verlag 2015, 2014, 198 S., 21 x 28 cm, <mark>авнz</mark><br>Sichla, 2007, 96 S., 124 Seiten, 21 x 28 cm<br>B-1668 18. viele farbige Abb. 18,90 B-1644 38,- B-0562 12,80 Grundlagen der<br>vektoriellen<br>Netzwerkanalyse raxis für E **Digitale Oszilloskope** Sender und Ante Digitale Oszilloskope J. Müller, Beam-Verlag Messpraxls für Emp-fänger, Sender u. Ant. Grundlagen der vekto-riellen Netzwerkanalyse Sichla, 2008, 102 S., 2017, 388 S., 21 x 28 cm<br>B-1682 47.90 M. Hiebel, 3. Auflage,  $B - 1682$ 90 Abb., 17,5 x 25,5 cm<br>B-1514 14.9 420 Seiten, Festeinband<br>7-7053 68,-14,90  $7 - 7053$ QDL\*-Messen - 10  $und$ **Entstören**  $\rightarrow$   $\otimes$   $\pi$ Messen Oszilloskop?  $und$ **Entstören** COOL-Spezial Wie misst man mit dem COOL-Spezial Messen u. Entstören II Oszilloskop? Messen und Entstören 0. Benda, 5. Auflage CODL-Sonderheft, 2005, CODL-Sonderheft, 2007, 2010, 235 S., Paperback 104 Seiten, DIN A4 116 Seiten, DIN A4 D-9912 7,50 F-0175 29,95 D-9908 7,50 Ausbildung und Afu-Grundwissen

**Educt E. M. Maltreds, BJ40** 

**RETRIERSTECHNIK** 

VORSCHRIFTEN

**REAL** 

**Aught für des**<br>Ameteorfonkzeugnis

Amateurfu

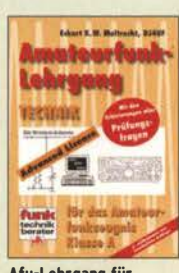

Alu-lehrgang für Alu-lehrgang Alu-Lehrgang Klasse E Klasse A • Technik Betriebstechnik und Technik für die Novice<br>
Moltrecht, DJ4UF, Vorschriften E. K. W. Licence, Moltrecht. DJ Moltrecht, DJ4UF, Vorschriften E. K. W. Licence, Moltrecht, DJ4UF, 7. Auflage, 2017, 304 S. Moltrecht, DJ4UF, 156 S. 2016, 10. Auflage, 240 S. 7. Auflage, 2017, 304 S.<br>  $\begin{array}{r}\nV\text{-}3892\end{array}$ 22,80<br>  $\begin{array}{r}\nV\text{-}8033\end{array}$ 19.80<br>  $\begin{array}{r}\n2016, 10. \text{ Auflage, }240 \text{ S.} \\
V\text{-}8045\end{array}$ 19.80 V-3892 ZZ,80 V-8033 19,80 V-3645 19,80

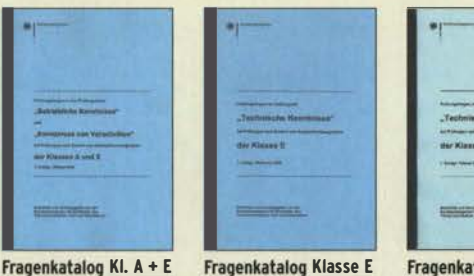

schriften, 92 S., 2006 2006 2007<br> $\frac{2007}{2 - 0022}$   $\frac{6}{2}$   $\frac{2007}{2 - 0024}$ z-oozz 6,- Z-0023 6,- Z-0024 6,-

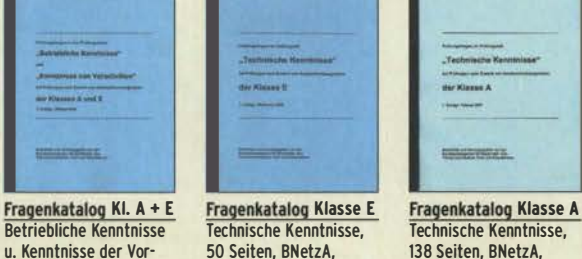

Educt K.W. Maltredd / 0340

**atourfunk-**

für das

zougnis<br>Klasso E

Lehrgang

**Signal** 

**TECHNIK** 

**Elovico Vie** 

**Control** 

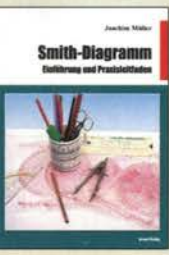

Smith-Diagramm Einführung und Praxisleitfaden J. Müller, Beam-Verlag 2009 B-1552 29,80

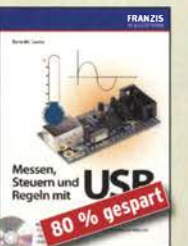

Messen, Steuern und Regeln mit USB B. Sauter, 2010, 128 S., Festeinband, mit CD F-8784 jetzt nur 7,95

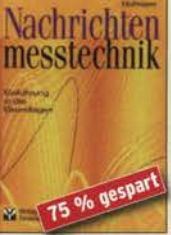

Nachrichtenmesstechnik Prof. W. Hofmann, Verlag Technik, 2000, 240 S., Z·014X statt 39,90 9,95

.<br>Leitfaden zur<br>Amateurfunk-

δ

Leitfaden zur Amateurfunkgesetzgebung Chr. Hildebrandt, DOlJUR u.a., 215 S., 2008,  $D-0549$  5.

Morsen... Min. Aufwand - Max. Möglichkelten H. Langkopf, DL20BF, 256 S., 2006 D-0461 9,80

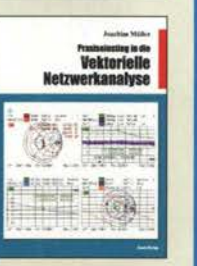

Praxis-Einstieg in die vektorielle Netzwerkanalyse J. Müller, ZOll, 142 S., Format 21 x 28 cm, R-1590 32 -

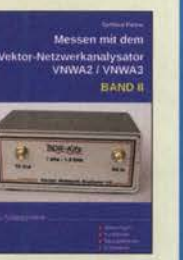

Messen mit dem Vektor-Netzwerkanalysator VNWAZ/VNWA3 • Band Z G. Palme, 2017, 191 S.<br>Z-0037 31,50

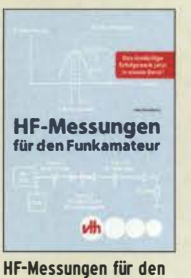

Funkamateur Alle 3 Teile in einem Buch. H. Nussbaum, DJ1UGA, 264 S.,  $V-8781$   $25-$ 

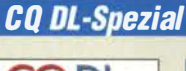

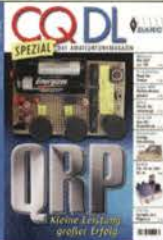

CO DL Spezial: ORP Kleine Leistung - großer Erfolg Artikelsammlung, 2012, 100 Seiten, DIN A4 D-9918 7,50

UKW-

Antenne

 $D-9910$ 

DARC-Verlag, 2006, 98 Seiten

COOL-Spezial ORO -

Leistung im oberen Bereich 2013, 96 Seiten, DIN A4 D-9919

 $\bullet$ .

 $7,50$ 

۵

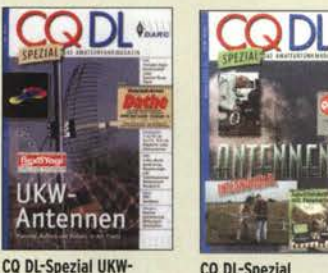

CQ DL-Spezial Antennen international DARC-Verlag, 2004, 116 S.

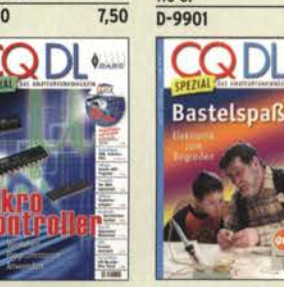

Mikrocontroller Artikelsammlung, 2011, 112 S., mit CD  $\overline{D-9916}$  10.- vorgestelt. 2007, 112 S.<br>D-9913 750

#### **Geschichtliches**

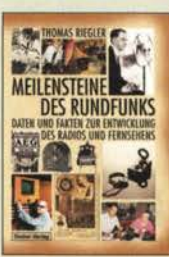

Meilensteine des Rundfunks • Band 1 Th. Riegler, Siebel-Verlag, 2006, 168 Seiten<br>S-6512 17.80  $S - 6512$ 

Meilensteine des Rundfunks • Band Z

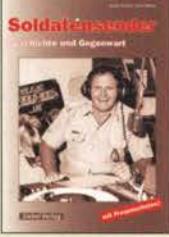

Soldatensender R. Pinkau, H. Weber, Siehel-Verlag 112 Seiten, 14,8 x 21 cm S-6619 Sonderpreis 5,-

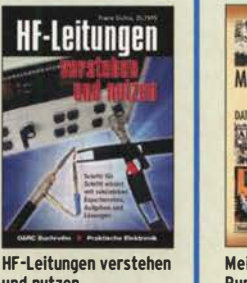

und nutzen F. Sichla, DARC-Verlag, 2012, 168 Seiten<br>D-0617  $16,80$ 

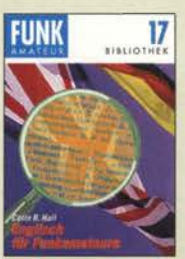

Englisch für Funkamateure Colin R. Hall, GM4JPZ 96 Seiten, 12,0 x 17,5 cm X-9168 5,-

CO Dl Spezial: CO Dl Spezial:  $D-9913$ 

**Bastelspaß** 37 Bausätze werden

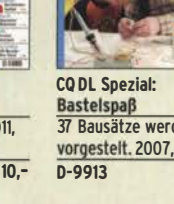

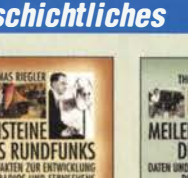

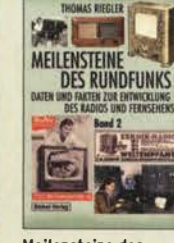

Th. Riegler, Siebel-Verlag, 2009, 184 Seiten  $S - 6824$ 

### Deutsche Bücher

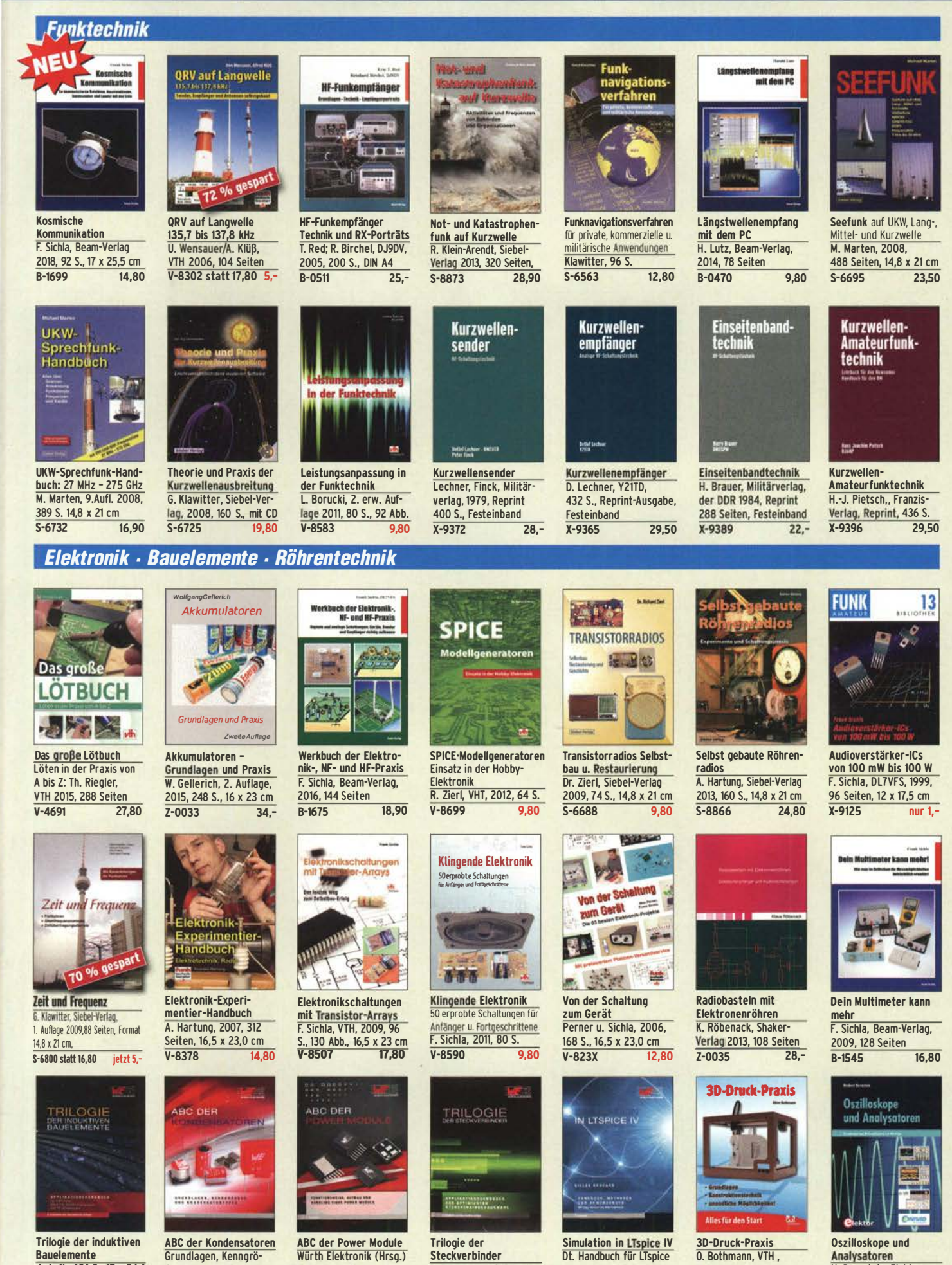

Bauelemente 4. Auf!., 696 S., 17 X 24,6 cm, Festeinband, mit CD Z-1513 49,-

Grundlagen, Kenngrö· ßen, Kondensatortypen, 80 Seiten, Festeinband Z-2930 9,90

Würth Elektronik (Hrsg.) 2015, 116 Seiten, Festeinband Z-3142 9,90 **Steckverbinder** R. Mroczkowski, 3. Aufl. 2016, 384 S., Festeinband<br>7-2008 29Dt. Handbuch für LTspice IV von Linear Technology, 766 S., Festeinband Z-2572 49,-

1. Auflage 2013, 160 Seiten, Restexemplar V-4523 14,50

Analysatoren H. Bernstein, Elektor 2015, 385 S. 17 x 23,5 cm E-2871 42,-

 $7 - 2008$ 

### Bestellformular

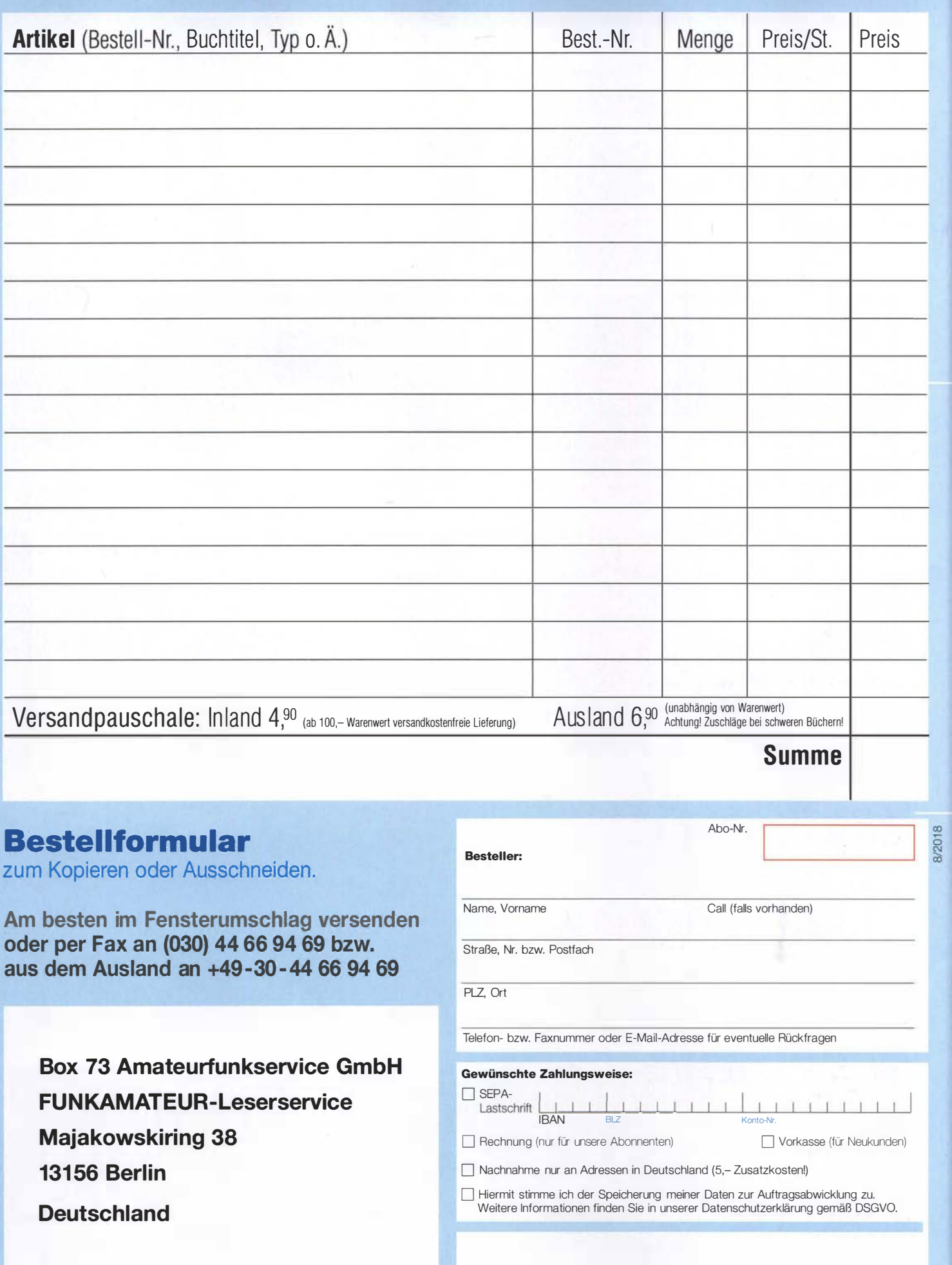

Datum, Unterschrfit

# Die 4. Auflage<br>unseres Schweizer Antennenbuchs

Die Antennentechnik bietet Funkamateuren selbst heute noch, wo in den Shacks kommerzielle Geräte vorherrschen, ein interessantes Betätigungsfeld für den Selbstbau. In diesem Buch werden überwiegend Antennen aus Draht beschrieben, die man ohne Weiteres selbst realisieren kann. Dabei verzichtet der Autor bewusst auf »Kochrezepte«. Vielmehr gibt er leicht verständliche Erklärungen und vermittelt interessante Anregungen.

In nunmehr 40 Kapiteln werden die verschiedensten Aspekte des Baus von KW-Antennen beleuchtet, von der Wahl des Standortes über Speiseleitungen und Materialkunde bis hin zur Installation von Antennen sogar solcher, die nicht sofort zu erkennen sind.

Der Autor Max Rüegger, HB9ACC, wurde 1942 geboren und ist seit seinem 20. Lebensjahr lizenziert. Als Ingenieur der Fernmeldetechnik geht er das Thema Antennenbau von der praktischen Seite her an und lässt dabei jahrzehntelange Erfahrungen aus seinem nicht nur durch Amateurfunk geprägten Funkerleben einfließen.

Jetzt in der 4. Auflage 468 Seiten, 16,5 x 23,5 cm, **Festeinband**  $nur<sup>3</sup>$ **Bestell-Nr. X-9358** 

xisbuch Antennen

## Praxisbuch<br>Antennenbau Antennentechnik leicht verständlich

**Max Rüegger** 

#### **Arbeitskreis** Amateurfunk & Telekommunikation in der Schule e. V.

#### Bearbeiter: Peter Eichler, DJ2AX Birkenweg 13, 07639 Tautenhain E-Mail: dj2ax@aatis.de

#### **• Foxoring-Empfänger in Neuauflage**

Nach knapp zwei Stunden piept es im Empfänger auf dem 80-m-Band, wenn man den Bausatz AS804 für einen Foxoring-Empfänger von Michael Schoor, DJ2TK, aus dem Jahre 2004 nutzt. Um den Aufwand gering zu halten, wurden aus Restbeständen komplette Bausätze zusammengestellt, zu denen auch der programmierte ATINYJ2 gehört. Die ISP-Schnittstelle kann also entfallen, trotzdem liegt die Buchsenleiste zum Teilen bei.

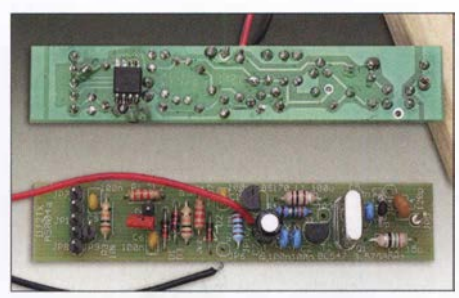

#### Foxoring-Empfänger AS804

Über eine zweipolige Stiftleiste JP2 kann man mit einem Jumper oder Schalter die Kennung programmieren, wenn der Jumper nach dem zweiten Piepton entfernt und nach Ausgabe der gewünschten Kennung (A bis Z und weitere Zeichen) wieder gesteckt wird. Analog wird die Stand-by-Zeit des Senders (10 min bis 24 h) nach dem dritten Piepton programmiert. Im Ruhezustand nimmt der Sender nur wenige Mikroampere auf.

Die Stromversorgung erfolgt mit drei AA-Zellen, sodass AS804 wetterfest in ein Installationsrohr eingebaut werden kann. Zeitgemäß ist vielleicht eine Versorgung aus einer Powerbank. Eine kurze Drahtantenne an JP5 , Masse an JP4, JP6 oder JP8 , Pluspol an JP3 , JP9 oder JP10 werden zur Vereinfachung direkt angelötet. Die Platine verfügt über einen Bestückungsaufdruck für die THT-Bauteile. Nur die kleine CPU kommt in SMD-Technik auf die Leiterseite. Der Bausatz - mit zwei verschiedenen Quarzfrequenzen bestückt – ist kurzfristig unter bestellung@aatis.de lieferbar und nur solange der Vorrat reicht.

#### **• Foxoring ...**

... wird als Wettkampfsport richtig ernsthaft betrieben . Mein Namensvetter Gerald Eichler, DLl DSR, ARDF-Referent in Hessen, schreibt dazu:"Auf Bundesebene gibt es einmal jährlich die Deutsche Foxoring-Meisterschaft mit zwei Läufen, einmal Langstrecke (national) mit 20 Füchsen und einmal Kurzstrecke (international) mit zehn Füchsen. https://ardf.darc.de/contest/ 18051213/18051213.htm

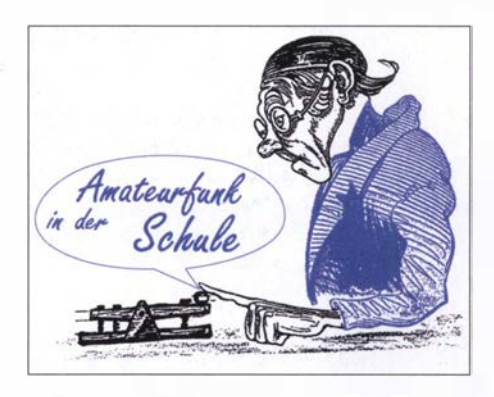

Brandenbung bietet am Sonntag z. B. nach dem Distriktslauf meist ein Foxoring oder einen Sprint an. Beim Peilwochenende des VFDB in Haltern steht Foxoring immer auf dem Programm: https://ardf.darc.de/contest/18080305/ 18080305.htm

Foxoring halte ich für jemanden, der sich noch nie zuvor mit Funkpeilsport (ARDF) beschäftigt hat, nach wie vor für den idealen Einstieg. Im Sommer sind es insbesondere Ferienspiele , bei denen Foxoring angeboten wird. Drei Sender sind ein guter Anfang für Kinder."

Die Kombination von Orientierungslauf und Funkpeilsport muss auch nicht unbedingt perfekt betrieben werden. Schon mit wenigen Sendem und ohne große Logistik kann man z. B. in einem ausreichend großen Schulgelände oder einem Park (Nutzungsbedingungen beachten!) mit Kindem die ersten Schritte machen, um vielleicht später einmal ernsthaft diesen Sport zu betreiben. Grundlagen der Peilung können dabei geübt werden, ein Empfänger und seine Bedienung werden kennengelernt

Mit Reichweiten von 200 m bis 300 m, die noch reduziert werden können, geht es los, z.B. ein Sender sicher hörbar im Bereich der Sportanlagen, der zweite Sender im Pausenhof. An jedem Sender wird ein kleiner Spielzeugstempel angebracht und jeder nimmt eine Stempelkarte mit. Natürlich geht es auch perfekter und komplizierter, aber für Projekte, Projektwochen, Ferien(s)passaktionen und andere Gelegenheiten ist das völlig ausreichend.

Auch um Kinder beim Fieldday zielgerichtet zu beschäftigen, scheint das eine Option zu sein. Deshalb bereitet der AATiS einen für vier Wochen ausleihbaren Foxoring-Koffer vor, der mit drei Sendem und fünf Empfängern bestückt wird. Ab 2019 kann der Koffer von AATiS- und DARC-Mitgliedem ausgeliehen werden. Batterien müssen selbst besorgt werden und die Kosten für die termingerechte Rücksendung trägt der Ausleiher.

#### ■ Auf keinen Fall SMD, oder doch? (1)

In Gesprächen zu Bausatzentwicklung und Projekten wird oft die Forderung gestellt:"Auf keinen Fall mit SMD". Das ist verständlich, schließt aber eine ganze Reihe von Projekten

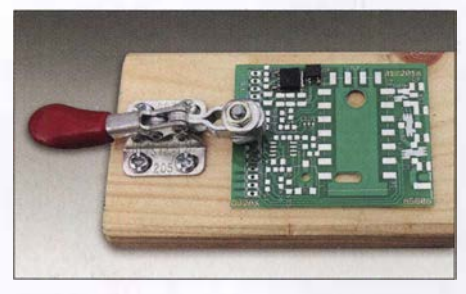

Tolle Platinenhalterung nach DL2AWT

aus, weil es für bestimmte Aufgaben keine bedrahteten Bauteile (mehr) gibt. Auch für bestimmte HF-Lösungen sind SMD-Teile auf jeden Fall die bessere Wahl. Außerdem ist es nicht mehr nötig, Platinen zu bohren und es entstehen auch keine Drahtreste , die immer an der falschen Stelle landen . Deshalb will ich in loser Reihenfolge eine Lanze für die leider oft geschmähte Technologie brechen.

Wie bei allen Selbstbauprojekten ist eine gute Vorbereitung wichtig und nur mit Übung wird man zum Meister. Also sollte man nicht mit Riesenvorhaben aus kleinsten Bauteilen anfangen. Die Größe der meisten SMD-Bauteile beschreiben zwei Zahlen, welche die Abmessungen in Hundertstel Zoll angeben. Man sollte mit 1206er Bauteilen beginnen, die etwa 3,2 mm lang sind. Der AATiS-Bausatz AS639-W im nächsten QTC verwendet bis auf einen IC nur solche Teile.

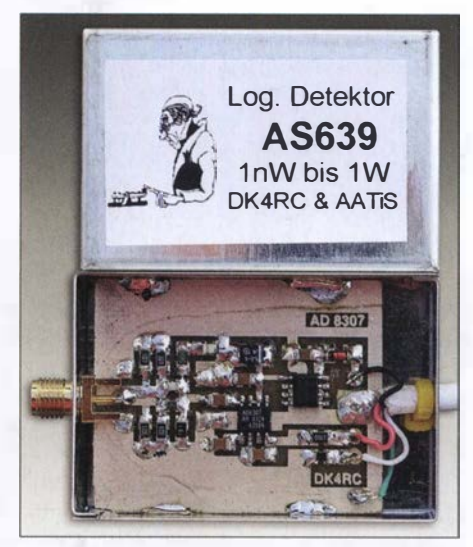

AD8307 im Einsatz Fotos: DJ2AX

Auch die Aktivantenne aus dem letzten QTC ist fast nur mit 1206 bestückbar. Es gibt aber auch Bauteile als "Röllchen", sogenannte Mini-Melfs, die ich persönlich überhaupt nicht leiden kann, weil sie gern wegrollen.

Für Halbleiter und ICs gibt es eine fast unendliche Vielfalt von Gehäusebezeichnungen, an die man sich langsam gewöhnen kann, wie früher an den Farbcode bei Widerständen . Beispielsweise ist ein SOIC8 ein achtpoliger IC mit knapp 1 ,3 mm Pinabstand wie der AD8307 im oberen Bild.

Zur praktischen Vorbereitung würde ich folgende Schwerpunkte nennen: Sichere Handhabung, Löttechnik, Licht und Lupe. Man benötigt eine Lösung, um Platine und Bauteile sicher zu fixieren. Ein kleines Tablett, das es günstig in schwedischen Möbelhäusern gibt, ist hilfreich, um "geflüchtete" Bauteile aufzufinden. Eine Suche im Teppich ist meist erfolglos und in Bausätzen sind aus Kostengründen keine Reserveteile enthalten.

Die Platine muss irgendwie gegen Wegrutschen gesichert werden. Notfalls reicht ein doppelseitiges Klebeband an der Unterseite. Winfried Thiem, DL2AWT, schlägt eine pfiffige Lösung mit einem Kniehebel vor, eine kleine Ausführung ist ausreichend, welche die Platine sicher und komfortabel festhält. Fortsetzung folgt im nächsten QTC. (wird fortgesetzt)

### CB- und **Jedermannfunk**

#### Bearbeiter: Harald Kuhl, DL1ABJ Postfach 25 43, 37015 Göttingen E-Mail: cbjf@fun kamateur.de

#### **• Digimode-Experimente**

Dieser Sommer hat einmal mehr gezeigt, dass im 11-m-Band bei entsprechend günstigen Ausbreitungsbedingungen schon mit einfacher Ausrüstung europaweite Sprechfunkverbindungen möglich sind: Mit einem 4-W-FM-Gerät und einem Mobilstrahler auf dem Autodach gelangen dank Sporadic-E-Bedingungen regelmäßig über einen längeren Zeitraum hinweg stabile Funkkontakte aus Deutschland, etwa mit CE-Stationen in Großbritannien und Spanien. Interessant war zudem eine Verbindung mit Jacques, der von seinem Segelboot im östlichen Mittelmeer funkte. Dieser Kontakt lief dann allerdings in SSB, was für Fernverbindungen bei schwächeren und in ihrer Feldstärke stark schwankenden Signalen bekanntlich von Vorteil ist.

Der neue SSB-Tranceiver von President Electronics, der im FA 9/2018 in dieser Rubrik als Neuheit angekündigt wurde , kommt übrigens laut Auskunft vom Importeur erst Ende dieses Jahres oder gar Anfang 2019 in den hiesigen Fachhandel. Das ist bedauerlich für alle, die derzeit noch kein SSB-taugliches CE-Mobilgerät verwenden und sich nun weiter gedulden müssen. Der Preis für den President McKinley wird unter 300 € liegen; zugelassene Alternativen sind derzeit rar.

Die lange Verzögerung ist auch deshalb bedauerlich, weil Hobbyfunker ohne SSB-Gerät nicht an den derzeit laufenden Versuchen mit Digimode-CB-Funkbetrieb teilnehmen können. Unter den DX- und technisch interessierten Jedermannfunkem sind etliche , die gelegentlich mit digitalen Sendearten experimentieren. So hat es etwa die Digimode ROS auf 11 m zu einiger Beliebtheit gebracht, zudem sind manchmal Übertragungen in SSTV zu beobachten. Nach der kürzlichen Veröffentlichung der Software für FT8Call trifft man auf 27 ,245 MHz USB ebenfalls auf solche Signale .

Mit Funkverbindungen in FT8 hatten einige CE-Funker bereits zuvor ausführlich experimentiert. Nun sorgte die bei FT8Call gegebene Möglichkeit der Übertragung zusätzlicher Informationen bei den Digimode-Funkem auf dem 11-m-Band für ausgeprägtes Interesse. Für die Software verwendbare CE-Kennungen sind Kombinationen aus zwei oder drei Ziffern, gefolgt von drei Buchstaben. Ein Beispiel dafür ist 12ABC; Ziffern am Ende sind zu vermeiden. Abends sowie insbesondere an Wochenenden waren hierzulande in den vergangenen Wochen auf 27 ,245 MHz USB bereits CE-Stationen aus Großbritannien sowie diversen skandinavischen und südeuropäischen Ländern in FT8Call zu beobachten. Auch die Einträge beim PSK-Reporter (https:l/pskreporter.infolpskmap.html), hierfür bitte die Kartenansicht einstellen und bei Band die Option 11 m wählen, dokumentierten an Wochenenden selbst bei sehr schlechten Ausbreitungsbedingungen europaweite Aktivitäten. Allerdings hatte der eine oder andere Hobbyfunker wohl vergessen, die Systemzeit seines Computers sekundengenau einzustellen bzw. sich mit einem Zeitserver zu verbinden. Als Folge gingen deren Signale zwar hörbar über die Antenne, ließen sich aber nicht decodieren.

Einige CE-Funker haben bereits angekündigt, an den kommenden Wochenenden weiterhin auf 27 ,245 MHz USB in FT8Call aktiv zu sein und auf anrufende Hobbykollegen zu achten.

#### **11. CB-Lounge 2018**

Am 20.10. findet in der Durmersheimer Hardtsporthalle innerhalb der Rheintal-Electronica die diesjährige CB-Lounge statt (s. www.cblounge.de/cb-lounge/). Organisiert von engagierten CE-Funkern ist dies bereits die 11. Auflage der Veranstaltung und das derzeit wohl größte regelmäßige Treffen für Hobbyfunker in Deutschland. Die Veranstaltungshalle öffnet um 9 Uhr und wer nicht ortskundig ist, erhält eine Einweisung auf CB-Funkkanal 15 (27 ,135 MHz) in FM oder SSB , PMR-Funkkanal 5 sowie Freenet-Kanal 5.

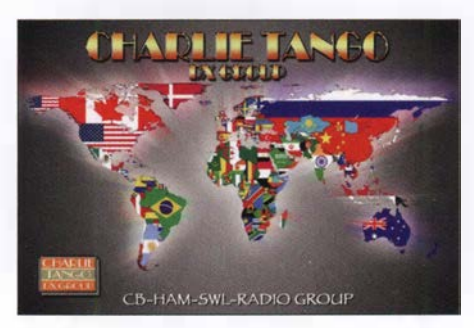

QSL-Karte der britischen Charly Tango DX Group QSL: DL1ABJ

Zu den regelmäßigen Höhepunkten der CB-Lounge zählt die Bekanntgabe der Gewinner des Radio Activity Day (RAD), des derzeit bedeutendsten Contests für Jedermannfunker in Deutschland. In diesem Jahr fand der RAD vom 16. bis 17. Juni 2018 statt und von den angemeldeten Teilnehmern kamen 81 in die Wertung. Unter allen Einsendem gültiger Logdateien werden nun Sachpreise verlost, darunter CE-Funkgeräte , Stehwellenmessgeräte und Zusatzlautsprecher.

Daneben können sich Besucher der CB-Lounge über aktuelle CB-Transceiver informieren, so werden Mobilgeräte von Alan-Albrecht, Midland und CTE Electronics zu sehen sein. Vertreter der Anbieter sind vor Ort und stehen als Ansprechpartner zur Verfügung. Vielleicht gehört zu den gezeigten Neuheiten auch das seit einigen Wochen angekündigte Dual Mike von Midland, aus dem der Hersteller recht öffentlichkeitswirksam ein Geheimnis gemacht hatte. Dessen erste öffentliche Produktvorstellung fand auf dem European Truck Festival in Italien statt, wenige Tage nach Redaktionsschluss für diese FA-Ausgabe. Möglicherweise ist Dual Mike eine Lösung für die Forderung der Gesetzgeber, künftig während der Fahrt kein Mikrofon mehr in die Hand zu nehmen. Mittels App und Bluetooth (BT) könnte ein CE-Funkgerät mit entsprechendem BT-Empfänger über ein Smartphone bzw. dessen Freisprecheinrichtung gesteuert werden.

Neben neuen Geräten werden auf der CB-Lounge in einer kleinen Ausstellung zudem verschiedene ältere CB-Transceiver aus einer privaten Sammlung zu sehen sein und so den einen oder anderen Besucher an seine erste Begegnung mit dem Jedermannfunk erinnern . Ebenfalls angekündigt ist der Anbieter einer bei 1 1-m-Funkern beliebten Portabelantenne: Den Bazooka-Stick gibt es in mehreren Versionen, darunter mit einem mitgelieferten Teleskopmast oder als Drahtantenne für die Befestigung, etwa an einem Baum. Das Konzept dieses Antennentyps stammt schon aus den 1 940er-Jahren und wurde laut Entwickler für das 11-m-Band optimiert.

Einige Vertreter von CB-Funk-Verbänden haben sich als Besucher der CB-Lounge angekündigt, darunter aus Spanien der Präsident der European Citizens Band Federation (ECBF) sowie aus der Schweiz der Leiter der Swiss CB Organisation (SCBO). Letztere ist seit Februar dieses Jahres eine Sektion der USKA, des Amateurfunkverbands der Schweiz. Aus Deutschland ist die Hotel November DX Group (HNDX) mit einer Präsentation vertreten . Diese Gruppe hat für einige Aktivitäten bei den hiesigen Jedermannfunkern gesorgt, nicht zuletzt dank der Veranstaltung diverser Conteste. Kommende HNDX-Aktionen sind der Echo Day am 27 . 10. (s. www.hndx.de/wettkaempfe-kw!echo-dayl) sowie zum Jahresabschluss am 25 . 12. das Weihnachtsfunken .

#### **President Martin**

Ein weiteres neues CB-Funkgerät von President Electronics wird in Durmersheim noch nicht zu sehen sein: Der Hersteller hat sein Modell President Martin im September erstmals vorgestellt und ergänzt damit sein Angebot erneut um einen AM/FM-Transceiver mit 4 W Senderausgangsleistung auf bis zu 80 Kanälen . Dessen Besonderheit ist der Betrieb mit wahlweise 12 V oder 24 V, sodass sich der Transceiver problernlos in einem Lkw oder auf einem Boot über dessen Bordspannung versorgen lässt. Darüber hinaus fällt auf der Frontseite eine USB-Buchse auf, die allerdings nicht zur Kommunikation mit einem Computer oder zum Speichern von Geräteeinstellungen dient. Vielmehr Jassen sich darüber Geräteakkumulatoren laden, etwa in einem Smartphone oder einem Tablet-Computer.

Das kompakte Gerät ist auf seiner Frontseite mit einer sechspoligen Mikrofonbuchse ausgestattet. Ein recht kleines LC-Display mit Hintergrundbeleuchtung zeigt ständig den aktuellen Funkkanal sowie die Sendeart. Hinzu kommen eine rudimentäre Anzeige der Empfangsfeldstärke sowie weiterer Betriebszustände, wie ein aktiviertes automatisches Rauschfilter. Für einen unkomplizierten Betrieb sorgen Drehknöpfe für die Einstellung zentraler Parameter: Ganz rechts auf der Frontseite liegt der Kanalwahlschalter und unter dem Display folgen die Bedienelemente für Lautstärke, Rauschsperre (Squelch) sowie RF Gain. Der Squelch lässt sich manuell einstellen, will man nicht die Automatikfunktion (ASC) nutzen. Zur weiteren Ausstattung gehören VOX -Schaltung, Suchlauf und zwei Kanalspeicher.

#### BC-DX

### Kurzwelle in Deutsch

#### Liste analoger deutschsprachiger Sendungen auf Kurz- und Mittelwelle

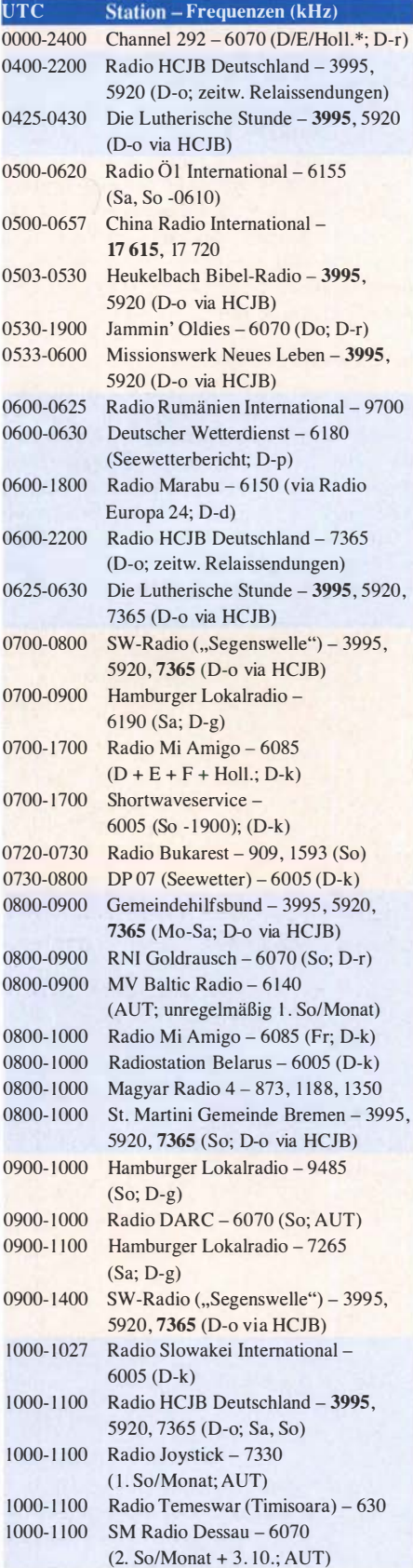

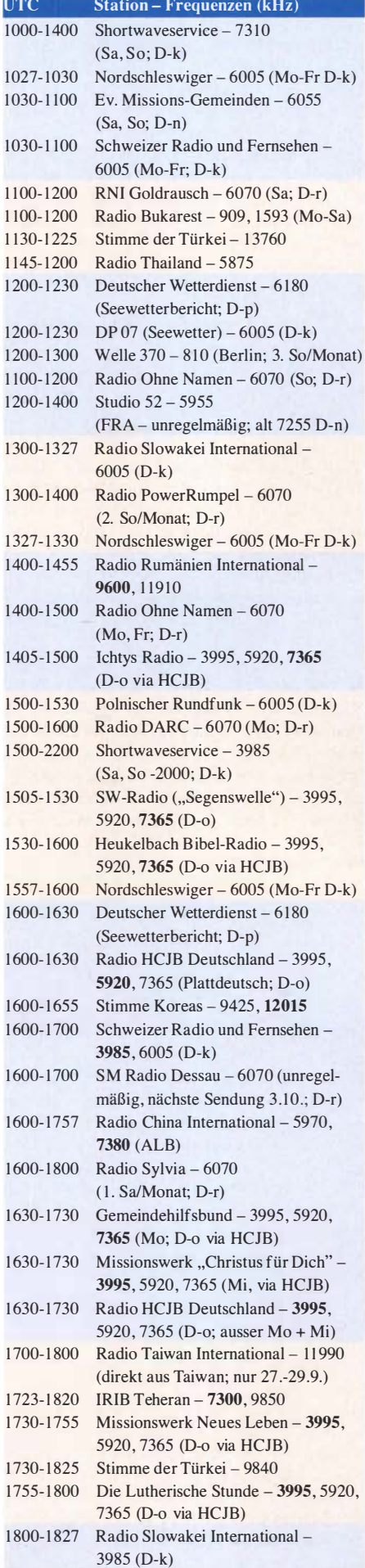

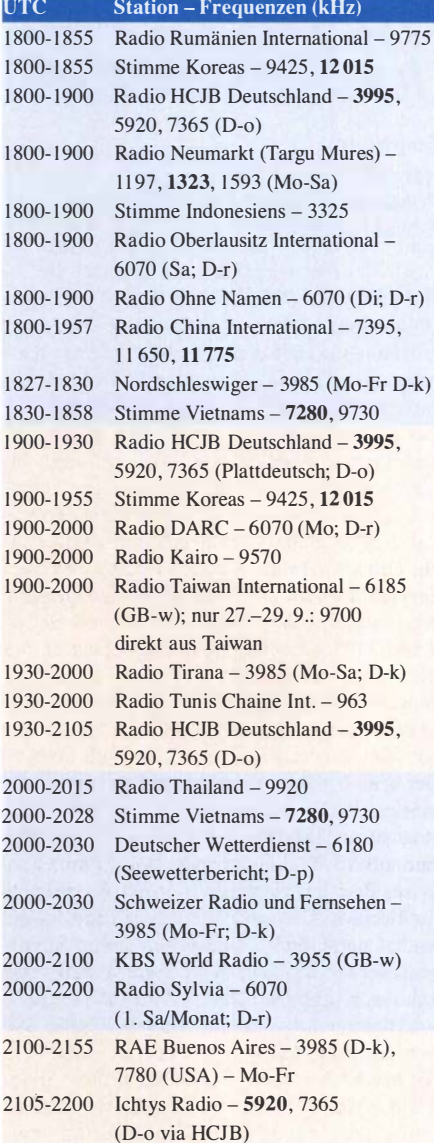

#### Sendungen im DRM-Modus

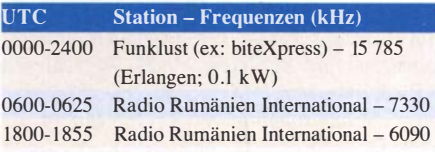

\* vermietet Sendezeit an verschiedene Anbieter; Info: www.channe/292.de

Viele Stationen strahlen ihre Programme über Relaisstationen aus, die zum Teil außerhalb des Ursprungslandes liegen. Die Standorte sind wie folgt gekennzeichnet:

- ALB Albanien (Cerrik)
- AUT Österreich (Moosbrunn)
	- D Deutschland (Datteln-d, Göhren-g, Kall/Eifel-k, Nauen-n, Weenermoor/Ostfriesland-o, Pinneberg-p, Rohrbach-r)
- FRA Frankreich (lssoudun)
- GB Großbritannien ( Woofferton-w)
- USA USA (WRMI Okeechobee Fl.)

Die am besten hörbaren Frequenzen sind in Fettdruck wiedergegeben. Hans Weber

### BC-DX-Informationen

#### **Asien- und Pazifik-DX**

Aus Indien ist mittags von 1000 UTC bis 1100 UTC auf 15 770 kHz im 19-m-Band ein Programm in englischer Sprache von All lndia Radio (AIR) mit dem General Overseas Service aufzunehmen. Zwar richtet sich diese Ausstrahlung mit Nachrichten und Berichten aus der Region an Hörer in Südostasien, doch gelingt der Empfang ebenfalls in Mitteleuropa in lesbarer Qualität. Diese Ausstrahlung erfolgt mit 250 kW über einen Sender in Panaji. Allerdings hat AIR technische Probleme, denn das NF-Signal war beim Empfang von einem deutlich hörbaren Nebengeräusch im Takt der Modulation begleitet. Anschrift für Empfangsberichte: All lndia Radio, General Overseas Service, Deputy DG, Spectrum Management, New Broadcasting House, Parliament Street, New Delhi 110001, Indien (spectrum-manager@prasarbharati.gov.in).

Der Missionssender Adventist World Radio (AWR) ist derzeit ab 1100 UTC auf 15 435 kHz mit einer Ausstrahlung in Chinesisch über einen KW-Sender auf der Pazifikinsel Guam gut in Europa aufzunehmen. Eine weitere Ausstrahlung der Station aus Guam ist zur gleichen . Zeit auf 15 500 kHz hörbar. Dort kommen zu dieser Zeit im Viertelstundentakt Programme für Hörer in Ost- und Südostasien in Mongolisch, Indonesisch, Javanesisch sowie Sundanesisch. Zu Beginn jedes Programmteils sind Stationsansagen zu hören und über die typische AWR-Erkennungsmeldodie lässt sich die Station ebenfalls leicht identifizieren. Anschrift: AWR, 12501 Old Columbia Pike, Silver Spring, ML 20904-6600, USA (qsl@awr.org). Nachbarkanalstörungen können durch eine sehr breitbandige Ausstrahlung von Saudi Radio International auf 15 490 kHz auftreten. Die Station sendet dort von 0900 UTC bis 1 200 UTC mit 500 kW vom Standort Riyadh den arabischen Inlandsdienst für Hörer in Europa. Als Mashaal Radio sagt sich ein Radioprogramm an, das täglich in Pashto für Hörer in Afghanistan und Pakistan ausgestrahlt wird. Die Empfangsqualität auf 15 360 kHz ist um 1130 UTC auch in Europa sehr gut; zu dieser Zeit überträgt ein KW-Sender im thailändischen Udon Thani das Programm mit 250 kW. Die Station gehört zu Radio Free Europe und ist ein Projekt der USA. QSL-Adresse: Radio Marshaal, 1201 Connecticut Avenue NW, Washington, DC 20036, USA. Die Sendestelle in Thailand bestätigt Empfangsberichte an mana ger\_thailand@bbg.gov per QSL-Karte.

Die Far East Broadcasting Corporation (FEBC) ist mittags von 1115 UTC bis 1200 UTC auf 15 330 kHz mit Programmen für Hörer in Myanmar in den Minderheitensprachen Mon und Karen aufzunehmen. Gelegentlich überträgt die Station dabei Predigten in einfachem Englisch, die in die jeweilige Lokalsprache übersetzt werden . Zum Einsatz kommt ein 100 kW-Sender in Bobaue auf den Philippinen . Die Station ist zuverlässig anhand der Ansage FEBC zu identifizieren: FEBC, P.O. Box

l, \. 14205 , Ortigas Center Post Office , Pasig City 1 605 , Philippinen.

Über einen 1 25-kW-Sender in Sri Lanka, Standort Trincomalee, werden täglich auf 15 610 kHz Programme von Adventist World Radio (AWR) in Shan und Mon für Hörer in Myanmar ausgestrahlt. Die Station sagt sich in Englisch als AWR an und ist darüber gut zu identifizieren. Die Empfangsqualität ist in Mitteleuropa eher schwach, doch lässt sich bei leicht angehobenen Ausbreitungsbedingungen ein lesbares Signal aufnehmen. Die auf Sri Lanka eingesetzte Sendestation gehörte früher der Deutschen Welle. Anschrift: AWR, 12501 Old Columbia Pike, Silver Spring, ML 20904-6600, USA (qsl@awr.org).

#### **• Vatikan freitags**

Radio Vatikan hat seine Aktivitäten auf Kurzwelle stark reduziert, doch kommt jeden Freitag von 1130 UTC bis 1200 UTC eine Messe in englischer Sprache auf 15 595 kHz. Diese Ausstrahlung über einen 100-kW-Sender in Santa Maria de Galeria richtet sich an Hörer in Mittelost sowie Südasien und ist zudem oft in Mitteleuropa gut aufzunehmen. Anschrift für Empfangsberichte nimmt die Station per E-Mail an commerciale@spc. va sowie qs/.request@spc.va entgegen und bestätigt diese mit einer QSL-Karte .

#### **E** Kurzwelle für Kurdistan

Täglich von 0500 UTC bis 2100 UTC sendet Denge Welat in kurdischer Sprache für Hörer in der Türkei, dem Iran, Irak und Syrien. Die Station sagt sich als Denge Welat, Denge Kurdistane an und ist in Europa tagsüber stundenlang mit starkem Signal aufzunehmen. Zum Einsatz kommen angernietete Sendestationen in Issoudun, Frankreich, sowie in Grigoriopol, Moldawien, mit Sendeleistungen von 250 kW bzw. 300 kW. Das Programm bringt überwiegend Wortbeiträge sowie gelegentlich kurdische Musik. Anschrift: Denge Welat, Denge Kurdistane, Stiftelsen Kurdisk Media, Tro Kronors vag 33, 13131 Nacka, Schweden. Die Sendestelle Grigoriopol bestätigt Empfangsberichte an prtc@idknet.com per E-Mail .

#### **BBC World Service**

Von 1 700 UTC bis 1 900 UTC überträgt die BBC ihren englischen World Service mit 250 kW auf 6195 kHz über einen Sender der BBC Eastern Relay Station in Oman. Diese Ausstrahlung richtet sich an Hörer in Westafrika und ist in Mitteleuropa ebenfalls gut aufzunehmen. Direkte AM-Ausstrahlungen des Auslandsdienstes der BBC auf Kurzwelle für Europa wurden schon vor einigen Jahren eingestellt. Eine Ausnahme ist eine Testsendung in DRM morgens von 0500 UTC bis 0600 UTC auf 3955 kHz mit 100 kW aus Woofferton, Großbritannien. Eine weitere Ausstrahlung in AM für Afrika kommt von 1 700 UTC bis 2000 UTC auf 15 400 kHz (125 kW) über einen Sender auf der Atlantikinsel Ascension. QSL-Anschrift: BBC Atlantic Relay Station, English Bay, Ascension Island, ASCN 1ZZ.

#### **• Nigeria unregelmäßig**

Der Voice of Nigeria, dem internationalen staatlichen Auslandsdienst Nigerias, steht die mo-

dernste Kurzwellen-Sendeanlage auf dem afrikanischen Kontinent zur Verfügung; die Station sendet täglich von 1800 UTC bis 1930 UTC für Europa auf 15 120 kHz in DRM. Theoretisch jedenfalls, denn bis Juli dieses Jahres wurde diese Ausstrahlung über einen längeren Zeitraum hinweg nicht beobachtet und seitdem weiterhin eher unregelmäßig. Andere Ausstrahlungen der Station für Westafrika kommen auf 7255 kHz von 0600 UTC bis 0900 UTC und von 1800 UTC bis 2100 UTC.

#### **Niederlande auf MW**

Seit Juli sendet von 0500 UTC bis 1700 UTC auf der Mittelwelle 1 602 kHz (1 kW) die Station Cyber Gold und löst damit KBC Radio ab. Von 1 700 UTC bis 0500 UTC wird auf der Frequenz wie bisher das Programm von Radio Seagull ausgestrahlt; dies berichtete Dave Kenny vom British DX Club. Zusätzlich senden beide Stationen unregelmäßig ihre Programme auf 747 kHz (100 W).

#### ■ Radio Mi Amigo

Der Musiksender Radio Mi Amigo ist aus Studios im spanischen Alicante täglich tagsüber auf 6085 kHz und abends auf 3985 kHz mit einem überwiegend auf Englisch moderierten Programm zu hören. Die Station bestätigt Empfangsberichte gerne per QSL-Karte: Radio Mi Amigo International, Box 8, Natura, Avenida Pego 17, Orba, 03790 Alicante, Spanien ( studio@radiomiamigo.international).

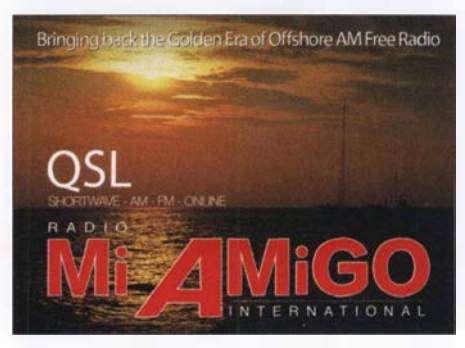

QSL-Karte von Radio Mi Amigo QSL: HKu

Die Ausstrahlung erfolgt über KW-Anlagen in Kall-Krekel, betrieben vom Shortwaveservice. Letzterer hat noch weitere Frequenzen mit Sendungen diverser Stationen in verschiedenen Sprachen in Betrieb, doch leider ist aktuell unter www.shortwaveservice.com kein detaillierter Sendeplan veröffentlicht und eine Anfrage blieb unbeantwortet. Aktuell ist Radio Slowakei International ab 1 800 UTC über Kall-Krekel auf 3985 kHz ( 1 kW) mit einem deutschsprachigen Programm gut zu hören .

Die Informationen und Abbildungen stammen von Harald Kuhl (HKu).

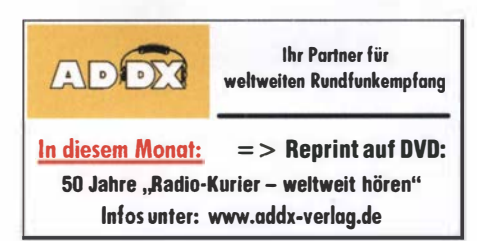

### Ausbreitung Oktober 2018

#### Bearbeiter: Dipl.-lng. Frantisek K. Janda, OK1 HH nám. 9. května 142 CZ - 25165 Ondřejov, Tschechien

Diejenigen von uns, die ihren Kurzwellenernpfänger am Sonntag, den 26. August einschalteten, waren überrascht von der starken Dämpfung auf allen Bändern. Der Grund war offensichtlich eine Intervention durch Sonnenwindpartikel auf die Erde, die nachfolgend einen schweren geomagnetischen Sturm auslösten. Etwa um 0300 UTC stieg die Geschwindigkeit des Sonnenwindes von 350 km/s auf 480 km/s. Der Sturm entwickelte sich weiter. Der über drei Stunden bestimmte Index k der geomagnetischen Aktivität stieg in der ersten Nachthälfte auf  $k = 4$ , in der zweiten auf  $k = 7$ . Die Intensität des Sturmes erreichte zunächst  $G = 1$ . dann am Sonntagmorgen  $G = 3$  auf der fünfstufigen Skala.

Als der Autor zwei Tage zuvor seinen wöchentlichen Funkwetterbericht zusammenstellte, hatte er hypothetisch die Sturmthese bereits im

Blick, allerdings dann wieder herausgestrichen ( www.asu. cas. czlsunwatch/week/y-forecast).

Zwei Gründe gab es dafür: Das aktive Gebiet auf der Sonne im Südwesten war relativ klein, wenig aktiv und es lag weit entfernt von koronalen Löchern. Obwohl es ein registrierter koronaler Masseauswurf war, geschah er bereits am 20. August und alle aktualisierten Informationsquellen versprachen ein geomagnetisch ruhiges Wochenende. Ungeachtet dessen erreichte die Plasmawolke nach sechs Tagen die Erde .

Für Oktober können wir versuchen, folgende Vorhersagen der Sonnenaktivität zu verwenden: NASA/SWPC: R08,7 ±8; Australian Space Forecast Center  $R = 7.6$ ;

SIDC (WDC-SILSO Brüssel):  $R = 0$  (klassische Methode) und  $R = 6$  (kombinierte Methode). Für unsere Amateurfunkprogramme benutzen wir  $R = 5$ . Der zugehörige solare Flux beträgt  $SF = 67 s.f.u.$ 

Im August stieg die Sonnenaktivität etwas an. In der ersten Monatshälfte war meistens täglich eine Sonnenfleckengruppe zu sehen, am Monatsende dann zwei.

Die Kurzwellenausbreitung lag in der ersten Monatshälfte nur leicht unter dem mittleren Niveau. In der zweiten Monatshälfte hatten wir allgemein schlechte Ausbreitungsbedingungen, nur ab und zu kurzzeitige Bandöffnungen. Der Oktober ist eigentlich für die Kurzwellenausbreitung einer der bevorzugten Monate. Im Sonnenfleckenminimum ist aber kein Ruhm zu ernten. Die oberen Kurzwellenbänder sind zwar manchmal offen, wenn auch nur sporadisch. Für die nördlichen Funkwege gibt es möglicherweise ein paar Ausnahmen, aber nicht generell . Im Falle eines leichten Anstieges der Sonnenaktivität und wenn es keine nächtlichen geomagnetischen Stürme gibt, dann könnten wir ein paar Tage erleben, an denen die Ausbreitungsbedingungen zu den besten des Jahren zählen.

Die Monatsmittelwerte für Juli: SIDC  $R_i = 1.6$ ; DRAO SF = 69,7; Wingst  $A = 8,0$ . Für Januar 20 18 beträgt die geglättete Sonnenfleckenzahl  $R_{12} = 14,3.$ 

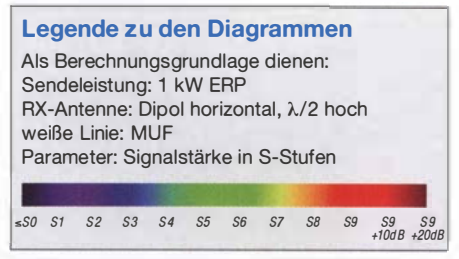

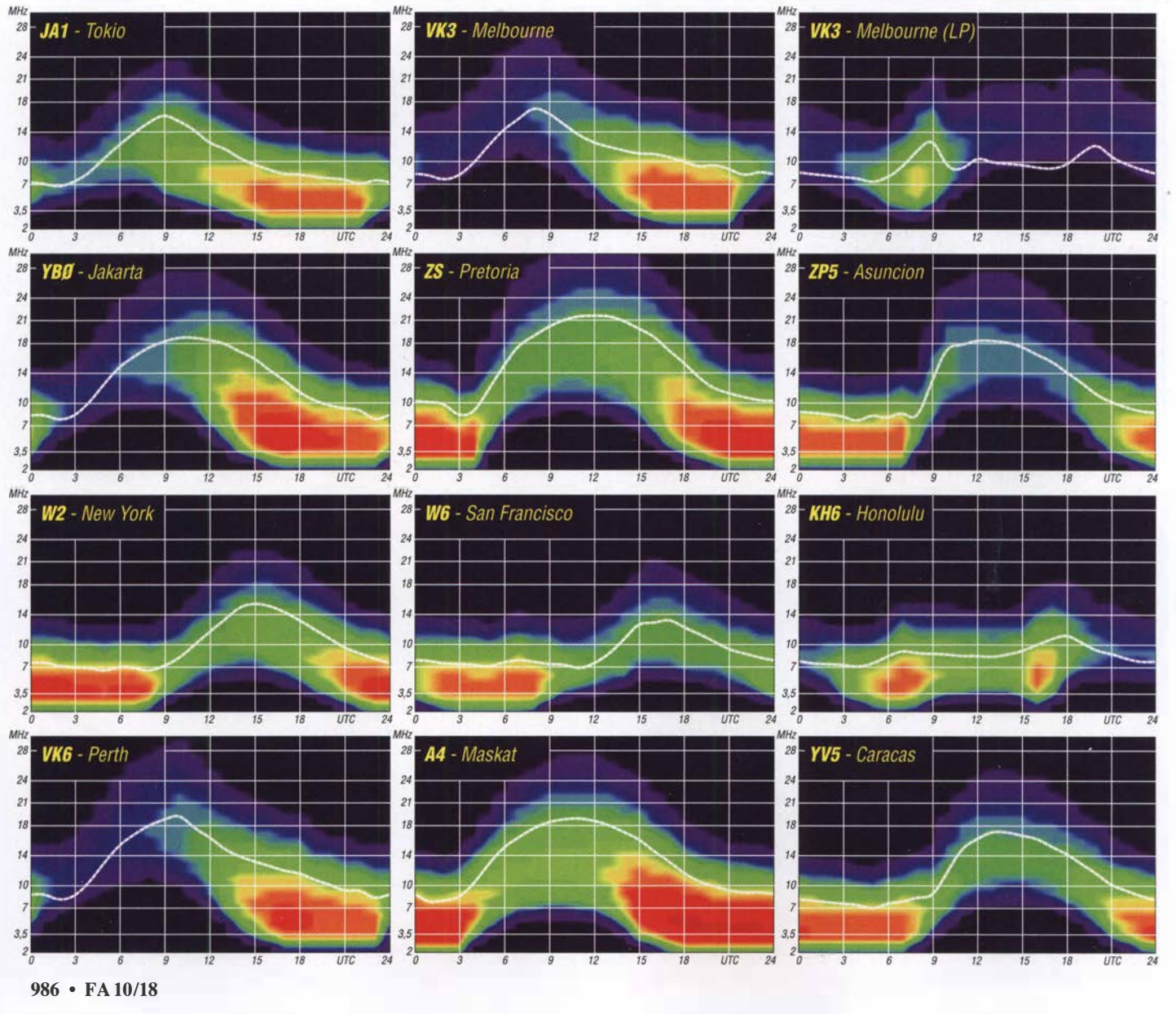

### IOTA-QTC

Bearbeiter: Daniel Schirmer, DL5SE E-Mail: dl5se@dl5se.de

#### ■ Inselaktivitäten im Oktober 2018 -Rückblick August 2018

Afrika: T060K wird das Rufzeichen von Petr, OK1BOA, Petr, OK1FCJ, Pavel, OK1GK, Ruda, OK2ZA, Ludek, OK2ZC, Karel, OK2ZI und David, OK6DJ sein, welche noch bis zum 6.10. Mayotte, AF-027, aktivieren werden. Die großangelegte DXpedition will auf allen Bändern auch in FT8 hörbar sein . Der Fokus liegt auf den Low-Bands. QSL via OK6DJ, OQRS und LoTW.

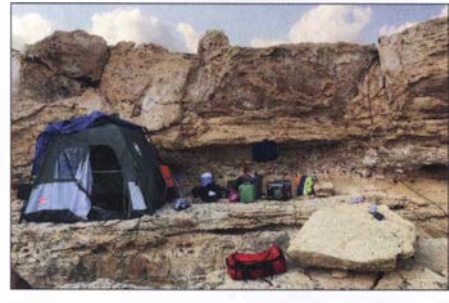

Das Shack von C411 auf den Felsen der kleinen Insel Foto: DL8JJ

.Asien: Mit 3500 QSOs in 24 h war das Team von C4II am 25. und 26.8. sehr erfolgreich. Emil, DL8JJ, Paul, G4PVM, Col, MM0NDX und Norman, 5B4AIE mussten ihre Pläne wegen schwieriger Bedingungen kurzfristig ändern und landeten auf Manijin Island anstelle, wie angekündigt, auf Ayios Island, welches jedoch auch zu AS-120 gehört. QSL via MOSDV.

Der Russian Robinson Club bescherte uns mit RT65KI von Idlidlya Island, AS-065, wieder ein schönes Highlight. Vom 19. bis 25 . 8. waren UA3AKO, UAOKBG und RA3AV mit lauten Signalen gut zu arbeiten . Immerhin 7700 QSOs stehen im Online-Log . QSL via UA3AKO und OQRS . - Eine Wochenendaktivität nach Tanega Island, AS-032, startet Kenji, JA4GXS, vom 13. bis 15. 10. Dort beschränkt er sich auf die Bänder 17 m, 20 m und 40 m, auf welchen er in CW, SSB und FT8 zu hören sein wird. QSL via Homecall.

Europa: Mike, UA1QV, informiert, dass die für Ende August geplante Rll OA DXpedition nach Novaya Zernlya, EU-035, zunächst abgesagt wurde. Ein weiterer Versuch soll jedoch noch dieses Jahr unternommen werden. - IK8BYP, IK8TNG und IZ8CKY wollen vom 7. bis 13. 10. Meganisi Island, EU-052, aktivieren. Als SV8/IQ8YZ werden sie auf den HF-Bändern mit Fokus auf 20 m und 40 m zu hören sein. QSL via IQ8YZ und LoTW.

Rund um den SAC SSB werden LA7XK (JW7XK), LA9DL (JW9DL) und LA6VM (JW6VM) von Spitzbergen, EU-026, zu hören sein. Im Zeitraum vom 10. bis 15. 10. wollen sie mit Individualrufzeichen in CW, SSB und den Digimodes QRV sein. Im Contest nutzen sie das Rufzeichen JW5X. QSL via jeweiligen Homecall, LoTW bzw. LA5X für JW5X.

Zakynthos Island, EU-052, ist das Ziel von Sigi, DL7DF. Dort wird er vom 1. bis 14. 10. im

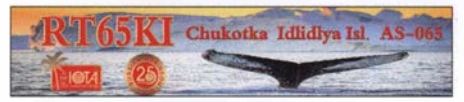

Ferienstil, aber trotzdem mit Endstufe, auf den Kurzwellenbändern QRV.

Nordamerika: Die sechs Mitglieder des Lazy DXers Teams, welche im Zeitraum vom 19. bis 29. 10. Haiti, NA-096, aktivieren wollen, machen dem Teamnamen hoffentlich keine Ehre . EA7FTR, EA1DVY, EA1ACP, EB7DX, HH2MK und HH2JR möchten als 4 V7R alle Kurzwellenbänder in den klassischen Sendearten und FT8 aktivieren. QSL via EB7DX.

Der CQ WW SSB ist auch für den Inselsammler reizvoll. So wollen Dave, K4AJA, Rick, W4GE, James, N4SF und Steve, AA4V als VP9/K4AJA von Bermuda, NA-005, am Contest teilnehmen. Um den Contest herum, genauer vom 22. bis 31. 10., werden die OMs mit Individualrufzeichen und vorangestelltem VP9- Präfix zu hören sein. QSL via jeweiligem Homecall. - Gleiches Reiseziel hat auch Paul, G4BKI, vom 31. 10. bis 14. 11. Er wird auf den Kurzwellenbändern ausschließlich in CW als VP9KF zu hören sein. QSL via Homecall.

Auch Hideto, JF2QNM, nutzt den Contest, um nach Martinique, NA-107, zu reisen. Vom 24. bis 30. 10. wird er außerhalb des Contestes vorrangig auf den WARC-Eändern zu hören sein. Im Contest nutzt er das Rufzeichen TO1J. QSL via JF2QNM. - Gleiches gilt für Ed, N2HX bzw. WA1ZAM, welcher von St. Maarten, NA-105, den Contest bestreiten will. Vom 20.10. bis 4. 11. wird er außerdem in RTIY und SSB, evtl. auch FT8 , als PJ7PL QRV werden. QSL via Homecall.

Clive, GM3POI, greift als V47X von St Kitts, NA-104, ins Geschehen ein. Im Zeitraum vom 23 . bis 30 . 10. wird er auch außerhalb des Contestes mit vorangestelltem V4-Präfix zu hören sein. QSL via M0URX und OQRS. - Roger, SM7RYR, will vom 27.10. bis 11.11. von Guadeloupe, NA-102, ORV werden. Mit vorangestelltem FG-Präfix wird er hauptsächlich auf dem 20-m-Band zu hören sein, versucht aber auch die WARC-Bänder zu bedienen. QSL via LoTW.

Ozeanien: 16 Mitglieder der PDXG DX Group, welcher auch Heye, DJ9RR, angehört, werden vom 20.10. bis 3.11. Ducie Island, OC-182, im großen Stil aktivieren. Als VP6D wollen sie von 160 m bis 6 m in CW, SSB, den Digimodes und in FT8 zu hören sein. Ebenfalls ist EME-Betrieb geplant. Man beachte, dass ausschließlich Split-Betrieb gefahren wird. QSL via OQRS sowie via Online-Request auf http://vp6d.com. Dort gibt es auch ständig aktualisierte Informationen zur laufenden DXpedition.

ZL3AB, ZL3GA, ZL3PAH und ZL4TT, besser bekannt als The Quake DXpeditioners, möchten im Zeitraum vom 6. bis 16. 10. als E6Y von Niue, OC-040, QRV werden. Geplant ist der Betrieb mit bis zu vier Stationen auf allen Kurzwellenbändern in den klassischen Sendearten und möglicherweise auch FT8 . QSL über alle elektronischen Logbücher oder via ZL3PAH.

Das 6 Gs DXpedition Team, welches auch die DXpeditionen TX6G, E6GG und ZL 7G zu verantworten hat, starten diesmal mit nur fünf OMs nach Christmas Island, OC-002. Vom 16. bis 30.10. werden Nigel, G3TXF, Chris, G3SVL, David, G3WGN, Mike, G3WPH und Tony, G2NF alle HF-Bänder unter VK9XG bedienen. QSL via G3TXF und LoTW. - Noch bis zum 6.10. sind Martin, A65DC, Paul, A65DR und Delia, VE7HDW ebenfalls von dort ORV. Unter VK9XT werden sie von 160 m bis 10 m in CW, SSB und den Digimodes zu hören sein. QSL via LoTW und eQSL.

Vom 16. bis 22 . 10. wird ZL7X von den Chatham Islands, OC-038, aktiv. Shige, JH1GNU, Kaz, JH1HRJ und Tak, JE1SCJ wollen auf allen HF-Bändern in CW, SSB und FT8 QRV sein. QSL via JAOVSH.

Noch bis zum 1. 10. ist Uli, DL2AH, von Kiritimati Island, OC-024, aktiv. Als T32AH bedient er die Bänder von 80 m bis 10 m in SSB, RTIY und FT8 . Im Anschluss daran will er von Ofu Island, OC-077, funken . Geplant ist neben der Teilnahme an Contesten auch Funkbetrieb im Ferienstil bis zum 29. 10. mit vorangestelltem WH8-Präfix. QSL für beide Aktivitäten via Homecall direkt.

Stan, LZ1 GC, erfreut uns gleich mit zwei Aktivitäten. Noch bis zum 14.10. wird er als 5WOGC von Apia, Samoa, OC-097, zu hören sein. Anschließend ist er bis zum 4. 11. von Efate Island, OC-035, unter YJ0GC zu hören, wobei er von OM5ZW und OK2WM unterstützt wird. Zwar möchte Stan alle Bänder aktivieren, sein Fokus liegt jedoch auf 160 m, 80 m und 60 m. QSL via LZ1GC, Club-Log-OORS.

Norfolk Island, OC-005, ist das Ziel von Joe , N7BF, Everett, W6ABM, Russell, N7QR und Pete, ZL2HM, welche vom 10. bis 19.10. von dort als VK9BF, VK9EV, VK9QR und VK9PM zu hören sein werden. QSL via jeweiligen Homecall. - Takao, JO7GVC, und Hirokazu, JK7LXU, zieht es in der Zeit vom 9. bis 14. 10. ebenfalls dorthin. Die Expedition im

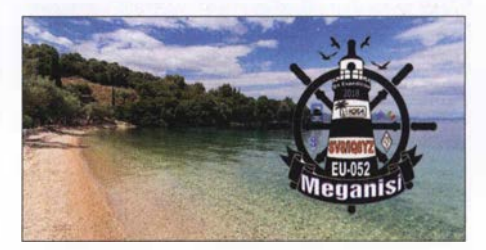

Urlaubsstil beschränkt sich auf die Bänder 40 m bis 10 m. Man will hauptsächlich in CW, PSK und FT8 mit vorangestelltem VK9-Präfix QRV werden. QSL via jeweiligem Heimatrufzeichen.

Die Tage zwischen dem 4. und 10. 10. verbringt Ichy, JH7IPR, auf Koror Island, OC-009, von wo aus er als T88UW auf den Kurzwellenbändern zu hören sein wird. Neben den klassischen Sendearten gibt er auch an, in FT8, JT9, JT65 und sogar AM QRV zu werden. QSL via Homecall und elektronische Logbücher.

Südamerika: Von Bonaire Island, SA-006, greifen Philipp, DK6SP und Jamie, M0SDV ins Contestgeschehen am 27./28.10. ein. Als PJ4V werden sie in der M/2-Klasse ihr Bestes geben. QSL via M0URX und OQRS. - Ausschließlich auf 15 m will Chris, 9Y4D, im WW DX SSB Trinidad, SA-011 , aktivieren. QSL via LoTW oder direkt.

### Digital-QTC

Bearbeiter:

Dipl.-Ing. Jochen Berns, DL1YBL Neumarkstr. 8, 45770 Mari E-Mail: dl1 ybl@darc.de Jürgen Engelhardt, DL9HQH Azaleenstr. 31, 06122 Halle Packet-Radio: DL9HQH@DBOZWI E-Mail: dl9hqh@gmx.de

#### Digital Voice

#### **E** Neues vom DMR-Netzverbund Nord, dem NorthStar-Netz

"DMR goes STAR"! In Schleswig-Holstein, Harnburg und im Großraum Bremen haben wir bereits 2012 begonnen, ein gut ausgebautes D-STAR-Netz mit eigener Serverlandschaft aufzubauen und dies stets modernisiert. Heute umfasst es etwa 20 Relaisfunkstellen. Seit knapp zwei Jahren nutzen wir die Multiprotocol-XLX-Software des Teams von Luc, LX1IQ.

Seit Ende Juli ist unser D-STAR-Netz XLX787 nun permanent an das Brandmeister-Netz angeschlossen und das Transcoding erfolgt in zwei TGs. Zum Einsatz kommt ein 4-Kanal-Transcoding-Board am USV-gestützten Serverstandort Tellingstedt, der inzwischen über eine feste IP-Adresse verfügt. Somit ist es fortan möglich, im beliebten Raum DCS787C ohne weitere Maßnahmen mit DMR-Teilnehmern in der TG 26226 zu sprechen.

Andererseits erreicht uns nun jedes DMR-Relais weltweit im BM-Netz auch im D-STAR-Verbund Nord. Die Audioqualität des Transcoding ist recht gut, obgleich DMR-Teilnehmer ein wenig dumpfer und D-STAR-Teilnehmer ein wenig höhenbetont übertragen werden. Das Transcoding selber funktionierte in der Testphase bislang ohne Paketverluste und somit beeindruckend störungsfrei .

Die zusätzliche TG 26227 dient vor allem der Möglichkeit, längere QSOs mit Transcoding in einem freien Raum XIX787 F testen zu können. Hier sind auch alle unsere MMDVM-Repeater statisch zugeschaltet

Neu hinzugekommen ist in der Stadt Lübeck DBODWL auf der Frequenz 439,950 MHz (-9,4 MHz), wie SysOp Jan, DL2HBJ, berichtet. Neben dem schon bekannten D-STAR-Repeater gibt es nun auf den Drägerwerken im Herzen Lübecks ein MMDVM-Relais, welches DMR und D-STAR unterstützt. Erste Tests zeigen sehr gute Ergebnisse. Unsere DMR-fähigen Repeater sind über die TG8 zusammenschaltbar, von außerhalb ist das regionale Cluster über die TG26227 zu erreichen.

Neu hinzugekommen ist auch DBOBUX auf der Frequenz 438 ,5875 MHz (-7 ,6 MHz). Der neue MMDVM-Repeater befindet sich im oberen Teil der Stadt, etwa 50 m über Elbniveau, und überschaut von hier sehr schön den Hamburger Süden, den Hafen und den Elbverlauf bis hinunter nach Brunsbüttel. Er ist verlinkt mit TG2622 (SH) in TS2 und mit XLX787C (D-STAR), alles andere lässt sich jederzeit dynamisch buchen . DBOBUX ist Teil des DMR-Netzverbundes Nord und über die TG8 zusammenschaltbar (TG26227) mit allen ande-

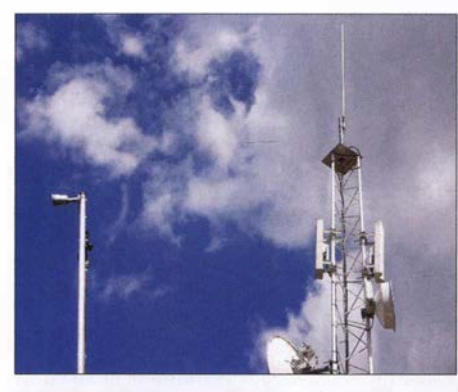

Repeater-Antennen auf der Halde Scholven Foto: YBL

ren. Über die TG26226 ist auch hier unser D-STAR-Netz XLX787C direkt erreichbar. An dieser Stelle einen ganz besonderen Dank an Torben, DH6MBT, der seitens Brandmeister viel Arbeit geleistet hat, um das Notwendige zu schalten. Weitere Infos auf: bm262.de

Andreas Düßler, DL6EAT

#### **E** Halde Scholven, DB0OVL, in DMR QRV

Nach unermüdlichem Einsatz von Stefan, D02STH, und David, DG2YHR, verbunden mit Schwierigkeiten bei der "Frequenzbeschaffung", gelang es, das Brandmeister-Relais DBOOHL (439 ,9375 MHz, -9,4 MHz) auf der Scholvener Halde, dem höchsten Punkt im Nördlichen Ruhrgebiet (J03 1MO, 206 m ü. NN), in Betrieb zu nehmen. Von kleineren Korrekturen an der Antenne und dem Duplexer abgesehen, ist dies abgeschlossen. Empfangsberichte sind sehr erwünscht, per E-Mail an dmr@dbOohl.de oder via Kontaktformular.

Dieser lange Vorgang hatte erfreulicherweise zur Folge , dass sich mehr und mehr Mitglieder für die relativ neue Sendeart DMR interessieren und vielleicht auch mittlerweile den DMR-Betrieb nicht mehr als Konkurrenz zu den traditionellen Sendearten sehen, sondern sie als Bereicherung der bestehenden .

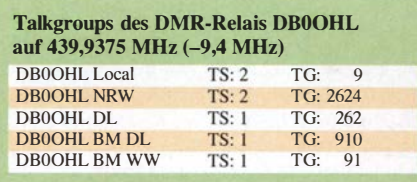

Die umfangreichen Möglichkeiten, auf DMR lokale wie auch weltweite QSOs fahren zu können, stellen allerdings Anforderungen an den Funkamateur, die mit den herkömmlichen Kenntnissen nur schwer zu erfüllen sind. Im Klartext heißt das: Wer sich nicht wenigstens mit den Grundlagen der Technik und vor allem der Betriebstechnik beschäftigt, wird schnell die Lust an DMR verlieren.

Nur der Kauf eines DMR-Geräts und dann mal schnell die PTT-Taste drücken – das wird nicht funktionieren! Aus diesem Grunde bieten Stefan, DO2STH, und Jürgen, DK3EJ, in Dorsten einen Einführungskurs in DMR mit folgenden Teilbereichen an (Termin leider schon 31. 8 .): 1. Technik DMR (nur Überblick)

- 2. Betriebstechnik im Brandmeister-Netz
- 3. Einstellungen am Beispiel des Codeplugs für Retevis RT3 im Zusammenspiel mit den md380toolz Jürgen Mogk, DK3EJ; Stefan Heier, D02STH

### Sat-QTC

Bearbeiter: Thomas Frey, HB9SKA Holzgasse 2, 5242 Birr, Schweiz E-Mail: th.frey@vtxmail.ch

#### **E** Keplerdaten für EnduroSat One

Laut detaillierten Dopplermessungen von Nico, PAODLO, hat EnduroSat One die NORAD-Nummer 43551 (1998-067NZ) für die Keplerdaten.

#### **EDUISat neu im Orbit**

EQUiSat der Brown University ist ein Cube-Sat mit einem FSK-Downlink und wurde im Rahmen des NASA ELaNa-23-Programmes am 13. 7. von der ISS ausgesetzt. Informationen unter http://brownspace.org/equisat Von der IARU wurde die Frequenz 435 ,550 MHz koordiniert. Laut detaillierten Dopplermessungen von Nico, PAODLO , hat EQUiSat die NORAD-Nummer 43552 (1998-067PA) für die Keplerdaten.

#### UITMSAT-1, MAYA-1 & BHUTAN-1 (BIRDS-2) neu im Orbit

UiTMSAT-1, MAYA-1 und BHUTAN-1 des Kyushu Institute of Technology sind Teil des BIRDS-2-Projektes, haben ein identisches Design und nutzen die gleichen Frequenzen . Die drei CubeSats wurden am 10. 8. mit Hilfe des japanische Kibo-Modul der ISS in den Orbit ausgesetzt. Als Erstes wurden die CW-Baken auf 437 ,375 MHz empfangen , die primäre Mission ist jedoch der APRS-Betrieb auf 145,825 MHz Simplex. Die Alias-Calls APRSAT und ARISS sollen auch funktionieren. Bisher wurden nur Packet-Baken empfangen.

Es 'befinden sich noch weitere wissenschaftliche Experimente an Bord für Studenten aus Malaysia (UiTMSat-1, BIRD-MY, JG6YKN), den Philippinen (MAYA-1, BIRD-PH, JG6YKM) und aus Bhutan (BHUTAN-1, BIRD-PT, JG6YKL) sowie für Studenten des Kyushu Institute of Technology, Japan . Mehr Informationen sind unter http://birds2.birds -project. com zu finden.

Laut Dopplermessungen von Mike, DK3WN, sind die NORAD-Nummern für die Keplerdaten 43589 für UiTMSAT-1, 43590 für MAYA-1 und 43591 für BHUTAN-1.

#### **B** SiriusSat-1 & 2 neu im Orbit

Am 15. 8. wurden zwei russische CubeSats von Sputnix, SiriusSat-1 & 2, von Hand während eines ISS-Außenbordeinsatzes (EVA-45) von Sergei Prokopiev und Oleg Artemyev ausgesetzt.

SiriusSat-1 mit dem Call Sign RS13S sendet auf 435 ,570 MHz GMSK, SiriusSat-2 mit dem Call Sign RS14S sendet auf 435,670 MHz GMSK.

Laut detaillierten Dopplermessungen von Nico, PA0DLO, hat SiriusSat-1 die NORAD-Nummer 43595 ( 1 998-067PG) und SiriusSat-2 die NORAD-Nummer 43596 oder 43597 für die Keplerdaten. Die Website und Projektseiten von www.sputnix.ru existieren zu diesem Zeitpunkt rätselhafterweise nicht mehr.

### Funkurlaub auf den Färöern

Nach Funkaktivitäten im Jahr 2015 auf Spitzbergen (EU-026) und 2016 auf der Insel Rømø (EU-125) mit Gunnar, DL2GLA, wählten wir im Herbst 20 17 die Inselgruppe der Färöer im Nordatlantik für einen Funkurlaub. Mit etwa 40 Funkamateuren , von denen die Hälfte recht aktiv ist, nehmen die Färöer mit der IOTA-Nummer EU-018 bei den "Inselsammlern" allerdings keinen Spitzenplatz ein .

Da wir eigene Technik mitnehmen wollten, blieb nur der Weg über die Islandfahre mit dem Auto. Die Färöer bestehen insgesamt aus 18 Inseln, teilweise durch Brücken oder Tunnel verbunden, einige sind aber nur mit Fähren zu erreichen . Die MS Norröna pendelt das ganze Jahr, Woche für Woche, zwischen Hirtshals (OZ) und Seyöisfjöröur (OX) und macht unterwegs Halt in Tórshavn (OY), der Hauptstadt der Färöer-Inseln mit etwa 20 000 Einwohnern und nur wenigen Hotels.

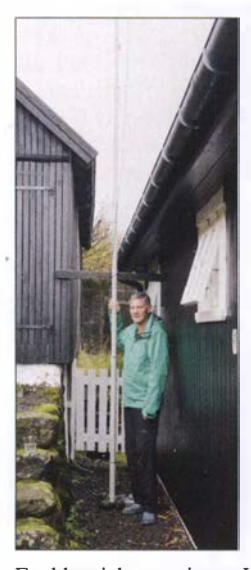

Bild 1: Axel, DK2AJ, und seine Antenne

Bild 2: Gunnar, DL2GLA, beim Funkbetrieb

Funkbetrieb aus einem Hotelzimmer ist recht problematisch, deshalb suchten wir im Vorfeld nach einem Ferienhaus auf dem Land. In unserem Reisezeitraum hatten wir die Auswahl zwischen zwei Unterkünften und entschieden uns für Kvfvfk (Loc .: IP62LC), einem alten Wikingerdorf mit 320 Einwohnern. Kvfvfk liegt auf der Hauptinsel , etwa 40 Autominuten von der Hauptstadt entfernt. Auf dem Luftbild war ersichtlich, dass sich unser Ferienhaus am Dorfrand von Kvívík befindet, was beste Bedingungen für den Antennenaufbau versprach . Die Ausrüstung sollte aus zwei GFK-Masten, einer GP für 80 m, Dipolen für 40 m und 20 m, einer Deltaloop für 30 m und einer G5RV bestehen, neben einem 100-W-TRX. Ich plante ausschließlich digitalen Betrieb (PSK und RTTY, eventuell FT8), Gunnar war für SSB verantwortlich .

Ende Oktober ging es endlich los. Die Pkw-Fahrt von unserem heimatlichen QTH nach Hirtshals gestaltete sich unproblematisch, allerdings versprach der Wetterbericht nichts Gutes. Die Sturmflut Herwart an der Nordsee wurde für das Wochenende angekündigt. Der Check-in auf der Fähre verlief ohne Probleme, allerdings wehte schon ein stürmischer Wind von der See . Die Abfahrtszeit rückte näher, nichts tat sich.

Wir wurden informiert, dass sich die Abfahrt verzögert und wir einen Umweg über die norwegische Küste nehmen, um dem Sturmtief auszuweichen. Mit vier Stunden Verspätung ging es abends los. Die Nacht verlief recht ruhig, am nächsten Tag mussten wir dennoch durch den Sturm mit Windstärke acht bis neun. Das Buffet hatten wir fast für uns allein, aber so richtig Hunger kam nicht auf. Durch den Sturm erhöhte sich die Verspätung auf zehn Stunden, sodass wir erst am Nachmittag den Hafen von Tórshavn erreichten, geplant war 5 Uhr morgens. Unser Auto hatte die Überfahrt ohne Schrammen überstanden, ein kleines Wunder bei dem Seegang.

Die Färöer-Inseln begrüßten uns mit dem typischen Wetter, regnerisch bei 8 °C. Wir fuhren auf der Hauptstraße in Richtung Norden. Am östlichen Ortsausgang von Tórshavn liegt die Klubstation OY6FRA mit einer eindrucksvollen KW- und UKW-Antennenanlage , dazu später mehr. Die Navigation war nicht so einfach, das Navi im Auto kannte die Färöer nicht und das Datennetz via Handy war bei unterschiedlichen Anbietern nicht verfügbar. So musste die gute alte Landkarte herhalten. Nach einer atemberaubenden Fahrt durch wunderschöne Landschaften mit Bergen, Fjorden und etlichen Wasserfallen erreichten wir K vfvik am späten Nach-

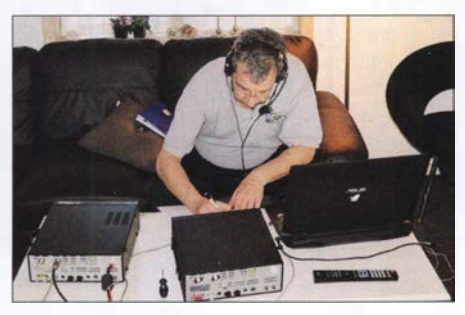

mittag. Kvfvik liegt in einem Fjord, direkt am Wasser, eingeschlossen von hohen Bergen in Richtung Nord und West. Unserer Ferienhaus haben wir mithilfe eines Spaziergängers schnell gefunden. Die nächste Überraschung, es stand direkt am Hang, der 15 m steil nach oben ging. Unsere schöne Antennenplanung war Geschichte ... Als wir uns umsahen, staunten wir nicht schlecht, oben auf dem Hang stand ein Mast mit einem 7-Element-Optibeam: In direkter Nachbarschaft musste ein OM wohnen . Gunnar machte sich auf den Weg zum Nachbarhaus und klingelte. Es öffnete Carsten, OY1CT, ein nicht unbekannter Contester; für den nächsten Abend wurde ein Treffen verabredet. Doch zunächst musste ich eine Antenne aufbauen, um noch QRV zu werden, es dunkelte schon. Meine Entscheidung fiel auf einen senkrecht aufgehängten Dipol für 20 m, die einzige Möglichkeit (siehe Bild 1). Und so kamen noch ein paar QSOs ins Log.

Am nächsten Tag war Funkbetrieb angesagt. Das 20-m-Band öffnete gegen 10 Uhr und so konnten wir abwechselnd Funkbetrieb machen (Bild 2). Viele schöne Funkverbindungen gelangen, auch mit unseren OMs aus dem heimatlichen OV W33 (OV Ballenstedt), die alle schon warteten.

Am Abend besuchten wir mit einem Sixpack deutschen Biers als Willkommensgruß Carsten , unseren Nachbarn. Wir verbrachten wunderbare Stunden bei Färöer Bier und tauschten uns über unser gemeinsames Hobby aus (Bild 3). Selbstverständlich besichtigten wir das Shack von OYl CT. Wir kamen auch auf die Klubstation der Färöer, OY6FRA, in Tórshavn zu sprechen, deren Besuch wir auf dem Rückweg zur Fähre geplant hatten. Hier gibt es zurzeit, laut der Aussage von Carsten, wenig Nutzung und einen Generationsumbruch . Dem war auch so, eine Besichtigung war nicht möglich .

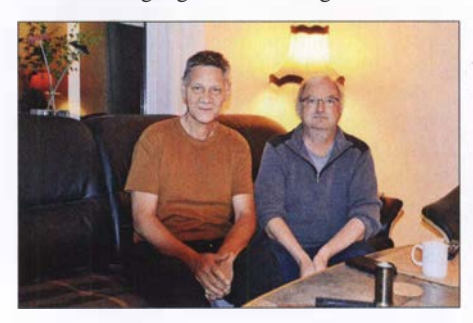

Bild 3: Axel, DK2AJ, und Carsten, OY1 CT, beim Ge-<br>dankenaustausch Fotos: DK2AJ dankenaustausch

Der nächste Tag gehörte komplett dem Sightseeing. Es ging mit dem Auto quer über die Inseln und die wunderschöne Landschaft mit ihren Wasserfällen, Bergen, Tälern und Fjorden bot viele Fotomotive. Alles ist mit Gras bewachsen, im Herbst noch grün und wird durch die einheimischen Schafe abgeweidet. Das Wetter war wieder typisch regnerisch und es kam ordentlich Wind auf. Die Fährrückfahrt rückte näher und wir hatten eine böse Vorahnung. Als wir unser Ferienhaus erreichten, war der GFK-Mast der Länge nach umgekippt. Er hat keinen Schaden angerichtet, aber für den Funkbetrieb war es nun zu spät. Kurz entschlossen wurde alles demontiert und für den nächsten Tag die Abfahrt vorbereitet. Das Ferienhaus verfügte über WLAN, sodass die Logs zeitnah zu eQSL und LoTW hochgeladen werden konnten. Mit der eigens gestalteten QSL-Karte (Bild 4) bestätigen wir QSOs über das DARC-Büro.

Am folgenden Tag ging es dann wieder nach T6rshavn. Die Zeit bis zur Abfahrt der Fähre nutzten wir für eine Besichtigung der Hauptstadt; die Rückfahrt am Abend verlief ohne hohe Wellen.

Es war ein wunderschöner Funkurlaub, insbesondere die Begegnung mit Carsten, OY1CT, wird uns als Höhepunkt unseres Besuchs in Erinnerung bleiben. Mal sehen, auf welche Insel es uns in den nächsten Jahren verschlägt.

#### Axel Junghans, DK2AJ

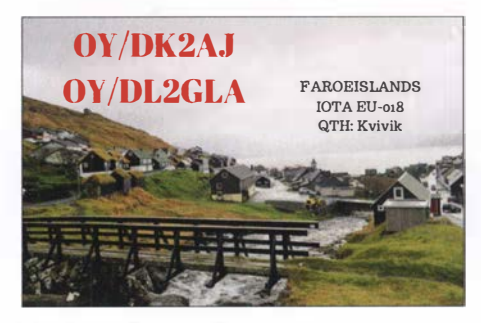

Bild 4: QSL-Karte mit Blick auf Kvfvfk

### DX-QTC

Bearbeiter: Dipl.-lng. Rolf Thieme, DL7VEE Boschpoler Str. 25, 12683 Berlin E-Mail: rolf@dl7vee.de URL: www.dl7vee.de

Frequenzen in kHz , alle Zeiten in UTC Berichtszeitraum: 5. 8. bis 3. 9. 20 18

#### **Condx**

Anfang August gab es erstaunlicherweise noch mehrere Mitternachtsöffnungen auf 6 m zur Ostküste der USA. Der Flux lag zwischen 67 und 72 Zählern. Bereits über 1 30 sonnenfleckenlose Tage bis Ende August sind ein Indiz für das nahe Minimum.

Die Lowbands zeigten sich erstaunlich gut, sofern keine Gewitter das Band beeinträchtigten. Auf 80 m und 60 m ging es trotz Sommerzeit noch 1 ,5 h nach Sonnenaufgang laut in die USA und die Karibik. Oberhalb von 20 m waren die DX-Signale dünn und manchmal bei Störungen sogar die Bänder komplett zu. In den FT8-Frequenzbereichen konnte man aber sehen, dass zahlreiche Südlinien noch auf kleinem Niveau funktionierten.

Der kommende Herbst ebenso wie das Frühjahr sind wegen der Tages- und Nachtgleiche und damit guten Ausbreitungsbedingungen auf der bevölkerungsreichen Nordhalbkugel prädestiniert für DXpeditionen.

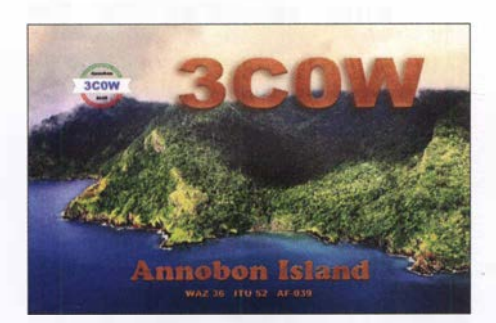

#### **• DXpeditionen - Rückblick**

4W6VA war in seinen letzten Wochen dank neuer Dipolantenne auch viel zu seinem Sonnenaufgang auf 40 m in FT8 zu hören. Durch die Sommerzeit sind nur einige Europäer in seinem Log. QSL an K7TRB . - Die fünf US-amerikanischen OPs von TXST auf den Austral Inseln (FO/A) bekamen nur wenige Europäer ins Log (8 %), was wohl auch den schwachen Bedingungen geschuldet war.

Alain, F8FUA, hat sein altes Call XT2BR reaktiviert. Allerdings verzögerte sich sein Start, da ein Koffer mit Material fehlte. Ab 23 . 8. wurde er auf 20 m in CW, SSB und FT8 gemeldet. -HV/R1AR erschien einige Tage in CW auf 20 m. Laut IKOFVC ist im Vatikan kein CEPT-Betrieb erlaubt. Hinter R1AR verbirgt sich ein hartnäckiger Pirat, der sich u. a. auch als 9A/R1AR darstellte.

VKOAI von Macquarie ist sporadisch, meist an den Wochenenden, von 40 m bis 17 m in FT8 anzutreffen. - Kosovo durch Z68HZ (TA1HZ) wurde in SSB und FT8 aktiviert und die QSOs noch während der Expedition ins LoTW geladen.

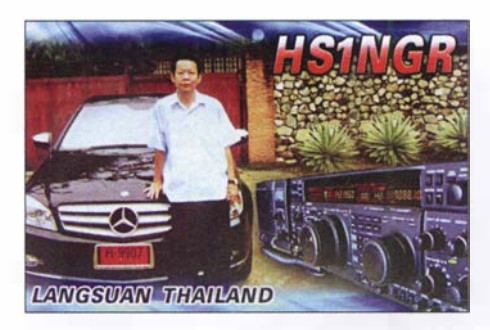

Der zweite Teil der Jugendaktivität von Market Reef fand vom 19. bis 25 .8. ebenfalls unter dem Call OJOC statt. Während die erste Aktivität im Juli 4634 Verbindungen aus 89 DXCC-Gebieten loggte, sind nach dem Ende der gesamten Operation am 25 . 8. über 20 000 QSOs gelistet. Die QSL geht via OH3JR.

HC2GRC ist eine neue aktive Station in CW, die auch morgens regelmäßig auf 60 m zu hören war. Er bestätigt schnell via LoTW, ansonsten gibt es QSLs direkt oder als eQSL. Letztere werden wegen der Fälschungsmöglichkeit nicht für das DXCC-Diplom anerkannt. - Als Bake ist S01WS rund um die Uhr auf allen Bändern und in CW, SSB oder FT8 zu finden. Eine QSL gibt es nur direkt aus Spanien. Bei Beantragung wird auch LoTW hochgeladen.

#### **E** Kurzinformationen

Seit dem 26. 7. dürfen Funkamateure aus Bosnien und Herzegowina (E7) auch offiziell auf 60 m und 4 m funken. Aus Slowenien (S5) kommt die Information, dass alle Klasse-A-Inbaber seit dem 14. 7. mit 15 W auf 60 m senden dürfen. ZP4KFX meldete, dass das 60-m-Band auch in Paraguay freigegeben ist.

Bei Youtube findet man unter https://dx -world.net/kh1-kh7z-baker-island-dxpedition ein kurzes interessantes Video über KH1/KH7Z von 9V1YC.

Nach zehn Jahren Abstinenz könnte sich bei 4U1UN bald etwas tun. Man ist dabei, eine SteppiR-Vertikalantenne auf dem Dach anzuschließen. Die Station befindet sich im 3. Stock und kann später auch von Gästen benutzt werden. Neben einigen kurzen echten Aktivitätstests von 4U1 UN waren hierbei auch die Piraten wieder aktiv. - Schon im April dieses Jahres hat König Mswati III. von Swasiland (3DAO) den Landesnamen in eSwatini umbenannt.

#### **U** Vorschau

Afrika: T060K von Mayotte ist noch bis zum 6 . 10. in der Luft. - Am 26. 9. startet für zwei Wochen die nächste DXpedition von I2YSB und seinen Mannen: 9X0T von Ruanda auf 160 m bis 10 m in CW, SSB, RTTY und FT8. -

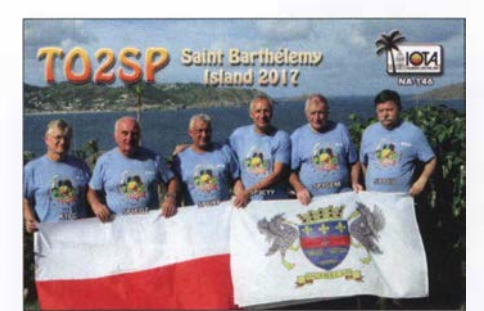

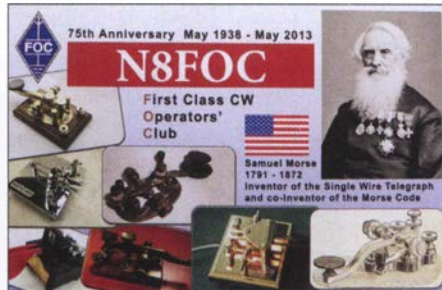

LA 7GIA plant seine nächste Reise als TTSKO aus dem Tschad vom 9. bis 21. 10. Überwiegend wird in CW von 160 m bis 10 m gefunkt. Amerika: Der gut ausgerüstete V47JA (W5JON) wird wieder vom 10.10. bis 6.11. auf allen Bändern in SSB und FT8 QRV sein. Europa: ZASV ist eine große DXpedition von S59A und Mitgliedern des OE6V-Klubs von 1 60 m bis 2 m in allen wichtigen Sendearten vom 1. bis 8.10.

HBO/DLSYL und HBO/DLSYM sind wieder vom 20 . 9. bis 6. 10. aus Liechtenstein mit 500 W in mehreren Sendearten QRV. Ebenso ist eine Gruppe aus Belgien vom 24. bis 28.9. als HBO/ON4ANN in Liechtenstein in der Luft. - Im und um den Scandinavian Activity Contest (SSB) wird Spitzbergen (JW) durch einige Norweger befunkt.

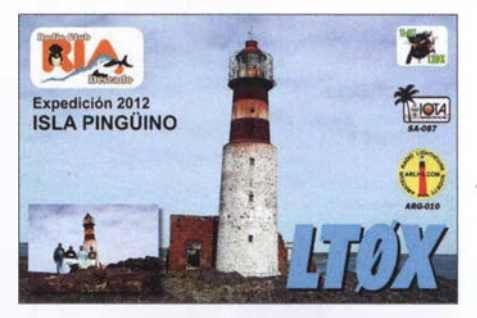

Ozeanien: Ab 28.9. funkt Stan, LZ1GC, von Samoa als SWOGC . Folgend ab 15. 10. ist er dann zusammen mit OM5ZW und OM2WM als YJOGC von Vanuatu in der Luft. - C21GJ ist das Rufzeichen von W7GJ , der im Zeitraum vom 30. 9. bis 12. 10. von Nauru ausschließlich auf 6 m via EME funken will .

VK9XT von der Weihnachtsinsel wird durch A65DC, A65DR, SMOCXU und VE7HDW betrieben. Vom 29.9. bis 6.10. ist man von 160 m bis 10 m in CW, SSB und Digimode QRV. Auch fünf Briten darunter G3TXF und

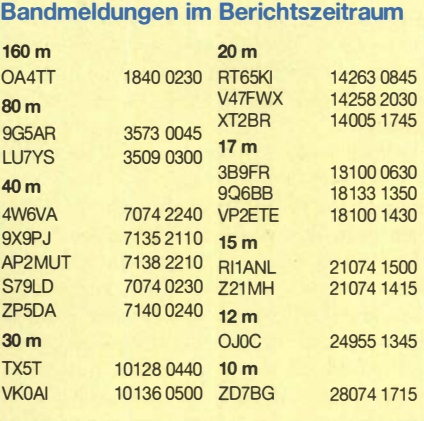

G3WPH sind unter VK9XG vom 15. bis 30. 10. von dort in der Luft. - Ab 2. 10. bis Ende Oktober steht für DL2AH das zweite Ziel, Amerikanisch Samoa (KHS), auf dem Plan. Vier Neuseeländer werden als E6Y von Niue auf allen Bändern inklusive 60 m aktiv sein. Termin ist der 6. bis 16. 10. - VK9/J07GVC und VK9/JK7XLU planen Funkbetrieb von Norfolk auf 40 m bis 10 m in CW, PSK und FT8 im Zeitraum vom 9. bis 14. 10. - Chatham Island unter ZL7X ist das Ziel von JH1GNU, JH1HRJ und JE1SCJ vom 16. bis 22.10. mit Fokus auf den Lowbands und in FT8 . Ausblick: VP6D von Ducie Island vom 20. 10. bis 3.11. dürfte das Highlight im Herbst sein.

### QSL-Splitter

Im Berichtszeitraum gab es unter anderem folgende QSL-Eingänge via direkt: 5H3EE , VK5CE/6, VQ5Z, Z68M und via Büro (meist über Manager): 3XY3D, 4U1A, 9U4M, C31LK, CT1ELP, CT9/MJ0ASP, DK3RW/p, EA9HU, EI7CC, ET3AA, FK8IK, GB9IOW, HG1DRD, HS1NGR, HS4UEL, LZ140LO, OR100LCI, R17MEX, RIOLI, SW9XB, TO2SP, VC1S, YB3MM/9, YF1AR/2/3/5/8 und über LoTW: 3A/EA6SX, 3COW, 4Z5LA, 9H6A, BH4IGO, CR3DX, CX1AA, E73DN, E73Y, HC2GRC, MIOSLE, OD5KU, KD6WW/ VY0, V31DL, V47FWX, VR2XYL, Z66X.

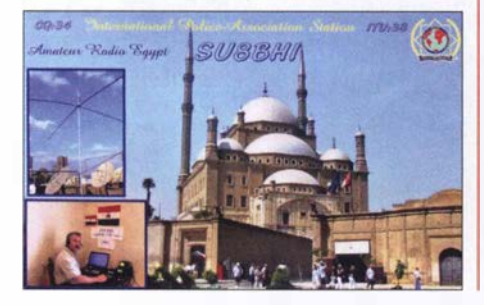

### CW-QTC

Bearbeiter: Martin Gloger, DM4CW Am Feldhofe 4, 37170 Uslar E-Mail: mgloger@yahoo.com

#### **AGCW-DL**

Die AGCW fördert den Betrieb von halbautomatischen Tasten mit verschiedenen Contesten und Aktivitäten. Freunde von Bugs und anderen halbautomatischen Tasten sollten sich jeweils den dritten Mittwoch im Februar und im Oktober von 1900 bis 2030 UTC vormerken. Der nächste Schlackertastenabend findet am 17. 10. statt. Das 80-m-Band (35 10 bis 3560 kHz) wird an diesem Termin dann wieder durch den besonderen Klang der Bugs belebt. Bei diesen und anderen Aktivitäten bitten wir, die jeweiligen Bandpläne einzuhalten. Weitere Informationen unter: www.agcw.org

Neben dem klassischen Schlackertastenabend hat die AGCW-DL bereits seit einiger Zeit eine Bug-und-Cootie-Aktivität gestartet. Wiederum richtet sich diese Aktivität an alle Freunde der Telegrafie, die einen Bug oder einen Sideswiper nutzen. Neben der Förderung von halbautomatischen Tasten spricht diese Aktivität auch Ragehewer an: Ein QSO sollte mindestens fünf Minuten dauern, für ein 21 minütiges QSO würde es schon vier Punkte geben. Um gewertet zu werden, muss das QSO in den oberen 10 kHz des CW-Exklusivbereiches laut gültigem IARU-Bandplan stattfinden. Weitere Infos auf: www.agcw.org

Eine interessante Aktivität sind die CWT-Sessions, die jeden Mittwoch von den Freunden der CW-OPs veranstaltet werden. Es gibt jeweils drei Sessions: 1300 - 1400 UTC (mit dem Focus auf Asien und dem Pazifik); 1 900 - 2000 UTC (Fokus auf Europa und Afrika) sowie 0300 - 0400 UTC in der Nacht von Mittwoch auf Donnerstag mit Fokus auf Nord- und Süd-

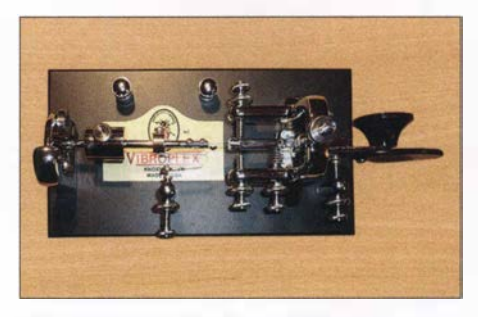

Ein halbautomatischer Bug von Vibroplex Foto: DL1DXL

amerika. Hierfür lohnt es sich, die "28" zu beobachten, z.B. 7 ,028 MHz. Wie immer wird auch hier darum gebeten, die jeweiligen Bandpläne zu beachten wie auch Rücksicht auf andere Aktivitäten, z.B. DXpeditionen, zu nehmen. Weitere Infos findet Ihr unter www.cwops.org

#### **Neues aus dem HSC**

Der HSC begrüßt Lothar, DL3GLO, als neues Mitglied #1964. - Für alle CW-Freunde dürften die Aktivitäten des FMC - The friends of F. S.B. Morse Club - interessant sein, der ein deutschsprachiges QTC jeden 2. Sonntag im Monat um 9 Uhr auf 3552 kHz ausstrahlt ( www. fmc-morse. de)

Wir weisen auf die folgenden CW-"only"-Conteste im Oktober 20 18 hin:

Deutscher Telegrafie Contest (DTC): 3.10., 0700...0959 UTC

DIG-Geburtstags-Contest: 3.10., 1800...1859 UTC

FISTS Sprint Contest: 6.10., 1700...2059 UTC

VFDB Contest: 13.10., 0600...0959 UTC

Oceania DX Contest: 13. bis 14.10., 0800... 0759 UTC.

FISTS Sprint Contest: 13.10., 1700...2059 UTC

LZ Open Contest: 19.10., 1800...2159 UTC Stew Perry Topband Distance Challenge: 20. bis 21.10., 1500...1459 UTC.

### Einige Tipps zum Arbeiten von DX- oder Sonderstationen

Ich bin in letzter Zeit sehr oft mit dem Rufzeichen DM152ZYA (www.qrz.com  $\rightarrow$  dm152zya) in CW und PSK QRV. Da sitze ich auf der "anderen Seite" des Pile-ups. Um die QSO-Abwicklung flott zu halten, möchte ich hier einige Ausführungen machen , wie man sich beimAnruf einer umlagerten Station verhalten sollte.

Leider schauen die meisten YLs und OMs nur aufs DX-Cluster, um seltene Stationen zu finden. Viele kommen nicht auf die Idee , einfach übers Band zu drehen. Nach erfolglosen minutenlangen CQ-Rufen stellte ich - obwohl dies eigentlich einstmals als verpönt galt -DM 152ZYA ins DX-Cluster. Mit einem Mal war der Teufel los ...

Da ich keinen Split-Betrieb mache, liegen die Frequenzen der Anrufenden zum Teil übereinander - moderne Technik machts möglich ... Hat man da Teile des Calls mitbekommen und ruft, dann wird von den anderen munter weiter

l

mitgerufen. Diese fürchterliche Unsitte ist also nicht nur bei DXpeditionen verbreitet. Da ich schon einen Teil ins elektronische Log eintippte, bin ich hartnäckig und das penetrante Rufen verzögert nur die Verständlichkeit und schnelle QSO-Abwicklung. Das Zuhören und nicht die Ellenbogen bringen den Erfolg.

Eine Unhöflichkeit ist auch das Hochschrauben des CW-Tempos beim Anruf. Der CQ-Rufende gibt das maximale Tempo vor. Nicht jeder ist Schnelltelegrafist. Durch QSB, QRM, QRN usw. kann es Probleme geben. Ist die Gegenstation laut, so muss das umgedreht nicht unbedingt so sein. Da spielen Antenne, Leistung und Ausbreitungsbedingungen eine Rolle .

Die DX-/Sonderstation kennt ihr eigenes Rufzeichen. Das muss beim Anruf nicht wiederholt werden. Einmal das eigene komplette Call geben und warten, was passiert. Wird man aufgerufen, dann langt es, "599 tu" oder den entspreehenden Rapport zu geben . Da muss gar kein Rufzeichen noch einmal genannt werden, wenn alles okay ist, denn das hält nur auf. Hat die Sonderstation dagehen das Call des Anrufers nicht richtig aufgerufen, dann entsprechend korrigieren. Hörfehler, wie z.B. DK4WL anstelle von DK4PL, können passieren .

Gibt die DX-/Sonderstation "73", "tu" o. Ä., dann bitte nicht mehr zurückkommen, da schon auf die nächste Station gehört wird. Man erzeugt mit seinem "73" nur ORM.

Da ich die QSOs sofort von Hand (Ein-Finger-Suchsystem) ins Log eintippe, brauche ich dazu etwas Zeit. Als Anrufer sollte man die Betriebstechnik der DX- oder Sonderstation genau verfolgen und beachten.

Werden einige wenige Stationen hintereinander angerufen, dann bringt es nichts, "Call?" zu fragen; lieber zuhören! Andererseits ist es leider bei manchen DX-Stationen eine Unsitte, das Call minutenlang gar nicht zu geben. Nicht jeder hat immer ein DX-Cluster zur Verfügung. Den "DX Code of Conduct" (www.funkamateur.  $de \rightarrow$  Amateurfunkpraxis/DX  $\rightarrow$  Praktikertipps) gilt es auf beiden Seiten zu beachten.

Bernd Knapp, DK4PL

### Bergfunk-QTC

Bearbeiter:

Dipl.-lng. Harald Schönwitz, DL2HSC Försterweg 8, 09437 Börnichen E-Mail: dl2hsc@darc.de

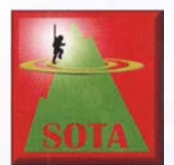

#### **B** SOTA-Urlaub

im Böhmerwald (3) DL3HJG schreibt: Vom Polom (OK/PL-008, 1295 m), waren die sieben QSOs zu meinen bekannten OMs nach

Sachsen nun schon Alltag. Gestaunt habe ich, als sich eine leise Stimme aus dem Rauschen meldet: DL3VL in J063TM (Berlin), 375 km Entfernung. In den drei Wochen wechselten wir zweimal unser Quartier Richtung Süden: Zuerst in Srni, dann Kvilda und zuletzt in Nova Pec am Nordende des Lipno-Stausees.

Ein Berg, auf den ich schon lang wartete: der Plechy (Plöckenstein, OK/JC-001, 1378 m). Von Nova Pec das erste Stück bis zum Dorfende fährt man mit dem Auto, dann läuft man noch 3 h. Erst geht es durch den Wald am Schwarzenbergkanal entlang, doch die zweite Hälfte führt der Weg steil bis zum Sattel und dort weiter über große Steine bis zum Felsengipfel.

Gern wäre ich , weil an diesem Sonntag mehrere Wettbewerbe stattfanden, zeitiger hier oben gewesen , doch hungrig ohne Frühstück wollte ich nicht losgehen . Belohnt wurde der Aufstieg mit 19 QSOs: ODX des gesamten Urlaubs ist DL3VL mit 417 km, Rapport RS33 .

Den Abschluss unserer Reise bildete der Besuch der Burgruine Vitkuv Hrad (JN68bq). Bei wunderschönem Blick auf den Lipno-Stausee und zur anderen Seite in die Alpen fanden die letzten QSOs statt.

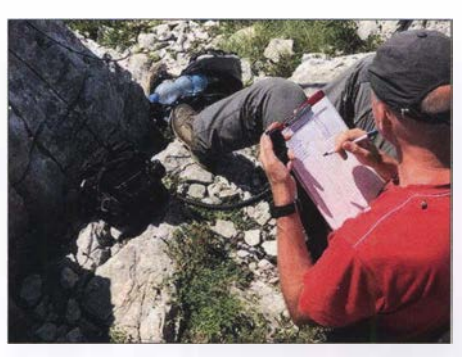

Erstaktivierung des Veliki Crnopac Foto: DD2ZN

Fazit: Für die Navigation verwendeten wir auf einem 10-Zoll-Android-Tablet die App Locus. Damit kann offline gearbeitet werden. Die Punkte der Summits kommen als \* .kmz von SOTA-Map. Alle diese Gipfel haben auch eine OMA-Referenz. Für 2 m in FM waren natürlich die hohen und freistehenden Berge sinnvoll .

Da ich DX mag, ist meine Portabelstation etwas größer und schwerer: ein Mobiltransceiver TM-D700, Lithium-Polymer-Akkumulatoren mit 12 Ah und eine Yagi-Antenne mit 8 dBd Gewinn. 24 SOTA-Summits - zwei davon ohne gültige Aktivierung - und insgesamt 229 QSOs konnten verbucht werden. Dank an meine XYL Sabine und an alle QSO-Partner !

#### **E** Erstaktivierung in 9A

Marko, DD2ZN, verbrachte seinen Urlaub mit Familie in Kroatien. Er schreibt: In diesem Jahr ging die Urlaubsreise mit der Familie nach Nin in Kroatien, ca. 20 km von Zadar entfernt. Mittlerweile schau ich auf meine SOTA Goat APP, ob es in der Urlaubsregion Berge gibt, die man aktivieren kann. Ich war überrascht, wie viele eingetragene Gipfel der Nationalpark Velebit vorzuweisen hat. Vor allem sind etliche davon noch nie aktiviert worden.

Sofort stand mein Entschluss fest, meine Kurzwellenstation (IC-703) und die Wanderschuhe mitzunehmen . Schnell war auch ein noch nicht aktivierter Berg gefunden, der Veliki Crnopac (9A/GH-029).

Nach einigen Recherchen im Internet stellte sich heraus, dass die Gehzeit zum Gipfel etwa 2 ,5 Stunden beträgt und der Schwierigkeitsgrad bei T2 liegt. Außerdem wird man darauf hingewiesen, dass es sich um eine sehr trockene Region handelt, in der es kaum Trinkwasser gibt und dass im südlichen Teil des Velebit-Gebirges noch immer Landminengefahr besteht. Man sollte also die gut markierten Pfade (rot/ weiß/rot) nicht verlassen und genügend Trinkwasser mitnehmen !

Am 18.7. war es dann soweit. Mein Sohn und ich starteten um 7 Uhr und waren nach einigen Kletterpassagen etwa 2,5 h später am Gipfel. Dort angekommen baute ich die Kurzwellenstation auf und führte insgesamt 36 QSOs in SSB, davon 20 auf 40 m und 16 auf 20 m

#### SOTA-Termine

GMA: Berg-zu-Berg-Wochenende am 6. und 7. 10. Teilnehmer des Treffens Amateurfunk Erzgebirge (www. wildenstein.delamateurfunk) können dabei die Exkursion nach Oberwiesenthai zur Teilnahme nutzen .

Bayerischer Bergtag: Treffen mit Preisverleihung am 13. und 14. 10. in St. Englmar.

#### SOTA-XE

José, XE2N, hat die vierte mexikanische Assoziation XF4 (Revillagigedo) ins Leben gerufen. In dieser Assoziation gibt es bisher nur eine Region RV (Revillagigedo). Das ist eine unbewohnte Inselgruppe vulkanischen Ursprungs im Pazifik, bestehend aus vier Inseln (Socorro, Clari6n, San Benedicto und Roca Partida).

Tnx Infos DL3HJG und DD2ZN

### SWL-QTC

#### Bearbeiter:

Andreas Wellmann, DL7UAW Angerburger Allee 55, 1 4055 Berlin E-Mail: andreas.wellmann@t-online.de

#### **El2SIRG - Southern Ireland** Repeater Network via Zello hörbar

Das südirische Repeaternetzwerk kann seit einiger Zeit via Zello erreicht werden. Zello ist eine VoiP-Anwendung, die unter anderem für die Betriebssysteme Android und iOS verfügbar ist. Die App simuliert ein Funkgerät mit PTT-Funktion, das via Internet (DSL-Anschluss oder Mobilfunknetz) Sprache und Textnachrichten übermittelt.

Die Kommunikation kann entweder nur zwischen zwei Partnern oder einer größeren Gruppe erfolgen. Im letzteren Fall muss ein sogenannter Channel eingerichtet werden. Sendet dort ein Gruppenmitglied, können alle anderen Mitglieder die Aussendung gleichzeitig empfangen. Im Southern Ireland Repeater Network sind momentan sieben Relaisfunkstellen (EI2DBR, EI2HHR, EI7FXR, EI7HXR, EI7MHR , EI7MLR, EI7WDR), die im 2-moder 70-cm-Band arbeiten, miteinander verbunden. Es besteht darüber hinaus auch ein Zugang zum DMR-Netz (Brandmeister - Talkgroup 27240). Um von Zello aus im Relaisverbund sprechen zu können, ist eine Freischaltung durch den Administrator des Channels zwingend erforderlich. So wird sichergestellt, dass nur lizenzierte Funkamateure über die Relaisfunkstellen senden können.

Um als Hörer das Geschehen im Relaisverbund zu verfolgen, muss in der Zello-App der Channel Southern Ireland Repeater Network aufgerufen werden. Eine spezielle Freischaltung ist als Zuhörer nicht notwendig. Darüber hinaus besteht die Möglichkeit, via Web-Browser und ohne weitere Installationen, auf den Zello-Channel direkt zuzugreifen [2] . Auf dieser lnternetseite werden die Relaisstandorte und die Anzahl der momentan via Zello verbundenen Teilnehmer angezeigt. Bei Aktivität auf dem Channel ist erst etwas im eigenen Lautsprecher zu hören, wenn ein Klick auf das durchgestrichene Lautsprechersymbol auf der Internetseite die Audioübertragung aktiviert.

Auch in Deutschland existiert über Zello eine Zugriffsmöglichkeit auf einen Relaisverbund. Der Channelname lautet Projekt-Pegasus.net. Pegasus wird von einer Projektgruppe der Eisenbahn-Funkamateure (EFA-Gruppe München # DLOBZA/DBOBZA) umgesetzt. Das

Projekt bietet die Möglichkeit, sowohl C4FM-Fusion-Relaisfunkstellen untereinander zu verbinden als auch netzübergreifende Kommunikation zu realisieren .

Um Verbindungsmöglichkeiten zwischen den verschiedenen "digitalen Welten" zu ermöglichen, wurden diverse Netzübergänge geschaffen: Wires-X-Room 28821 DL-Bayern; MMDVM-Relais YSF - DE-PEGASUS-Multilink; Brandmeister-DMR Talkgroup 262 10; Echolink Node 711280 (DB0BZA).

So ist es beispielsweise möglich, dass ein Funkamateur mit einem FM-Handfunkgerät über ein Relais mit Echolink-Zugang mit einem anderen Funkamateur im DMR- oder C4FM-Fusion-Netz sprechen kann.

Das Projekt ist nicht auf Bayern beschränkt. Auch aus anderen Bundesländern sind bereits Relais fest oder temporär über das Projekt Pegasus miteinander vernetzt. Via Zello können Hörer auch hier den Funkbetrieb verfolgen. Im Gegensatz zum südirischen Relaisverbund besteht momentan noch keine Möglichkeit, die Audiosignale nur via Webbrowser zu empfangen.

#### Literatur

[1] https://zello.com

- [2] https://zello.com/channels/k/e8Tb1
- [3] https://projekt-pegasus.net

### QRP-QTC

Redaktion FUNKAMATEUR Majakowskiring 38, 13156 Berlin E-Mail: redaktion@funkamateur.de

#### **• Deutscher Telegrafie-Contest**

Die Sommerzeit und der frühe Herbst sind bei vielen Funkamateuren eher dem Funkbetrieb vorzugsweise im Freien - vorbehalten. Eine Möglichkeit zum Testen der CW-Fähigkeiten stellt der Deutsche Telegrafie-Contest (DTC) dar. Er wird wieder am 3. Oktober (Tag der deutschen Einheit) von 0700 UTC bis 1000 UTC vom Radio Telegraphy High Speed Club (HSC, www.highspeedclub.org) und der Arbeitsgemeinschaft Telegrafie e. V. (AGCW-DL, www. agcw.de) ausgetragen.

Die Teilnahme ist in vier Klassen möglich:

- High Power, HP, mehr als 100 W Output,
- Low Power, LP, 5 W bis 100 W Output, - QRP, bis 5 W Output,

SWL. Mindestens eine der an einem QSO beteiligten Stationen muss sich in Deutschland befinden.

Als Contestfrequenzen werden 35 10 kHz bis 3560 kHz und 7010 kHz bis 7040 kHz (Achtung: neue obere Bandgrenze) empfohlen. Als Sendeart ist nur CW (A1A) erlaubt. Außerdem dürfen nur Single-Operators teilnehmen. Jede Station darf auf jedem Band einmal gear-

beitet werden. Die Zeichen müssen mit dem Gehör aufgenommen und manuell ohne Hilfsmittel decodiert werden . Jede Art von elektronischer Leseeinrichtung verstößt gegen die Wettbewerbsregeln.

Als Rapport sind RST und LDK auszutauschen. LDK ist das aktuelle Kfz-Kennzeichen des jeweiligen Landkreises oder der kreisfreien Stadt, in dem sich die Station während der Verbindung befindet. Stationen außerhalb Deutschlands geben nur RST. Beispiel: 579MTK als Rapport eines Teilnehmers aus dem Main-Taunus-Kreis. Jedes vollständige QSO zählt 1 Punkt. Jede Klubstation der ausrichtenden Vereine (das sind zur Zeit DAOHSC, DKOHSC, DLOHSC, DFOACW, DFOAGC, DLOAGC, DKOAG und DLODA) zählt zwei Punkte. SWL-Logs müssen je QSO beide Rufzeichen und mindestens einen kompletten Rapport enthalten. Die Endpunkte sind die Summe der QSO-Punkte .

Logs sind in elektronischer Form im STF- oder CBR-Forrnat per Upload auf http://contest. agcw.deldtc einzureichen. Angaben zur verwendeten Ausrüstung und Bemerkungen zum Contest sind willkommen, jedoch nicht Pflicht.

Bei der Klasse QRP sollte unbedingt die benutzte Station und die genaue Ausgangsleistung angegeben werden, denn Stationen mit Original-QRP-Geräten werden in den Ergebnislisten mit einem Stern gekennzeichnet. SWL-Logs können per E-Mail an dtc@agcw.de eingesandt werden. Einsendeschluss für alle Logs ist der 17. Oktober.

Jeder Teilnehmer erhält eine personalisierte, elektronische Urkunde , die er sich nach der Auswertung per PDF-Download auf seinen Rechner laden und ausdrucken kann . Nahmen mindestens zehn Stationen in einer Klasse teil , erhalten die ersten drei Plätze der Klasse zusätzlich eine Auszeichnung.

Für den Contest kostenlos nutzbare Logbuchprogramme sind z.B. Ham-Office (www.qslon line.de) und LM (www.contestsoftware.com). Der Contest kann ebenfalls mit dem Contestprogramm N 1 MM (http://n1mm.hamdocs.com, Modul: DTCDL) geloggt werden .

### Erfolgreicher Portabelbetrieb -Erfahrungen und Hinweise (1)

Das Arbeiten seltener DX-Stationen und noch mehr das Lesen von Beiträgen über DXpeditionen weckten in mir den Wunsch, auch einmal auf der anderen Seite eines Pile-ups zu sitzen. 1 993 ging dieser Wunsch in Erfüllung. lm Rahmen eines dreiwöchigen Familienurlaubs in Tansania wurde ich als 5H3BMY aktiv. Dadurch kam ich erst recht auf den Geschmack. In den folgenden Jahren führte ich weitere Einrnann-DXpeditionen jeweils als Teil des Familienurlaubs durch. Die dabei gemachten Erfahrungen stelle ich in dieser Beitragsserie dar, wobei der Schwerpunkt auf vier Reisen nach Kreta in den Jahren 1995/1996 und 2014/2015 liegt.

Eines vorweg: Die eingesetzten technischen Mittel blieben immer in einem bescheidenen Rahmen. Im Vorfeld meiner Funkaktivitäten habe ich mir Ziele gesetzt und entsprechend die dafür erforderlichen Mittel ausgewählt. Zwar blieben letztendlich die tatsächlich erreichten Ergebnisse immer wieder hinter meinen Erwartungen zurück, doch das hat mich nicht entmutigt, sondern vielmehr immer wieder von Neuern angespornt.

#### **B** Standortwahl

Um eine entsprechend hohe Nachfrage zu generieren, sollte die anvisierte Insel als DXCC-Gebiet genügend interessant sein. Doch auch die Platzierung auf der Liste der meistgesuchten Inseln bei IOTA (www.iota-world.org) ist in Betracht zu ziehen.

Liegt das Ziel fest, bleibt nur noch die Auswahl einer geeigneten Unterkunft. Für mich persönlich ist wichtig, dass sich der anvisierte Standort auf einer Seite der Insel befindet, die ungestörten Betrieb Richtung Europa ermöglicht. Doch selbst wenn dies gewährleistet ist, können Schwierigkeiten auftreten. Die 1995 auf Kreta

genutzte Unterkunft war von Hochspannungsleitungen umgeben, deren Isolatoren aufgrund von Versatzung leckten und die so einen Störpegel über S9 erzeugten. Nur in der ersten Nacht, nachdem ein heftiger Regen die Isolatoren gereinigt hatte , konnte ich auf 40 m mehrere japanische Stationen nacheinander arbeiten. Die im Folgejahr genutzte Unterkunft lag direkt am Meer und war vollständig frei von atmosphärischen Störungen. Es entschädigte mich für die Enttäuschungen des Vorjahres. Nach einer längeren Pause versuchte ich es 2014 noch einmal - und war so zufrieden mit dem neuen Standort, dass Kreta ein Jahr später nochmals Ziel des Familienurlaubs wurde .

Hotelkataloge geben in der Regel nur wenige Hinweise auf die nähere Umgebung preis. Eine Möglichkeit, zumindest Hochspannungsleitungen im Vorfeld zu erkennen , bieten die online verfügbaren Kartendienste . Während auf www. google.comlmaps nur in der Satellitendarstellung und bei starker Vergrößerung die Querträger von Strommasten erkennbar sind, werden auf www.openstreetmap.org in der Regel sogar die Stromtrassen gekennzeichnet.

Eine weitere Informationsquelle sind Urlaubsfotos anderer Reisender, die sich mit jeder Suchmaschine reichlich im Internet finden lassen . Wer nach Bildern zum Hotel- und/oder Ortsnamen Ausschau hält, erkennt auf den Fotos oft auch potenzielle Störquellen. Besonders Landkarten verraten anhand der eingezeichneten Höhenlinien, ob Funkverbindungen in eine bestimmte Richtung überhaupt möglich sind. Gebirgsrücken oder einzelne Gipfel lassen sich auf ihnen schnell erkennen .

Im nächsten Teil werde ich näher auf die verwendete Technik eingehen. (wird fortgesetzt) Peter Egger, HB9BMY hb9bmy@bluewin.ch

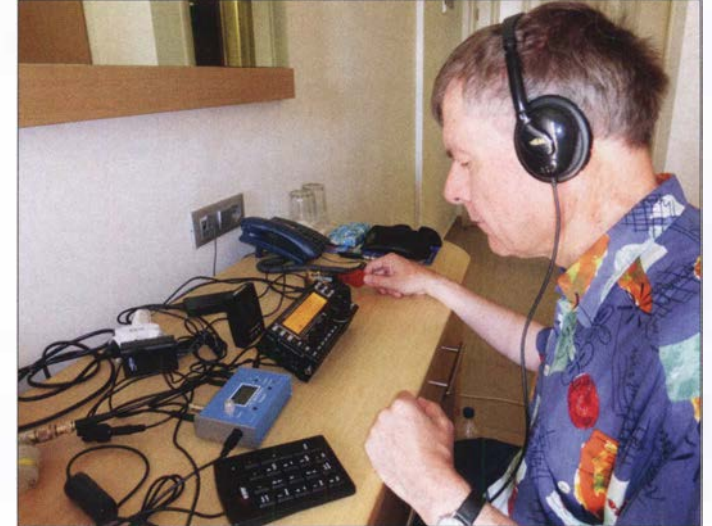

FA 10/18 • 993

Stationsausrüstung und Operator während der DXpedition 2014 auf Kreta Foto: HB9BMY

### UKW-QTC

Aktuelles, Aurora, MS, EME: Dipl.-lng. Bernd J. Mischlewski, DF2ZC Auf dem Scheid 36, 53547 Breitscheid E-Mail: BerndDF2ZC@gmail.com

Magie Band, Topliste, Conteste: Dipl.-lng. Peter John, DL7YS Am Fort 6, 13591 Berlin E-Mail: dl7yspeter@posteo.de

#### ■ Zwei außerordentliche DX-Rekorde im August auf 144 MHz!

Troposphärische Ausbreitung stellt ab etwa 1 00 MHz traditionell die Standardausbreitung dar. Im 2-m-Band lassen sich damit je nach Standort und Stationsausrüstung etwa 500 km bis 600 km überbrücken. Bei Inversionsbedingungen und entsprechenden Überreichweiten sind auch schon einmal QSOs über Distanzen jenseits der 1000 km möglich, mitunter sogar bis an die 2000-km-Grenze . Meistens ist aber bei 1500 km bis 1600 km Schluss. Von daher ist dieser Ausbreitungsmodus recht banal, es gibt nichts Neues zu entdecken. Oder etwa doch?

ist es eine besonders glückliche Fügung, dass überhaupt eine Zweiweg-Verbindung zustande kam: Am Standort HK76MU wird vom Monte Verde Contest Team (www.d4c.cc) seit Jahren die 1 44-MHz-Bake D4Z betrieben. Diese Bake kam bei EI3KD bereits einige Stunden vor dem QSO durch, aber da niemand am QTH war, blieb es ein sehr einseitiges, quälendes Vergnügen. Trotz CQ-Rufen war niemand aus D4 auf 144 MHz ORV. Dieses Gefühl ist der wahre Horror eines jeden Funkamateurs: Das Band ist rekordverdächtig auf, aber niemand da.

Doch Glück muss man haben: Mit EA8FF, Mark, war ein Monte-Verde-Team-Mitglied am 5 . 8. unterwegs auf die Kapverden, um bereits länger geplante Wartungsarbeiten an der Conteststation durchzuführen. In Kenntnis der Überreichweiten eilte dieser andere Mark nun direkt nach der Landung in Mindelo auf der kapverdischen Insel Sao Vicente zum D4C/D4Z-QTH und nahm die 2-m-Station in Betrieb. 1 44 MHz war noch offen und so wurden schnell die zu hörenden Stationen abgearbeitet.

Die Rekordverbindung kam als drittes QSO ins Log. EI3KDs CW-Signal war mit 539 zu hören, den gleichen Rapport bekam D4Z zurück. EI3KD arbeitet mit 400 W Ausgangsleistung

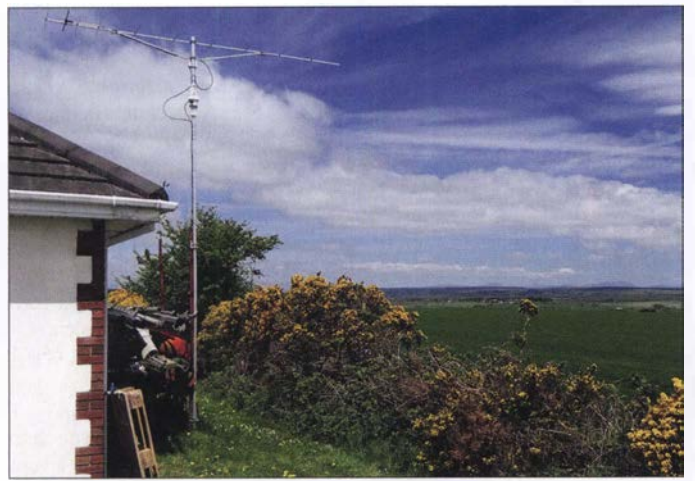

Gerade über dem sommerlich warmen Oberflächenwasser des Zentralatlantiks und des südlichen Nordatlantiks bilden sich in der Zeit von Mai bis September mit ihrer intensiven Sonnenstrahlung verlässlich Inversionen aus. In deren Folge entstehen dann intensive troposphärische Überreichweiten. Aufgrund der im Vergleich zur Reflexion am Erdboden deutlich verlustärmeren Reflexion der Funkwellen an der Grenzschicht oder der Wasseroberfläche sind die Signale deutlich lauter. Bei den sommerlichen 2-m-QSOs von Südspanien zu den Kanaren werden meist S9-Rapporte vermeldet. Auch aus Südengland und Irland gelingen fast jährlich 144-MHz-QSOs nach EA8. Selbst die Bake CU8DAB auf den Azoren wurde dort und sogar an der belgischen Küste bereits empfangen.

Am 5.8. arbeitete Mark, EI3KD, in IO51VW um 1815 UTC die Station D4Z auf den Kapverdisehen Inseln über sagenhafte 4163 km. Darüber berichteten wir bereits kurz in FA 9/20 18 auf S. 897 . Damit wurde der bisherige , aus 20 15 stammende Tropo-Rekord für die IARU-Region 1 um 33 km übertroffen . Dabei

Nicht die Anzahl der Antennen zählt, sondern der Standort. EI3KD arbeitet "nur" mit einer 11-Element-Tonna-Yagi Foto: EI3KD

auf eine in nur 7 m Höhe montierte 1 1-Element-Tonna-Antenne, D4Z mit 100 W auf zwei Dipol-Antennen, die als Rundumstrahler konfiguriert sind - also praktisch mit "QRP"-Ausrüstung .

Doch selbst diese Rekorddistanz von 4163 km ist noch nicht das Ende der Fahnenstange , denn das Bakensignal wurde sogar in noch größeren Entfernungen gehört. Um 0837 UTC vermeldete GI6ATZ in I074AJ den Empfang von D4Z, über 4476 km. Und um 1640 UTC empfing GM4ZJI (I086KE) über eine Distanz von 4739 km D4Z. Eine Rückfrage bei Chris ergab, dass D4Z bei ihm zu diesem Zeitpunkt etwa drei bis vier Minuten eindeutig durchkam, dann aber wieder im Rauschen verschwand. In der Aufregung gab er im DX-Ciuster statt 1 44,436 die Frequenz 1 44,463 MHz, was zu Irritationen führte .

Im Bakenbetrieb sendet D4Z übrigens mit nur 14 W Sendeleistung an den Dipolen. Statt nach D4 klappte es bei ihm "nur" mit einem QSO nach EA8 , was für sich betrachtet schon eine beachtliche Leistung ist - nur eben nicht an diesem Tage .

Vor ein oder zwei Jahren gab es sogar einmal eine durchgehende Ducting-Zone von der Bretagne bis nach Venezuela. Diese wäre möglicherweise für Distanzrekorde um die 7000 km geeignet gewesen. Leider ist das seinerzeit niemandem aufgefallen - und DX-fähige Gegenstationen aus der Karibik und dem nördlichen Südamerika sind auch ausgesprochene Mangelware . Gleichwohl - es dürfte sich beim QSO zwischen EI3KD und D4Z mit hoher Wahrscheinlichkeit noch nicht um die letzte Verbesserung des Tropo-DX-Rekords gehandelt haben.

#### **E** Ergänzende Informationen zu den Tropo-Bedingungen vom 5. 8.

Die Ostatlantikregion im Bereich der Kapverdischen Inseln zeichnet sich immer wieder durch glänzende Tropo-Condx aus. Erstmalig untersuchten DL3GN und DG4MHM bei einer im Februar 2002 durchgeführten DXpedition die UKW-Band-II-Empfangsverhältnisse auf der kapverdischen Insel Sal und kamen dabei auf überbrückte Distanzen von knapp über 3000 km (Portugal).

Anfang August 20 18 erstreckte sich die Ducting-Zone jedoch weit über das gewöhnliche Maß hinaus, nämlich von den Britischen Inseln durchgehend bis zu den Kapverden und weiter nach Westen bis zur südlichen Karibik bzw. fast sogar zur angrenzenden Küstenregion Südamerikas.

Messdaten sind über den Meeren logischerweise dünn gesät, und nachdem für den fraglichen Zeitraum keine Daten der Radiosonde Sal/Cabo Verde zur Verfügung standen, habe ich als Ersatz den Radiosondenaufstieg von Guimar auf Teneriffa/Kanarische Inseln herangezogen. Diese Inselgruppe lag Anfang August inmitten der Ducting-Zone .

Dies schlägt sich auch in den Daten der Radiosonde nieder. In der Tat finden wir in 450 m über NN die Untergrenze einer Inversionsschicht, die zwischen 470 m und 490 m zu einem Temperaturanstieg von fast 6 °C führte Das ist auch gut in nebenstehendem Diagramm zu erkennen.

Damit einher ging ein ebenso markanter Feuchterückgang, der für die Brechung der Radiowellen eine noch größere Rolle spielt als die Temperaturzunahme. Mein Ducting-Rechenprograrnm ermittelte für dieses Höhenintervall einen vertikalen N-Gradienten von -177/100 m. Zum Vergleich: Ducting fängt bereits bei  $-15,7/100$  m an!

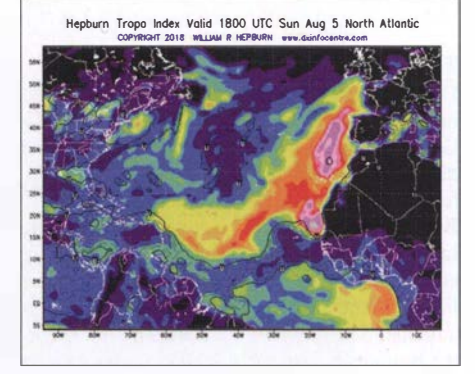

Die großflächige Ducting-Zone erstreckte sich bis in die Karibik. Grafik: www.dxinfocentre.com

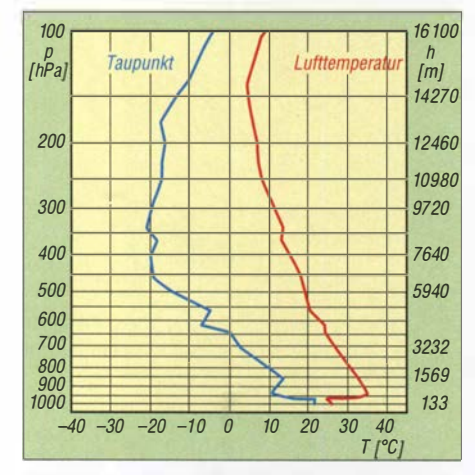

Der Radiosondenaufstieg von Guimar zeigt darüber hinaus ein typisches Bild für solche Situationen: Die stärksten N-Gradienten finden sich fast am Unterrand der Inversionsschicht, die höchsten Temperaturen treten dagegen einige hundert Meter höher auf (hier +30,8°C in 734 m Höhe), und in noch größerer Höhe gehen die Taupunkte auf ein Mini-(Universität Wyoming)

Warum sich diese riesige Ducting-Zone aufbauen konnte, ist schwer zu sagen. Ein Ergebnis der oben erwähnten DXpedition ist jedenfalls, dass sich die großen Bandöffnungen immer erst dann einstellten, nachdem die ansonsten sehr beständigen und kräftigen Passatwinde völlig abflauten.

Dr. Matthias Hornsteiner, DG4MHM

#### • Neuer Meteorscatter-Entfernungsweltrekord auf 144 MHz

Die beschriebene Ducting-Zone Anfang August verhalf noch zu einem weiteren DX-Rekord: Am 6. 8. verabredeten sich Dieter, DJ6AG, aus JO51EQ und Fernando, EA8TX, aus IL18QI auf Teneriffa zu einem ersten Meteroscatter-Versuch auf 144 MHz in FSK441.

Zur Überbrückung der außergewöhnlichen Strecke von 3427 km mussten zwei Ausbreitungsbedingungen gleichzeitig herrschen: gute

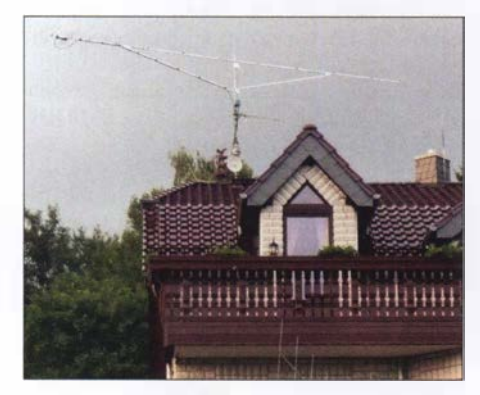

DJ6AG arbeitete EA8TX mit einer 13-Element-Yagi-Antenne, die eine Boom-Länge von 8 m hat. Die Leistung betrug 500 W. Beide QTHs der Funkpartner liegen in Hanglage und verfügen über einen weiten Blick in die jeweilige Richtung zueinander. Foto: DJ6AG

Meteorscatter-Bedingungen und ein die Funkstrecke verlängernder Tropo-Duct: also ein "meteorologischer Wellenleiter", der in Form eines Schlauches bei bestimmten Wetterlagen insbesondere über dem Meer auftritt. Dieser Tropo-Duct musste dann genau in der passenden Richtung auftreten, sodass die per Meteorscatter bei etwa 2000 km reflektierten Signale genau in diese Verlängerung eintreten können. Diese Ausbreitungsart wird allgemein als TRAMS (tropo assisted meteor scatter) bezeichnet.

Der Versuch begann kurz vor der deutschen Mitternacht. Wie Dieter berichtet, sahen die Voraussetzungen recht günstig aus. Einerseits war der Meteoritenschauer der Perseiden bereits eine Woche vor seinem Maximum sehr ergiebig, andererseits hatte sich zwischen Teneriffa und Südspanien ein äußerst kräftiger Tropo-Duct gebildet, der sich mehrere Tage lang kaum verschob - und Teil des Systems war, das am vorherigen Tag den Tropo-Rekord Irland Kapverden ermöglicht hatte.

Vor allem aber waren zur Nachtzeit die Störungen aus der Stadt, das "City Noise" , bei DJ6AG besonders gering. Diese Störungen zeigen sich als Grundrauschen auf dem 2-m-Band. Sie werden durch diverse elektronische Geräte wie LED-Lampen, Schaltnetzteile, TV-Geräte und vielem mehr in den Häusern erzeugt und können tagsüber bei Dieter schon einmal Signalstärken von S9 erreichen. Bei dem MS-Versuch lag dieses Rauschen nur bei S1, zum Ende des QSOs sogar bei SO .

Nach Beginn war nun die wichtigste Komponente gefragt: Geduld der beiden OPs. Fernando ist ein absoluter Spezialist, was TRAMS-Verbindungen angeht. Unermüdlich versucht er, Skeds hierfür zu vereinbaren. Die allermeisten Versuche werden nach 1 h bis 2 h erfolglos abgebrochen. Mitunter fehlen dabei nur noch die final Rogers eines der Partner.

Doch dieses Mal passte alles zusammen, und nach 3 ,5 h stand ein neuer Weltrekord zu Buche: 3427 km! EA8TX verbesserte dabei den bisherigen, aus dem Jahr 2013 stammenden Rekord mit S50C um fast 50 km.

Auch hier dürfte das Ende der Möglichkeiten noch nicht erreicht sein. So wurden auch in Dänemark bereits MS-Reflexionen aus EA8 empfangen. Theoretisch wird der Bereich der Möglichkeiten bei TRAMS nur durch die Intensität und Ausdehnung der Ducting-Zone begrenzt. Und eine passende Gegenstation mit guter Ausrüstung ist auch nötig. An Letzterem dürfte es bis auf Weiteres scheitern...

#### • Deutsche Gigahertz-DXpedition an der Irischen See

Nach den erfolgreichen Millimeterwellen-Aktivitäten 2016 und 2017 an der Baltischen See und am Ärmelkanal verbrachten Anfang August vier Teams eine Woche an der Irischen See.

In Schottland waren dies: Michael, DB6NT, und Matthias, DK5NJ. In England und Wales funkten Thomas, DC8TM, Martina, DF3TS , und Horst, DL4SKB. In Nordirland und Irland waren Wolf-Henning, DF9IC, und Gert, DG8EB, QRV und auf der Isle of Man (GD) schließlich Thomas, DC7YS , und Roland, DK4RC.

Die meisten DXpeditions-Teilnehmer reisten mit großem Gepäck per Auto und Fähre an. Das Team G/GW, das bis 76 GHz QRV war, benutzte die bewährten BBT-Geräte. Diese sind in puncto Transportfähigkeit und Masse optimiert - den BBT-Regeln mit ihrer strikten Massebeschränkung der gesamten Station sei Dank! Deshalb konnte die angenehmere Anreise mit dem Flugzeug genutzt werden. Das war

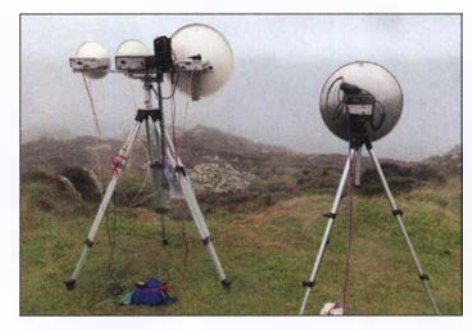

Die Spiegel sind über die vernebelte Irische See<br>zum QSO-Partner ausgerichtet. Foto: DL4SKB zum QSO-Partner ausgerichtet.

von Vorteil , wenn die Station zu einem von der Straße entfernteren Ort transportiert werden musste . Dort konnte es dann aber auch einmal passieren, dass der Eigentümer für die Benutzung seines Landes 20 £ forderte.

Auch OMs aus G, GD und GM beteiligten sich an der Aktion. Auf den GHz-Bändern von 10 GHz bis 76 GHz sowie auf 122 GHz und 660 nm kamen insgesamt mehrere Hundert QSOs zustande, viele davon waren sicherlich Landeserstverbindungen. Die Rücksprache erfolgte auf 10 GHz, denn hier waren die Signale außerordentlich stark, ein Ausrichten der Spiegel war bei diesen Signalstärken nicht möglich.

Auch auf den hohen Bändern waren die Signale überraschend laut. Obwohl die G/GW-Crew auf 76 GHz nur auf 10 mW zurückgreifen konnte, wurden diese Signale meist mit 59 aufgenommen. DC7YS in GD hatte auf diesem Band aber bereits 300 mW zur Verfügung.

An den ersten Tagen war das Wetter beinahe ideal, leider zog zum Ende der Aktion Nebel und Regen in die Irische See und so konnten einige Verbindungen nicht mehr zustande gebracht werden. Insgesamt war es jedoch eine sehr erfolgreiche Aktion und die Teilnehmer konnten zufrieden den Heimweg antreten .

Horst Weise, DL4SKB

#### **Aurora im August**

Die Sonne bescherte den UKW-Fans in der letzten Augustwoche ein ergiebiges Aurora-Event. Bei K-Werten über 6 reichte die Zone des sichtbaren Polarlichts bis weit über die "üblich verdächtigen" Regionen Skandinaviens herunter.

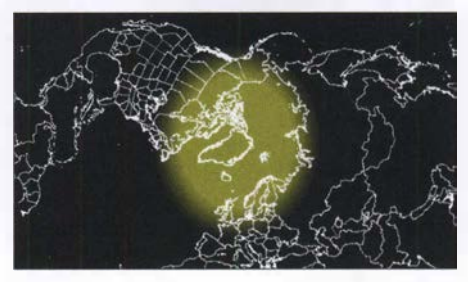

Aurora vom 26.8. Screenshot: DL7YS

#### FA-Topliste 2/18

Die nächste Topliste erscheint im Heft 11/2018. Der Einsendeschluss dafür ist der 01.10.2018. Bitte senden Sie bis dahin die Anzahl der gearbeiteten Mittelfelder und DXCCs mit der Angabe des jeweiligen ODX auf den Bändern oberhalb 30 MHz an den Bearbeiter DL7YS. Adressen sind im Kopf des UKW-QTCs zu finden.

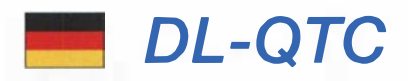

#### 28. Bayern-Ost Funk- und Elektronikflohmarkt

Der 28. Bayern-Ost Funk- und Elektronikflohmarkt findet am 6. 10. in der Rottgauhalle Eggenfelden-Gem statt. Infos und Tischreservierungen unter www.darc.de/der-club/distrikte/ u/ortsverbaende/12/flohmarkt-eggenfelden, per E-Mail an df8gu@darc.de oder telefonisch unter (085 72) 96 3231.

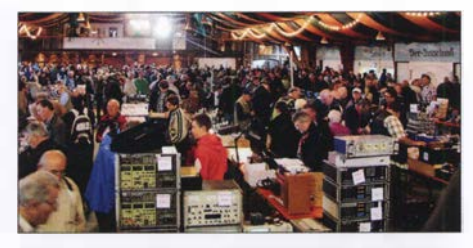

Flohmarkttreiben in der Rottgauhalle Eggenfelden-Gern, Archivbild

Der Einlass für die Besucher ist ab 9 Uhr. Etwa 250 Tische sind verfügbar- mit oder ohne Stromanschluss. Aussteller aus sieben Nationen werden erwartet. Aufbaumöglichkeiten für Aussteller: Freitag, 5.10., von 16 bis 19Uhr und Samstag, 6. 10. ab 8 Uhr. Gerhard Franke, DFSGU

#### **Antwort auf Kleine Anfrage** zur EMV-Thematik

Ralph Lenkert, MdB, hatte über seine Fraktion Die Linke eine Kleine Anfrage zum Thema "Schutz der Ressource Elektromagnetische Umgebung" an die Bundesregierung gestellt. Darin sind jene Themen wie DOCSIS-3.1., undichte Kabelnetze, Marktüberwachung usw., die uns intensiv beschäftigen, enthalten. Der Text ist auch auf der bekannten Drucksachen-Seite des Bundestags www.bundestag.de/drucksachen als PDF-Datei unter http://dip21.bundestag.de/dip21/ btd/19/036/1903641.pdf als Drucksache 19/3641 öffentlich verfügbar. Wir berichteten bereits im DL-QTC des FA 9/2018, S. 896 darüber.

Am 24. 8.2018 wurde die Antwort zu dieser Kleinen Anfrage veröffentlicht. Die 16-seitige PDF-Datei ist als Drucksache 19/3837 unter http://dip21.bundestag.de/dip21 /btd/19/038/190 3837.pdf öffentlich einsehbar.

Kurt Röhlig, DL3UXI

#### **Experimente mit Simplex-Repeater** in Peine

Anlässlich ihrer Feldwoche (FA 9/20 18 S. 896) experimentierten Funkamateure des DARC-OV H20 mit einem Simplex-Repeater. Das gesamte Gerät und das Konzept basieren auf einer älteren Idee um DFOBA. Ein erster Test des Papagei erfolgte bereits 2014 während der Feldwoche in Peine . Nachdem dieses Jahr einige Kontaktprobleme behoben wurden, war das Gerät wieder betriebsbereit.

Die Steuerung des Papagei basiert auf einer Microcontrollerschaltung mit dem bekannten CMOS-8-Bit-Microcontroller 80C39. Es gibt eine DTMF-Auswerteschaltung mit dem DTMF-Receiver LC7385 , über die alle Steuercodes zur Papagei-Steuerung übermittelt werden. Die Sprachaufzeichnung und deren Wiedergabe erfolgt mit dem TC8831F. Dieser befindet sich

auf einer gedruckten Schaltung namens RAM-Corder-hb310, zu der noch Informationen gesucht werden.

Ein weiterer Untersuchungsgegenstand war die Erweiterung des DRAM, derzeit 1 MBit, durch weitere bzw. größere Bausteine sowie deren Beschaffung auf dem Restpostenmarkt. So wurde die ältere Technik wieder in Betrieb genommen, aber auch gleichzeitig etwas modernisiert.

Uwe Könneker, DLSOBF

#### **Relais DMONGU auf dem Isterberg** im Relaisverbund Nord-West-Server

Nachdem sich die Relaisfunkstelle DBOVQ vom Nord-West-Server abgemeldet hatte und längere Zeit nicht QRV war, ist nunmehr ein neues 70-cm-Relais, DMONGU, auf der Frequenz 439,1125 MHz beantragt und von der BNetzA genehmigt worden. Diese analoge FM-Relaisfunkstelle ist seit dem 15. 8., in der Luft. Sie befindet sich auf dem Isterberg JO32NI74AN, s. http://k7fry.com/grid, zwischen Nordhorn und Bentheim, die Antennenhöhe beträgt 86 m ü. NN. Zum Auftasten ist ein CTCSS-Ton 67 Hz oder Rufton 1750 Hz nötig.

Es ist Bestandteil des Relaisverbunds Nord-West-Server; fest angeschlossen sind DBONGU und DBONCU. DBONGU soll in erster Linie den Bereich Bad Bentheim und Umland versorgen. Es ist somit möglich, auf der A31 spätestens ab der Abfahrt Ahaus über den Nord-West-Server zu funken. Außerdem wird auf dem Isterberg eine APRS-Station errichtet.

Geert Lübbermann, DF3BM

#### • Ausbildungslehrgang für die Klassen E und A in Mannheim

Die IG Amateurfunk Mannheim e. V. führt auch in diesem Jahr wieder einen Ausbildungskurs für die Klassen E und A durch. Dazu sind auch Aufsteiger von E nach A herzlich eingeladen. Der gesamte Kurs umfasst 31 Abende und endet mit der Prüfung bei der BNetzA. Die Teilnehmer profitieren von den mehrjährigen Erfahrungen der vergangenen Kurse mit hohem PraxisanteiL Am 18. 9. findet ein Informationsabend statt, die Ausbildung beginnt am 25 . 9. Treffpunkt ist dienstags 19 Uhr im Schulungsraum August-Kuhn-Straße 33 , 68167 Mannheim-Neckarstadt. Der Kursort am Herzogenriedbad ist gut mit Straßenbahn und Bus zu erreichen. Am Schulungsgebäude sind auch ausreichend Parkplätze vorhanden.

Anmeldungen bitte per E-Mail an info@dm6a.de, weitere Informationen auf der Website der IG Amateurfunk Mannheim e. V. www.dm6a.de

Gunthart Mau, DM9GM

### Afu-Welt

#### **• Diplom zum 100. Jahrestag** der Gründung der Tschechoslowakei

Die OK DX Foundation kündigt einen Funkamateurwettbewerb zum 100. Jahrestag der Gründung der Tschechoslowakei an. Um ein Diplom zu erhalten, muss zwischen dem 1. und 31. Oktober 2018 mit beliebiger Sendeart (CW, SSB, Digimodes) und auf einem beliebigen Band mit den Stationen OL100A, OL100C,

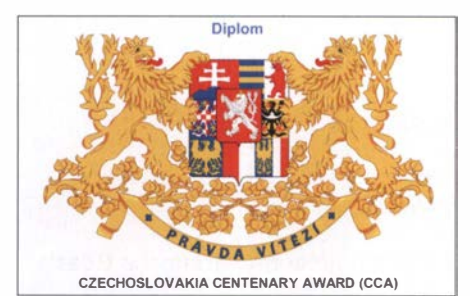

OLIOOE, OLIOON, OLI OOR, OLI OOS , OLIOOT und OLI OOY eine Funkverbindung hergestellt werden.

Die Suffixe dieser Stationen bestehen aus den Worten RCS CENTENARY (in Übersetzung des Jubiläumsjahrhunderts der RCS). Die Republik hatte zum Zeitpunkt ihrer Gründung den Namen Republika Ceskoslovenska, daher hat der tschechische Stationsjoker den RCS-Suffix.

Jeder fehlende Buchstabe von A-C-E-N-R-S-T-Y kann durch die Verbindung mit OLI OORCS oder slowakischem OM 100CSR (Joker) ersetzt werden. Beide Joker können verwendet werden, aber jeder nur einmal .

Das Diplom wird in elektronischer Form als PDF-Datei herausgegeben und ist kostenlos. Aktuelle Auskünfte finden Sie auf der CCA-Website https://o/100.okdxf.eu , wo auch die Logbücher verfügbar sind und das Diplom zu beantragen ist. Detaillierte Informationen über jede spezielle Station erhalten Sie, indem Sie auf ihr Rufzeichen klicken - der Klickbereich ist blau markiert. Zdeno Nedoma, OK10M

#### **URTC-Nachlese in Litauen**

Trotz Ankündigung in FA 7118 S. 696 fanden leider keine deutschen Funkamateure den Weg zum sommerlichen Ham-Fest der litauischen Amateurfunkgesellschaft LRMD, www.lrmd.lt, wohl aber einige WRTC-Besucher. So waren u.a. die Schiedsrichter Richard, Kl CC, Andrius, LY7Z und Wieslaw, SP4Z, dort zu Gast. Von den WRTC-Siegern konnte nur Mindaugas, LY 4L, zugegen sein, der dafür entsprechend gefeiert wurde . Einen englischsprachigen Bildbericht lesen Sie bei:

https://dxnews.com//ithuanian-hamfest-2018 Tnx Info Henryk Kotowski, SMOJHF

#### **Example 5 FCC setzt Strafe an**

Nach Informationen auf www.arrl.org hat die USamerikanische Fernmeldebehörde FCC in den Untersuchungen gegen W. Mateme, KC5CSG, eine Strafe in Höhe von 18000 US-\$ angesetzt, weil dieser "anscheinend vorsätzlich Störungen auf Amateurfunkfrequenzen verursacht und die vorgeschriebene Nennung seines Rufzeichens unterlassen hat." Der Funkamateur war bereits im März 2017 unter Strafandrohung verwarnt worden; zusätzlich hatte ihm der Verantwortliche des Amateurfunkrelais W5BII in Lake Charles, Louisiana, untersagt, dieses weiterhin zu nutzen. Im Juni 20 17 soll KC5CSG jedoch den über diese Relaisfunkstelle abgewickelten Notfunkverkehr, der im Zusammenhang mit dem Tropensturm Cindy stand, vorsätzlich behindert haben. Im August 2017 bestätigte ein Mitarbeiter der FCC die vorher von lokalen Funkamateuren durchgeführten Peilungen; in diesem Fall fanden über einen Zeitraum von über 6 h Musikaussendungen über das 2-m-Relais statt. FA

### OE-QTC

#### Bearbeiter:

lng. Claus Stehlik, OE6CLD Murfeldsiedlung 39, 81 11 Judendorf E-Mail: oe6cld@oevsv.at

#### **EXXIV. Amateurfunktreffen in Gössl** am Grundlsee

Am 13. und 14. 10. findet das diesjährige Amateurfunktreffen in Gössl am Grundlsee statt, welches wieder von Elfie, OE6YFE, und Ingo, OE2IKN , organisiert wird. Der Treffpunkt ist der Gasthof Hofmann am Grundlsee , QTH-Locator JN67xp, www.gasthofhofmann.at. Bereits am Freitagabend trifft man sich ab 17 Uhr im Gasthof. Über das Krippenstein-Relais OE5XKLIR4x auf 145 ,7125 MHz sind die Veranstalter erreichbar und helfen gern bei der Einweisung.

Es gibt kein fixes Programm. Unternehmungen und Ausflüge richten sich nach dem herrschenden Wetter und werden kurzfristig organisiert. Es steht ein gemütlich-familiäres Treffen mit Gleichgesinnten im Vordergrund. Dabei sollen das Experimentieren und Fachsimpeln über das gemeinsame Hobby sowie der persönliche Kontakt gepflegt werden. Weitere Informationen unter: www.oevsv.at

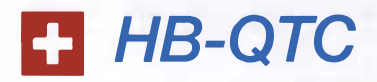

Bearbeiter: Dr. Ing. Willy Rüsch, HB9AHL Bahnhofstr. 26, 5000 Aarau E-Mail: hb9ahl@uska.ch

#### **und Jährliche Sektionspräsidenten-**Konferenz

Integriert ins Harnfest war die jährliche Konferenz der Sektionspräsidenten (SPK), bei welcher die Präsidenten der 33 geografischen und Fachvereinigungen der USKA zusammenkommen und sich austauschen . Im Zentrum stand das Hauptziel der USKA, die Weiterentwicklung des Schweizer Amateurfunkdienstes.

Dabei geht es hauptsächlich um die Förderung des Bekanntheitsgrades des Amateurfunks (Brand: "Swiss Radio"), wozu die USKA ein Kompetenz-Zentrum aufbauen wird, in dem sämtlich Fragestellungen zum Thema Amateurfunk zusammenlaufen und das auch der nicht funkenden Bevölkerung zur Verfügung steht.

Die USKA setzt sich ebenso für die permanente Aus- und Weiterbildung ein . Ein wichtiges Element ist die aktive Nachwuchsförderung: Amateurfunkkurse finden zurzeit in den Sektionen Basel, Genf, Luzern, Thun, Winterthur sowie durch Funkerklubs in Olten, Sursee , im Tessin und in der nationalen Pfadfinder-Organisation statt. Die USKA unterstützt diese Kurse durch Beiträge im Rahmen des Ausbildungsreglements.

Ein weiterer wichtiger Pfeiler ist, das schweizer Amateurfunkwesen bei Politik, Behörden, anderen Verbänden in Wirtschaft, Forschung und Entwicklung zu repräsentierten. Momen-

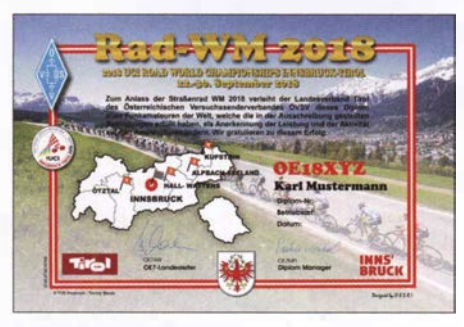

Das mehrfarbige Diplom ist 210 mm × 297 mm groß und kann als PDF-Datei oder in gedruckter Version beantragt werden.

#### **E** Kurzzeitdiplom zur UCI RAD-WM

Anlässlich der UCI Rad-Weltmeisterschaft 20 18 in Tirol gibt der Landesverband Tirol ein offizielles Diplom heraus. In der Zeit vom 21.9. bis 1.10. 2018 sind in Österreich Sonderstationen mit dem Rufzeichen OE18xxx (eigener Suffix) QRV.

Zur Erreichung des Diploms muss eine entsprechende Anzahl von diesen Sonderstationen geloggt werden. Pro Band wird aber nur eine Verbindung mit derselben Station gewertet. Es gibt keine Bandbeschränkung. Alle Sendearten können genutzt werden.

Österreichische Stationen, die an dieser Aktion teilzunehmen möchten, müssen das jeweilige Sonderrufzeichen OE18xxx bei der entspre-

tan findet ein enger Kontakt mit schweizerischen Parlamentariern statt, um einen zusätzlichen Artikel in die Revision des Fernmeldegesetzes einzubringen, mit dem Ziel, den Bau von Antennen durch vereinfachte Baubewilligung wesentlich zu erleichtern.

Wenn das KW-Spektrum von Elektrosmog zugemüHt ist, nützt auch die beste Antenne nichts. Deshalb unterstützt die USKA ihre Mitglieder bei EMV-Problemen aller Art. Ziel ist es, regionale EMV-Betreuer (i .d.R. die technischen Leiter einer Sektion) auszubilden, die kompetent sind, viele Fälle selbst zu lösen. Ist dies nicht möglich, geht der Fall an die bereits bestehende EMV-Fachstelle der USKA. Diese beurteilt den Störfall und leitet diesen wenn nötig an das BAKOM (Bundesamt für Kommunikation) weiter. Zusätzlich führt die USKA eine EMV-Stördatenbank und nimmt Einfluss auf die Normierung, den Gesetzgebungsbereich und auf das Marktgeschehen.

#### **Hamfest 2018 in Baar ZG**

Das jährliche Harnfest war ein Großerfolg: Die rund 550 Besucher konnten sich bei kostenlosem Eintritt an den zehn kommerziellen Ausstellern und elf Ausstellern von Amateurfunkgruppierungen erfreuen. Den ganzen Tag war die Getränkeund Snackbar in Betrieb; ebenso gab es jederzeit warmes Essen vom Grill aus der mobilen Küche von Daniel Kägi, HB9IQY. Gleichzeitig fanden neun hochinteressante Fachvorträge in den drei Landessprachen Deutsch, Französisch und Italienisch zu aktuellen Themen statt.

Ein ganz besonderes Event war die Durchführung der US-Lizenzprüfung (alle Klassen). Den Abschluss bildeten die Ehrungen der verdienstvollen OMs des Jahres 2017. Dazu gehören die sechs Contest-Champions der USKA- ehenden Fernmeldebehörde beantragen . Nähere Informationen sind hier ersichtlich: https:/1 oe 7.oevsv.at/aktivitaeten/diplome/rad-wm-2018

#### **U** Wiener Sicherheitsfest

Beim Wiener Sicherheitsfest dreht sich jährlich für zwei Tage alles um das Thema Sicherheit und Katastrophenschutz. Am 25.10. und am Nationalfeiertag präsentiert sich der LV1 im Rahmen der Helfer Wiens gemeinsam mit allen Wiener Hilfs- und Einsatzorganisationen bei der größten Sicherheits-Leistungsschau Österreichs und wird das Thema Notfallkommunikation einem interessierten Publikum näherbringen.

Auf Kurzwelle werden wir heuer am 26 . 10. erstmals mit einer transportablen Magnetic Loop-Antenne QRV sein. Die Veranstaltung findet am 25 . 10. und 26. 10. jeweils von 9 bis 17 Uhr auf dem Rathausplatz in Wien statt.

#### **• Amateurfunkkurs in Kapfenberg**

Am 12. 10. findet an der Volkshochschule in Kapfenberg um 17 Uhr ein kostenloser Infoabend zu einem neuen Amateurfunkkurs statt (Anmeldung dazu unter: amateurfunkkurs@ voestalpine.com). Der Kurs selbst beginnt am Freitag, dem 19. 10., ab 17 Uhr an der VHS . Unter www. vhsstmk.at!kurssuche/kurse/19973 358 findet man weitere Details. Informationen zum Kurs gibt es hier: www.oe5pgm.eu/kurs

Conteste . Besonders erwähnenswert ist Emil Zellweger, HB9BAT, der bereits zum neunten Mal SHF-Contest-Champion wurde .

Als Ehrenmitglieder der USKA wurden Prof. Dr. Heinrich Häberlin, HB9AZO, für Verdienste im Bereich EMV und Peter Jost, HB9CET, für Verdienste im Bereich der nationalen und internationalen Bandwacht gefeiert.

#### **• Mitgliederbereich**

Die USKA motiviert und fördert Jugendliche für technische und naturwissenschaftliche Tätigkeiten/Berufe (nationale MINT-Förderung). Es werden laufend Mehrwerte für die Mitglieder geschaffen . Vor einem Jahr wurde die USKA-Academy (Leitung: Prof. Martin Klaper, HB9ARK) gegründet, in welcher in regelmäßigen Abständen aktuelle Fachthemen durch in- und ausländische Referenten vertieft behandelt werden; z. B. FT8 - Weak Signal Communications, Linux for Harns, GNU-Radio, erfolgreich DXen, Red Pitaya, Radioastronomie . Seit Anfang 2018 verzeichnete die USKA einen Nettozuwachs von 35 Mitgliedern, ohne Klub- und Repeatercalls. Bei linearer Hochrechnung kann für 20 18 ein Nettozuwachs von rund 50 Neumitgliedern erwartet werden; ein bisher noch nie dagewesener Wert.

#### $\blacksquare$  2019 - 90 Jahre USKA

Das BAKOM hat grünes Licht gegeben , dass für 20 19 ein kostenloses Jubiläumsrufzeichen verwendet werden kann. Details werden folgen.

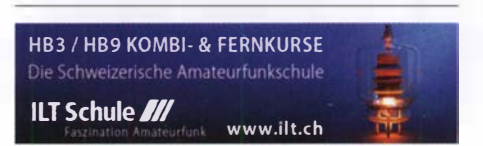

### Oktober 2018

#### $1. - 7.10.$

Aktivitätswoche des DTC e. V. (CW) 0000/2400

 $2.10.$ 

NAC u. v. a. [144 MHz] (All) 1700/2100

#### $3.10.$

Deutscher Telegrafie Cont. (DTC) (CW) 0700/1000 DIG-Geburtstags-Contest [KW] (CW) 1830/1930 Nordsee-Aktivitätstag [UKW] (All) 0800/1 400 Rheinl.-Pfalz-Aktivität [KW] (CW/SSB/Digi) 1600/1800

#### $4.10.$

DIG-Geburtstags-Contest [KW] (SSB) 1830/1930 NAC u. v. a. [28 MHz] (All) 1700/2100

#### $5. - 7.10.$

14. Internationales Treffen Amateurfunk Erzgebirge in Börnichen und Lengefeld, siehe auch S. 992. Mehr Informationen unter www. wildenstein.de/amateurfunk

#### $6.10.$

28. Bayern-Ost Funk & Elektronik Flohmarkt Eggenfelden (OV-U12) ab 9 Uhr in der Rottgauhalle, Grafenweg 13, 84307 Eggenfelden. Weitere Infos unter: df8gu@ darc.de, Tel.: (08572) 963231. Mehr auf S. 996. Distrikttreffen MVP, 10 Uhr. Informationen unter: www. amateurfunk-mvp.de/inhalte/treffen.htm

#### $6. - 7. 10.$

Oceania DX Contest (SSB) 0800/0800 IARU-Reg. 1 UHF/SHF Contest (All) 1 400/1 400 Russian Digital Contest (RTTY/BPSK63) 1200/1159 California QSO Party (CW/SSB) 1600/2200

#### 7. 10.

RSGB Internat. DX Contest (CW/SSB) 0700/1900 ON-Contest [KW] (SSB) 0600/0900

#### $9.10.$

NAC u. v. a. [432 MHz] (All) 1700/2100

#### $11.10.$

NAC u. v. a. [50 MHz] (All) 1700/2100

#### 13. 10.

15. Amateurfunk-, Rundfunk- und Elektronikbörse AREB in Dresden von 9-15 Uhr, Alte Mensa der TU Dresden, Eingang Dülferstraße 1, 01 069 Dresden Bayern-Ost Contest [KW] (CW/SSB) 0600/1 000 **VFDB Contest [KW] (CW) 0600/1000** 

Komi-Ruhrgebiet QSO-Party (CW/SSB) 0800/1000

#### $13. - 14.10.$

24. Amateurfunktreffen in Gössl 150, 8993 Grundlsee, Österreich. Mehr auf S. 997.

64. BBT-Treffen Sankt Englmar, siehe www.bergtag.de und S. 992

Oceania DX Contest (CW) 0800/0800 Scandinavian Activity Contest (SSB) 1200/1159 The Makrothen Contest [3 Teile] (RTTY) 0000/1559 QRP-ARCI QSO Party (CW) 1200/2400 Pennsylvania QSO Party (All) 1600/2200 Arizona QSO Party (CW/SSB) 1600/2359

#### 14. 10.

ON Contest [KW] (CW) 0530/0800 Bayern-Ost Contest [UKW] (CW/SSB) 0700/1000 Waterkant-Kurzcont. [80 m, KW] (CW/SSB) 1600/1700

#### $15.10.$

Whitestick-Cont. [KW, UKW] (CW/SSB/FM) 1500/1900

 $16.10.$ NAC u. v. a. [1 ,3 GHz] (CW/SSB) 1 700/2100 Science Days im Europa Park Rust. Ausführlich auch www.science-days.de/science-days

#### $19.10.$

LZ Open Contest (CW) 1800/2200

#### $19. -21. 10.$

61. Jamboree on the Air - JOTA. Infos auf www.scout net.de/kommunikation/jota-joti

#### 20. 1 0.

27. Rheintal Electronica Durmersheim mit 11. CB-Lounge von 9-16 Uhr. www.rheintal-electronica.de

#### 20. –21. 10.

JARTS WW RTTY Contest (RTTY) 0000/2400 Stew Perry Topband Dist. Challenge (CW) 1500/1500 Worked All Germany Contest (CW/SSB) 1 500/1 459

#### 21.10.

9A Activity Contest [144 MHz ... 1,3 GHz] (CW/SSB/FM) 0700/1 200

DUR-Aktivitätscont. [>1 GHz] (CW/SSB/FM) 0800/1100 OE VHF/UHF/Mikrowellen Aktivitätscontest [144 MHz ...241 GHz] (CW/SSB/FM) 0700/1 300

OK VHF/UHF/SHF Activity Contest [144 MHz ... 10 GHz] (CW/SSB/FM) 0800/1100

**ON-Contest [UKW] (CW/SSB) 0700/1000** 

#### $22. -31. 10.$

Sonderrufzeichen OE100ES des ADL 305 zu Ehren des 100. Todestages des Schauspielers Egon Schiele,<br>weitere Infos auf: q*rz.com/db/oe100es* 

#### 27. –28. 10.

CQ WW Contest (SSB) 0000/2400 ARRL-EME-Contest [<1 ,3 GHz] 0000/2400

Quellen: ARRL Gontest Calendar, DARC-Contestkalender, IARU-Reg. 1-Gontest Calendar, WA7BNM Gontest Galendar. Angaben ohne Gewähr! Alle Gontest-Zeiten in UTG!

#### Vorschau auf Heft 11/18

#### Kamerun, TJ2TT: Amateurfunk aus dem Kloster

Schwierige Ausbreitungsbedingungen und Verhandlungen mit den Behörden kennzeichneten im vergangenen März eine Funkreise des ltalian DXpedition Teams nach Kamerun. Wie es gelang, am Ende dennoch über 50 000 Funkkontakte ins Log zu bekommen, berichtet Stefano, IK2HKT.

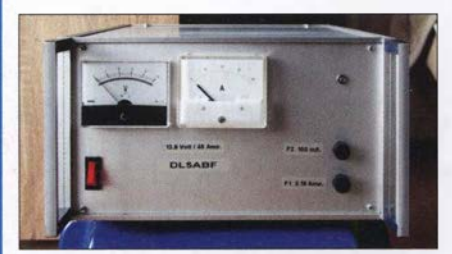

Schaltungssimulation mit MultiSim Mit der kostenlos erhältlichen Edition Multi-Sim Blue steht Hobbyelektronikern ein überaus leistungsfähiges Schaltungssimulationswerkzeug zur Verfügung. Dieser Beitrag bietet anhand von drei Beispielen einen kleinen Einstieg in die Arbeit mit diesem Tool.

#### ... und außerdem:

- e NVIS-Antenne AS2599
- Störungen formen Satellitenbahnen das Orbitalmodell SDP4
- Kommandozeilenprogramm steuert 200-W-FA-Antennenkoppler
- 
- **Weltraumtechnik auf Space Expo und ESTEC** Redaktionsschluss FA 11/18: 4. 10. 2018<br> **Power-Splitter zum Stocken von Antennen** Vorankündigungen ohne Gewähr Power-Splitter zum Stocken von Antennen

#### Inserentenverzeichnis

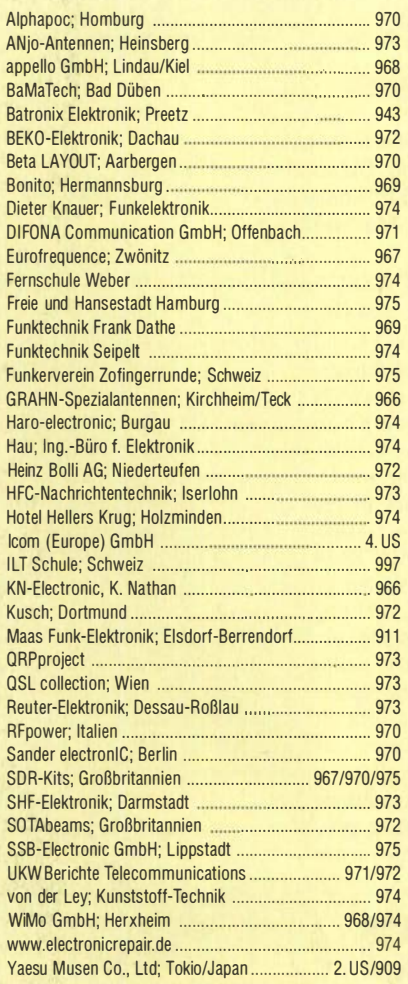

#### erscheint am 24.10. 2018

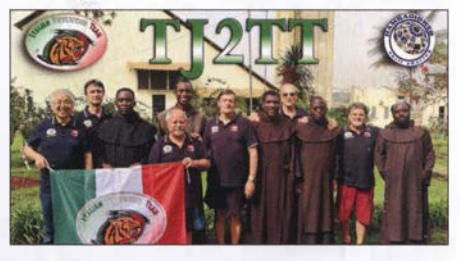

#### HF-festes und entstörtes Schaltnetzteil fürs Shack

Schaltnetzteilen eilt der Ruf voraus, als Stromversorgung einer Funkstation oft nicht so ganz unproblematisch zu sein. Ihre unbestrittenen Vorteile, wie geringe Masse und hoher Wirkungsgrad, lassen sich jedoch nutzen, wenn man einigen Aufwand in die Filterung und Entstörung investiert.

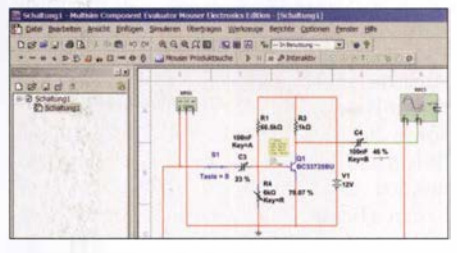

### **KENWOOD**

**KENWOOD** 

 $\sqrt{2}$ 

霧  $\overline{w}$ 

**PHONES** 

### KW/50 MHz/70 MHz-TRANSCEIVER **TS-890S Für DX-Enthusiasten**

1 00 1 00

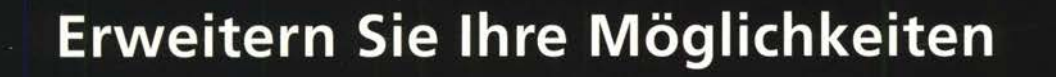

1,005.00

KENWOOD stellt mit dem neuen TS-890S einem KW-Transceiver vor, der mit seinem exzellenten Empfänger und einer herausragenden Audio-Performance auch unter schwierigen Bedingungen zuverlässig beste Ergebnisse erzielt und insofern die Grenzen des Machbaren neu definiert.

Mit voller Down Conversion und schmalbandigen Roofing-Filtern, einem Local Oscillator mit hohem Signal/Rausch-Verhältnis und einem H-Mode Mixer erzielt der TS-890S eine grundlegende Empfangsleistung, die seine Klasse weit übertrifft. Ein 7-Zoll-TFT-Farbdisplay zeigt alle Arten von Informationen an, um eine schnelle und präzise Bedienung zu ermöglichen. Der TS-890S ist das erste KENWOOD Modell, das auch das 4m-Band unterstützt.

**JVCKENWOOD Deutschland GmbH** Konrad-Adenauer-Allee 1-11 61118 Bad Vilbel

TS-890

### $\mathbf{Q}$ ICOM

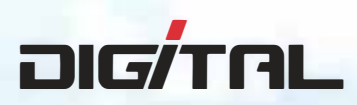

### VHF/UHF-DUALBAND-DIGITAL-TRANSCEIVER D-5100E

### Innovation und Mobilität auf höherem Niveau

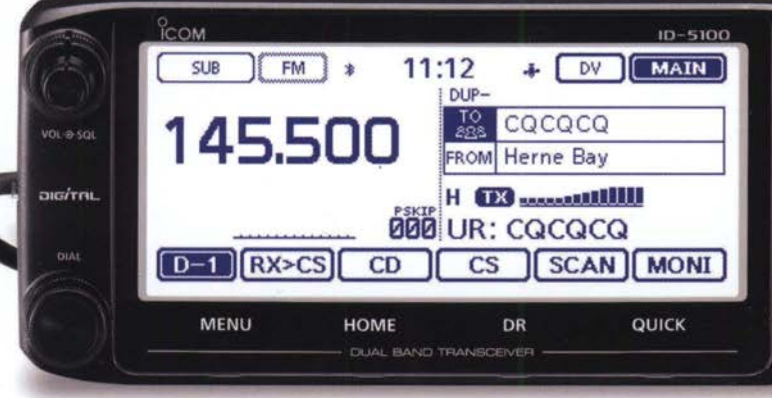

\* Das gezeigte Display basiert auf der eingebauten optionalen Bluetooth®-Einheit UT-133A

#### • Touchscreen-Bedienung

Intuitive Touchscreen-Bedienung auf einem Display mit 320 x 128 Pixeln.

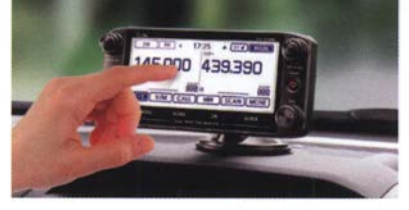

Das Foto zeigt auch den optionalen Montagefuß MBF-1 und die Bedienteilhalterung MBA-2.

#### **DV/DV-Dualwatch**

Ü berwacht zwei DV-Signale und empfängt einen der beiden Kanäle. Simultanempfang von FM/FM oder FM/DV möglich.

 $\sigma$ 

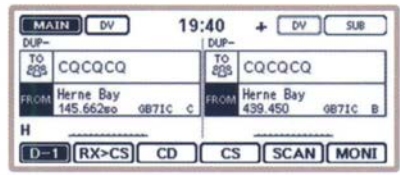

• Displaybeispiel für DV/DV-Dualwatch-Betrieb

#### **Dplus-Reflector-verlinkt**

 $\int_{\text{COM}}^{\infty}$ 

Dplus-Reflector-Link- Befehle wurden der DR-Funktion hinzugefügt, was einfachen Reflector- Betrieb gestattet.

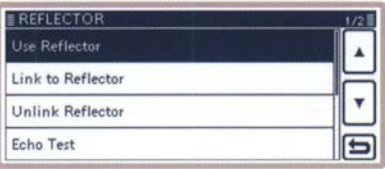

• Beispiel für Reflector-Einstellung

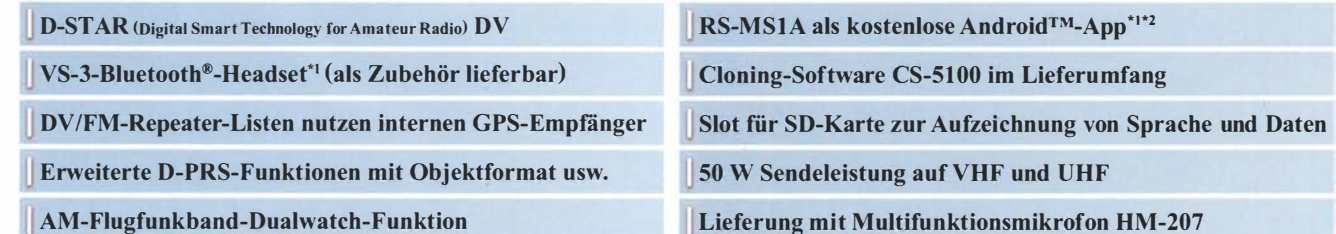

" Optionale Bluetooth®-Einheit UT-133A erforderlich; " nutzbarer Funktionsumfang abhängig vom jeweils verwendeten Android™-Smartphone bzw. -Tablet.

Die genannten Leistungsmerkmale, die Screenshots und die technischen Daten können jederzeit ohne Vorankündigung geändert werden. lcom, lcom lnc. und das lcom-Logo sind registrierte Marken der Icom Inc. (Japan) in den Vereinigten Staaten, im Vereinigten Königreich, in Deutschland, Frankreich, Spanien, Russland, Japan und/oder in anderen Ländern.<br>Android ist eine Marke der Google Inc. Die Wortmarke Blu

Icom (Europe) GmbH Auf der Krautweide 24 · 65812 Bad Soden am Taunus · Germany .

www.icomeurope.com

.